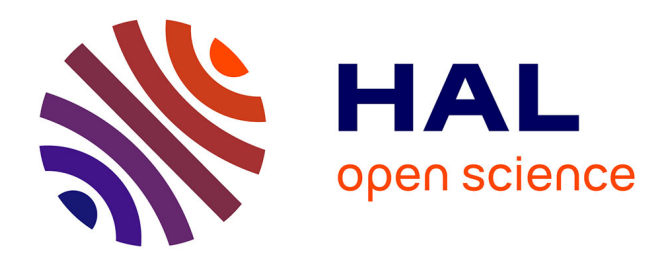

# **Commande optimisée d'un actionneur linéaire synchrone pour un axe de positionnement rapide**

Ghislain Remy

## **To cite this version:**

Ghislain Remy. Commande optimisée d'un actionneur linéaire synchrone pour un axe de positionnement rapide. Sciences de l'ingénieur [physics]. Arts et Métiers ParisTech, 2007. Français. NNT :  $2007\mathrm{ENAM}0042$  .  $% 100281529$   $% 2007\mathrm{ENAM}0042$  .

# **HAL Id: tel-00281529 <https://pastel.hal.science/tel-00281529>**

Submitted on 23 May 2008

**HAL** is a multi-disciplinary open access archive for the deposit and dissemination of scientific research documents, whether they are published or not. The documents may come from teaching and research institutions in France or abroad, or from public or private research centers.

L'archive ouverte pluridisciplinaire **HAL**, est destinée au dépôt et à la diffusion de documents scientifiques de niveau recherche, publiés ou non, émanant des établissements d'enseignement et de recherche français ou étrangers, des laboratoires publics ou privés.

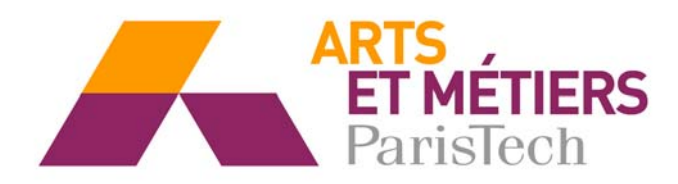

Ecole doctorale n° 432 : Sciences des Métiers de l'Ingénieur

# **T H È S E**

pour obtenir le grade de

# **Docteur**

de

# **l'École Nationale Supérieure d'Arts et Métiers**

# **Spécialité " Génie Electrique"**

*présentée et soutenue publiquement par* 

## **Ghislain REMY**

le 17 décembre 2007

# **COMMANDE OPTIMISEE D'UN ACTIONNEUR**

# **LINEAIRE SYNCHRONE POUR UN AXE**

# **DE POSITIONNEMENT RAPIDE**

*Directeur de thèse : Jean-Paul HAUTIER* 

*Co-encadrement de la thèse : Pierre-Jean BARRE* 

#### Jury :

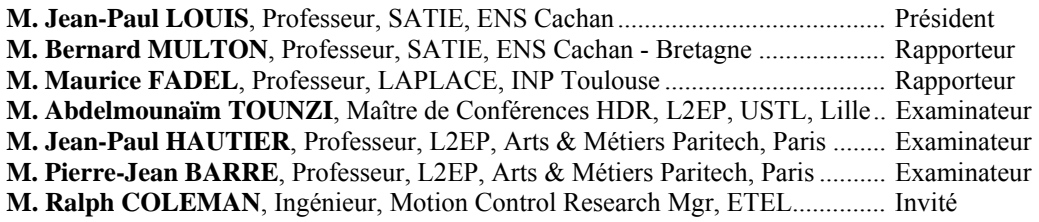

**Laboratoire d'Electrotechnique et d'Electronique de Puissance de Lille**  *ENSAM, CER de Lille* 

*L'ENSAM est un Grand Etablissement dépendant du Ministère de l'Education Nationale, composé de huit centres : AIX-EN-PROVENCE ANGERS BORDEAUX CHÂLONS-EN-CHAMPAGNE CLUNY LILLE METZ PARIS*

# **Remerciements**

Ce travail a été réalisé au sein du Laboratoire d'Électrotechnique et d'Électronique de Puissance de Lille (L2EP) en collaboration avec l'entreprise ETEL suisse, aujourd'hui leader mondial dans la conception et la fabrication de motorisation à entraînement direct.

Je tiens à remercier Monsieur le Professeur Jean-Paul Louis pour avoir accepté de présider mon jury de thèse. J'adresse mes profonds remerciements à Messieurs les Professeurs Bernard Multon et Maurice Fadel pour avoir accepter d'être rapporteur de ce mémoire. Leurs remarques ont contribué à une meilleure valorisation du travail réalisé. Je remercie Messieurs Abdelmounaïm Tounzi (MCF HDR de l'université de Lille 1) et Ralph Coleman (Motion Control Research Manager d'ETEL Suisse) pour avoir accepté de participer au jury en tant qu'invité.

La première partie de cette thèse porte sur la modélisation d'un actionneur électromagnétique, et elle n'aurait pas pu aboutir sans l'aide de personnes compétentes et attentives de l'équipe MECOSYEL du L2EP de Lille. Je tiens tout particulièrement à remercier M. Piriou et M. Tounzi, pour les discussions avisées et surtout pour les nombreuses relectures qu'ils ont effectuées.

Le deuxième volet de cette thèse est une contribution à la commande des moteurs linéaires, et reflète la continuité de nombreux travaux de l'équipe CEMASYC du L2EP de Lille et notamment de mon directeur de thèse, M. Hautier et de mon co-directeur M. Barre, que je remercie pour leurs précieux conseils et le temps passé à suivre mes travaux.

Je tiens aussi à remercier les autres membres de notre équipe de recherche, M. Dieulot, M. Kestelyn et M. Degobert, pour les relectures et les discussions enrichissantes que nous avons eues ensemble. Je remercie également mes collègues proches Richard, Julien, Olivier, Frédéric et Jia Zeng. Je n'oublie pas les piliers techniques du laboratoire, Bernard, Luc et Marc, qui contribuent à la réussite de nos travaux de recherche et toujours dans la bonne humeur.

Je tiens à préciser l'importance des relations privilégiées que j'ai pu avoir avec notre partenaire industriel, et plus particulièrement M. Coleman et ses collègues, pour l'expertise et les compétences qu'ils ont apportées à notre étude.

Enfin ce travail de thèse n'aurait guère duré longtemps sans un soutien familial indéfectible et surtout sans la compréhension et à la patience de ma femme tout au long de ces années.

> *Chercher n'est pas une chose et trouver une autre, mais le gain de la recherche, c'est la recherche même.*

> > **Saint Grégoire de Nysse,**  Homélies sur l'Ecclésiaste.

> > > À mon père

# **Table des matières**

### **Liste des variables**

### **Introduction générale**

Contexte et positionnement du sujet de thèse

### **Chapitre 1 Synthèse sur les moteurs linéaires**

- 1.1 Historique
- 1.2 Structures et topologies des moteurs linéaires
- 1.3 Domaines d'application
- 1.4 Développement des moteurs linéaires
	- 1.4.1 Freins aux développements industriels des moteurs linéaires
	- 1.4.2 La recherche actuelle sur les moteurs linéaires
	- 1.4.3 Précédentes études réalisées au sein du laboratoire
- 1.5 Modèle classique du moteur linéaire synchrone
	- 1.5.1 Modèle au premier harmonique
	- 1.5.2 Limites du modèle : autres phénomènes à prendre en compte
	- 1.5.3 Présentation du moteur linéaire employé dans notre étude
- 1.6. Outils de modélisation
	- 1.6.1 Méthodes d'analyse des moteurs linéaires
	- 1.6.2 Représentation par le Graphe Informationnel Causal
- 1.7. Conclusion

### **Chapitre 2 Modélisation avancée d'un moteur linéaire synchrone**

- 2.1 Analyse des forces électromotrices à vide
	- 2.1.1 Origine des harmoniques
	- 2.1.2 Modèle analytique
	- 2.1.3 Modèle par éléments finis
	- 2.1.4 Validation expérimentale
	- 2.1.5 Analyse des forces électromotrices en charge
	- 2.1.6 Impact sur la force de poussée
	- 2.1.7 Conclusion sur l'analyse des forces électromotrices
- 2.2 Analyse des inductances
	- 2.2.1 Origine de la saturation
	- 2.2.2 Modélisation analytique
	- 2.2.3 Modèle par éléments finis
	- 2.2.4 Validation expérimentale
	- 2.2.5 Impact sur la force de poussée
	- 2.2.6 Conclusion sur l'analyse de la matrice inductance
- 2.3 Analyse des effets d'encoche et des forces de denture
	- 2.3.1 Origine des forces de denture
	- 2.3.2 Modèle analytique
	- 2.3.3 Modèle par éléments finis
- 2.3.4 Validation expérimentale
- 2.3.5 Impact sur la force de poussée
- 2.3.6 Conclusion sur l'analyse des forces de détente
- 2.4 Conclusion sur la modélisation

### **Chapitre 3 Commande optimisée d'un moteur linéaire synchrone**

- 3.1 Introduction
- 3.2 Structure de commande par inversion du Graphe Informationnel Causal
- 3.3 Architecture de commande en Boucle Fermée (BF)
	- 3.3.1 Architecture de commande maximale
	- 3.3.2 Analyse de la boucle interne de courant
	- 3.3.3 Analyse des boucles de vitesse et position
	- 3.3.4 Architectures de commande industrielle
		- 3.3.4.1 Commande par boucles en cascade
		- 3.3.4.2 Commande par retour d'état
	- 3.3.5 Commande avancée en force en Boucle Fermée
		- 3.3.5.1 Problème des représentations fréquentielles pour la commande
		- 3.3.5.2 Multiples référentiels de Park
		- 3.3.5.3 Multiples correcteurs résonants dans un repère diphasé
	- 3.3.6 Conclusion sur la commande en Boucle Fermée
- 3.4 Architecture de commande en Boucle Non-Fermée (BNF)
	- 3.4.1 Commande par la dérivée nième
	- 3.4.2 Commande plate d'un moteur linéaire
	- 3.4.2 Commande mixte : BNF et BF
- 3.5 Conclusion

### **Conclusion générale**

Bilan des travaux présentés

Perspectives

### **Annexe**

- A1 Liste des fabricants de PMLSMs
- A2 Paramètres géométrique et électrique du LMD10-050 d'ETEL
- A3 Paramètres géométrique et électrique du LIMES400/120 de Siemens
- A4 Transformée usuelle
- A5 Documentation technique du LMD10-050
- A6 Méthodes d'identification expérimentale des inductances

### **Bibliographie**

# **Liste des variables**

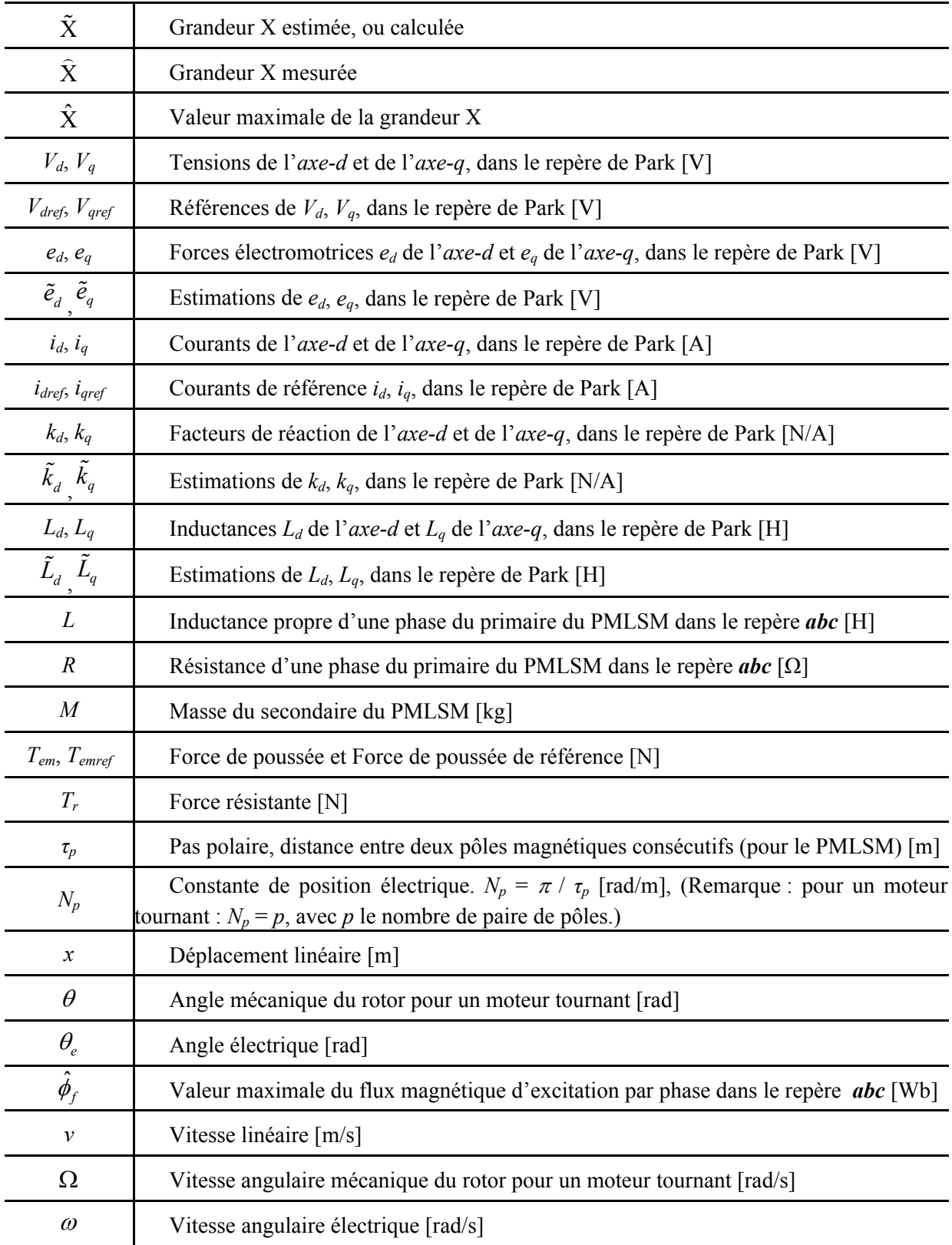

# **Introduction générale**

#### *Contexte et positionnement de la thèse*

Dans le domaine des machines de production, il existe aujourd'hui des systèmes de type pose-dépose (**[Figure 1](#page-6-0)**), où chaque composant est optimisé pour donner le maximum de ses performances au système. La **[Figure 1](#page-6-0)** montre un système utilisant une commande numérique pour piloter des moteurs linéaires qui permettent la mise en mouvement d'une poutre mécanique centrale.

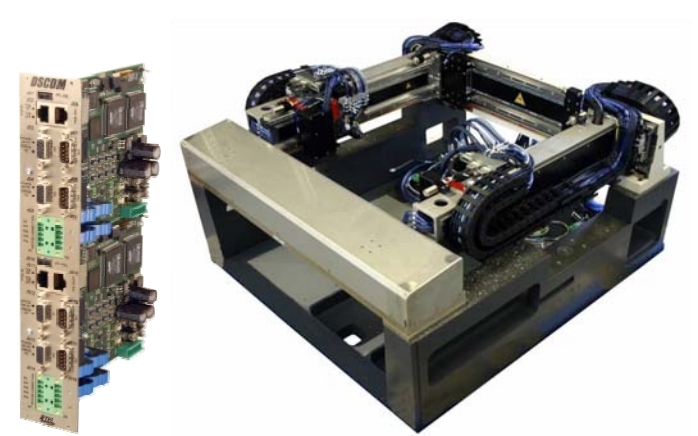

**Figure 1 :** *Exemple de commande et de robot "Pick and Place", du fabricant ETEL [CORSI – 2007]*

<span id="page-6-0"></span>Les performances d'un tel système permettent d'atteindre des vitesses de déplacement supérieures à 2m/s, tout en conservant une précision de positionnement de quelques microns. Toutefois, pour répondre au contexte économique, de nouveaux systèmes sont étudiés pour être à la fois plus rapides et plus précis. Les composants mécaniques se déforment alors sous les efforts exercés par les actionneurs électriques. La **[Figure 2](#page-6-1)** présente un mode de flexion de poutre à 410Hz et un mode de flexion de la fixation de cette poutre à 30Hz. Plusieurs solutions existent pour compenser ce phénomène : soit une augmentation de la rigidité de la poutre, qui permet de repousser les fréquences de ces modes au-delà de la bande passante de l'actionneur ; mais cette solution induit un supplément de poids de la poutre, qui n'est pas acceptable pour les fortes accélérations requises ; soit la présence de ces fréquences parasites est autorisée dans le système. Elles peuvent alors être compensées par la commande des moteurs linéaires, ce qui évite ainsi d'exciter les modes de la structure mécanique. La commande doit donc maîtriser le contenu spectral de la force générée par les moteurs linéaires. C'est ce que cherchent à obtenir les travaux présentés dans ce mémoire.

<span id="page-6-1"></span>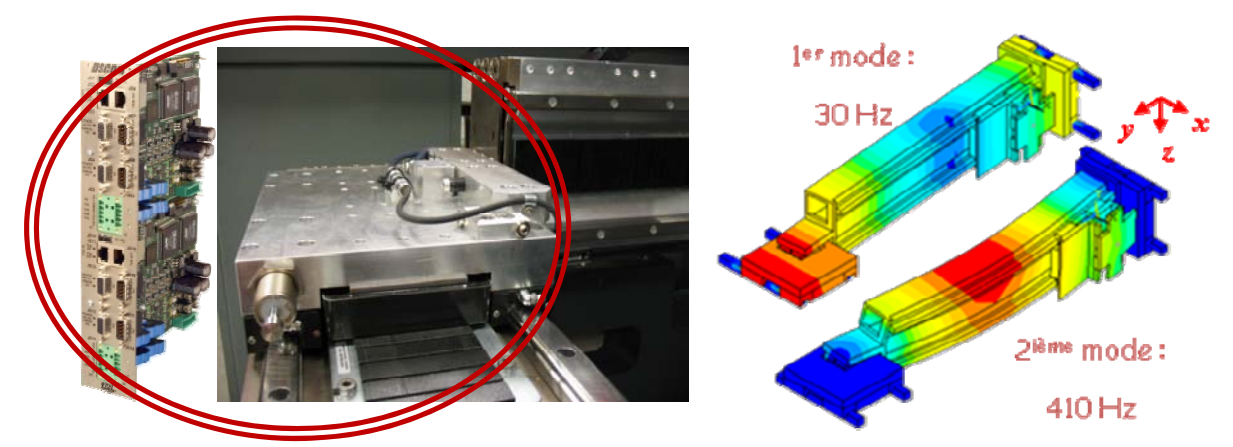

**Figure 2 :** *Détails de la commande, du moteur linéaire et des modes de flexion de la poutre*

Pour compléter l'exemple précédent, nous pouvons détailler le cas des simulateurs de vol où les performances des manches de simulateur jouent un rôle prépondérant dans l'appréciation du contrôle de l'avion par le pilote [\(Figure 3\)](#page-7-0). En effet, ces manches doivent parfaitement suivre les mouvements de la main d'une part, fournir un retour de force qui correspond en proportion à la réaction du système commandé d'autre part. Technologiquement, ces manches de simulateurs sont composés d'un entraînement à servomoteur couplé à un réducteur.

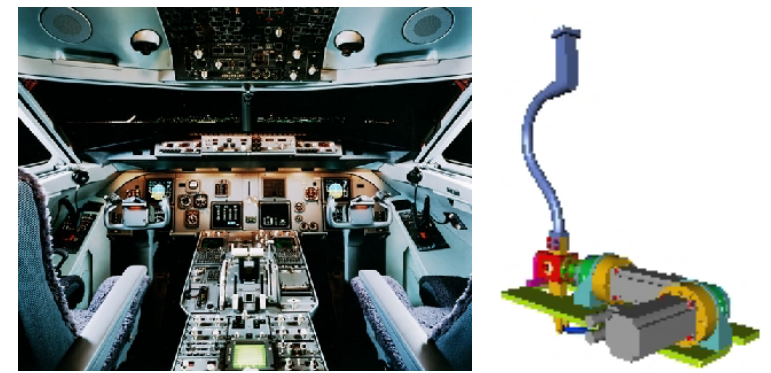

**Figure 3 :** *Simulateur de vol avec retour haptique dans le manche*

<span id="page-7-0"></span>Toutefois, cette solution n'est plus suffisante pour satisfaire aux nouveaux besoins en termes de sensibilité du retour d'effort. Ces systèmes doivent être capables de fournir plus de 20N en continu et avoir une résolution de l'ordre de 0,01N correspondant à la sensibilité humaine. Ces valeurs sont très contraignantes, notamment la valeur de force minimale de 0.01N que doit pouvoir fournir un tel système. Pour répondre à ce cahier des charges, notre partenaire industriel ETEL a proposé une solution qui consiste à remplacer le servomoteur et le réducteur par un entraînement direct : un moteur annulaire, également appelé moteur couple (**[Figure 4](#page-7-1)**). La structure du moteur annulaire correspond à celle d'un moteur linéaire enroulé sur un cylindre. Cette solution peut fournir une force de 20N en continu ; cependant, de par leur construction, les moteurs couples présentent des oscillations liées à l'interaction des aimants et du fer présents dans les dents du circuit magnétique. Ce couple de denture génère une force maximale de 3N en bout de manche de simulateur. Malgré la structure de commande élaborée par ETEL pour compenser ces phénomènes de denture [ETEL – 2007], le niveau de ces forces perturbatrices est resté supérieur à 0.01N. La **[Figure 4](#page-7-1)** présente la structure et le couple générés par le moteur annulaire : ainsi, les oscillations résiduelles de couple n'ont pas pu être complètement éliminées par la commande. Il est donc nécessaire de définir une nouvelle structure de commande pour tenir compte de tels phénomènes.

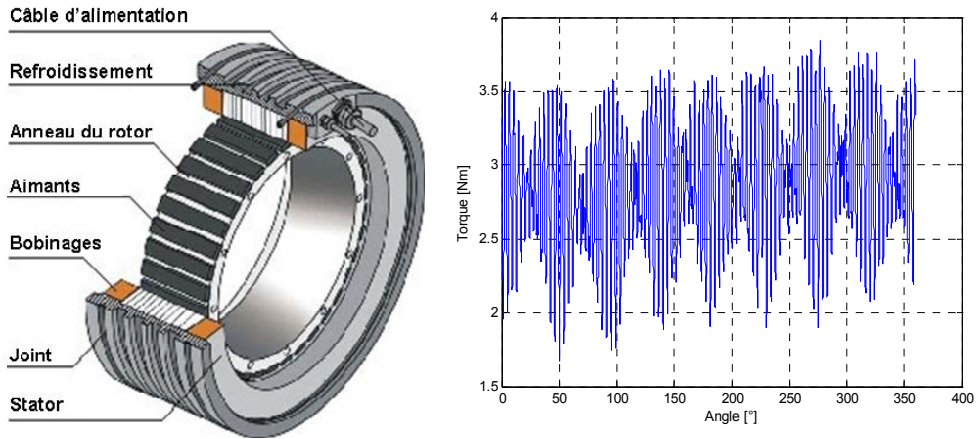

<span id="page-7-1"></span>**Figure 4 :** *Structure et allure du couple sur un TMA530*

Dans les applications industrielles où les ondulations de couple issues d'harmoniques de courant sont visibles dans la bande passante du régulateur de vitesse, celles-ci peuvent être compensées par le régulateur de vitesse. Elles se retrouvent simplement "en négatif" sur la consigne de couple du moteur. Cependant, en général, les systèmes haptiques sont commandés par une consigne de couple sur le moteur, et bien que la position soit mesurée (par exemple pour commander le simulateur de vol), elle ne sert pas pour fermer une quelconque boucle de vitesse. Les ondulations de couple sont donc directement ressenties par l'utilisateur, qui y est très sensible. La compensation de ces oscillations résiduelles par la commande ne peut véritablement être efficace que si l'origine et l'impact des différents phénomènes électriques et mécaniques sont parfaitement connus.

Le sujet de notre étude s'inscrit donc dans une démarche d'optimisation de la commande en force d'un actionneur linéaire synchrone pour un axe de positionnement rapide. Pour réaliser une commande optimale de ces systèmes, des modèles avancés sont nécessaires. En effet, les modèles classiquement utilisés pour représenter les moteurs linéaires ne suffisent plus. Pour les modèles retenus, de nouvelles architectures de commande doivent alors être définies.

Les objectifs de cette thèse sont donc multiples :

- − Établir un modèle avancé d'un moteur linéaire en vue de sa commande. Des phénomènes électriques et magnétiques présents dans les moteurs linéaires synchrones à aimants permanents sont modélisés : les harmoniques de forces électromotrices à vide et en charge, les non-linéarités liées à la saturation des inductances et enfin les forces de détente. Tous ces phénomènes génèrent des forces perturbatrices sur la force de poussée.
- − Définir une structure de commande adaptée au moteur linéaire. Dans un premier temps, les structures de commande classiques sont justifiées, puis de nouvelles commandes sont détaillées à partir des modèles retenus des phénomènes prépondérants. Pour faciliter l'étude des structures de commande, le formalisme graphique du Graphe Informationnel Causal est utilisé.

Il est important de préciser que le contexte de cette étude n'est pas spécifiquement tourné vers le domaine de la machine de production. Cependant, c'est dans ce domaine que se trouve le plus grand nombre de publications scientifiques qui contribuent à l'amélioration des commandes pour les systèmes équipés de moteurs linéaires.

Ce mémoire est organisé de la façon suivante :

Le premier chapitre présente un bref historique de la technologie des moteurs linéaires. Les différentes familles d'actionneurs linéaires pour les systèmes à entraînement direct sont ensuite présentées. Les moteurs linéaires synchrones à aimants permanents (PMLSM) qui font l'objet de l'étude sont plus particulièrement détaillés. Une analyse de l'état de l'art montre d'une part l'essor récent des moteurs linéaires de type synchrone à aimants permanents et, d'autre part, les freins technologiques actuels qui s'y rattachent. Le modèle classique au premier harmonique est analysé. Différents outils de modélisation sont présentés : les méthodes utilisées pour l'analyse des systèmes électromagnétiques telles que la modélisation analytique, les réseaux de reluctance et la méthode des éléments-finis sont présentées. Puis, le formalisme causal dit à énergie localisée est ensuite présentée, ainsi que sa représentation sous la forme de Graphe Informationnel Causal (GIC).

Le deuxième chapitre présente la modélisation avancée d'un moteur linéaire en vue de sa commande. L'objectif est d'obtenir un modèle analytique plus précis que le modèle classique au premier harmonique. Ainsi, le modèle devra tenir compte de phénomènes électriques et magnétiques présents dans les moteurs étudiés, tels que les effets d'encoches, la saturation des inductances, et les propriétés non linéaires des forces électromotrices*.* Deux niveaux de représentation sont abordés : modèle analytique et modèle par éléments finis. Ces modèles sont validés par des essais expérimentaux. Ensuite, l'impact des phénomènes modélisés est quantifié au niveau de la force de poussée.

Le troisième chapitre traite des structures de commande de moteur linéaire. Ce chapitre présente des architectures de commande dédiées aux modèles de moteur linéaire précédemment établis, en vue d'améliorer le contrôle en force de poussée. En s'appuyant sur les propriétés du formalisme causal et la représentation du modèle sous forme de GIC, la structure de commande maximale correspondant au modèle retenu lors de la modélisation est présentée. Les procédés d'inversion directe et indirecte du formalisme GIC sont détaillés et appliqués au cas du moteur linéaire synchrone. Les techniques de commande qui en découlent, de type boucles imbriquées et boucles non-fermées, sont ensuite analysées. Puis, quelques structures de commande mixte, mélangeant les commandes obtenues en Boucles Fermées et Non-Fermées, sont ensuite présentées. Finalement, les résultats présentés à l'aide de ces nouvelles structures de commande montrent les gains en performance pour le contrôle de la force de poussée d'un moteur linéaire.

# **Chapitre I**

# **Synthèse sur les moteurs linéaires**

## *1.1 Historique*

Le premier brevet d'application industrielle portant sur des moteurs linéaires date de 1902, [ZEHDEN – 1902]. Bien qu'il contienne peu d'informations sur la technologie du moteur linéaire, il présente le choix des moteurs linéaires asynchrones pour propulser des trains de passagers, **[Figure 5](#page-10-0)**:

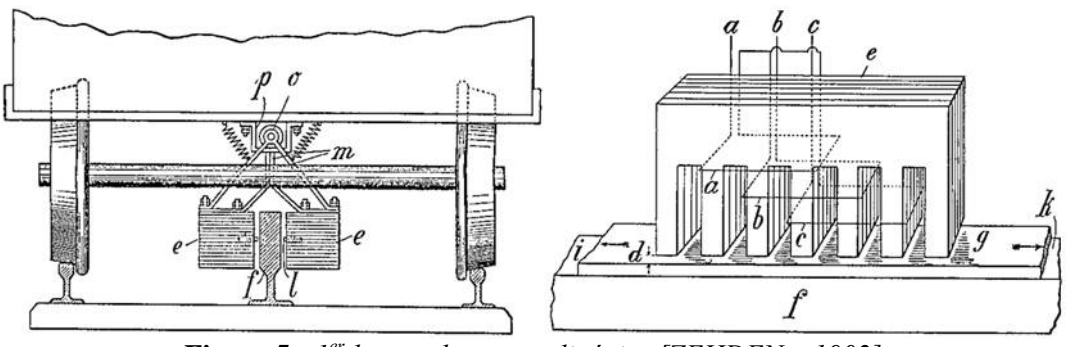

**Figure 5 :** *1er brevet de moteur linéaire [ZEHDEN – 1902]*

<span id="page-10-0"></span>En France, il y eu une tentative de transport par moteur linéaire asynchrone à partir de 1969 avec l'aérotrain suburbain S44 (**[Figure 6](#page-10-1)**). Il était sustenté et guidé par des coussins d'air horizontaux et verticaux de la société Bertin, et glissait sur une voie en béton ayant la forme d'un T inversé. Il comprenait un moteur linéaire à induction pour la propulsion, construit par la société Le Moteur Linéaire (LML) du groupe Merlin Gerin. Celui-ci fut difficile à mettre au point, de plus, il chauffait énormément. La captation du courant électrique d'alimentation se faisait par des navettes frottant sur des rails disposés le long de la voie. Ces navettes étaient fixées à l'appareil au niveau de deux orifices dans la partie basse de l'appareil (**[Figure 6](#page-10-1)**).

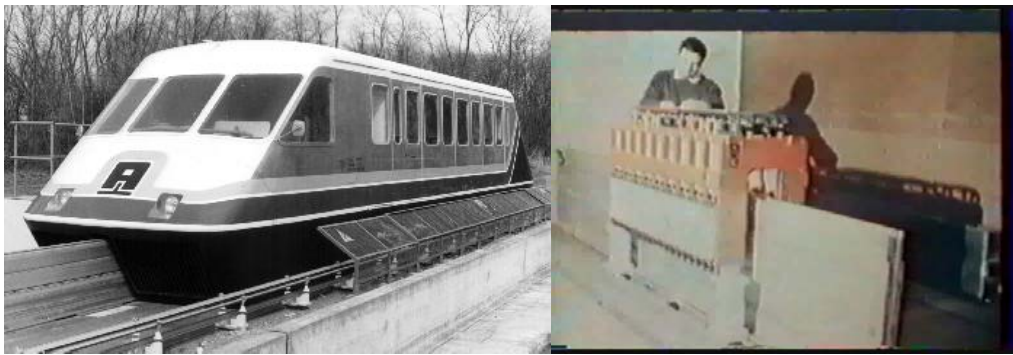

**Figure 6 :** *Photos de l'aérotrain suburbain S44 [CONSTANT – 1989]*

<span id="page-10-1"></span>Le S44 était en fait un prototype expérimental dont la version commerciale aurait dû servir pour les liaisons Orly-Roissy et La Défense-Cergy. L'expérimentation du système de propulsion par moteur électrique linéaire s'est étalée de décembre 1969 à début 1972, et a permis au S44 d'atteindre une vitesse de 170 km/h sur sa voie d'essais de 3 km [CONSTANT – 1989].

La société Le Moteur Linéaire (LML) a été ensuite relayée en 1973 par Jeumont-Schneider. L'exploitation commerciale devait être assurée par des éléments de 2 véhicules circulant à 60s d'intervalle, les 23 km du trajet étant effectués en 10 min. Le protocole a été ratifié en mai 1974. Cependant, en juillet 1974, les pouvoirs publics sont revenus sur leur décision, et ont mis fin aux essais à base de moteurs linéaires en France au profit du Train à Grande Vitesse (TGV).

Le développement industriel des moteurs linéaires synchrones à aimants permanents dans d'autres domaines que le transport n'a pris son essor qu'à la fin des années 1980 [MCLEAN - 1988] et connaît aujourd'hui une croissance annuelle de 20% [EASTHAM – 2002]. Le marché du moteur linéaire représente, en 2004, 113M€ pour l'Europe et 95M€ pour les USA [GIERAS – 2003]. C'est un secteur en plein développement, qui s'étend actuellement à de nouveaux domaines d'applications. Toutefois, il n'existe pas de marché de masse pour les moteurs linéaires. Ce marché est uniquement porté par l'aspect inventif et imaginatif des applications.

#### *1.2 Structures et topologies des moteurs linéaires*

Aujourd'hui, le terme de moteur linéaire recouvre en fait une très grande variété de systèmes. En effet, il y a, par exemple, des moteurs de type asynchrone ou synchrone, avec des géométries de type plat, tubulaire ou annulaire. Le **[Tableau 1](#page-11-0)** présente une ébauche d'ordonnancement des moteurs linéaires par famille technologique [CASSAT – 2003].

| Asynchronous |            | Cage w/ laminations | $\mathbf x$                     |                              |                        |             |                 |                |                |              |             |              |                 |                    |             |
|--------------|------------|---------------------|---------------------------------|------------------------------|------------------------|-------------|-----------------|----------------|----------------|--------------|-------------|--------------|-----------------|--------------------|-------------|
| motor        | Secondary  | Solid non magnetic  |                                 | $\mathbf X$                  |                        |             |                 |                |                |              |             |              |                 |                    |             |
|              |            | No                  |                                 |                              | X                      |             |                 |                |                |              |             |              |                 |                    |             |
|              |            | DC classical        |                                 |                              |                        | $\mathbf x$ |                 |                |                |              |             |              |                 |                    |             |
|              |            | DC superconductor   |                                 |                              |                        |             | X               |                |                |              |             |              |                 |                    |             |
|              |            | PM Radial (tubular) |                                 |                              |                        |             |                 |                | X              |              |             |              |                 |                    |             |
|              |            | PM Tangantial       |                                 |                              |                        |             |                 | X              |                |              |             |              |                 | $\mathbf{x}$       |             |
|              | Excitation | PM Attractive       |                                 |                              |                        |             |                 |                |                |              | X           | X            | $\mathbf{x}$    |                    |             |
| Synchronous  |            | Heteropolar         |                                 |                              | X                      | X           | X               |                | X              | X            | X           | X            | $\mathbf X$     | X                  |             |
| motor        |            | Homopolar           |                                 |                              |                        |             |                 | X              |                |              |             |              |                 |                    | X           |
|              | Flux       | Transverse          |                                 |                              | X                      |             | $\mathbf x$     |                |                |              |             |              | X               |                    |             |
|              |            | Ironcore            |                                 |                              | X                      | $\mathbf X$ |                 | X              | X              | $\mathbf{x}$ |             |              | X               | X                  |             |
|              |            | Slotless            |                                 |                              |                        |             |                 |                | X              |              | X           |              |                 | X                  |             |
|              | Armature   | Ironless            |                                 |                              |                        |             | X               |                |                |              |             | $\mathbf{x}$ |                 |                    | $\mathbf X$ |
|              |            | Polyphase           |                                 |                              | X                      | X           | X               | X              | X              | $\mathbf X$  | X           | X            | X               |                    |             |
|              | Winding    | Single phase        |                                 |                              |                        |             |                 |                |                |              |             |              |                 | X                  | $\mathbf x$ |
| Description  |            |                     | Caged<br>Induction<br>secondary | Induction Solid<br>secondary | Reluctance<br>Switched | DC linear   | Superconducting | Hybrid Stepper | Tubular        | Ironcore     | Slotless    | tronless     | Transverse Flux | Magnet<br>Moving 1 | Voice Coil  |
| Acronym      |            |                     | <b>NOL</b>                      | <b>LISM</b>                  | SRM                    | LDCM        | LSCM            | <b>LHSM</b>    | <b>NULT</b>    | $_{\rm NS}$  | <b>NTIS</b> | LILM         | LTFM            | <b>NININ</b>       | LVCM        |
| Topology#    |            |                     |                                 | $\overline{c}$               | 3                      | 4           | 5               | 6              | $\overline{7}$ | 8            | 9           | 10           | 11              | 12                 | 13          |

**Tableau 1 :** *Exemples de types de moteurs linéaires [CASSAT – 2003]*

<span id="page-11-0"></span>Il n'est pas dans notre objectif de détailler toutes les structures des différentes familles de moteurs linéaires. Par contre, la bibliographie française comporte de nombreux articles qui justifient de l'intérêt du moteur linéaire [MULTON – 1999], [GOMILA – 2005]. Il existe également des articles qui présentent ces différentes familles de moteurs [FAVRE – 2000], [CHEVAILLER – 2006].

De même, la bibliographie anglo-saxonne compte de très bons ouvrages dédiés à l'étude des moteurs linéaires [BOLDEA – 1997], [BOLDEA – 2001] et à leurs applications industrielles [GIERAS – 1999] ; ainsi que [SHÔDA – 1991 (en japonais)].

Nous avons restreint notre étude au seul domaine des machines de production, pour être en adéquation avec les compétences et le matériel de la plateforme technologique du laboratoire de recherche. En 2006, le domaine des machines de production se caractérise par l'utilisation quasi-exclusive d'une famille d'actionneurs linéaires représentée par des structures de type synchrone à aimants permanents simple couche "Ironcore" (Topologie 8 du **[Tableau 1](#page-11-0)**). La raison principale pour ce choix est que ces actionneurs possèdent, par rapport aux autres technologies à moteurs linéaires, le plus grand rapport de force par unité de surface, avec des valeurs pouvant approcher les 10 N/cm² (9,05N/cm² pour le LMP28-250 de la société ETEL, [ETEL – 2007]. Ceci permet d'obtenir de fortes accélérations tout en conservant des masses mobiles réduites.

Le moteur linéaire synchrone à aimants permanents monolatéral, aussi appelé "PMLSM Ironcore" (**[Figure 7](#page-12-0)**) est composé de 2 parties :

- un primaire, partie mobile composée d'un bobinage triphasé et d'un circuit ferromagnétique ;
- − un secondaire, partie fixe composée d'aimants permanents déposés sur un socle en fer.

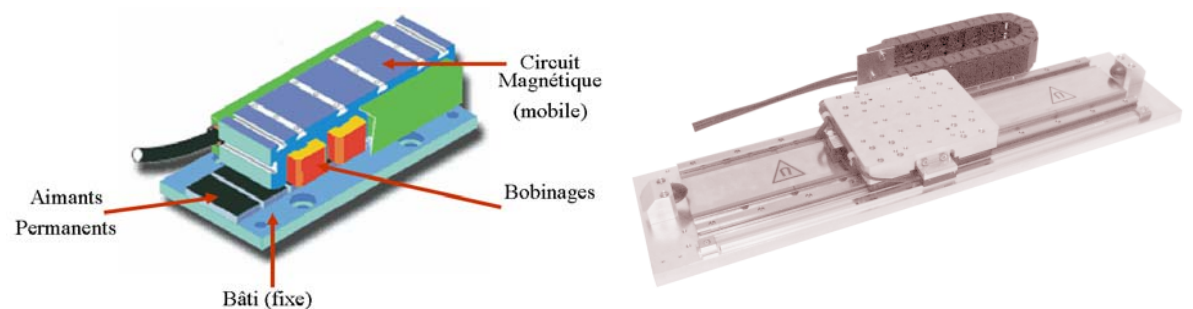

**Figure 7 :** *Représentation simplifiée et photographie d'un moteur linéaire du fabricant ETEL*

# <span id="page-12-0"></span>*1.3 Domaines d'application*

Les applications du moteur linéaire synchrone sont très variées [MULTON – 1999] [CASSAT – 2003] [GIERAS – 2003]. Le **[Tableau 2](#page-12-1)** donne quelques exemples chiffrés des applications et des performances de ces actionneurs linéaires. L'annexe A1 présente une liste non exhaustive des différents fabricants de moteurs linéaires synchrones à aimants permanents.

| Rollercoaster<br>Category |      |                                                          |                                                  | Conveyors       | Machine tools                                                    |                     | <b>Robotics</b>                             |                                                            | <b>High precision</b><br>manufacturing                                                   |      |  |
|---------------------------|------|----------------------------------------------------------|--------------------------------------------------|-----------------|------------------------------------------------------------------|---------------------|---------------------------------------------|------------------------------------------------------------|------------------------------------------------------------------------------------------|------|--|
| Applications              |      | Rollercoaster, urban<br>transport, ropeless<br>elevators | Atmospheric and<br>clean room<br>stroke handling | conveyors, long | Metal machining,<br>laser cutting, wood<br>injection<br>machines | processing, plastic | Assembly<br>Electronics<br>inspection, CMM, | automation,<br>Pick'n'place<br>machines.<br>manufacturing, | Semiconductor<br>manufacturing, fiber  <br>optics, biomedical,  <br>flat panel displays, |      |  |
|                           | From | То                                                       | From                                             | То              | From                                                             | То                  | From                                        | То                                                         | From                                                                                     | Тo   |  |
| P [kW] (peak)             | 13   | 180                                                      | 0.1                                              |                 |                                                                  | 100                 | 0.5                                         |                                                            | 0.05                                                                                     | 5    |  |
| Payload [kg]              | 400  | 10000                                                    | 0.5                                              | 50              | 0.5                                                              | 1500                | 0.05                                        | 25                                                         | 0.05                                                                                     |      |  |
| Stroke [m]                | 5    | 1000                                                     | 5                                                | 100             | 0.3                                                              | 6                   | 0.3                                         |                                                            | 0.01                                                                                     | 0.5  |  |
| Accuracy [mm] (1)         | 5    | 20                                                       | 0.5                                              | 5               | 0.002                                                            | 0.1                 | 0.005                                       | 0.5                                                        | 0.0001                                                                                   | 0.01 |  |
| Speed [m/s]               | 2    | 50                                                       |                                                  | 15              | 0.0005                                                           | 3                   | 0.0003                                      | 5                                                          | 0.0001                                                                                   |      |  |
| Acceleration [g]          | 0.2  | $\overline{2}$                                           | 0.2                                              | 0.5             | 0.1                                                              | 3                   | 0.05                                        | 20                                                         | 0.02                                                                                     | 40   |  |
| Motor type                |      | 1, 2, 3, 4, 8                                            | 2, 8, 9, 10                                      |                 | 7, 8, 10                                                         |                     | 3, 6, 7, 8, 9, 10                           |                                                            | 7, 8, 9, 10                                                                              |      |  |

**Tableau 2 :** *Exemples d'applications de moteurs linéaires synchrones [CASSAT - 2003]*

<span id="page-12-1"></span>Un moteur linéaire a un prix initial élevé, essentiellement lié aux coûts des matériaux magnétiques. En effet, contrairement aux moteurs rotatifs, la partie active d'un moteur linéaire ne concerne à chaque instant qu'une zone réduite du moteur entier, comme le montre la **[Figure 7](#page-12-0)**. En d'autres termes, si le moteur linéaire peut se déplacer sur 3 mètres de longueur, la partie fixe doit être bobinée ou équipée d'aimants sur les 3 mètres, alors que 20cm peuvent suffire pour la partie mobile. Cela implique un coût plus élevé des matériaux pour les moteurs linéaires que pour les moteurs rotatifs [GIERAS – 2003].

Les moteurs linéaires sont donc utilisés dans des applications où leurs performances dépassent les limites physiques des moteurs tournants [EASTHAM - 2002]. [BRANDENBURG – 2000] présente une comparaison entre les moteurs linéaires et les systèmes mécaniques plus traditionnels, des avantages significatifs sont mis en évidence, tels que :

- − Dynamique élevée par une réduction des masses ;
- − Entraînement direct et donc absence de jeu de transmission ;
- − Contacts réduits aux simples roulements, d'où une longue durée de vie (pas de contacts pignons-crémaillère, *etc.*) ;
- − Grande précision de positionnement ; *etc.*

Le domaine d'application qui nous intéresse plus particulièrement concerne les systèmes de positionnement micrométrique. Les constructeurs proposent pour ce type d'application des systèmes à deux moteurs linéaires [ETEL – 2007], [ANORAD – 2004] permettant d'obtenir les performances suivantes :

- − Précisions de l'ordre de ±2µm
- − Courses maximum de 750mm
- − Accélération de 40m/s²
- − Vitesse de 180m/min

D'autre part, les progrès actuels dans la modélisation des moteurs linéaires sont dus en grande partie aux outils de modélisation numérique et plus particulièrement à la méthode des éléments finis en 3D [EASTHAM – 2002]. Cet outil est devenu indispensable dans la conception de moteurs linéaires.

### *1.4 Développement des moteurs linéaires*

#### **1.4.1 Freins aux développements industriels des moteurs linéaires**

Il existe principalement deux types de frein aux développements industriels des moteurs linéaires synchrones à aimants permanents :

a) Des limitations liées à la fabrication des moteurs linéaires

Le coût d'un moteur linéaire synchrone à aimants permanents est étroitement lié au marché des aimants permanents. En effet, le frein principal au développement des moteurs linéaires est le coût initial élevé des matériaux. Un verrou important concerne donc la fabrication d'aimants permanents à moindre coût avec une valeur de B *H* |<sub>max</sub> élevée. Généralement, les aimants utilisés dans les moteurs linéaires synchrones à aimants permanents sont de type Néodyme-Fer-Bore. Ils présentent l'avantage d'avoir une courbe de démagnétisation de pente *µr* # 1,05. Plusieurs raisons conditionnent le choix de la technologie Nd-Fe-B au détriment du Samarium-Cobalt (Sm-Co) ou de l'Aluminium-Nickel-Cobalt (Alnico) :

- Un niveau d'induction rémanente suffisamment élevé, *B<sub>r</sub>* > 1.18T, qui permet d'obtenir une puissance massique compétitive. Par exemple, à température ambiante, la densité d'énergie  $(BH)_{\text{max}}$ >300 kJ/m<sup>3</sup> (contre moins de 250 kJ/m<sup>3</sup> pour les Sm-Co).
- − La pente de la courbe de démagnétisation étant très proche de celle de l'air, les aimants Nd-Fe-B conservent leurs caractéristiques magnétiques même après ouverture et fermeture du circuit magnétique (contrairement aux Alnico). C'est fréquent pour les moteurs linéaires avec un primaire « court », puisque la longueur de la voie des aimants est nettement supérieure à la longueur de la partie bobinée.

Par contre, il existe un inconvénient majeur à la technologie Néodyme-Fer-Bore :

− Un échauffement limité (<150°C) dans les moteurs linéaires est prévu lors de leur conception. En d'autres termes, la température de fonctionnement doit rester inférieure à la température de démagnétisation des aimants (environ 150°C) dans des conditions nominales d'utilisation (contre près de 300°C pour les SmCo).

Toutefois, cette étude ne cherchera pas à résoudre ce type de problème.

b) Des limitations liées à la commande de ces technologies

Dans un futur proche, le défi pour les nouvelles commandes de moteurs linéaires dans le domaine de la machine-outil, est d'atteindre, en termes de précision de positionnement, une valeur de référence de 0,01µm [BRANDENBURG – 2000]. Pour être plus précis, il existe déjà des moteurs linéaires à reluctance variable capables d'atteindre ces performances. Cependant, la difficulté majeure est de pouvoir atteindre cette qualité de précision avec des dynamiques de machines élevées. Notre partenaire industriel ETEL nous donne l'exemple suivant : pour une machine employée dans des applications de « pose – dépose » (système Titan fonctionnant en « Gantry » [ETEL – 2007]), c'est à dire permettant de positionner à ±2µm des composants de 20µm de diamètre, le temps d'attente entre 2 déplacements est actuellement supérieur à 70ms. A défaut, la vibration occasionnée par le déplacement des axes X et Y se répercute sur la position de la pastille en bout d'axe Z. C'est donc là que se situe le vrai défi à relever pour les futures commandes de ces systèmes : il faut obtenir des systèmes ultra précis à dynamique élevée[1](#page-14-0) . En d'autres termes, la commande doit éviter de solliciter les modes de résonance des structures mécaniques. Cette approche nécessite une connaissance approfondie du système et donc une modélisation fine du moteur linéaire. D'autre part, la structure de commande doit être adaptée pour optimiser le contrôle de la force de poussée. C'est en cela que consiste l'objectif de cette thèse.

#### **1.4.2 La recherche actuelle sur les moteurs linéaires**

Depuis les années 1960, le Japon est le pays le plus innovateur dans le domaine des moteurs linéaires, notamment grâce aux financements investis dans la recherche via les études menées sur le MAGLEV [AZUKIZAWA – 2003].

Les études actuelles au Japon sont basées sur :

- − Les systèmes motorisés multidirectionnels,
- − Les méthodes d'analyse systématique des systèmes à moteurs linéaires,
- − Les méthodes de mesure et d'évaluation des moteurs linéaires industriels,
- − La promotion des moteurs linéaires dans l'industrie médicale (IRM).

Actuellement, les activités de recherche pour les moteurs linéaires [EASTHAM – 2002] s'articulent autour des axes suivants :

- − Commandes permettant de réduire les perturbations extérieures (efforts de coupe, *etc.*)
- − Commandes limitant les variations de paramètres (évolution et répartition de la masse, *etc.*)
- − Commandes et structures de machines réduisant les effets d'ondulation de force et de force de détente.

Ce travail s'inscrit donc parfaitement dans les problématiques actuelles sur l'étude de commande qui vise à optimiser la force de poussée d'un moteur linéaire.

<span id="page-14-0"></span><sup>&</sup>lt;sup>1</sup> On appelle système à « dynamique élevée » un système dans lequel les performances attendues ne permettent plus de négliger l'influence des phénomènes vibratoires induits, par exemple, par les souplesses mécaniques des constituants.

#### **1.4.3 Précédentes études réalisées au sein du laboratoire**

Plusieurs études ont été menées auparavant au sein du laboratoire d'Electrotechnique et d'Electronique de Puissance de Lille (L2EP), notamment dans l'Equipe de Recherche Technologique CEMODYNE et dans l'Equipe MECOSYEL :

Le premier banc d'essais à moteur linéaire synchrone LSP120C a été installé en 1998 au sein de l'équipe CEMODYNE. Ce moteur linéaire était de marque Bosch Rexroth (anciennement Indramat), piloté par une commande industrielle NUM1040 du fabricant Schneider-Electric (anciennement Num). Les premières modifications du banc et de son alimentation remontent à 2002 avec la réalisation d'une armoire de puissance et de sa commande intégrant une carte temps-réel dSPACE DS1005. L'intérêt était « d'ouvrir » le système pour tester de nouvelles structures de commande. Par exemple, une architecture de commande basée sur une commande vectorielle autopilotée déduite des commandes de moteurs synchrones tournants a été mise en place [LEMOINE – 2002].

Le modèle du moteur a ensuite été amélioré par l'identification des paramètres électriques du moteur linéaire LSP120C. De même, la commande du moteur a été améliorée en prenant en compte la position initiale des pôles du moteur linéaire [ZENG – 2002]. La même année, un nouveau banc d'expérimentation 2 axes à moteurs linéaires LIMES 800/240 du fabricant Siemens (anciennement Krauss-Maffeï) a été installé au L2EP. Une modélisation par éléments finis sur ces moteurs linéaires a alors été réalisée et validée expérimentalement [ASKOUR – 2002].

En 2003, une étude approfondie a fait suite aux travaux de [ZENG – 2002] sur les méthodes d'obtention de la position initiale d'un moteur linéaire et son influence sur la génération de la force de poussée [REMY – 2003]. Un banc mono-axe à moteur linéaire LMD10-050 du fabricant suisse ETEL a été installé avec sa commande industrielle. Une étude sur la modélisation des inductances non linéaires d'un moteur linéaire, cherchant à prendre en compte l'influence de la position des aimants dans la saturation, a été réalisée [GOMAND – 2005].

Fin 2004, des structures de commande utilisant des correcteurs résonants ont été appliquées aux moteurs synchrones tournants et linéaires [ZENG – 2005].

Cette thèse s'inscrit donc dans la continuité du travail déjà réalisé par l'équipe, mais elle présente des modèles affinés de moteurs linéaires en vue de leur commande qui tiennent compte de phénomènes tels que des harmoniques de forces électromotrices, des effets de denture et la saturation des inductances.

#### *1.5 Modèle classique du moteur linéaire synchrone*

Les commandes numériques industrielles possèdent une structure de commande à boucles en cascade, dite « générique », qui permet de commander dans une certaine mesure tous les types de moteurs synchrones linéaires ou rotatifs. Autrement dit, le modèle utilisé pour générer ces commandes est nécessairement simplifié : c'est le modèle au premier harmonique du moteur linéaire.

Nous allons analyser ce modèle simplifié qui servira de base à notre étude. Ainsi, nous pourrons mieux comprendre, à l'aide d'une modélisation plus fine, le fonctionnement du moteur linéaire résultant de l'influence de phénomènes parasites.

#### **1.5.1 Modèle au premier harmonique**

De nombreux travaux présentent la modélisation au premier harmonique d'un moteur synchrone rotatif ou linéaire [GIERAS – 1999], [BOLDEA – 2001], [ZENG – 2002], [REMY – 2003], [LOUIS - 2004]. Cette modélisation du moteur tournant a été adaptée pour correspondre au modèle au premier harmonique du moteur linéaire.

La **[Figure 8](#page-16-0)** présente la structure géométrique d'un moteur linéaire d'ETEL.

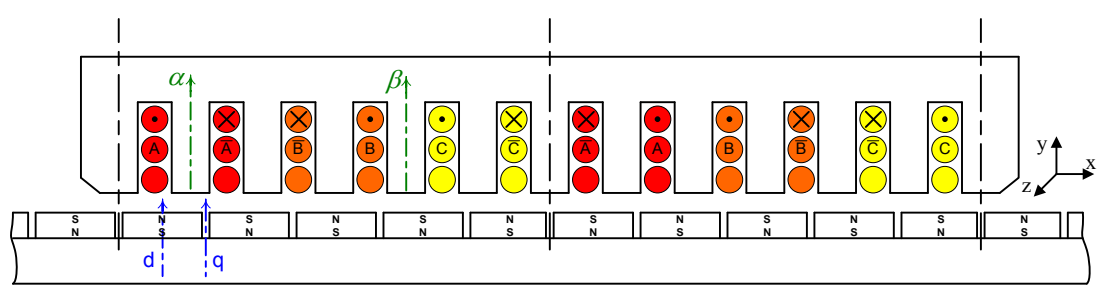

<span id="page-16-0"></span>**Figure 8 :** *Schéma simplifié de la structure d'un moteur linéaire synchrone LMD10-050 d'ETEL*

On prend les hypothèses simplificatrices suivantes :

- − Le moteur linéaire synchrone à aimants permanents déposés est à pôles lisses (*L* = *cst*) ;
- − Les résistances et les inductances des trois phases sont considérées comme identiques ;
- − Les matériaux ferromagnétiques sont idéaux (*µr* = ∞) ;
- − Les effets d'encoche sont négligés ;
- − Le primaire est supposé de longueur infinie ;
- − L'effet des courants induits est négligé ;
- − Le primaire du moteur est considéré comme une masse rigide ;
- − Les guidages sont supposés idéaux (raideur infinie des roulements), ce qui permet de négliger l'influence de la force d'attraction des aimants suivant l'axe y.

On peut alors déduire des lois de Faraday et de Lenz :

$$
\begin{bmatrix} v_{a,b,c} \end{bmatrix} = [\mathbf{R}] \cdot \begin{bmatrix} i_{a,b,c} \end{bmatrix} + \frac{d}{dt} (\begin{bmatrix} \phi_{a,b,c} \end{bmatrix})
$$
 Eq. 1

$$
\left[\phi_{a,b,c}(t,x)\right] = \left[\mathbf{L}\right] \cdot \left[i_{a,b,c}(t)\right] + \left[\phi_{Ma,b,c}(x)\right]
$$
\nEq. 2

<span id="page-16-1"></span>Avec les hypothèses que nous avons prises précédemment, nous obtenons :

$$
\begin{bmatrix} v_a \\ v_b \\ v_c \end{bmatrix} = \begin{bmatrix} R & 0 & 0 \\ 0 & R & 0 \\ 0 & 0 & R \end{bmatrix} \begin{bmatrix} i_a \\ i_b \\ i_c \end{bmatrix} + \begin{bmatrix} L & M & M \\ M & L & M \\ M & M & L \end{bmatrix} \frac{d}{dt} \begin{bmatrix} i_a \\ i_b \\ i_c \end{bmatrix} + \frac{d}{dt} \begin{bmatrix} \phi_{Ma} \\ \phi_{Mb} \\ \phi_{Mc} \end{bmatrix}
$$
 Eq. 3

Les forces électromotrices étant supposées à répartition sinusoïdale, il n'existe que le premier harmonique du flux induit par les aimants. L'axe de référence de ce flux est alors choisi où la valeur du flux de l'aimant est maximale :

$$
\left[\phi_{M}(x)\right] = \hat{\phi}_{f} \cdot \begin{bmatrix} \cos(N_{p}x) \\ \cos(N_{p}x - 2\pi/3) \\ \cos(N_{p}x - 4\pi/3) \end{bmatrix}
$$
 Eq. 4

$$
\frac{d}{dt}[\phi_M(x)] = \frac{dx}{dt} \cdot \frac{d}{dx}[\phi_M(x)] = -v(t) \cdot \hat{\phi}_f N_p \cdot \begin{bmatrix} \sin(N_p x) \\ \sin(N_p x - 2\pi/3) \\ \sin(N_p x - 4\pi/3) \end{bmatrix}
$$
 Eq. 5

Dans cette expression,  $\hat{\phi}_f$  est définie comme l'amplitude maximale du fondamental du flux des aimants, induit dans une phase du primaire en l'absence de courant. D'autre part,  $N_p = \pi / \tau_p$  est défini

comme la constante électrique de position<sup>[2](#page-17-0)</sup> et *τ<sub>p</sub>* représente le pas polaire, c'est-à-dire la distance entre un pôle nord et un pôle sud d'aimants contigus. Le caractère synchrone d'un PMLSM se retrouve ici au niveau de la vitesse de déplacement, qui dépend uniquement de la fréquence des courants du primaire  $i_{a,b,c}$ :

$$
f_{(Hz)} = \frac{1}{2 \cdot \tau_{p(m)}} \times v_{(m.s^{-1})}
$$
 Eq. 6

Cette formulation est équivalente à l'expression du moteur synchrone rotatif :

$$
\omega_{(rad.s^{-1})} = p \times \Omega_{(rad.s^{-1})}
$$
 Eq. 7

Si les grandeurs électriques du primaire sont référencées à tout instant par rapport à la position du secondaire, il devient dès lors intéressant de travailler dans le repère de Park (Annexe 3) :

$$
\begin{cases}\nV_d = R \cdot i_d + L_d \cdot \frac{d}{dt} i_d - N_p \cdot v \cdot L_q \cdot i_q \\
V_q = R \cdot i_q + L_q \cdot \frac{d}{dt} i_q + N_p \cdot v \cdot L_d \cdot i_d + N_p \cdot v \cdot \sqrt{\frac{3}{2}} \cdot \hat{\phi}_f\n\end{cases}
$$
\nEq. 8

Cette transformation simplifie le calcul de la force de poussée générée par le moteur linéaire :

$$
T_{em} = N_p \cdot \left(\phi_d \cdot i_q - \phi_q \cdot i_d\right)
$$
 Eq. 9

L'expression des flux est la suivante :

$$
\begin{bmatrix} \phi_{d,q} \end{bmatrix} = \begin{bmatrix} L_d & 0 \\ 0 & L_q \end{bmatrix} \cdot \begin{bmatrix} i_{d,q} \end{bmatrix} + \begin{bmatrix} \sqrt{\frac{3}{2}} \\ 0 \end{bmatrix} \cdot \hat{\phi}_f
$$
 Eq. 10

D'où la force de poussée :

$$
T_{em} = N_p \cdot \left[ (L_d - L_q) \cdot i_d + \sqrt{\frac{3}{2}} \cdot \hat{\phi}_f \right] \cdot i_q
$$
 Eq. 11

Dans le cas d'une machine à aimants déposés (pôles lisses) :  $L_d = L_q = L - M$ . On obtient alors :

$$
T_{em} = N_p \cdot \sqrt{\frac{3}{2} \cdot \hat{\phi}_f \cdot i_q}
$$
 Eq. 12

<span id="page-17-1"></span>L'Eq[.12](#page-17-1) montre que la force de poussée est une fonction linéaire du courant *iq* et peut se comparer à l'équation classique de la relation couple/courant des moteurs à courant continu :

$$
T = K * I
$$
 Eq. 13

Ce résultat est suffisant dans la plupart des applications industrielles et sert de base dans la majorité des commandes de moteurs linéaires.

Pour la suite de l'étude, l'équation de la force de poussée électromagnétique (Eq[.12](#page-17-1)) nous servira de référence pour quantifier l'influence des autres forces dites perturbatrices.

#### **1.5.2 Limites du modèle : autres phénomènes à prendre en compte**

Ainsi, pour améliorer la commande d'un moteur linéaire, l'utilisation d'un modèle au premier harmonique ne suffit plus pour représenter la réalité des phénomènes électriques et magnétiques présents dans le moteur linéaire. Suivant la géométrie des moteurs linéaires, il existe des phénomènes secondaires qui ont une influence sur la génération de la force de poussée. Pour affiner ce modèle et pour quantifier l'influence de ces perturbations, nous avons retenu les phénomènes suivants :

<span id="page-17-0"></span> $\frac{1}{2}$ <sup>2</sup> La constante électrique de position est très proche de la définition du nombre d'onde k, que l'on peut trouver dans la bibliographie [GIERAS – 1999].

- − Présence d'harmoniques dans les forces électromotrices ;
- − Attraction entre les aimants et le circuit magnétique : effets d'encoches ;
- − Asymétries dues aux phénomènes de longueurs finies : dissymétrie des inductances ;
- − Phénomènes de saturation locale : effets de « réluctance variable » sur les inductances.

Tous ces phénomènes génèrent des pertes supplémentaires, mais aussi des ondulations de la force de poussée. Ce sont ces perturbations de la force de poussée qui nous intéressent plus particulièrement, dans le but d'optimiser la commande.

### **1.5.3 Présentation du moteur linéaire employé dans notre étude**

Le moteur linéaire qui sera étudié dans les prochains chapitres est une machine synchrone à aimants permanents LMD10-050, plat, simple-face, primaire court, qui a été mis à notre disposition par notre partenaire industriel ETEL, **[Figure 9](#page-18-0)**.

Le détail de la géométrie du LMD10-050 d'ETEL se trouve dans l'annexe A2. Toutefois, il existe un accord de confidentialité entre ETEL et l'ERT CEMODYNE qui limite la diffusion de certaines des dimensions géométriques du LMD10-050.

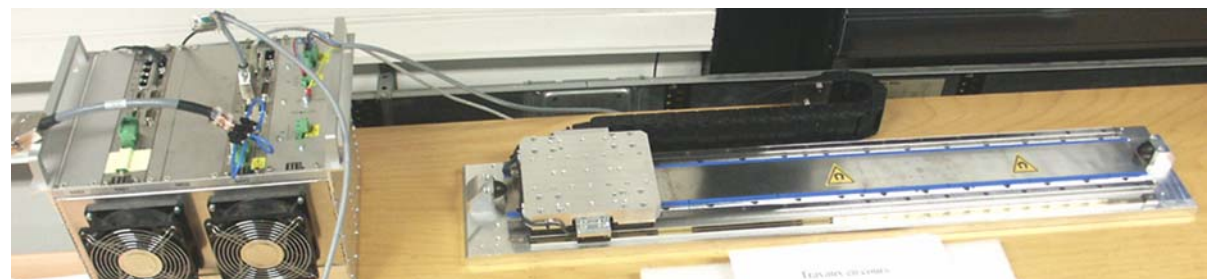

**Figure 9 :** *Photo du LMD10-050 d'ETEL*

# <span id="page-18-0"></span>*1.6 Outils de modélisation*

### **1.6.1 Méthodes d'analyse des moteurs linéaires**

Les grandeurs électriques et magnétiques que nous étudions sont les suivantes :

- − Les forces électromotrices ;
- − Les forces de denture (force d'encoche, force d'extrémité et force de détente) ;
- − Les inductances propres et mutuelles.

L'objectif de notre démarche est bien d'affiner le modèle en analysant avec précision les phénomènes électriques et magnétiques. Pour cela, il existe plusieurs méthodes :

- − une méthode analytique, [BOLDEA 1997] ;
- − une méthode par les réseaux de réluctances, [POLINDER 2002] ;
- − une méthode par éléments finis, [PROFUMO 1999].

Ces trois méthodes sont largement détaillées dans la littérature, et présentent des degrés de complexité croissants :

− La méthode analytique permet d'exprimer les principes physiques mis en jeu lors de la conversion électromécanique, sous forme de relations analytiques. Les résultats obtenus sont approchés car la simplification des hypothèses de travail, nécessaire pour le calcul, limite la précision. De plus, pour choisir ces hypothèses, il est souvent nécessaire de connaître à l'avance les interactions entre les différents constituants.

- − La méthode des réseaux de réluctances présente un niveau de complexité intermédiaire entre les deux autres méthodes. Elle offre l'avantage de décrire plus finement les grandeurs du système à l'aide d'une représentation graphique basée sur la géométrie du moteur. Cette méthode est très intéressante pour étudier les phénomènes de saturation locale générés par les aimants sur les dents du primaire. Cependant, la représentation très complexe des échanges d'énergie dans la zone d'entrefer reste un frein majeur à son utilisation.
- − La méthode des éléments finis permet de représenter finement les différentes grandeurs dans le système. Cependant, les résultats obtenus restent « gourmands » en ressources informatiques, et ne peuvent donc pas être directement exploités dans les structures actuelles de commande.

Ces méthodes sont utilisées pour obtenir des modèles de processus qui soient mathématiquement exploitables dans une architecture de commande. Quel type de modèle doit-on rechercher ? La réalisation pratique de la commande réduit les possibilités de type de modèle. A ce jour, les calculateurs utilisés dans les cartes de commande ne permettent pas mettre en œuvre en temps-réel les modèles numériques issus de calculs par éléments finis. Ainsi, nous avons privilégié la génération des structures de commande par inversion du modèle de connaissance, ce qui impose donc une représentation analytique de ce modèle.

D'autre part, l'analyse de ces systèmes complexes est aujourd'hui facilitée par l'utilisation des méthodes systémiques : le Bond-Graph, la Représentation Energétique Macroscopique (REM) et le Graphe Informationnel Causal (GIC).

 L'utilisation du formalisme GIC permet la génération de structures de commande par l'inversion méthodique du modèle. C'est l'intérêt majeur que présente le formalisme du Graphe Informationnel Causal, notamment par rapport au formalisme Bond-Graph.

#### **1.6.2 Représentation par le Graphe Informationnel Causal**

De nombreux ouvrages et travaux présentent, depuis le début des années 1990, le formalisme du Graphe Informationnel Causal (GIC) [HAUTIER – 1999 (1)], [BARRE – 2004].

A mon sens, le principe théorique du GIC repose sur le constat que les lois de la physique peuvent se partager en des relations mathématiques dépendantes du temps et en celles indépendantes du temps. Les premières sont appelées des relations causales alors que les secondes sont appelées des relations rigides. La notion de causalité signifie ici que la sortie découle de l'évolution temporelle de l'entrée. La notion de rigidité signifie ici que même si les variables évoluent dans le temps, la relation qui lie ces variables reste inchangée. La **[Figure 10](#page-20-0)** montre la représentation graphique de ces deux relations.

Une approche analogue dite « énergétique » consiste à voir dans les processeurs causaux (**[Figure](#page-20-0)  [10](#page-20-0)**.a), des systèmes accumulateurs d'énergie : c'est-à-dire, des systèmes où la grandeur de sortie provient exclusivement de l'intégration (ou de l'accumulation) des effets de la grandeur d'entrée. La **[Figure 10](#page-20-0)** montre que ces différents processeurs représentent respectivement des processeurs accumulatifs et des processeurs dissipatifs. Il est alors aisé de comprendre pourquoi ce formalisme offre une représentation dite à « énergie localisée », puisque chaque processeur traduit une certaine utilisation de l'énergie. Par exemple, le calcul du produit de la grandeur d'entrée et de la grandeur de sortie d'un processeur causal correspond à une puissance :

- − Pour une masse, le produit *F* et *v* donne des *N.m/s* = *Watts*, et représente une énergie cinétique :  $\frac{1}{2} M v^2$ ;
- − Pour une inertie, le produit *C* et *ω* donne des *Nm.rad/s* = *Watts*, et représente une énergie cinétique : ½ J *ω*² ;
- − Pour un ressort, le produit *v* et *F* donne des *m/s.N* = *Watts*, et représente une énergie potentielle : ½ *1/k F*² ;
- − Pour une inductance, le produit *U* et *i* donne des *V.A* = *Watts*, et représente une énergie cinétique :  $\frac{1}{2} L i^2$ ;
- − Pour un condensateur, le produit *i* et *U* donne des *A.V* = *Watts*, et représente une énergie potentielle :  $\frac{1}{2}$  *C U*<sup>2</sup> ;
- − *etc.*

Le formalisme représenté sur la **[Figure 10](#page-20-0)** est uniquement basé sur la causalité intégrale. Ainsi, l'utilisation d'une causalité dérivée présente dans le formalisme Bond-Graph est ici impossible.

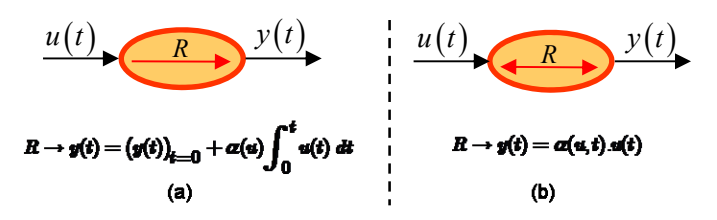

**Figure 10 :** *Représentation d'un Processeur Causal et d'un Processeur rigide en GIC*

<span id="page-20-0"></span>La **[Figure 11](#page-21-0)** présente le modèle analytique d'un moteur linéaire au premier harmonique sous la forme d'un Graphe Informationnel Causal [REMY – 2003], [ZENG – 2003]. La **[Figure 11](#page-21-0)** montre que le couplage magnétique idéal, c'est-à-dire que les flux  $\phi_d$  et  $\phi_q$  sont supposés linéaires (pas de saturation). La force de poussée peut alors se décomposer suivant 2 axes : l'axe *d* qui représente l'axe du flux et l'axe *q* qui représente l'axe de la force de poussée.

Dans le formalisme GIC décrit précédemment, la notion de linéarité des relations n'intervient pas. A mon sens, presque toutes les relations sont non-linéaires « dans la nature ». Il n'y a donc pas lieu de scinder les représentations des processeurs linéaires et celles des processeurs non-linéaires. Nous n'utiliserons donc pas, dans notre étude, la représentation des processeurs non-linéaires avec une double ellipse. D'autre part, la non-linéarité d'une relation rigide ne permet pas de savoir si la relation est inversible ou non. Mon sentiment personnel est que la double ellipse serait plus intéressante du point de vue de l'utilisateur si elle peut lui permettre de visualiser l'emplacement des relations mathématiques qui ne sont pas bijectives<sup>[3](#page-20-1)</sup>, en effet c'est lors de la génération de la commande par inversion du GIC que ces processeurs poseront des problèmes.

<span id="page-20-1"></span><sup>&</sup>lt;sup>3</sup> Le principe d'inversion du GIC induit une inversion mathématique de la relation du processeur. A mon sens, cette notion se rapproche alors plus d'un problème de bijectivité que de non-linéarité de la relation mathématique.

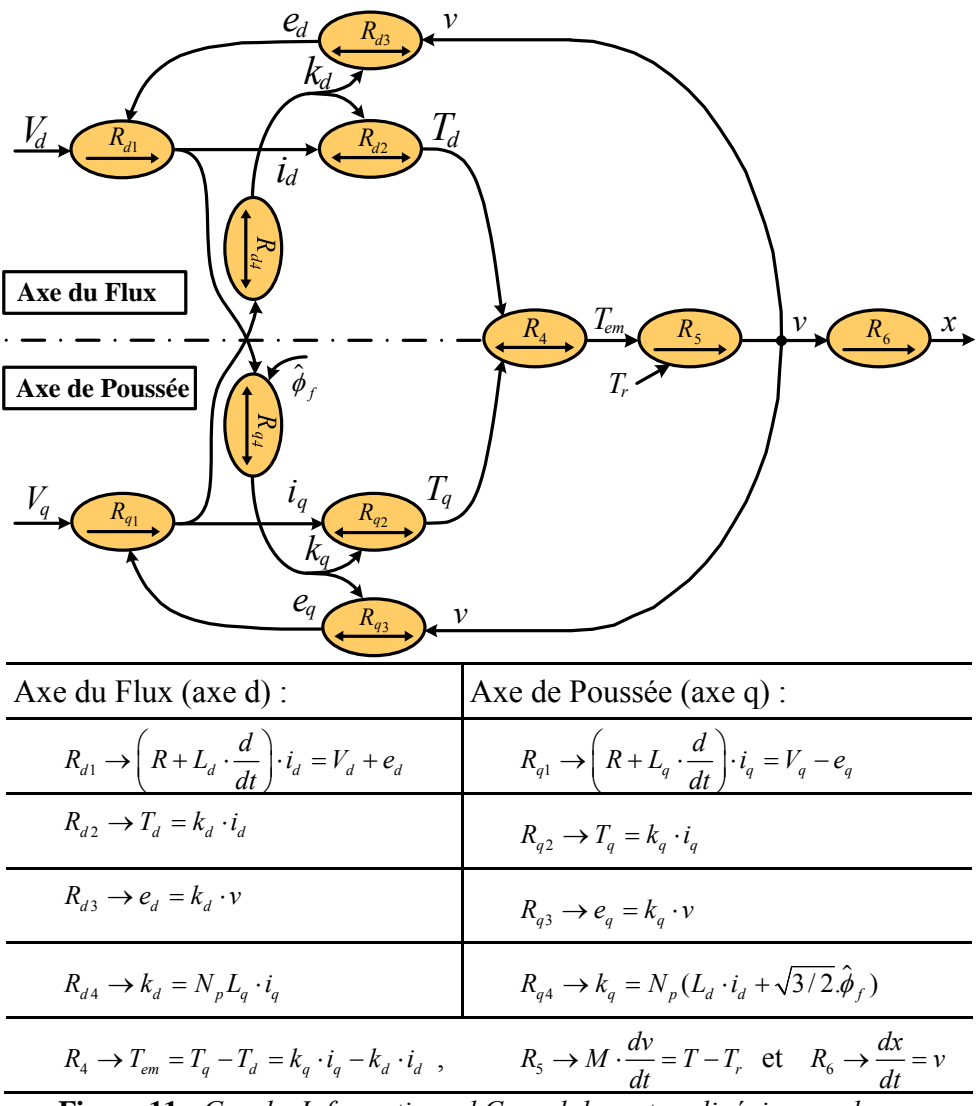

**Figure 11 :** *Graphe Informationnel Causal du moteur linéaire synchrone*

<span id="page-21-0"></span>Une autre remarque importante est que les processeurs causaux de plus d'une sortie ne seront pas utilisés dans cette étude. En effet, le formalisme multi-entrées et multi-sorties (MIMO en langue anglaise) du Graphe Informationnel Causal n'est pas à ce jour suffisamment développé pour être utilisable dans notre étude. D'autres travaux sont actuellement en cours pour répondre à ce problème.

Finalement, le formalisme GIC permet d'aider à la compréhension et la définition des modèles, et surtout il permet de développer des structures de commande adaptées à ces modèles.

### *1.7 Conclusion*

Aujourd'hui, les moteurs linéaires synchrones sont largement utilisés dans l'industrie, notamment dans les systèmes de production où le contrôle de l'actionneur est devenu une condition *sine qua none* pour améliorer les performances du système. Toutefois, de part la géométrie des moteurs linéaires utilisés, il existe des phénomènes secondaires qui ont une influence sur la génération de la force de poussée et qui entraînent des ondulations de force indésirables. Pour affiner ce modèle et pour quantifier l'influence de ces perturbations, il est donc nécessaire de modéliser finement tous ces phénomènes. Ce sont ces perturbations de la force de poussée qui nous intéressent plus particulièrement, dans le but d'optimiser la commande en force de ces actionneurs linéaires.

# **Chapitre II**

# **Modélisation avancée d'un moteur linéaire synchrone**

### *2.1 Analyse des forces électromotrices à vide*

#### **2.1.1 Origine des harmoniques**

Les forces électromotrices à vide correspondent à la tension induite dans les bobinages, due à un déplacement relatif des aimants en l'absence de courant dans ces bobinages (**[Figure 12](#page-22-0)**).

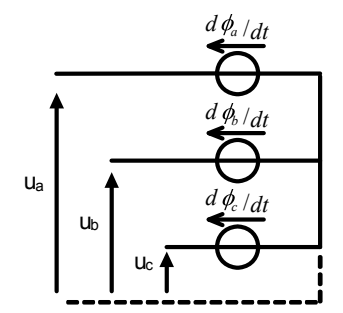

**Figure 12 :** *Schéma électrique des forces électromotrices à vide*

<span id="page-22-0"></span>A partir de l'Eq[.3](#page-16-1) , les forces électromotrices à vide s'expriment alors :

$$
\begin{bmatrix} e_a \\ e_b \\ e_c \end{bmatrix} = \frac{d}{dt} \begin{bmatrix} \phi_{Ma} \\ \phi_{Mb} \\ \phi_{Mc} \end{bmatrix} = \frac{dx}{dt} \cdot \frac{d}{dx} \begin{bmatrix} \phi_{Ma}(x) \\ \phi_{Mb}(x) \\ \phi_{Mc}(x) \end{bmatrix} = v(t) \cdot \frac{d}{dx} \begin{bmatrix} \phi_{Ma}(x) \\ \phi_{Mb}(x) \\ \phi_{Mc}(x) \end{bmatrix}
$$
 Eq. 14

Dans la machine réelle (le LMD10-050, Annexe 2), le bobinage est de type concentré avec une phase par encoche et une encoche par phase.

La variation du flux provenant des aimants génère donc dans les bobinages une tension non sinusoïdale. Il en découle la présence d'harmoniques du flux (Eq.[15\)](#page-22-1) et donc des harmoniques de forces électromotrices.

L'aspect synchrone du moteur linéaire se traduit précisément par une disposition périodique de la géométrie des aimants (**[Figure 8](#page-16-0)**) par rapport à la géométrie du primaire [GIERAS – 1999]. Les symétries du système réduisent alors l'allure spectrale du flux : l'expression du flux ne comporte que des harmoniques impairs :  $f(-x) = -f(x)$ .

<span id="page-22-1"></span>D'autre part, la référence de l'axe du flux est choisie telle que pour  $x = 0$ , le flux  $\phi_{Ma}(x)$  des aimants de la phase *a* soit maximal.

$$
\left[\phi_M\right] = \begin{bmatrix} \phi_{Ma}(x) \\ \phi_{Mb}(x) \\ \phi_{Mc}(x) \end{bmatrix} = \hat{\phi}_f \cdot \sum_{n=1}^{\infty} \lambda_{2n-1} \begin{bmatrix} \cos\left[(2n-1)N_p x\right] \\ \cos\left[(2n-1)(N_p x - 2\pi/3)\right] \\ \cos\left[(2n-1)(N_p x - 4\pi/3)\right] \end{bmatrix}
$$
 Eq. 15

Les forces électromotrices à vide s'écrivent avec  $\lambda_{2n-1} = (2n-1)\lambda_{2n-1}$ :

[ ] ( ) ( )( ( )( ) , , 2 1 1 sin 2 1 sin 2 1 2 / 3 sin 2 1 4 3 ˆ ( ) / *a b c Mf n p p p n p n Nx n Nx n N d dt x e N* φ *v t* <sup>π</sup> π φ λ ∞ = <sup>−</sup> ⎡ ⎤ = =− ⋅ ⋅ ⋅ ) <sup>⎡</sup> <sup>⎤</sup> ⎡ ⎤ <sup>−</sup> ⎣ ⎦ <sup>⎢</sup> <sup>⎥</sup> <sup>⎢</sup> <sup>⎥</sup> <sup>⎡</sup> − − <sup>⎤</sup> <sup>⎢</sup> <sup>⎣</sup> ⎦⎥ <sup>⎢</sup> <sup>⎥</sup> <sup>⎡</sup> − − <sup>⎤</sup> <sup>⎢</sup> <sup>⎦</sup> ⎣ ⎥ ⎦ ⎣ ⎣ ⎦ ∑ Eq. 16

<span id="page-23-0"></span>Nous établirons deux modèles pour déterminer la valeur des harmoniques des forces électromotrices :

- − Modèle analytique ;
- − Modèle par éléments finis ;

Ces modèles seront ensuite validés par une vérification expérimentale.

#### **2.1.2 Modèle analytique**

L'objectif est ici de déterminer les harmoniques de forces électromotrices de l'Eq[.16](#page-23-0). Ce sont donc les coefficients  $\lambda'_{2n-1} = (2n-1) \cdot \lambda_{2n-1}$  que nous allons calculer analytiquement.

Pour cela, plusieurs étapes de calcul sont nécessaires :

- − Détermination de l'induction des aimants ;
- − Calcul du flux des aimants dans les bobinages ;
- − Calcul de la force électromotrice.

#### **2.1.2.1 Détermination de l'induction des aimants**

La [Figure 13](#page-23-2) présente la disposition des aimants sur le secondaire du LMD10-050. Ici, les aimants et les encoches ne sont pas inclinés<sup>[4](#page-23-1)</sup> suivant l'axe *z* : c'est-à-dire que l'évolution du champ magnétique est invariable suivant l'axe *z*, et facilite donc les calculs d'induction des aimants.

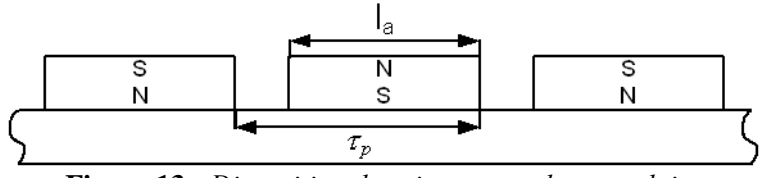

**Figure 13 :** *Disposition des aimants sur le secondaire*

<span id="page-23-2"></span>Généralement, les aimants utilisés dans les moteurs linéaires synchrones à aimants permanents sont du type Néodyme-Fer-Bore<sup>[5](#page-23-3)</sup>. Ils présentent l'avantage d'avoir une courbe de démagnétisation de pente *µr* # 1,05, [Figure 14](#page-24-0) :

<span id="page-23-1"></span> $\overline{\phantom{a}}$  Dans le cas du moteur linéaire LIMES400/120 de SIEMENS (Annexe 3), les aimants sont inclinés et pas les encoches. Dans le cas du moteur linéaire LSP120C de BOSCH-REXROTH, les encoches sont inclinées et pas les aimants.

<span id="page-23-3"></span><sup>&</sup>lt;sup>5</sup> L'étude se limite au moteur linéaire ayant un primaire court, ce qui sous-entend que les aimants sont soumis à des variations importantes de réluctance. Ceci a pour effet de démagnétiser rapidement des aimants permanents de type Alnico.

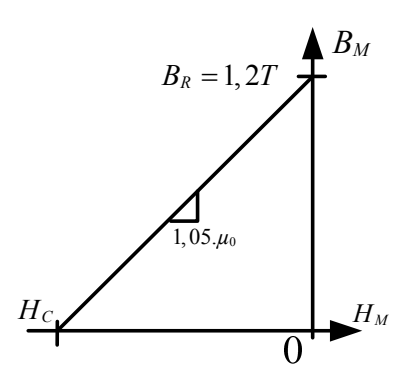

Figure 14 : Caractéristique magnétique *B(H)* d'un aimant Néodyme-Fer-Bore

<span id="page-24-0"></span>Cette valeur de *µr* est alors considérée comme unitaire. Cela revient à considérer que la perméabilité magnétique de l'aimant est la même que celle de l'air :

$$
B_a = \mu_0 H_a + B_r
$$
 Eq. 17

L'induction magnétique des aimants dépend du circuit magnétique qui les entoure. Ainsi, le calcul nécessite de connaître la géométrie du circuit magnétique qui entoure les aimants. Pour le LMD10-050<sup>[6](#page-24-1)</sup>, le trajet d'une ligne de champ comprise dans la phase *a* est présenté dans la **[Figure 15](#page-24-2)** :

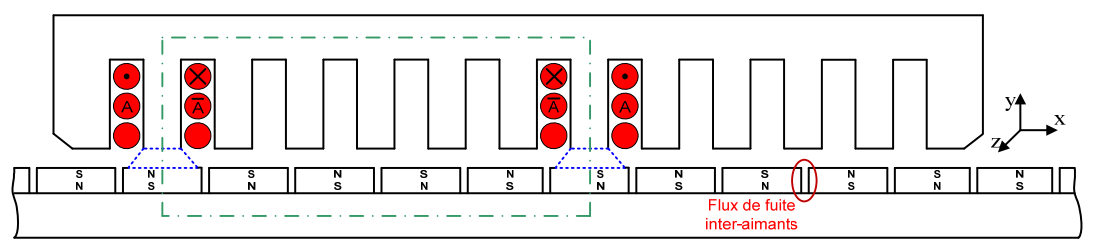

**Figure 15 :** *Trajet d'une ligne de champ issue des aimants pour la phase a*

<span id="page-24-3"></span><span id="page-24-2"></span>Pour calculer le flux circulant sur le trajet d'une ligne de champ (**[Figure 15](#page-24-2)**), le théorème d'Ampère est appliqué :  $\overline{\phantom{a}}$ 

$$
\oint \vec{H} \cdot d\vec{l} = 0
$$
 Eq. 18

Les définitions suivantes pour la géométrie du LMD10-050 sont retenues :

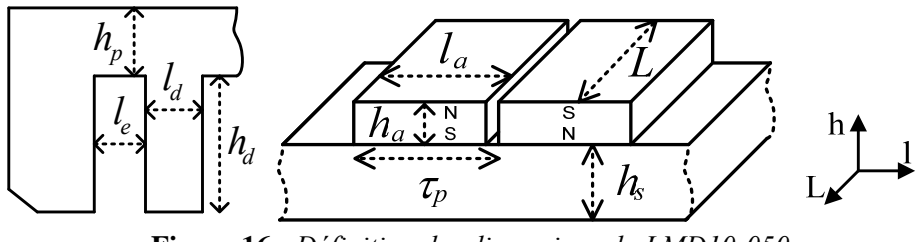

**Figure 16 :** *Définition des dimensions du LMD10-050*

Le détail complet de la géométrie de l'actionneur est présenté en Annexe 2.

Une hypothèse classique est de considérer que la perméabilité magnétique du fer est nettement supérieure à celle de l'air :  $H_{\text{fer}} = 0$ , car  $\mu_{\text{ref}} \gg \mu_{\text{r air}}$ .

L'Eq. [18](#page-24-3) se simplifie alors :

<span id="page-24-1"></span> <sup>6</sup> <sup>6</sup> Le choix d'une distribution de bobinage de type « A  $\underline{A}$  A » permet d'éliminer les flux de couplage entre les trois phases, puisque le champ magnétique ne peut pas passer à travers «  $\underline{A} \underline{A}$  ».

$$
H_a \cdot h_a + H_e \cdot e + 0 + H_e \cdot e + H_a \cdot h_a + 0 = 0
$$
 Eq. 19

$$
H_a \cdot h_a + H_e \cdot e = 0 \tag{Eq. 20}
$$

<span id="page-25-0"></span>Le théorème de Conservation du Flux est alors appliqué au flux issu des aimants et à celui traversant une dent du primaire :

$$
\phi_a = \phi_e \qquad \qquad \text{Eq. 21}
$$

Dans le cas du LMD10-050, la largeur de l'aimant *la* est supérieure à la somme de la largeur d'une dent et de celle d'une encoche. Cela signifie que toute la largeur de l'aimant ne participe pas à l'apport du flux dans la dent du primaire. Seule la largeur d'aimant *ld* + *le*, doit donc être considérée dans le calcul, puisque le flux restant intervient uniquement dans le flux des deux autres dents contiguës. Ce phénomène est représenté en pointillé sur la **[Figure 15](#page-24-2)** par un cône de flux entre le primaire et le secondaire. Le calcul du flux issu de l'aimant s'écrit alors :

$$
\phi_a = B_a \cdot (l_d + l_e) \cdot L \tag{Eq. 22}
$$

Par contre, pour le calcul du flux pénétrant dans la dent, seule la largeur  $l_d$  peut être prise en compte, ce qui correspond aussi à l'hypothèse *µr fer* = ∞, c'est-à-dire que les fuites magnétiques autour de la dent sont négligées :

$$
\phi_e = B_e \cdot l_d \cdot L \tag{Eq. 23}
$$

L'équation suivante lie les inductions magnétiques :

$$
B_a = B_e \cdot \frac{l_d}{l_d + l_e} \qquad \qquad \text{Eq. 24}
$$

<span id="page-25-1"></span>D'autre part, la largeur des dents du LMD10-050 est inférieure à celle des aimants. Ceci permet une concentration du flux dans la dent, et donc une augmentation locale de l'induction magnétique. Ainsi, avec un aimant de 1.23T d'induction rémanente, il est possible d'atteindre une valeur de 1.6T dans une dent du circuit magnétique. Classiquement, un critère de dimensionnement des aimants est l'obtention d'une valeur d'induction dans la dent qui soit proche de celle du coude de saturation (de la caractéristique magnétique de la tôle). Cela permet d'utiliser au maximum la zone linéaire de la caractéristique magnétique de la tôle ferromagnétique.

L'équation de la droite de charge s'obtient en regroupant l'Eq. [20](#page-25-0) Et l'Eq. [24](#page-25-1) :

$$
H_a \cdot h_a + B_a \cdot \frac{e}{\mu_0} \cdot \frac{l_d + l_e}{l_d} = 0
$$
 Eq. 25

Le point de fonctionnement magnétique de l'aimant se déduit alors de l'intersection entre la droite de charge et la caractéristique de démagnétisation de l'aimant :

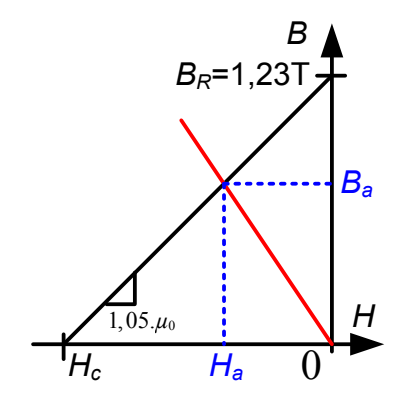

**Figure 17 :** *Point de fonctionnement d'un aimant*

La relation entre l'induction de l'aimant et sa valeur d'induction rémanente est alors :

$$
B_a = B_R \cdot \left( \frac{1}{1 + \frac{e}{h_a} \cdot \frac{l_d + l_e}{l_d}} \right) = 0
$$
 Eq. 26

L'application numérique pour les dimensions du LMD10-050 donne une induction de 0.88T dans les aimants, et une induction de 1.65T dans l'entrefer au bord d'une dent. Cette dernière valeur de l'induction est la valeur maximale issue des aimants, puisqu'elle correspond à la position où celui-ci fournit le maximum de flux à la dent (**[Figure 15](#page-24-2)**).

Comme l'épaisseur d'entrefer est faible (0.8 mm) par rapport à la largeur d'une dent (6,83 mm), les lignes de champ sont considérées comme normales dans l'entrefer (hypothèse équivalente à celle qui considèrent que les lignes de champs sont radiales pour une machine tournante) :

$$
B_e(x) = \sqrt{B_{ax}^2(x) + B_{ay}^2(x)}
$$
, avec  $B_{ax}(x) = 0$ , soit  $B_e(x) = B_{ay}(x)$  Eq. 27

L'allure de cette induction prend alors la forme suivante :

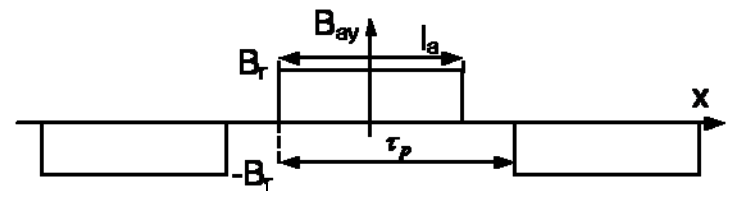

**Figure 18 :** *Allure de l'induction des aimants*

En appliquant une transformation de Fourier<sup>[7](#page-26-0)</sup>, l'expression de l'induction dans l'entrefer devient :

$$
B_e(x) = \sum_{n=1}^{\infty} \frac{4}{\pi} \frac{B_e}{(2n-1)} \sin\left(\frac{(2n-1)\pi}{2} \frac{l_a}{\tau_p}\right) \times \cos\left((2n-1)N_p x\right) \qquad \text{Eq. 28}
$$

Dans le cas du LMD10-050, le rapport *la* / *τp* vaut 7 / 8.

La **[Figure 19](#page-27-0)** montre l'influence de la largeur de l'aimant sur un pas polaire sur les harmoniques d'induction. La distribution jointive correspond à une largeur maximale, où toute la surface d'entrefer est « couverte » par des aimants, telle que :  $l_a = \tau_p$ . La distribution jointive augmente les flux de fuite entre aimants contigus, qui se rebouclent alors directement dans l'entrefer sans passer par le primaire (**[Figure 15](#page-24-2)**).

Le **[Tableau 3](#page-26-1)** présente les coefficients des harmoniques d'induction des aimants du LMD10-050 :

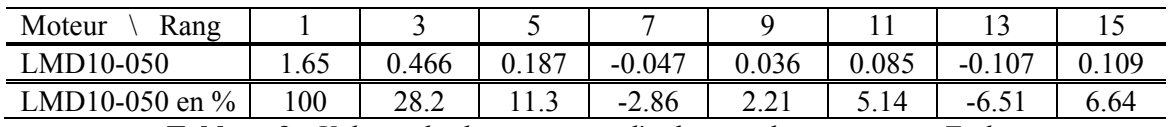

**Tableau 3 :** *Valeurs des harmoniques d'induction des aimants en Tesla*

<span id="page-26-1"></span>Le **[Tableau 3](#page-26-1)** montre que le rapport de largeur d'aimants de 7/8 permet de réduire significativement les harmoniques de rang 5 et 7, ce qui diminue leur impact sur la force électromotrice et donc sur la force de poussée.

<span id="page-26-0"></span><sup>&</sup>lt;sup>7</sup> Le secondaire est considéré de longueur infinie, pour des raisons évidentes de périodicité de la transformation de Fourier.

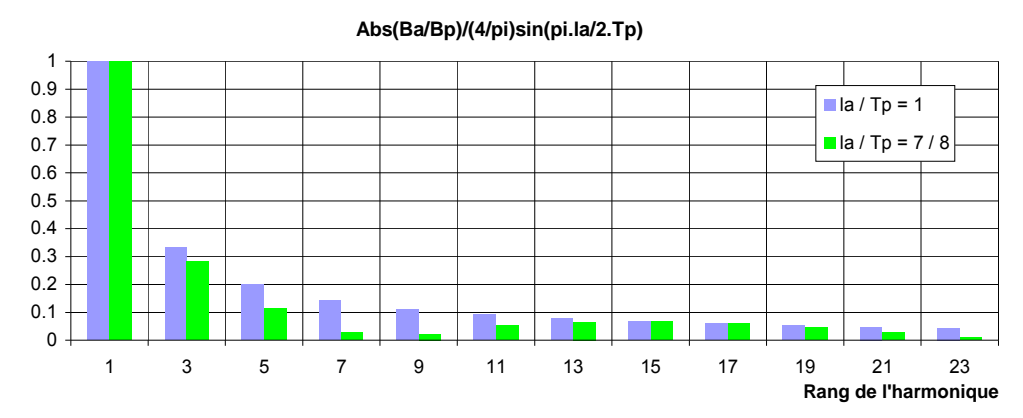

**Figure 19 :** *Harmoniques d'induction dans les aimants du LMD10-050*

#### **2.1.2.2 Calcul du flux des aimants dans les bobinages**

<span id="page-27-0"></span>Le calcul du flux perçu par une phase spire dépend de la répartition des bobinages de la phase concernée. Il existe de nombreux schémas de distribution des phases pour un moteur linéaire synchrone, [GIERAS – 1999]. La **[Figure 20](#page-27-1)** présente la distribution des phases du LMD10-050 :

Nous rappelons qu'une phase est constituée de plusieurs bobines ayant chacune *N* = 208 spires. Ces bobines sont alors connectées entre elles suivant un schéma de répartition (concentré ou réparti, avec des bobines en série ou en parallèle) [MERLET – 1969].

La distribution des phases utilise ici un motif « A  $\overline{A}$   $\overline{B}$  B C  $\overline{C}$   $\overline{A}$  A B  $\overline{B}$   $\overline{C}$  C ».

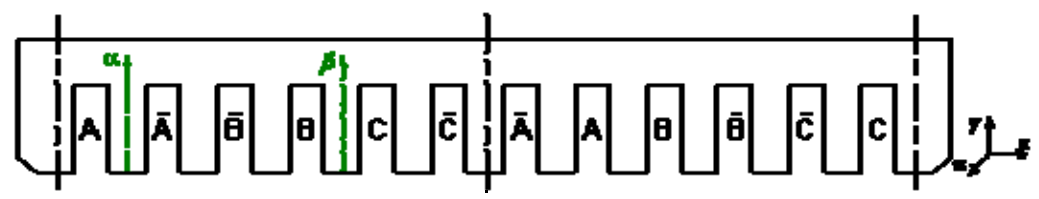

**Figure 20 :** *Distribution des phases dans le LMD10-050*

<span id="page-27-1"></span>La **[Figure 21](#page-27-2)** présente le schéma des liaisons des bobines :

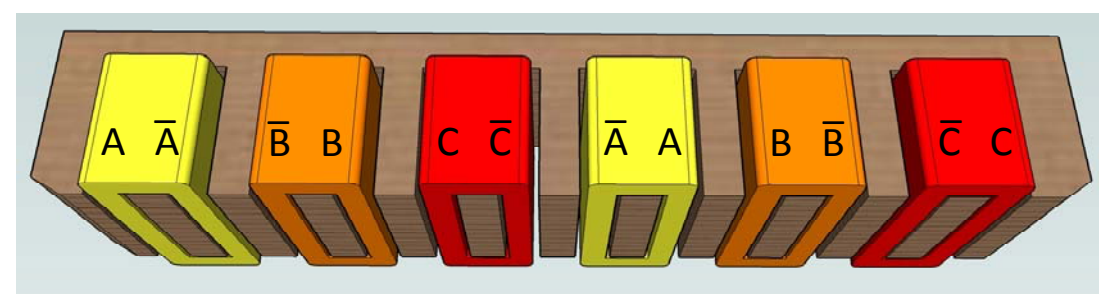

**Figure 21 :** *Distribution des bobinages dans le LMD10-050*

<span id="page-27-2"></span>Pour calculer le flux des aimants perçu dans une bobine, nous rappelons l'hypothèse simplificatrice suivante :

− les lignes de champ dans l'entrefer sont supposées normales (sur l'axe *y*), car l'épaisseur d'entrefer est petite par rapport à la largeur des dents.

de denture ne sont donc pas pris en compte dans nos calculs. Cette hypothèse permet de considérer que l'induction des aimants peut être utilisée directement pour calculer l'induction dans l'entrefer. Cette hypothèse permet donc de négliger l'influence des flux de fuite qui peuvent exister entre les différentes dents, et « lisse » les phénomènes de denture, plus complexes à modéliser. Ces phénomènes

Ainsi, étant donné qu'il n'y a pas de fluctuation de la reluctance d'entrefer avec les hypothèses retenues, le flux généré par les aimants et, plus particulièrement, l'induction dans les aimants ne fluctue pas avec le déplacement du circuit magnétique. C'est bien évidemment une hypothèse très importante et peu réaliste, mais elle permet de donner une expression approchée du comportement de l'induction pour chaque dent du primaire. La **[Figure 22](#page-28-0)** présente l'allure de l'induction dans l'entrefer *Be*(*x*) en fonction de la position *x*. Tous les relevés suivants sont présentés avec pour abscisse la position *x* définie sur une période d'aimants, soit 2 *τp* = 32mm pour le LMD10-050.

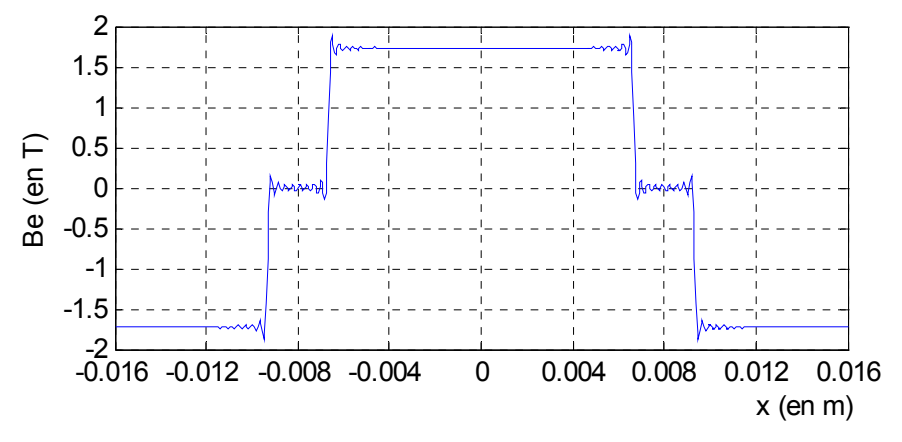

**Figure 22 :** *Allure de l'induction des aimants dans l'entrefer en fonction de la position*

<span id="page-28-0"></span>La valeur de l'induction dans l'entrefer aux bornes de la dent varie ici de 1.65Tesla à -1.65Tesla. La **Figure 22** présente un phénomène de Gibbs. Toutefois, ces oscillations supplémentaires sur le signal ne s ont pas présentes sur le système réel, mais proviennent de la méthode de calcul par série de Fourier, choisie pour résoudre ces équations à l'aide du logiciel Matlab. Cette méthode est basée sur une somme d'harmoniques<sup>[8](#page-28-1)</sup>. Ici, 50 harmoniques sont utilisés pour reconstituer le signal d'origine.

Pour faciliter le calcul, nous avons choisi d'intégrer l'induction sur une période complète d'aimants (2 *τ <sup>p</sup>*) en utilisant un filtre qui définit si le flux est perçu ou non, dans une dent de la phase *a*, **[Figure 23](#page-28-2)**. Cette induction est ensuite intégrée sur la zone correspondant à la présence d'une dent de la phase *a*.

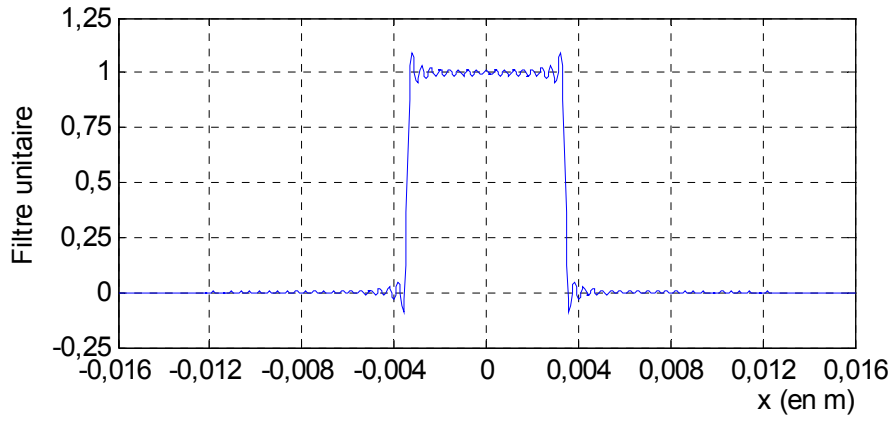

**Figure 23 :** *Filtre de la dent de la phase a suivant la position*

<span id="page-28-2"></span><span id="page-28-1"></span> <sup>8</sup> <sup>8</sup> L'intérêt de cette méthode est d'utiliser une représentation spectrale de notre modèle, et donc de disposer à tout instant des valeurs du modèle au premier harmonique et des valeurs des harmoniques de rang plus élevés, tout en conservant une méthode de calcul peu gourmande en ressources informatiques.

Cette méthode est équivalente au calcul de l'intégrale du flux qui circule dans une dent du primaire sur –*l<sub>d</sub>* / 2 à *l<sub>d</sub>* / 2. L'avantage réside ici dans la facilité de programmation du calcul de l'intégrale du flux. Le mouvement du bobinage est pris en compte en déplaçant directement le filtre et en additionnant les différentes séries de Fourier.

En pratique, l'induction dans une dent est en fait plus proche de 1.6 Tesla que de  $1.65T<sup>9</sup>$ . En effet, les fuites magnétiques inter-dents ne sont pas prises en compte dans le calcul analytique, or celles-ci affaiblissent le flux circulant dans une dent.

Pour obtenir le flux de la phase *a*, toutes les valeurs d'induction sont additionnées à chaque pas de calcul. Le résultat obtenu est alors multiplié par le nombre de spires comprises dans la phase *a*, soit 208 spires et 2 bobines (en série) pour le LMD10-050. La **Figure 24** présente le flux ainsi calculé pour la phase *a*. Les trois phases étant supposées symétriques, les flux induits dans chacune des phases seront simplement décalés de 2 *τp* /3 (entre elles).

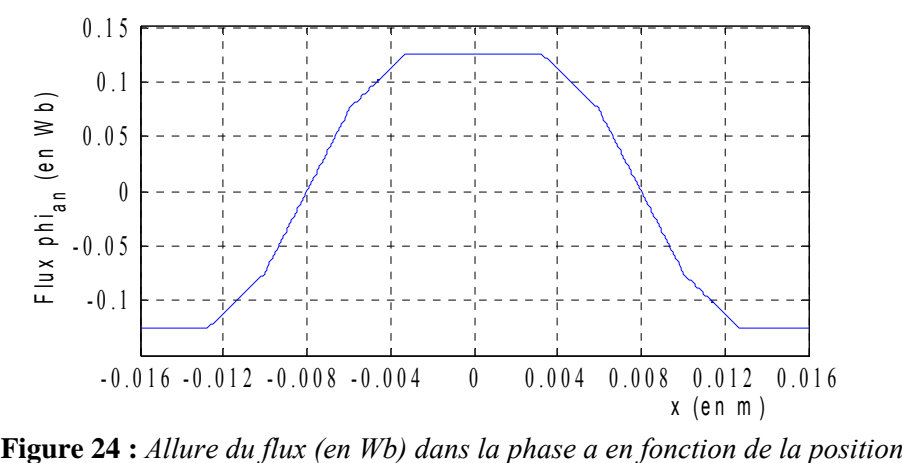

La valeur maximale du fondamental du flux perçu dans la phase *a* est ici de :  $\hat{\phi}_f = 0.125Wb$ 

#### **2.1.2.3 Calcul de la force électromotrice**

1

La force électromotrice à vide est alors obtenue en dérivant le flux précédemment calculé :

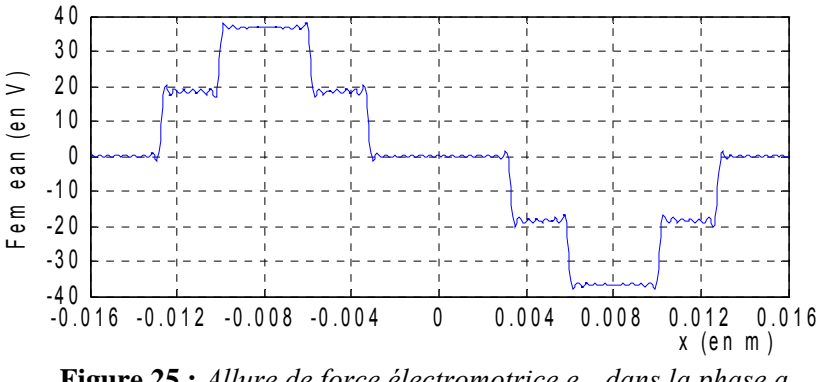

**Figure 25 :** *Allure de force électromotrice e<sub>an</sub> dans la phase a* 

Le Tableau 4 présente les résultats de la décomposition en série de Fourrier de la fem à vide du LMD10-050. L'écart avec les valeurs mesurées expérimentalement<sup>10</sup> est d'environ 25% sur le

<sup>&</sup>lt;sup>9</sup> Cette constatation est issue des calculs par la méthode des éléments finis, qui seront présentés au Ch. 2.1.4 relatif à cette méthode.

fondamental. Le modèle analytique apparait comme trop simplifié par rapport à la précision que l'on souhaite obtenir.

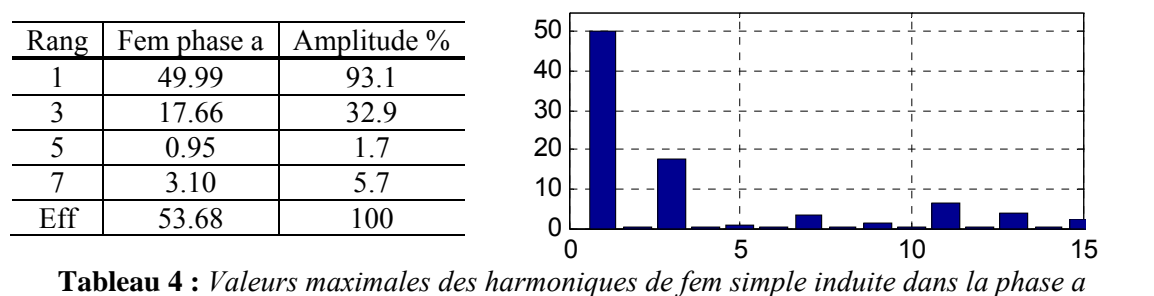

tensions induites est nulle et impose des harmoniques de fem nuls pour les rangs multiples de 3 : D'autre part, l'harmonique de rang 3 représente près de 33% de la valeur efficace de la fem. Toutefois, le bobinage du moteur linéaire est couplé en étoile, neutre non connecté mais accessible (le bobinage standard pour les moteurs linéaires étant un neutre non accessible). Ainsi, la somme des trois

$$
h_{3k} \cos(3k \cdot N_{p} x) + h_{3k} \cos(3k \cdot N_{p} x - 2\pi k) + h_{3k} \cos(3k \cdot N_{p} x + 2\pi k) = 0
$$
  
Impose :  $\forall x$ , et  $\forall k \ge 1$ ,  $h_{3k} = 0$  Eq. 29

Ces harmoniques de fem ne seront donc pas perçues par le variateur et n'auront donc aucune influence sur la génération de la force de poussée. C'est pourquoi il n'est pas nécessaire, lors de la conception de la machine, de tenir compte des harmoniques de fem simple de rang multiple de 3. En effet, avec un couplage en étoile, neutre non connecté, il n'y aura pas de composante de rang 3 sur la force d e poussée.

Toutefois, les harmoniques de rang 3 et leurs multiples ne sont nuls que si les trois phases sont par faitement équilibrées (Eq. 29).

#### **2.1.2.5 Conclusion**

Les hypothèses retenues ne permettent ici de calculer que les valeurs des premiers harmoniques de force électromotrice et seulement de façon très approchées. En effet, elles ne tiennent pas compte du comportement de la denture et donc des fluctuations induites par les fuites de champ qui d'une part, ont pour principal effet de « lisser » les variations brusques du champ et, d'autre part, qui augmentent de faç on non négligeable l'apport de flux dans la dent. L'hypothèse classiquement utilisée pour les les limites de la méthode analytique classique. machines synchrones tournantes et basée sur le principe des flux radiaux dans l'entrefer<sup>11</sup> ne peut s'appliquer que partiellement au cas du LMD10-050, qui est un moteur linéaire à encoches droites. L'écart entre les résultats obtenus et les valeurs mesurées expérimentalement est de 25%, ce qui montre

[BRUDNY – 1991], [TAIBI – 2002]. Toutefois, cette méthode qui chercherait à calculer plus finement l'interaction aimants / dents du primaire proposerait la même démarche d'analyse que la méthode des réseaux de réluctances. Bien que ces travaux ne soient pas présentés ici, nous avons mené une étude avec la m éthode des réseaux de réluctances. Les résultats ne montrent qu'une amélioration de 10% environ Il est possible d'affiner le modèle analytique en considérant la variation de la réluctance d'entrefer du modèle analytique avec une grande évolutivité du réseau de réluctances suivant la position des aimants, notamment dans la zone d'entrefer. Le niveau de détail et de complexité du modèle par la

<sup>&</sup>lt;sup>10</sup> La validation expérimentale est présentée en détail au Paragraphe 2.1.4

 $\frac{11}{11}$  Souvent justifiée par la présence d'épanouissements polaires dans le circuit magnétique

méthode des réseaux de reluctances tend alors à se rapprocher de celui d'un modèle obtenu par la méthode des éléments finis.

### **2.1.3 Modèle éléments finis**

1  $\overline{a}$ 

#### **2.1.3.1 Structure et géométrie étudiée du moteur linéaire**

La méthode des éléments finis est utilisée pour obtenir une représentation plus fine des forces électromotrices. Le LMD10-050 ne contient qu'une paire de pôles. Les effets longitudinaux d'extrémités sont alors très présents dans ce moteur linéaire<sup>12</sup>. Il est ainsi nécessaire de modéliser le moteur linéaire dans son ensemble : il faut ajouter une zone d'air supplémentaire (**Figure 26**).

D'autre part, dans le cas du LMD10-050 d'ETEL, les encoches et les aimants ne sont pas inclinés. Cela signifie que la géométrie du moteur linéaire est invariante suivant l'*axe z*. L'étude du moteur linéaire peut alors se ramener à l'étude d'une géométrie 2D extrudée suivant l'*axe z*. La **Figure 26** présente le maillage du LMD10-050, et la **Figure 27** présente l'induction à vide :

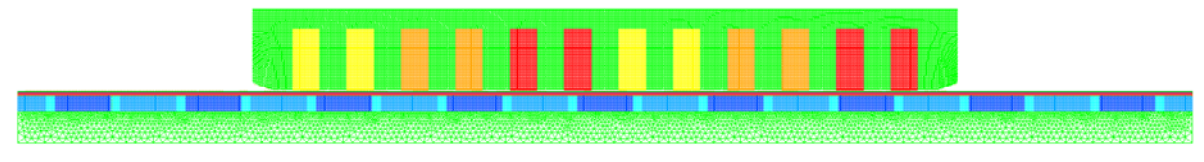

**Figure 26 :** *Maillage et induction dans le LMD10-050*

<span id="page-31-0"></span>Le maillage présenté sur la **[Figure 27](#page-31-0)** est composé de 104394 nœuds et 137546 éléments. La géométrie et le maillage ont été réalisés à l'aide du logiciel I-deas v11.

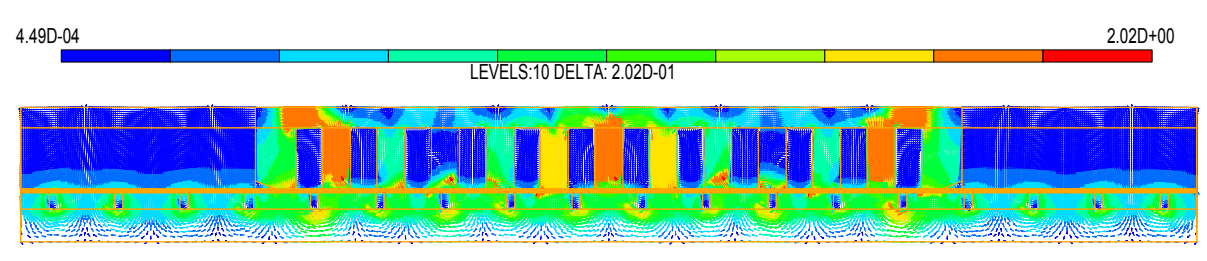

**Figure 27 :** *I nduction à vide dans le LMD10-050 (en T)*

La **Figure 28** présente un zoom du maillage utilisé. La zone d'entrefer est maillée en « fr ee - mapper », cela signifie que le maillage est défini avec un pas fixe et régulier dans l'entrefer. L'intérêt est de permettre un calcul précis des forces lors d'un mouvement du moteur par « pas fixe »  $[REMY - 2007(1)].$ 

<sup>&</sup>lt;sup>12</sup> Par contre, avec d'autres géométries de moteurs linéaires, tel que le LIMES 400/120 de Siemens (à 8 paires de pôles), il est possible de faire intervenir la périodicité de la géométrie [TOUNZI – 2004]. Dans ce cas, il est alors possible d'étudier le moteur linéaire sur un pôle ou une paire de pôles de la machine. L'avantage évident de cette simplification est la réduction de la taille du système étudié, et donc la diminution du nombre d'éléments du maillage, et ainsi la réduction du temps de calcul.

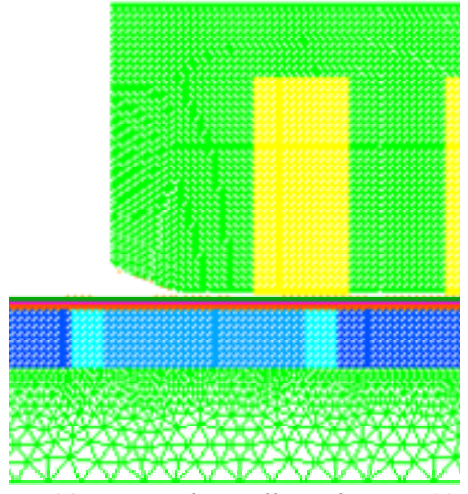

**Figure 28 :** *Zoom du maillage du LMD10-050*

#### **2.1.3.2 Formulation en terme de potentiel**

 $\overline{a}$ 

1

Dans le cas magnétostatique, les équations de Maxwell peuvent s'écrire sur un domaine "V" de frontière  $\Gamma$ , tel que  $\Gamma_h \cup \Gamma_b = \Gamma$  et  $\Gamma_h \cap \Gamma_b = 0$ , suivant la forme suivante :

$$
roth = j_s, \text{ avec } h \times n = 0 \text{ sur } \Gamma_h
$$
 Eq. 30

$$
\text{div}\,\boldsymbol{b} = 0, \quad \text{avec} \quad \boldsymbol{b} \cdot \mathbf{n} = 0 \quad \text{sur } \Gamma_{\text{b}} \tag{Eq. 31}
$$

Dans cette expression, *h* représente le champ magnétique, *b* la densité de flux magnétique et *j*<sub>s</sub> la densité de courant. Les vecteurs *b* et *h* sont liés par la relation caractéristique des matériaux  $b=\mu h$ . Dans le cas des aimants permanents, la relation caractéristique devient :

$$
\mathbf{b} = \mu_a(\mathbf{h} + \mathbf{h}_c) \tag{Eq. 32}
$$

Où  $h_c$  est le champ coercitif et  $\mu_a$  est la perméabilité des aimants permanents.

Dans notre développement, le domaine étudié "V" est considéré comme étant simplement connexe. Pour résoudre ces équations, nous pouvons utiliser une formulation en termes de potentiel scalaire  $\varphi$ (appelé formulation- $\varphi$ ) avec un champ source  $h_s$  ou une formulation en termes de potentiel vecteur *a* (ap pelé formulation-*a*) [MEEKER – 2005].

Dans le cas de la formulation- $\varphi$ , la densité de courant s'exprime à partir du rotationnel du champ magnétique comme :

$$
h = h_s - \text{grad}\,\varphi \quad \text{avec } h_s \times \mathbf{n} = 0 \text{ sur } \Gamma_h \tag{Eq. 33}
$$

Le potentiel scalaire magnétique *φ* est alors l'inconnu et le champ source *hs* est défini par :

$$
roth_s = j_s \tag{Eq. 34}
$$

La formulation en termes de potentiel vecteur est obtenue de l'équation telle que le :

$$
rot a = b \qquad \qquad \text{Eq. 35}
$$

Pour imposer l'unicité de *a*, il est nécessaire d'ajouter une condition de jauge.

Pour prendre en compte la caractéristique non-linéaire du circuit magnétique, il est nécessaire de disposer de la caractéristique du constructeur pour les tôles de fer <sup>13</sup> , **Figure 29**. La courbe du constructeur nous a été fournie par notre partenaire ETEL. Cette tôle ferromagnétique provient de la société Stanzwerk. La courbure caractéristique, témoignant du phénomène de saturation, a été identifiée à partir de cette documentation.

<sup>&</sup>lt;sup>13</sup> Les tôles de fer laminées composent uniquement le circuit magnétique du primaire du moteur linéaire. Il est important de noter que les données du constructeur ne tiennent pas compte des procédés d'estampage qui peuvent modifier les caractéristiques magnétiques du matériau. Cette influence est ici négligée.

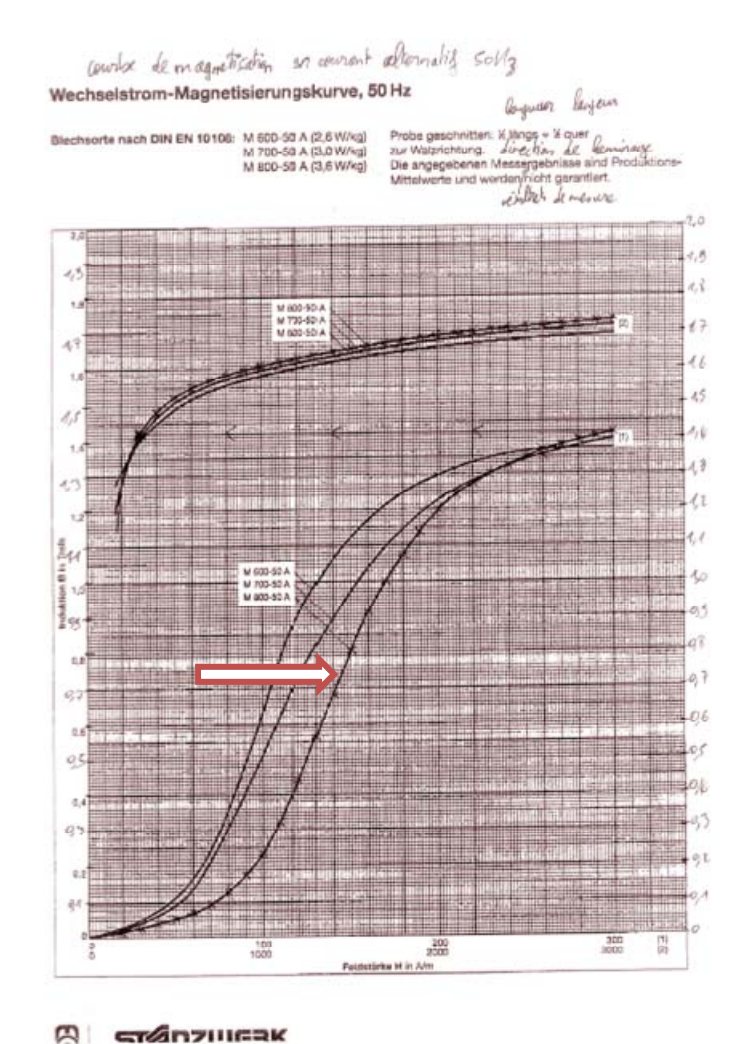

**Figure 29 :** *Caractéristique constructeur de la tôle ferromagnétique du LMD10-050 (M800-50A)*

Dans notre cas, le code de calcul utilisé pour résoudre les équations de Maxwell utilise la méthode d'interpolation de Marrocco de la courbe *H=f°(B)*. En effet, les coefficients de Marrocco permettent une approximation analytique de la courbe non-linéaire de *h*(*b*) qui est implantable numériquement :

$$
h = \frac{b}{\mu_0} \frac{\varepsilon \tau + c b^{2\alpha}}{\tau + b^{2\alpha}}
$$
 Eq. 36

Où  $\mu_0$  est la perméabilité de l'air et  $\mu_r$  est la perméabilité relative :

- $-$  Dans le cas linéaire :  $\mu_r$  = cst.
- − Dans le cas saturé : *µr* est déduit de la caractéristique non-linéaire *b(h)* des données des matériaux ferromagnétiques (Figure 30).

D'autres approches sont proposées dans la littérature [LIPO – 2000], [POLINDER – 2003(1)], [PO LINDER – 2003(2)] pour la modélisation de la saturation des matériaux magnétiques.

(Eq.36). La valeur de la perméabilité magnétique relative des tôles ferromagnétiques dans la zone linéaire est d'environ 4500. Il existe une différence notable de « comportement » de la perméabilité entre les deux représentations pour les faibles valeurs du champ magnétique : en effet, la représentation de Marrocco ne permet pas d'inclure la caractéristique de première aimantation (**Figure 30**). Cette cou rbe de première aimantation correspondrait au cas où un aimant au repos s'approche d'un circuit La **Figure 30** présente la caractéristique *H(B)* du matériau, approximée par l'équation de Marrocco ferromagnétique pour la première fois, c'est-à-dire sans aimantation antérieure.

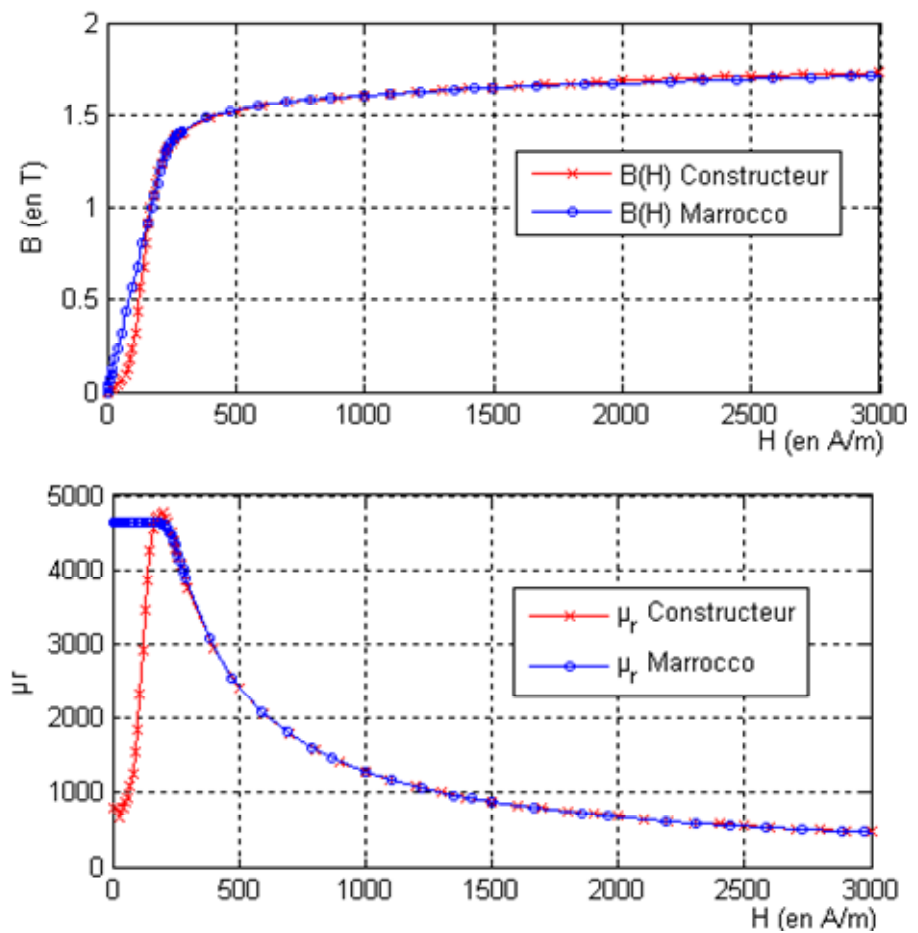

**Figure 30 :** *Caractéristique B(H) - Perméabilité magnétique relative du matériau M800-50A*

Pour les coefficients de l'équation de Marrocco, le solveur du logiciel Excel est utilisé en travaillant par boucle itérative suivant un principe d'optimisation itératif de Newton-Raphson.

D'autre part, la valeur de *c* = 1 est retenu pour que la perméabilité magnétique converge bien vers *µ0* lorsque *h*→∞. En effet, le matériau ferromagnétique se comporte comme de l'air en régime saturé.

$$
\lim_{b \to \infty} \frac{h}{b} = \lim_{b \to \infty} \frac{c}{\mu_0} = \lim_{b \to \infty} \frac{1}{\mu_0}
$$
 Eq. 37

Les coefficients *α*, *τ* et *ε* sont calculés par itération. Le principe du calcul est de minimiser une fonctionnelle qui représente la somme pondérée des erreurs quadratiques entre la courbe du constructeur et la courbe interpolée. A ce jour, à notre connaissance, il n'existe pas dans la littérature de règles précisant la méthode adéquate pour établir les coefficients de cette pondération. En d'autres termes, il est fait au mieux pour faire « coller » les deux courbes l'une sur l'autre. Le **Tableau 5** présente les 4 coefficients de Marrocco ainsi obtenu :

| Coefficients  | Valeurs   |  |  |  |  |
|---------------|-----------|--|--|--|--|
| $\mathcal{C}$ |           |  |  |  |  |
| α             | 10.11     |  |  |  |  |
| Τ             | 2700540   |  |  |  |  |
|               | 0 0002216 |  |  |  |  |

**Tableau 5 :** *Coefficients de Marrocco pour les tôles du LMD10-050*

#### **2.1.3.3 Calcul des flux**

Nous considérons que le domaine "V" a un conducteur, et nous notons *i* le courant. Nous notons aussi que la distribution de densité de courant est uniforme dans chaque section traversée. En conséquence, *js* dans le conducteur peut s'écrire comme :

$$
j_s = Ni
$$
 Eq. 38

Où *N* est le vecteur de densité par tour. Son amplitude est donnée par le rapport entre le nombre de tours dans la section bobinée et sa direction par son orientation spatiale. Le flux propre dans un bobinage peut être obtenu par intégration, sur tout le domaine, de la projection du potentiel vecteur magnétique sur le vecteur de densité par tour. Donc, nous pouvons l'écrire :

$$
\Phi = \int_{V} \boldsymbol{a} \cdot \boldsymbol{N} dv
$$
 Eq. 39

Pour déterminer le flux propre dans le cas de la formulation- $\varphi$ , comme le vecteur de densité de courant *N* est à divergence libre, un vecteur *K* est introduit sous la forme : **rot** $K = N$  [LE MENACH – 2000]. Alors, à partir de l'Eq.39, en permutant *N* avec son expression en fonction de *K* et en utilisant la formule de Green, nous pouvons écrire :

$$
\Phi_w = \int\limits_V \boldsymbol{K}.\boldsymbol{\text{rot}} \boldsymbol{a} \, dv
$$
 Eq. 40

A partir de l'Eq.35 et de l'Eq.40, en considérant la caractéristique des matériaux et l'expression du champ magnétique de l'Eq.32, l'expression du flux peut s'écrire comme une fonction de *K* et de *φ* sous la form e :

$$
\Phi_{w} = \int_{V} \mu K . (Ki - grad \varphi) dv
$$
 Eq. 41

Cette approche permet l'utilisation des formulations *K* ou *N* au choix, avec l'aide de l'Eq.39 et l'E q.41, pour calculer le flux propre dans les bobinages.

l'entrefer. La **Figure 31** montre la forme du flux induit ainsi obtenu pour chacune des phases  $a, b, c$ : Pour simuler le mouvement, la méthode du déplacement par « pas de maillage » est utilisée. Cette méthode, simple à mettre en œuvre au niveau informatique, nécessite toutefois un maillage régulier dans

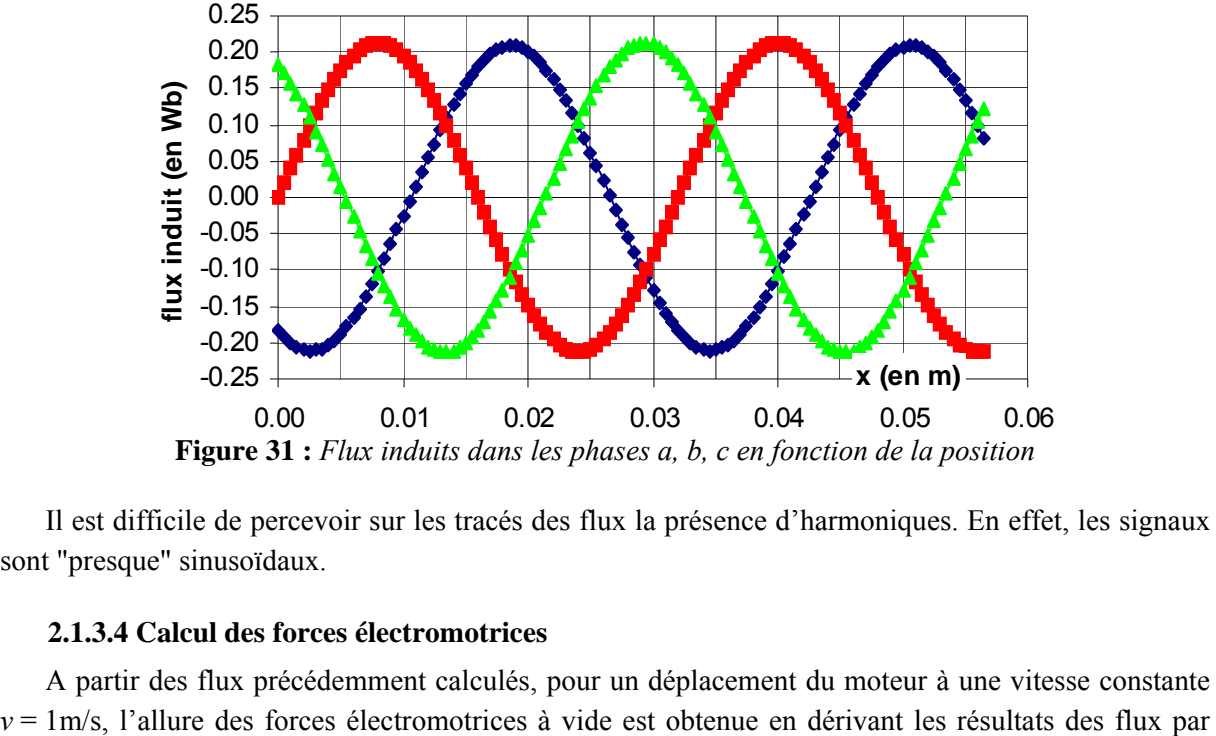

**Figure 31 :** *Flux induits dans les phases a, b, c en fonction de la position*

Il est difficile de percevoir sur les tracés des flux la présence d'harmoniques. En effet, les signaux son t "presque" sinusoïdaux.

#### **2.1.3.4 Calcul des forces électromotrices**

A partir des flux précédemment calculés, pour un déplacement du moteur à une vitesse constante
rapport à la position. Bien que, dans la littérature, les fems soient représentées en fonction du temps, pour un déplacement à une vitesse constante  $v = 1$ m/s, les représentations fem(x) et fem(t) sont identiques.

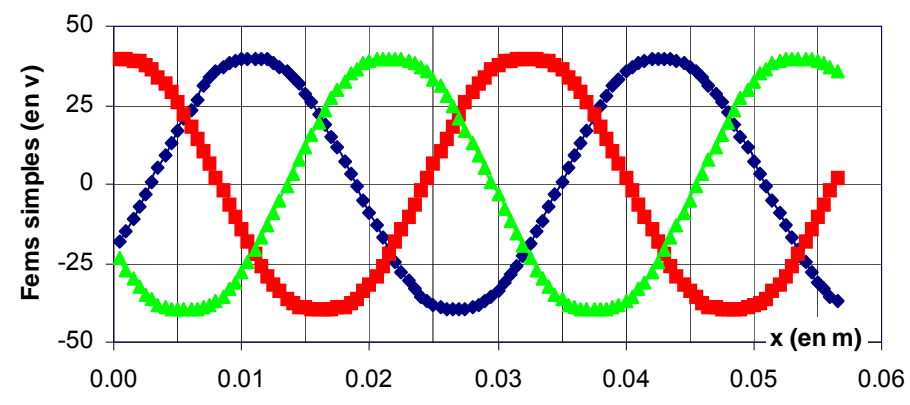

La **Figure 32** présente les forces électromotrices simples *ea*, *eb* et *ec* (en V) :

**Figure 32 :** *Forces électromotrices simples en fonction de la position à v = 1m/s*

Les forces électromotrices simples du LMD10-050 ont des formes trapézoïdales. Le **Tableau 6** présente les valeurs maximales des coefficients de ces harmoniques pour le LMD10-050 :

| Rang | Fem phase <i>a</i> | Fem phase <i>b</i> | Fem phase $c$ | Fem moyenne | Amplitude % |
|------|--------------------|--------------------|---------------|-------------|-------------|
|      | 41.05              | 40.81              | 41.74         | 41.19       | 99.95       |
|      | 0.853              | 0.709              | 1.697         | 1.086       | 2.63        |
|      | 0.799              | 0.336              | 0.794         | 0.643       | 1.56        |
|      | 0.190              | 0.027              | 0.330         | 0.182       | 0.44        |
| Eff  | 41.07              | 40.81              | 41.78         | 41.22       | 100         |

**Tableau 6 :** *Valeurs maximales des harmoniques de fem simple (en V)*

La **Figure 33** présente les forces électromotrices composées  $e_{ab}$ ,  $e_{bc}$  et  $e_{ca}$  (en V) :

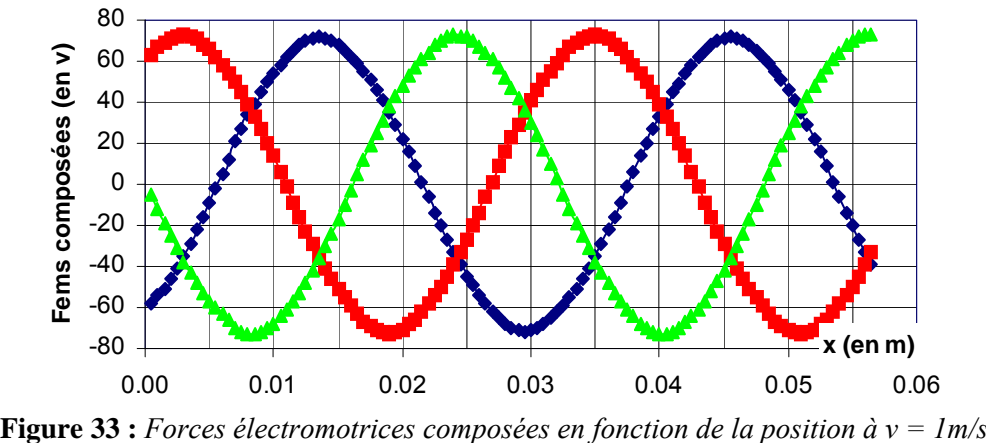

| Rang | Fem phase 'ab' | Fem phase 'bc' | Fem phase 'ca' | Fem moyenne | Amplitude % |
|------|----------------|----------------|----------------|-------------|-------------|
|      | 70.26          | 71.28          | 72.51          | 71.35       | 99.97       |
|      | 0.519          | 1.115          | 1.539          | 1.058       | 1.48        |
|      | 0.993          | 0.813          | 1.576          | 1.127       | 1.58        |
|      | 0.213          | 0.311          | 0.520          | 0.348       | 0.49        |
| Eff  | 70.27          | 71.30          | 72.54          | 71 37       | 100         |

Le **Tableau 7** présente les valeurs maximales des coefficients de ces harmoniques :

La Figure 34 présente les résultats de la transformation de Fourier de la fem composée. Pour une vitesse constante *v* = 1m/s de l'Eq. 6, la fréquence du fondamental des courants est égale à 31.25Hz pour *τp* = 16mm.

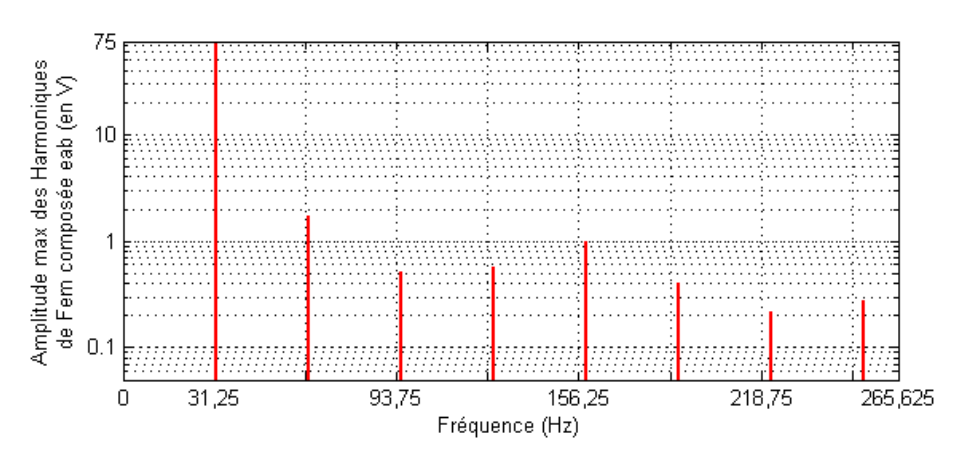

**Figure 34 :** *FFT de la fem composée eab du LMD10-050*

<span id="page-37-0"></span>La **[Figure 35](#page-37-0)** présente la reconstruction du signal de force électromotrice composée *eab*. L'intérêt est de montrer que le signal issu de la méthode des éléments finis est discrétisé, ce qui signifie que la périodicité et la parité des résultats sont fortement liées au pas de discrétisation utilisé dans la méthode des éléments finis. Cela pourrait justifier la présence d'harmoniques pairs sur la FFT de la Figure 34.

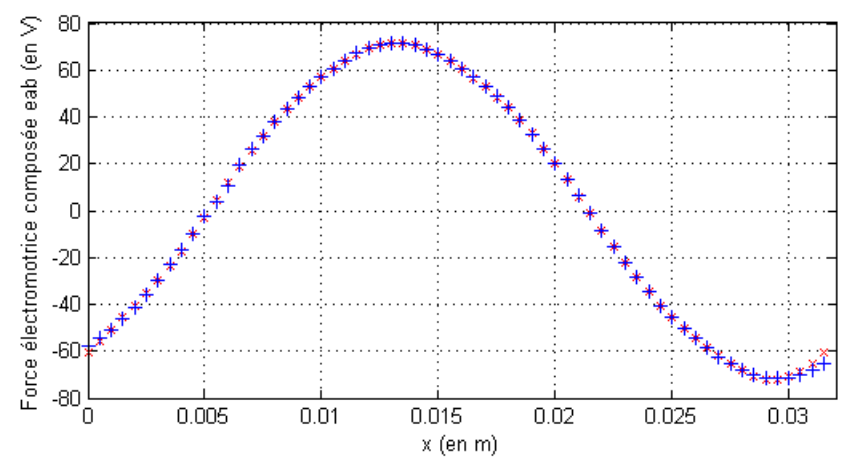

**Figure 35 :** *Force électromotrice composée eab par éléments finis et reconstruite (en V)*

e obtenus des FFTs. Ici, un pas de discrétisation de 0,5mm est utilisé, ce qui donne 64 points sur un Il est important de noter que le processus de calcul par éléments finis, bien que transparent pour l'utilisateur, donne des résultats discrétisés. Ainsi, l'utilisateur se doit de rester vigilant sur les résultats

**Tableau 7 :** *Valeurs maximales des harmoniques de fem composée (en V)*

période d'aimants. Les valeurs représentatives des harmoniques de fem sont donc exploitables jusqu'à l'ordre 7 (soit 9 points par période pour l'harmonique de rang 7).

## **2.1.4 Validation expérimentale**

#### **2.1.4.1 Principe de la mesure**

Contrairement aux moteurs tournants, les moteurs linéaires - étant de longueur finie - ne peuvent pas être entraînés aisément à vitesse constante. Or, pour identifier les harmoniques de forces électromotrices, il est nécessaire de faire abstraction de la vitesse du moteur :

$$
e = \frac{d}{dt} \left[ \phi_{M(\theta_e)} \right] = \frac{dx}{dt} \cdot \frac{d\theta_e}{dx} \cdot \frac{d}{d\theta_e} \left[ \phi_{M(\theta_e)} \right]
$$
 Eq. 42

La méthode employée pour obtenir les harmoniques de fem est la suivante :

- − Mesure des tensions induites lors d'un déplacement du moteur (moteur non alimenté);
- − Acquisition de la position issue d'une règle incrémentale haute définition (pas de 20µm divisé par la résolution numérique du CAN de 4096 points) ;
- − Dérivation numérique de la position pour obtenir la vitesse;
- − Division de la tension induite par la vitesse ;
- − Affichage de la tension réduite de la vitesse en fonction de la position *x*.

Le schéma de principe de l'expérience est représenté sur la **Figure 36** :

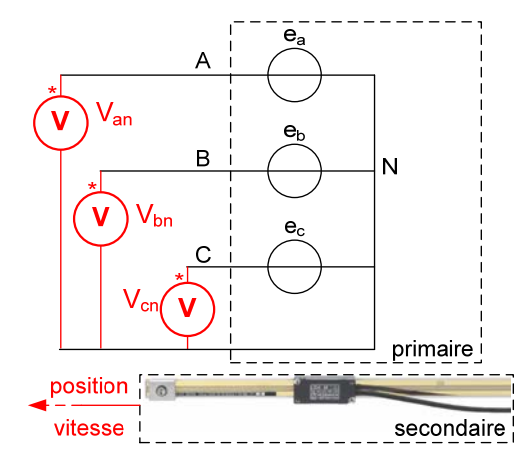

**Figure 36 :** *Schéma de principe de la mesure des forces électromotrices*

La Figure 37 présente les mesures simultanées de la position, de la vitesse et des tensions induites lors d'un déplacement manuel quelconque du moteur linéaire.

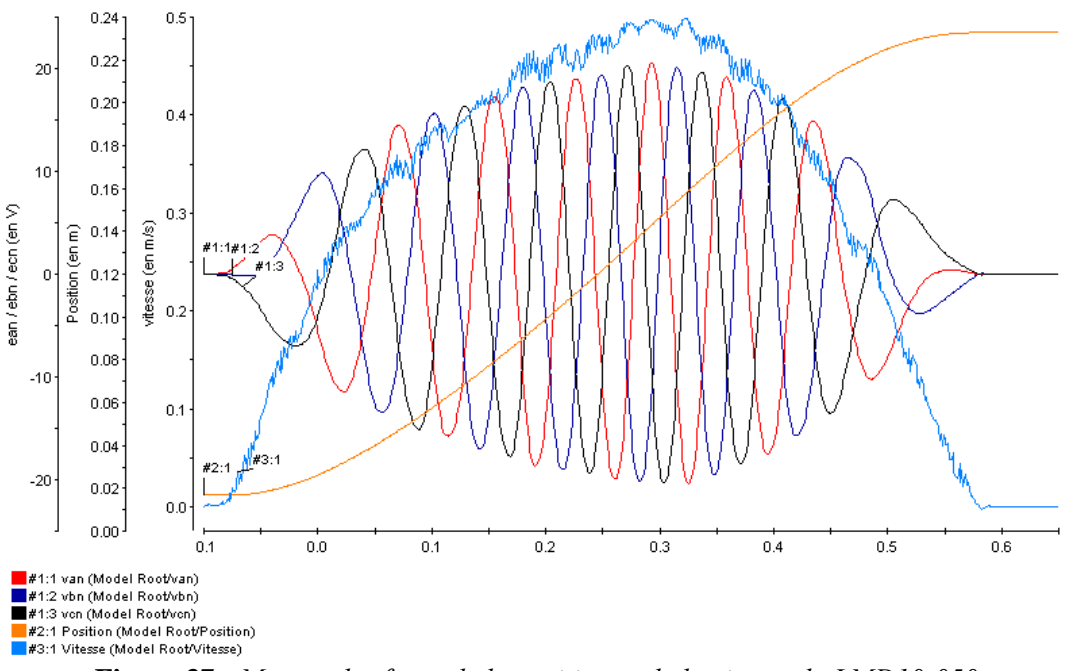

**Figure 37 :** *Mesure des fems, de la position et de la vitesse du LMD10-050*

L'expression des forces électromotrices de l'Eq.16 est rappelée ici :

$$
\[e_{a,b,c}\] = \frac{d}{dt}[\phi_M] = -\hat{\phi}_f \cdot N_p \cdot v(t) \cdot \sum_{n=1}^{\infty} \lambda_{2n-1} \begin{bmatrix} \sin\left[(2n-1)N_p x\right] \\ \sin\left[(2n-1)\left(N_p x - 2\pi/3\right)\right] \\ \sin\left[(2n-1)\left(N_p x - 4\pi/3\right)\right] \end{bmatrix} \] \quad \text{Eq. 43}
$$

La mesure de la vitesse *v* est ici nécessaire. En effet, pour obtenir les valeurs des coefficients λ<sub>*k*</sub>, il est nécessaire de diviser la tension par la vitesse. Or, contrairement au cas du moteur tournant, il est impossible pour un moteur linéaire d'avoir des régimes permanents de durée suffisamment importante pour obtenir une vitesse constante égale à la vitesse nominale. Une solution consiste alors à diviser en temps réel la tension par la vitesse instantanée. Les résultats obtenus restent d'une précision satisfaisante si le codeur incrémental a une résolution suffisamment élevée : ici avec une règle linéaire incrémentale LIDA485 possédant un pas de 20µm, et son codeur ayant une résolution numérique de 4096, la résolution théorique est alors inférieure à 0.01 um<sup>14</sup>. L'intérêt principal de cette résolution élevée de codeur est de permettre la génération d'un signal de vitesse avec une large bande passante.

La Figure 37 permet de vérifier la qualité du codeur de position, sur le niveau de bruit du signal de vitesse (de couleur bleue). La force électromotrice est peu bruitée, et possède une représentation spectrale cohérente (car non tronquée par la résolution du codeur).

La **Figure 38** présente la valeur instantanée de la force électromotrice, normée par la vitesse en ordonnée, et la position en abscisse. Le signal est bien d'amplitude constante, et déformé par la présence d'harmoniques. Il existe aussi des bruits de mesure pour des valeurs importantes des forces électromotrices : les analyses faites sur ces courbes ont été vérifiées sur une trentaine d'essais afin de s'as surer que ce bruit n'avait pas d'influence sur la précision des résultats obtenus. Sur 30 essais, il existe une dispersion inférieure à 5% des résultats jusqu'à l'harmonique de rang 7, et moins de 15% jusqu'à l'harmonique de rang 11.

<sup>&</sup>lt;sup>14</sup> A titre de comparaison, avec une machine bipolaire et un codeur incrémental rotatif, il faudrait disposer d'une résolution du codeur de 1800 points par tour.

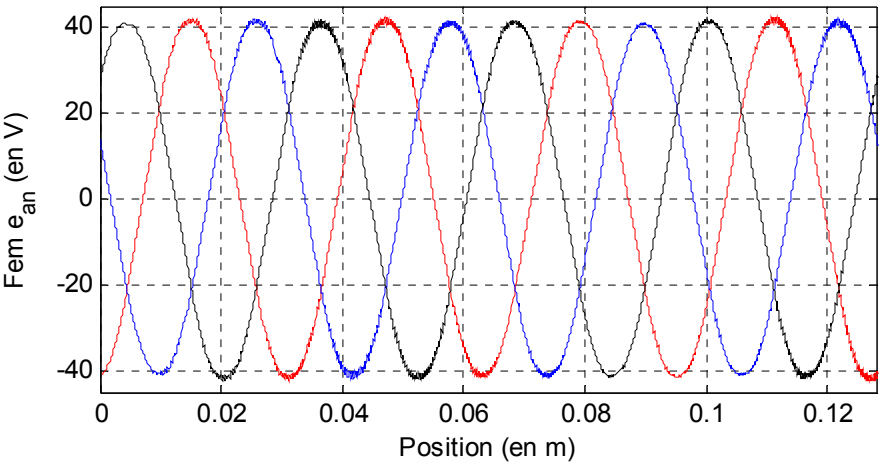

**Figure 38 :** *Force électromotrice e<sub>an</sub> en fonction de la position à*  $v = Im/s$ 

D'autre part, la vitesse doit être supérieure à zéro, pour éviter d'avoir une division par zéro dans le calcul. Enfin, avec une valeur importante de la vitesse, un meilleur rapport signal/bruit est obtenu.

Ces précautions en ce qui concerne la vitesse sont très importantes : en effet, pour obtenir des résultats cohérents après l'analyse par la transformée de Fourier, il est nécessaire de disposer d'un signal le moins bruité possible.

#### **2.1.4.2 Analyse des résultats**

La Figure 39 montre une analyse FFT de la force électromotrice simple *ean*. Pour le LMD10-050, les harmoniques reste faibles, de l'ordre de quelques pourcents. La fréquence du fondamental est définie par la relation  $f = v / 2 \tau_p$ , soit 31,25Hz pour  $\tau_p = 16$ mm et  $v=1$ m/s.

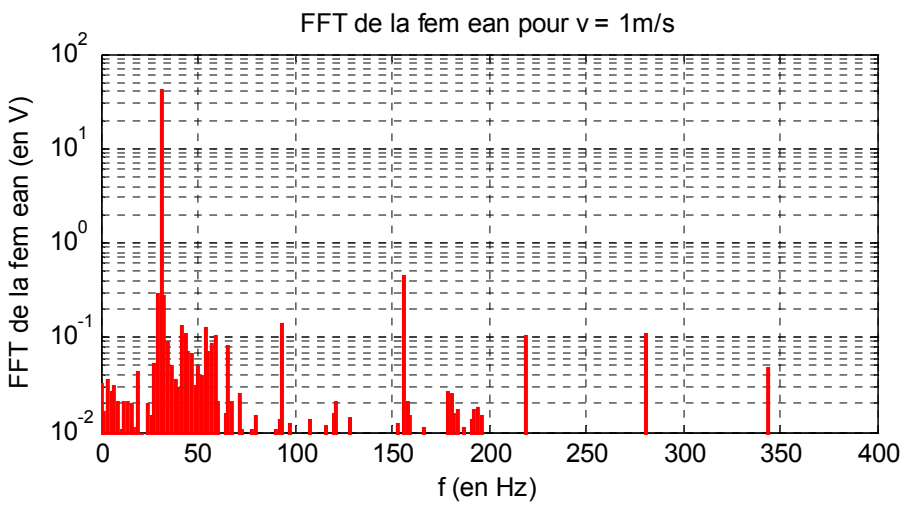

**Figure 39 :** *Analyse FFT de la force électromotrice simple e<sub>an</sub>* 

La méthode d'analyse des harmoniques de fem à vide qui vient d'être présentée est simple, dans la mesure où elle repose sur la finesse du pas de la règle incrémentale de mesure : un pas de la règle incrémentale de 20µm interpolé par un codeur numérique de 4096 bits. Ainsi, il est possible, en temps réel, de diviser la tension par une valeur approchée de la vitesse faiblement bruitée. Les résultats obtenus sont d'une très bonne répétitivité, même pour les rangs des harmoniques élevées : moins de 10% d'écart par phase sur les amplitudes des harmoniques, sur 30 essais, jusqu'à l'harmonique de rang 11.

| Rang | Fem an | Fem bn | Fem cn | Fem moy | Ecart max $\%$ | Erreur Max % |
|------|--------|--------|--------|---------|----------------|--------------|
| 1    | 42,04  | 41,65  | 41,90  | 41,86   | 17,2           | 0,41         |
| 3    | 0,142  | 0,220  | 0,207  | 0,190   | 3,07           | 16,12        |
| 5    | 0,456  | 0,362  | 0,469  | 0,429   | 3,98           | 9,28         |
| 7    | 0,105  | 0,059  | 0,103  | 0,089   | 1,61           | 18,03        |
| 9    | 0,111  | 0,129  | 0,107  | 0,116   | 1,33           | 11,46        |
| 11   | 0,049  | 0,054  | 0,047  | 0,050   | 0,38           | 7,48         |
| 13   | 0,016  | 0,023  | 0,021  | 0,020   | 0,29           | 14,84        |

Le **Tableau 8** présente un comparatif succinct des résultats obtenus pour les différentes phases :

**Tableau 8 :** *Comparatif des analyses FFT du flux induit dans la phase a (en V)*

Le bobinage étant couplé en étoile (sans neutre disponible), l'expression des fems composées s'écrient alors :

$$
e_{ab} = \frac{d}{dt} [\phi_{Ma} - \phi_{Mb}]
$$
  
=  $\hat{\phi}_f \cdot N_p \cdot \nu \cdot \sum_{n=1}^{\infty} (2n-1) \cdot \lambda_{2n-1} \cdot 2\sqrt{3} \sin \left( (2n-1) \frac{\pi}{3} \right) \sin \left( (2n-1) \left( N_p x - \frac{\pi}{3} \right) \right)$  Eq. 44

Le Tableau 9 présente les expressions littérales des harmoniques de la force électromotrice composée  $e_{ab}$ . Les harmoniques de rang multiples de 3 sont nulles.

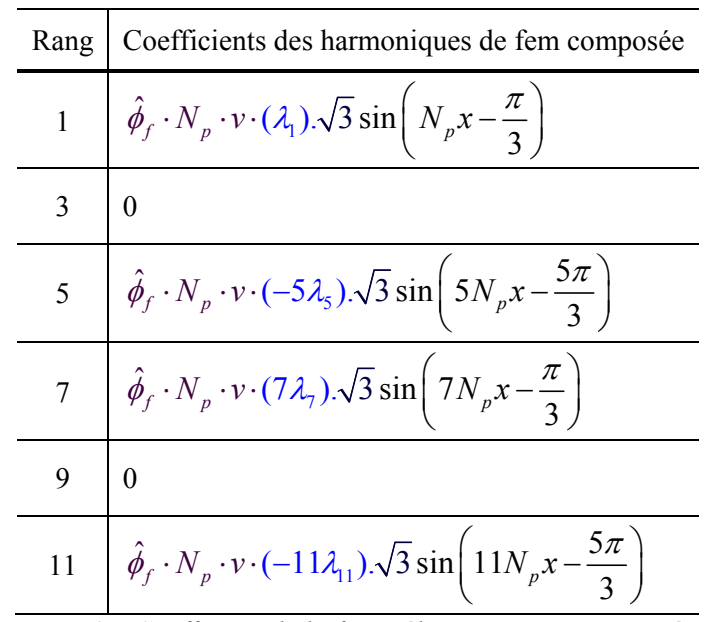

**Tableau 9 :** *Coefficient de la force électromotrice composée eab*

La fem composée *eab* a été aussi mesurée, et bien que les harmoniques de rang multiples de 3 ne soie nt pas accessibles à la mesure (couplage en étoile et neutre non connecté), des harmoniques de rang 3 (à 97.375Hz) sont présentes. D'autre part, le moteur n'étant pas parfaitement symétrique, une composante d'harmonique de rang 3 issue de l'asymétrie du bobinage est alors visible. Le Tableau 8

montre que ce dernier phénomène reste mineur sur le LMD10-050, nous ne conserverons donc qu'un modèle symétrique des trois phases, et donc les valeurs des harmoniques de rang 3 seront ici négligées.

## 2.1.5 Analyse des forces électromotrices en charge

Dans la modélisation précédemment présentée des forces électromotrices, l'impact des courants sur les valeurs des fems a été négligé. Or l'influence de la saturation sur les forces électromotrices n'est pas négligeable. La Figure 40 représente la force électromotrice de la phase *a* en fonction de la position *x* (en mm) et du courant *i<sub>a</sub>* (en A) présent dans cette phase.

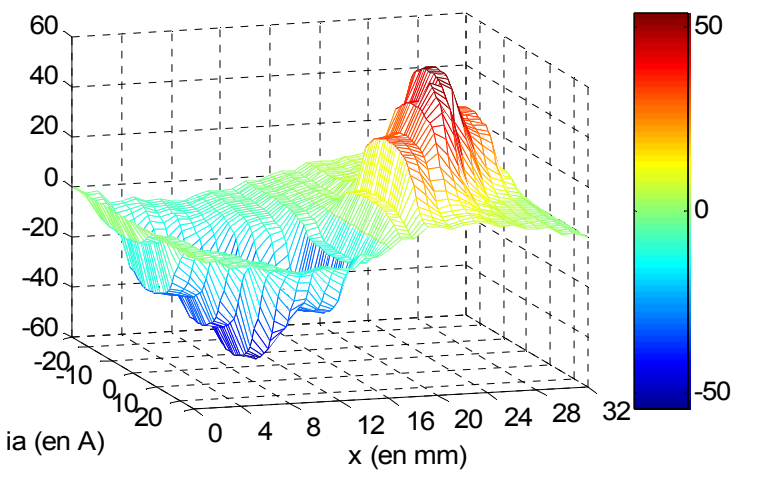

**Figure 40 :** *Courbes de la fem de la phase a (en V) fonction de x (en mm) et ia (en A)*

<span id="page-42-0"></span>La détermination par la méthode des éléments finis de ce phénomène de saturation est coûteuse en temps de calcul. Pour obtenir la courbe 3D présentée en **Figure 40**, 2 semaines de calcul sur 6 machines de 2GHz et 1Go de RAM ont été nécessaires.

importante sur l'amplitude des forces électromotrices : la **Figure 41** présente les fem à vide et en charge (avec un courant de 0A et +26A respectivement). La **[Figure 40](#page-42-0)** montre que la courbe tracée est irrégulière car le nombre de points reste insuffisant pour obtenir une représentation fine du phénomène. Néanmoins, l'influence du courant est

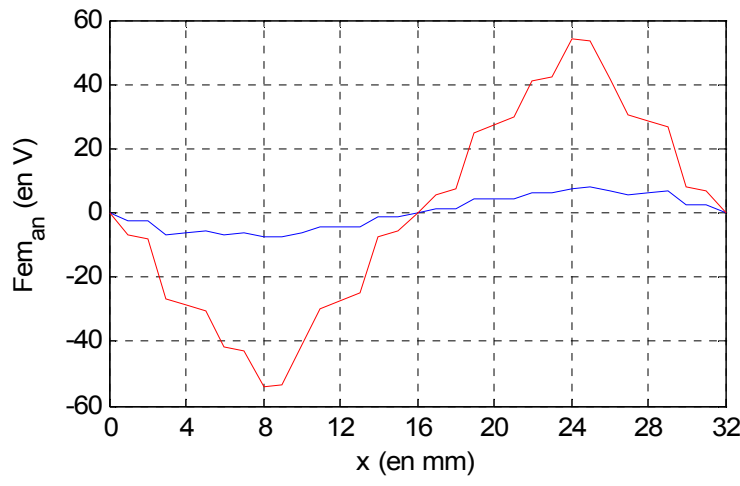

**Figure 41 :** *Comparaison entre fem à vide et fem en charge*

Cette figure montre qu'en régime saturé, l'amplitude maximale de la fem passe de 55V à moins de 9V (pour un courant de 26A). Toutefois, le courant de 26A utilisé lors du calcul par la méthode des éléments finis est bien supérieur au courant nominal de 2A efficace du LMD10-050 (Annexe 5). Cette val eur de 26A correspond plus à un mode de fonctionnement impulsionnel du moteur qui autorise des forces électromotrices peut se représenter à l'aide d'un Graphe Informationnel Causal : pointes de courant de 9,9A efficace (soit 14A maximum pour le LMD10-050), c'est-à-dire lors de fortes accélérations au démarrage et au freinage du moteur. Cette interaction du courant dans la génération des

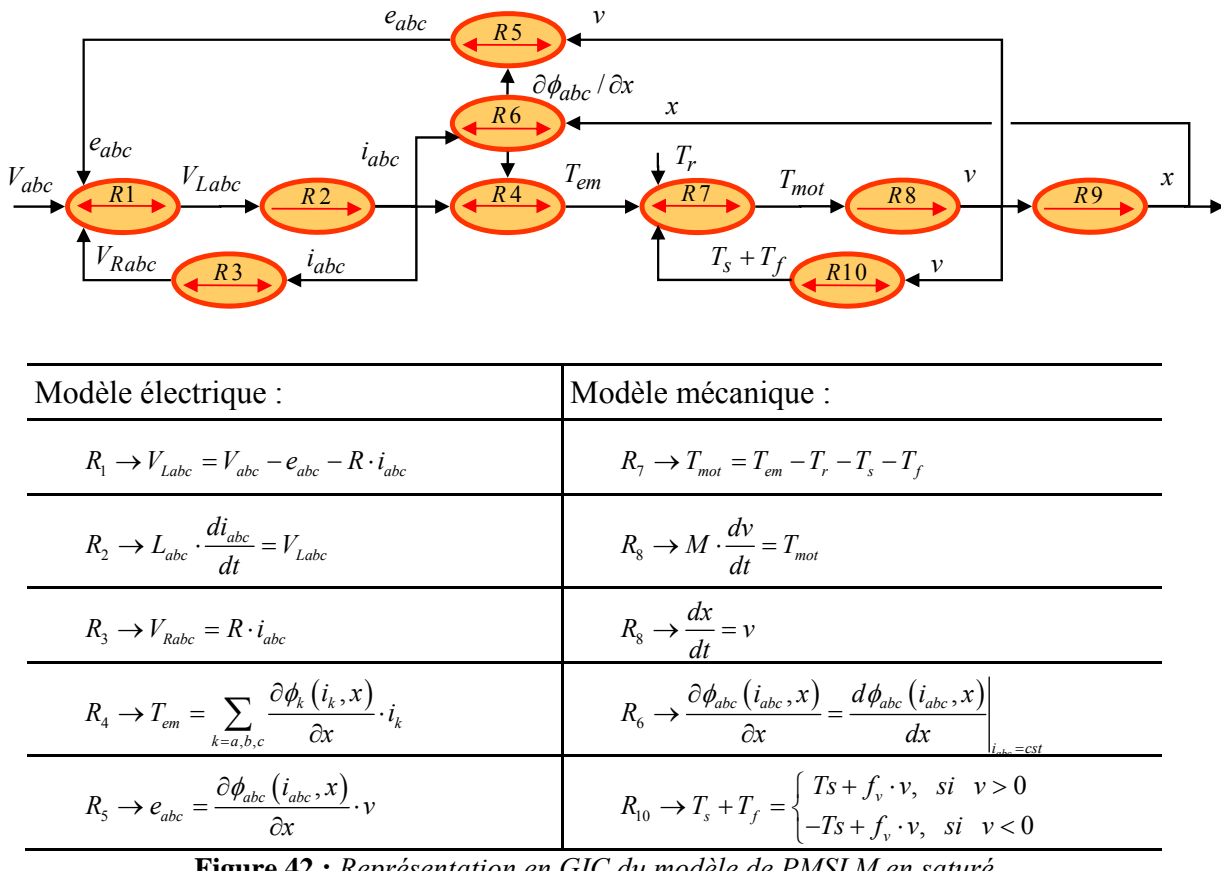

**Figure 42 :** *Représentation en GIC du modèle de PMSLM en s* 

<span id="page-43-1"></span>Expérimentalement, les forces électromotrices en charge sont difficiles à obtenir : pour maintenir un courant constant dans le moteur durant un déplacement à vitesse constante, il faudrait fournir une tension triangulaire à l'inductance alors que la fem est sinusoïdale. Cela signifie qu'il faudrait entraîner le moteur linéaire par un autre actionneur pour maintenir la vitesse constante et dans le même temps, il faudrait contrôler l'alimentation du moteur pour maintenir un courant constant. Il est facile d'imaginer la difficulté de ces essais pour garantir des résultats précis. Le modèle présentée sur la **Figure 42** utilise un repère naturel (*a,b,c*) et non un repère de Park (*d*,*q*). En effet, le phénomène de saturation introduit la présence d'harmoniques dans les fems, qui interfèrent avec la transformation de Park, et compliquerait alors fortement la représentation graphique de ce modèle<sup>15</sup>.

1

<span id="page-43-0"></span><sup>&</sup>lt;sup>15</sup> Toutefois, cette approche existe dans la littérature : dans le cas des machines synchrones tournantes, [LOUIS – 2004(2)] propose une transformation de Park étendue pour les fems non sinusoïdales, et [STURTZER – 2002] et [STURTZER – 2003] tient compte de l'influence de la saturation du circuit magnétique pour les machines à pôles saillants.

Les résultats présentés sur la **Figure 40** sont très intéressants du point de vue de la commande : en effet, si les forces électromotrices en charge sont connues et si les courants sont mesurés, cela peut permettre de réaliser un estimateur précis de la force de poussée de l'actionneur, et par suite un contrôle amélioré de la mise en accélération du moteur linéaire.

## **2.1.6 Impact sur la force de poussée**

La relation entre les harmoniques de fem et les harmoniques de force de poussée n'est pas une relation directe, comme le montre la **[Figure 42](#page-43-1)** : la fem *ean* du processeur *R*5 induit dans *R*1 une tension qui crée dans *R*2 des harmoniques de courant. Ces harmoniques interagissent alors avec les harmoniques de fem dans *R*4 pour générer la force de poussée.

En détaillant cette analyse, les harmoniques de fem impliquent des harmoniques de courant<sup>[16](#page-43-0)</sup> :

$$
|i_{ka}| = \frac{|v_{ka} - e_{ka}|}{\sqrt{R^2 + (L_a k \omega)^2}}
$$
 Eq. 45

Les harmoniques de courant peuvent alors s'écrire sous la forme<sup>[17](#page-43-1)</sup> :

$$
\begin{bmatrix}\ni_{a,b,c}\end{bmatrix} = \sum_{n=1}^{\infty} i_{2n-1}^{*} \begin{bmatrix}\n\sin\left[(2n-1)N_{p}x\right] \\
\sin\left[(2n-1)\left(N_{p}x-2\pi/3\right)\right] \\
\sin\left[(2n-1)\left(N_{p}x-4\pi/3\right)\right]\n\end{bmatrix}
$$
\nEq. 46

Pour la force de poussée, le calcul s'obtient à l'aide d'un bilan de puissance :

$$
T_{em} \cdot v = e_a \cdot i_a + e_b \cdot i_b + e_c \cdot i_c
$$
 Eq. 47

La relation R5 de la **[Figure 42](#page-43-1)** montre que la vitesse intervient aussi dans l'expression de la force électromotrice, la force de poussée se simplifie alors de la façon suivante :

$$
T_{em} = \frac{d\phi_{Ma}}{dx} \cdot i_a + \frac{d\phi_{Mb}}{dx} \cdot i_b + \frac{d\phi_{Mc}}{dx} \cdot i_c
$$
 Eq. 48

Les harmoniques de forces électromotrices s'écrivent :

[ ] ( )( ) ' , , <sup>2</sup> <sup>1</sup> sin 2 1 <sup>ˆ</sup> ( ) *a b c Mf <sup>p</sup> <sup>n</sup> <sup>n</sup> dt e N* φ φ *v t* <sup>λ</sup> <sup>−</sup> ⎡ ⎤ = =− ⋅ ⋅ ⋅ (2 ) ( )( ) 1 sin 1 2 / 3 sin 2 1 4 3/ *p p n p n Nx N x n N d x* π π ∞ = <sup>⎡</sup> <sup>⎤</sup> ⎡ ⎤ <sup>−</sup> ⎣ ⎦ <sup>⎢</sup> <sup>⎥</sup> <sup>⎢</sup> <sup>⎥</sup> <sup>⎡</sup> <sup>−</sup> <sup>−</sup> <sup>⎤</sup> <sup>⎢</sup> <sup>⎣</sup> ⎦⎥ <sup>⎢</sup> <sup>⎥</sup> <sup>⎡</sup> − − <sup>⎤</sup> <sup>⎢</sup> ⎦⎥ ⎣ ⎦ ⎣ ⎣ ⎦ Eq. 49 ∑

De plus, pour un moteur linéaire alimenté par trois tensions sinusoïdal es équilibrées, la force de poussée se développe alors<sup>18</sup> :

<sup>&</sup>lt;sup>16</sup> Seules les applications à moteur linéaire alimentées par un onduleur de tension sont ici considérées. Les harm oniques de courant sont déduites de l'atténuation de la tension d'alimentation par l'impédance du moteur

fon damental de la force électromotrice soit en phase avec le fondamental du courant. <sup>17</sup> Le moteur linéaire est autopiloté et la tension d'alimentation est adaptée à chaque instant pour que le

<sup>&</sup>lt;sup>18</sup> La démonstration de l'Eq.50 est détaillée dans les travaux de [ZENG – 2005].

$$
T_{em} = N_p \sqrt{\frac{3}{2}} \cdot \hat{\phi}_f
$$
  
\n
$$
\left[ \sum_{k=0}^{\infty} \sum_{n=0}^{\infty} \left\{ i_{6k+1}^* \lambda_{6n+1}^* \cos \left[ 6(k-n) \theta \right] \right\} - \sum_{k=0}^{\infty} \sum_{n=1}^{\infty} \left\{ i_{6k+1}^* \lambda_{6n-1}^* \cos \left[ 6(k+n) \theta \right] \right\}
$$
  
\n
$$
+ \sum_{k=1}^{\infty} \sum_{n=1}^{\infty} \left\{ i_{6k-1}^* \lambda_{6n-1}^* \cos \left[ 6(k-n) \theta \right] \right\} - \sum_{k=1}^{\infty} \sum_{n=0}^{\infty} \left\{ i_{6k-1}^* \lambda_{6n+1}^* \cos \left[ 6(k+n) \theta \right] \right\}
$$
  
\n
$$
+ \sum_{k=0}^{\infty} \sum_{n=0}^{\infty} \left\{ i_{6k+3}^* \lambda_{6n+3}^* \cos \left[ 6(k-n) \theta \right] \right\} - \sum_{k=0}^{\infty} \sum_{n=0}^{\infty} \left\{ i_{6k+3}^* \lambda_{6n+3}^* \cos \left[ 6(k+n+1) \theta \right] \right\}
$$
Eq. 50

Dans la pratique, pour l'Eq.50, cela signifie que les harmoniques de fem génèrent des ondulations de la force de poussée de rang 5, 7, *etc.*, multiples de la fréquence des courants d'alimentation. L'impact de ces harmoniques de fem peut alors dépasser 5x 1.5%, soit près de 8% en termes d'ondulation de force, qui vient s'ajouter à la force de poussée :

rang de l'harmonique \* amplitude de l'harmonique de fem <br Eq.51

Les résultats de la **Figure 43** et de la **Figure 44** sont obtenus en appliquant la même commande par autopilotage en position avec une référence en bang-bang de jerk.

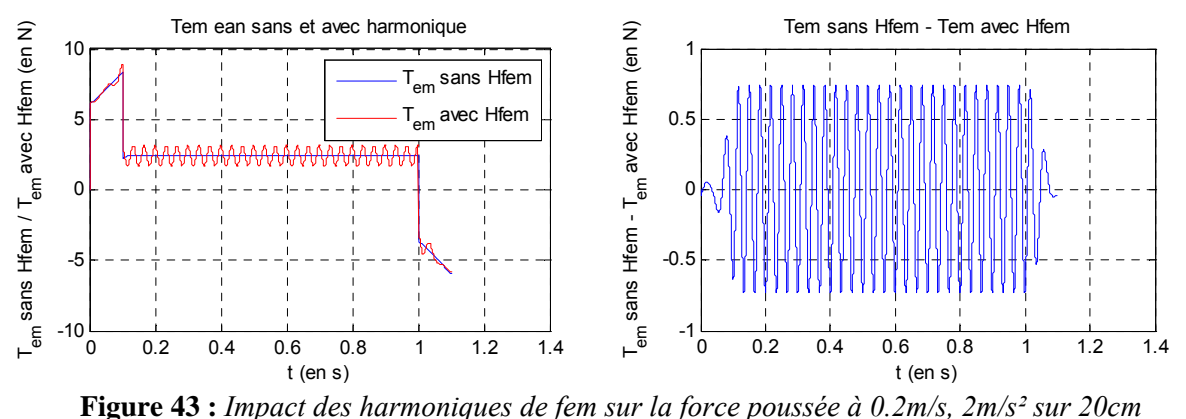

*a) modèle 1er harmonique b) avec les harmoniques de fem à vide*

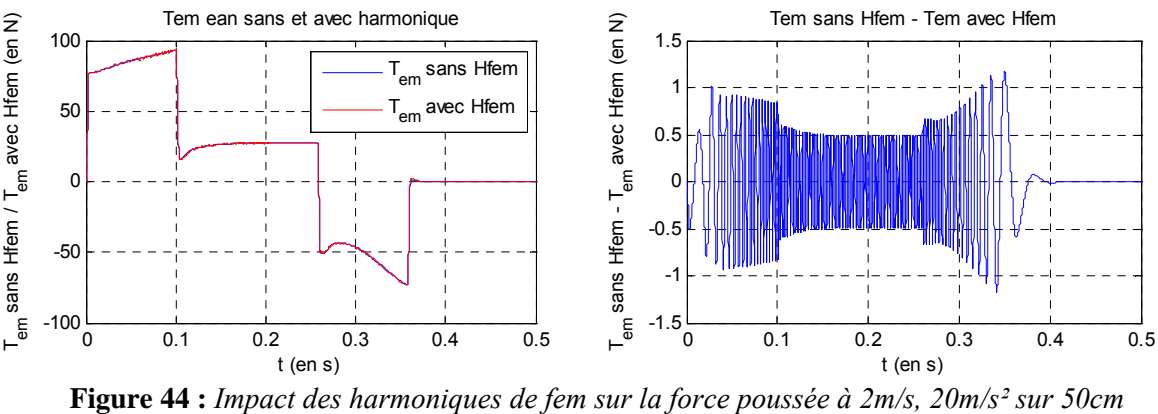

*a) modèle 1er harmonique b) avec les harmoniques de fem à vide*

L'analyse des différences entre la **Figure 43** et de la **Figure 44** montre que la force perturbatrice est principalement gênante à basse vitesse.

## **2.1.7 Conclusion sur l'analyse des forces électromotrices à vide**

Le **Tableau 10** présente une comparaison des résultats des différentes méthodes et des relevés expérimentaux :

| Rang | Méthode<br>analytique | Méthode par<br>éléments finis | Mesure<br>expérimentale | Ecart max $\%$<br>EF/EXP |
|------|-----------------------|-------------------------------|-------------------------|--------------------------|
|      | 49.99                 | 41.20                         | 41,86                   | 1,5                      |
| 3    | 17.66                 | 1.086                         | 0,190                   |                          |
| 5    | 0.952                 | 0.643                         | 0,429                   | 21,4                     |
|      | 3.106                 | 0.183                         | 0,089                   | 51,3                     |

**Tableau 10 :** *Comparatif de force électromotrice composée eab du LMD10-050 (en V)*

La méthode des éléments finis permet de fournir une information précieuse sur l'harmonique de rang multiple de 3, qui ne peut pas se mesurer dans le cas des systèmes à neutre non accessible.

Finalement, nous retiendrons le modèle analytique des forces électromotrices composées non sinusoïdales suivant :

$$
e_{ab}(t,x) = v(t) \cdot (70.97 \cdot \cos(N_p x) + 0.51 \cdot \cos(5N_p x) + 0.086 \cdot \cos(7N_p x))
$$
 Eq. 52

La documentation du constructeur du moteur linéaire LMD10-050 indique que la valeur maximale de la force électromotrice composée est de 72.5 V à une vitesse de 1m/s. L'Eq.52 montre une valeur maximale de la force électromotrice composée de 70.97 V/(m/s), soit moins de 2.5% d'erreur.

De même, le modèle analytique suivant des forces électromotrices simples non sinusoïdales est retenu :

$$
e_a(t, x) = v(t) \cdot \begin{pmatrix} 40,98 \cdot \cos(N_p x) + 0,61 \cdot \cos(3N_p x) + 0,29 \cdot \cos(5N_p x) \\ +0,05 \cdot \cos(7N_p x) \end{pmatrix}
$$
 Eq. 53

Ces résultats de la force électromotrice à vide incluant les harmoniques jusqu'à l'ordre 7 permettent la réalisation d'un estimateur précis de la force de poussée pour améliorer la commande en force<sup>19</sup>. Ces résultats seront exploités au Chapitre III.

 $19$  En compensant les harmoniques de courant, issus des harmoniques de fem

# *2.2 Analyse des inductances*

## **2.2.1 Origine de la saturation**

Une machine saturée à pôles lisses a un comportement semblable à celui d'une machine non saturée à pôles saillants. Cette saturation peut avoir deux origines :

- − Un courant trop élevé dans une phase ;
- Un aimant puissant trop proche d'une structure magnétique.

La Figure 45 représente la combinaison de ces sources d'énergie électriques et magnétiques :

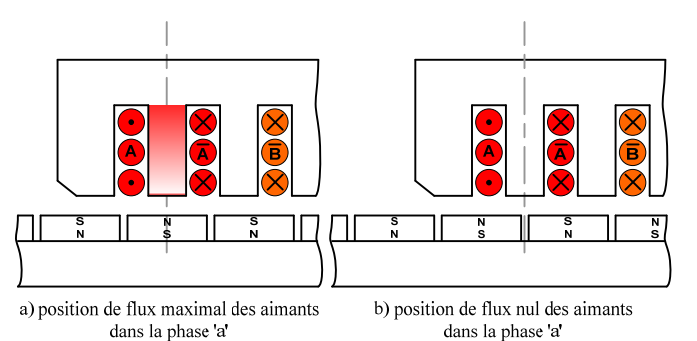

**Figure 45 :** Influence *de la position des aimants sur l'état magnétique de la structure*

<span id="page-47-0"></span>L'objectif de cette analyse est donc d'obtenir une expression générale, sous une forme analytique, de la matrice inductance. Pour cela, nous partons de l'étude de la géométrie de la machine, en prenant en com pte des effets d'éventuelles saturations. Ce modèle doit faire apparaître des coefficients, fonction du sont basées sur le travail de recherche en master de recherche de J. GOMAND [GOMAND – 2005]. courant et de la position, que nous chercherons à identifier par la suite. Les analyses de ces inductances

inductances d'un moteur linéaire : Notre étude utilisera plusieurs méthodes issues de la littérature scientifique pour obtenir les

- − Calcul de la perméance d'entrefer [AL-NUAIM 1998] ;
- − Méthode des éléments finis [GIERAS 1999] ;
- − Détermination par des essais expérimentaux [AREFEEN 1993], [ASKOUR 2002] ;

Nous pouvons citer la méthode des réseaux de réluctance [POLINDER – 2002], [QU – 2002], que nou s n'aborderons toutefois pas ici, parce que son apport est faible par rapport à celui de la méthode des éléments finis, si ce n'est un gain sur le temps de calcul.

## **2.2.2 Modélisation analytique**

L'influence du courant n'est pas la même suivant la position des aimants. La **Figure 45**.a représente l'actionneur dans une position pour laquelle le flux des aimants dans la phase *a* est maximal (axe *d*). Dans cette configuration, il existe une induction magnétique initiale, sans courant, qui n'apparaît pas dans la configuration de la **Figure 45**.b pour laquelle de flux des aimants dans la phase *a* est nul (axe *q*). Dans le premier cas, le courant *i<sub>a</sub>* nécessaire pour atteindre la saturation négative est beaucoup plus important en valeur absolue que le courant nécessaire pour atteindre la saturation positive, alors que dans la position de la **Figure 45**.b, la valeur absolue du courant *ia* est la même pour atteindre les saturations positive et négative.

La **Figure 46** illustre ce phénomène pour la phase *a* dans les deux positions prises pour exemple. Le flux  $\phi_a$  est le flux dans la phase *a*. En considérant le cas où les courants  $i_b$  et  $i_c$  sont nuls, ce flux est généré en partie par les forces magnétomotrices des aimants, à l'origine du flux φ *Ma* dans la phase *a*, et par celles des bobinages de la phase  $a$ , à l'origine du flux propre  $\phi_{aa}$ .

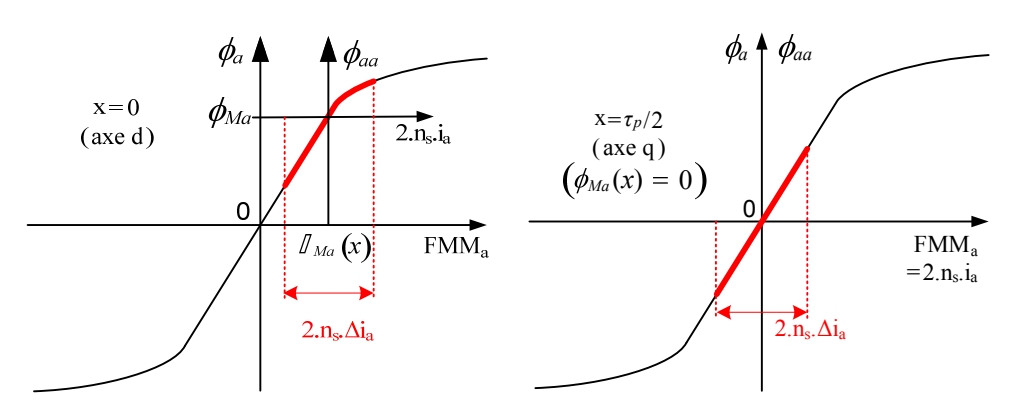

**Figure 46 :** *Illustration de l'influence de la position des aimants*

En résumé, à la différence des machines à pôles saillants (machines à réluctance variable, machines à concentration de flux), les variations des inductances pour une machine à aimants permanents déposés ne sont pas liées directement à la géométrie de l'inducteur, mais aux variations de l'induction magnétique dans la structure ferromagnétique de la machine. Cette induction magnétique est générée par les forces magnéto motrices des bobinages et des aimants, d'où des inductances qui dépendent à la fois du courant et d e la position.

raisonnement relativement simple basé sur l'étude de la variation de la perméabilité magnétique du ma tériau en fonction du champ magnétique H. En effet, l'expression générale de l'inductance d'une La mise en équation de ce type de phénomène est donc beaucoup plus complexe que dans le cas d'une machine à pôles saillants. Nous pouvons cependant prévoir l'allure de l'évolution des inductances en fonction du courant ainsi que l'influence de la position. Cette prévision se fait à partir d'un bobine est donnée par :

$$
L = \frac{n_s^2}{R} = \frac{n_s^2 \cdot S}{l} \cdot \mu
$$
 Eq. 54

avec :

*S* : la section du circuit magnétique. *ns* : le nombre de spires de la bobine étudiée. *R* : la réluctance du circuit magnétique. *l* : la longueur de la ligne moyenne champ.

La caractéristique magnétique B(H) simplifiée de la [Figure 47](#page-47-0) comporte deux valeurs de perméabilités magnétiques différentes : *µ0* pour la partie saturée et *µ0* **.** *µr*, avec *µr* = 4500, dans la partie linéaire du matériau. Ces valeurs correspondent aux limites inférieure (matériau saturé) et supérieure (zone linéaire) de l'inductance, respectivement *Lsat* et *Llin* sur le graphe de l'inductance en fonction du courant de la [Figure 47.](#page-47-0)

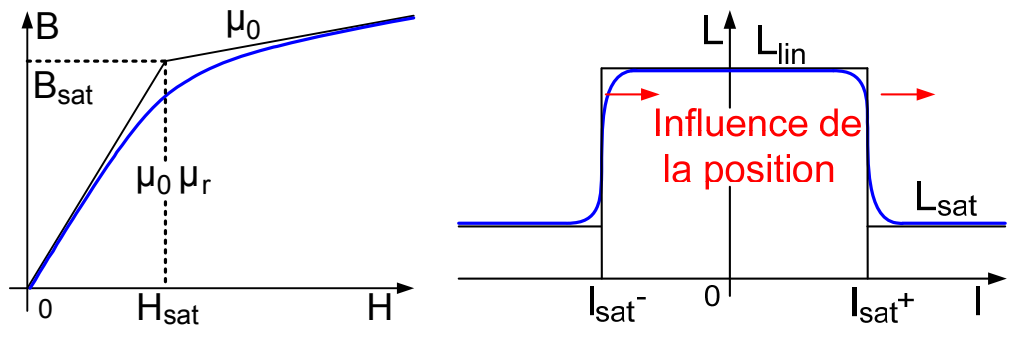

**Figure 47 :** Caractéristique B(H) - Evolution théorique de l'inductance

La position des aimants modifie la valeur du champ magnétique  $H_m$  en l'absence de courant. Pour une position donnée, *Hm* constitue donc un point de repos magnétique et le courant *Isat<sup>+</sup>* qui mène à la saturation positive est proportionnel à la différence entre les champs magnétiques  $H_{sat}$  et  $H_m$ . De même, le courant *Isat-* qui mène à la saturation négative est proportionnel à la différence entre -*Hsat* et *Hm*. La pos ition des aimants influence donc la valeur des courants *Isat<sup>+</sup>* et *Isat-* comme indiqué sur le graphe de l'inductance de la **Figure 47**. En considérant une caractéristique magnétique *B(H)* plus réaliste, la zone de transition entre les parties linéaire et saturée de la caractéristique permet également de prévoir l'allure des transitions sur la courbe de l'inductance en fonction du courant.

Une simple étude de la géométrie de l'actionneur ne permet pas d'obtenir une expression décrivant l'év olution de la matrice inductance de la machine. En effet, la dépendance des inductances vis-à-vis de la position et du courant n'est due qu'au phénomène de saturation magnétique. Le raisonnement théorique mené nous permet tout de même de prédire l'allure de l'évolution des inductances de la machine en fonction du courant et de la position des aimants. Nous déterminerons donc l'équation appropriée en fonction des résultats obtenus par les différentes méthodes de calcul et d'identification.

## **2.2.3 Modèle par éléments finis**

Le principe du calcul par éléments finis est de diviser la structure de la machine étudiée en un nombre important d'éléments de dimensions finies puis de résoudre les équations de Maxwell sur chacun de ces éléments. Les conditions aux limites de chaque élément sont fixées par les éléments voisins. La combinaison de tous ces éléments de calcul permet alors de connaître l'état magnétique de la structure complète et donc d'effectuer des calculs de flux, de force, et d'inductance...

L'intérêt de cette méthode de calcul est qu'elle permet, comme tout calcul théorique, d'avoir accès aux trois phases de manière indépendante. L'objectif est par conséquent d'obtenir l'évolution de la ma trice inductance complète, en fonction du courant et de la position des aimants.

développé par l'équipe Modélisation, Etude et Conception des Systèmes Electromagnétiques (MECOSYEL) du L2EP en utilisant le mailleur d'I-DEAS. L'autre étant le logiciel FEMM (en distribution libre [MEEKER – 2005]), moins adaptable mais plus rapide à mettre en œuvre. La détermination des inductances peut s'effectuer par deux méthodes différentes : par l'intermédiaire des inductances dynamiques ou par une méthode plus directe que nous présenterons par la suite. Pour cela, nous disposons de deux codes de calcul ayant chacun ses spécificités. L'un d'entre eux est

#### **2.2.3.1 Définition et maillage de la structure de l'actionneur**

Pour ces calculs, nous utilisons le logiciel de calcul par éléments finis FEMM [MEEKER – 2005] pour sa simplicité d'utilisation : la structure de la machine est définie en deux dimensions sous forme graphique et la définition de la profondeur permet de travailler en trois dimensions (« 2D extrudé »). Chacune des parties de la machine est ensuite décrite par un matériau dont les caractéristiques sont modifiables (matériau linéaire ou pas, définition de la caractéristique *B(H)*, épaisseur des tôles pour les matériaux feuilletés, ...). La **Figure 48** représente la structure de l'actionneur avec les différents matériaux utilisés :

- − du fer pur non feuilleté, saturant à environ 2 Tesla, pour le support des aimants ;
- des aimants de perméabilité relative  $\mu_r = 1$  et d'induction rémanente 1.2 Tesla ;
- − du cuivre de perméabilité relative  $\mu_r$  = 1 et comportant 208 conducteurs par encoche ;
- − des tôles de fer-silicium (M800-50A), dont la caractéristique magnétique *B(H)* est donnée à la Figure 30, pour le circuit magnétique du primaire ;
- − de l'air autour de la structure de l'actionneur et dans la zone d'entrefer.

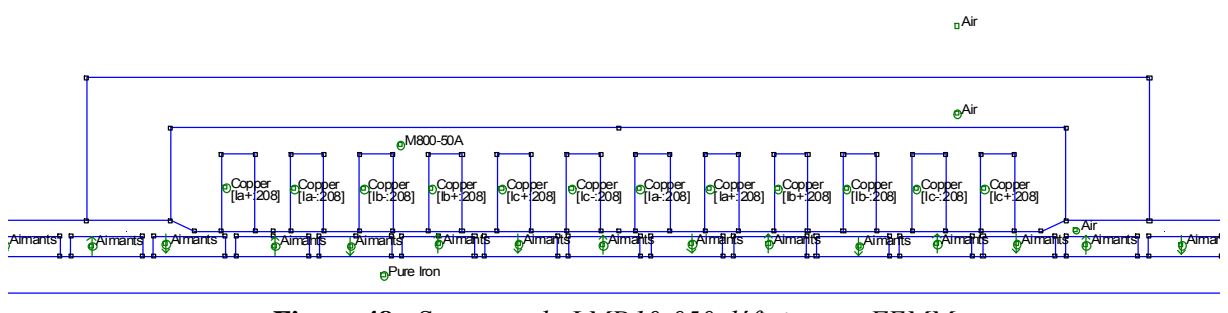

**Figure 48 :** Structure *du LMD10-050 définie sous FEMM*

Le maillage s'effectue ensuite automatiquement, en fonction de la taille des éléments choisie pour chacune des parties de la structure. Une partie de notre étude porte sur la dépendance des inductances vis-à-vis de la position ; Nous avons donc utilisé un maillage plus fin dans la zone d'entrefer (**Figure 49**), de manière à limiter l'influence de la modification du maillage impliquée par le changement de position du primaire. La première zone d'air qui entoure le primaire sert à conserver un maillage régulier à proximité du circuit magnétique.

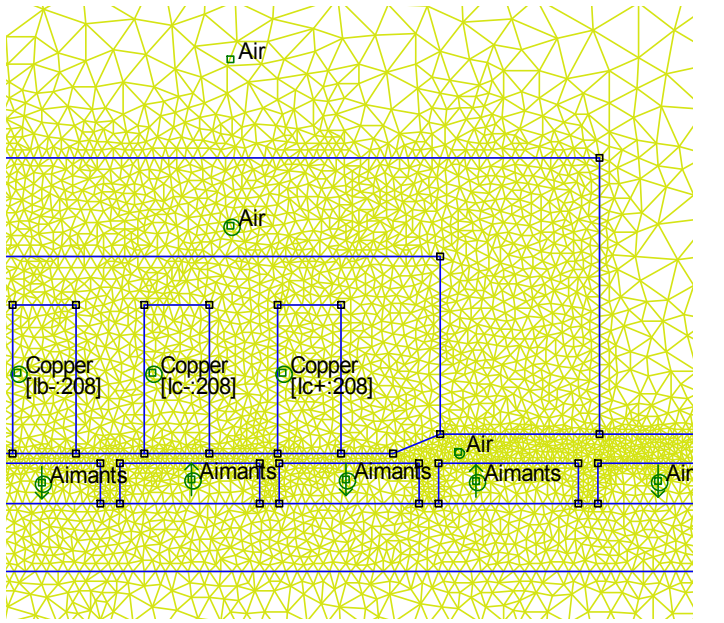

**Figure 49 :** *Détail du maillage de la structure du LMD10-050 sous FEMM*

Pour la seconde zone d'air, dont les bords fixent la condition aux limites sur le potentiel vecteur (*A* = 0), le code de maillage défini automatiquement la taille des éléments afin d'en limiter le nombre. Le maillage complet comporte ainsi 29500 éléments.

#### **2.2.3.2 Détermination des valeurs extrêmes de l'inductance propre d'une phase**

Une fois la résolution des équations de Maxwell terminée, les calculs de flux dans les phases et ceux des inductances de la machine sont alors déterminés. Le calcul du flux dans la phase s'effectue par section d'une bobine (donc la surface d'une encoche), sur le volume des conducteurs de la phase : intégration du potentiel vecteur A multiplié par la densité de courant  $J = n_s$ . *i* /  $a_b$ , avec  $a_b$  l'aire de la

$$
\phi = \frac{\int A \cdot J \cdot dV}{i}
$$
 Eq. 55

L'inductance se déduit en divisant le flux ainsi calculé par le courant.

Nous commençons par vérifier les deux valeurs extrêmes d'inductance propre d'une phase, prédéterminées à l'aide du réseau de réluctances. Afin que le flux calculé corresponde bien au flux propre de la phase *a* dans la zone linéaire, nous remplaçons les aimants par de l'air, nous fixons une perméabilité magnétique relative de 4500 pour tout le circuit magnétique et nous n'alimentons que les enroulements de la phase étudiée (avec un courant de 1A). Cela nous permet d'obtenir l'inductance en linéaire : *L<sub>lin</sub>* = 21.51 *mH*. Cette valeur est effectivement inférieure au majorant déterminé à l'aide du réseau de réluctances (28.8 *mH*) et est acceptable si nous considérons l'imprécision inévitable du calcul des réluctances d'entrefer, d'aimant et de fuite. De plus, notons que les calculs par éléments finis 2D ne peuvent pas prendre en compte les fuites magnétiques des têtes de bobines. Cela implique une erreur de l'ordre d'un ou deux mH sur le calcul des inductances.

 $L_{\text{sat}}$  = 3.35 *mH* qui correspond à la valeur déterminée avec le réseau de réluctances (3.4 *mH*). Afin de simuler la saturation complète des deux dents de la phase étudiée, nous les remplaçons par de l'air en conservant *µr* = 4500 pour le reste du circuit magnétique. La même méthode de calcul, à partir des résultats du calcul par éléments finis, permet de retrouver une inductance de la phase saturée

### Remarque sur les inductances mutuelles :

Pour calculer la mutuelle entre les phases *a* et *b*, la phase *a* est alimentée et nous calculons le flux engendré dans les bobines de la phase *b* exprimé par l'Eq.56.

$$
\phi_b = M_{ab} \cdot i_a = \frac{n_s}{a_b} \left( \int_B A \cdot dV - \int_{\overline{B}} A \cdot dV \right)
$$
 Eq. 56

avec :  $a_b$ , l'aire de la section d'une bobine (donc la surface d'une encoche).

$$
\int_{B} A \cdot dV
$$
, l'intégrale du potentiel vecteur A sur les conducteurs *B* de la phase *b*.  

$$
\int_{B} A \cdot dV
$$
, l'intégrale du potentiel vecteur A sur les conducteurs  $\overline{B}$  de la phase *b*.

La Figure 50 montre le parcours du flux généré par le courant de la phase *a* dans la structure ferromagnétique de l'actionneur ainsi que dans les encoches contenant les conducteurs *B* et *B* de la phase *b*, sur le volume desquels les intégrales sont calculées.

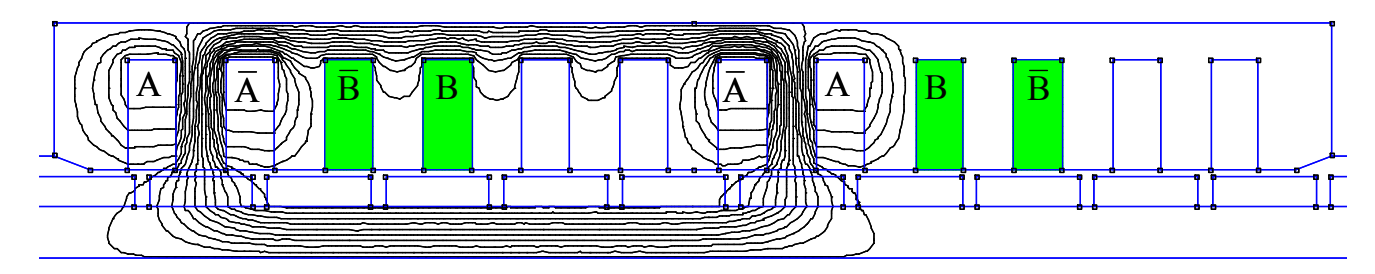

**Figure 50 :** *Détermination de la mutuelle Mab*

Nous obtenons alors une valeur de *Mab* dans la zone linéaire de la caractéristique magnétique *B(H)* de 60  $\mu$ H, qui est effectivement négligeable devant les inductances propres de la machine.

#### **2.2.3.3 Méthode de calcul**

Pour la détermination des inductances propres et mutuelles de la machine, la démarche classiquement adoptée consiste à annuler toutes les sources de force magnétomotrices à l'exception de celles qui influencent le flux propre de la phase étudiée. L'Eq.57 donne l'expression du flux dans la phase *a*. Les aimants ainsi que les courants participent au flux *фa* dans la phase *a* et sont par conséquent susceptibles d'avoir une influence sur la perméabilité magnétique du circuit magnétique de la phase étudiée et donc sur son inductance.

$$
\phi_a = L_a \cdot i_a + M_{ab} \cdot i_b + M_{ac} \cdot i_c + \phi_{Ma}
$$
 Eq. 57

La participation des aimants est prise en compte car elle est à l'origine des variations des inductances en fonction de la position. Théoriquement, il faut également prendre en compte l'influence des trois cou rants sur l'inductance de chacune des phases, ce qui suppose d'effectuer les calculs pour toutes les inductances propres. L'état magnétique des dents d'une phase n'est donc presque pas influencé par les courants des deux autres phases. Il en est de même pour le reste du circuit magnétique d'une phase car le neutre du couplage étoile de la machine n'est pas accessible, ce qui implique que la somme des trois cou rants et donc des trois flux dans la partie supérieure du primaire est nulle. Nous négligeons donc par exemple, de ne travailler qu'avec le courant *i<sub>a</sub>* pour l'étude de la phase *a*. combinaisons possibles de valeurs des trois courants. Cependant, nous venons de constater que les inductances mutuelles de l'actionneur étudié sont très inférieures (dans un rapport supérieur à 100) à ses l'influence des deux autres courants sur l'état magnétique du circuit magnétique de la phase, cela permet,

La Figure 51 présente l'algorithme de la procédure de calcul du flux dans la phase a. Cette procédure est définie dans un script de calcul automatique [LUA – 2005] capable de modifier les courants et la position du primaire (pré-processing) avant d'exécuter le code de calcul par éléments finis du logiciel Femm. Le calcul du flux total dans les bobines de chaque phase est ensuite effectué à l'aide d'un deuxième script [LUA-2005], utilisant les résultats du calcul par éléments finis « post-processing ».

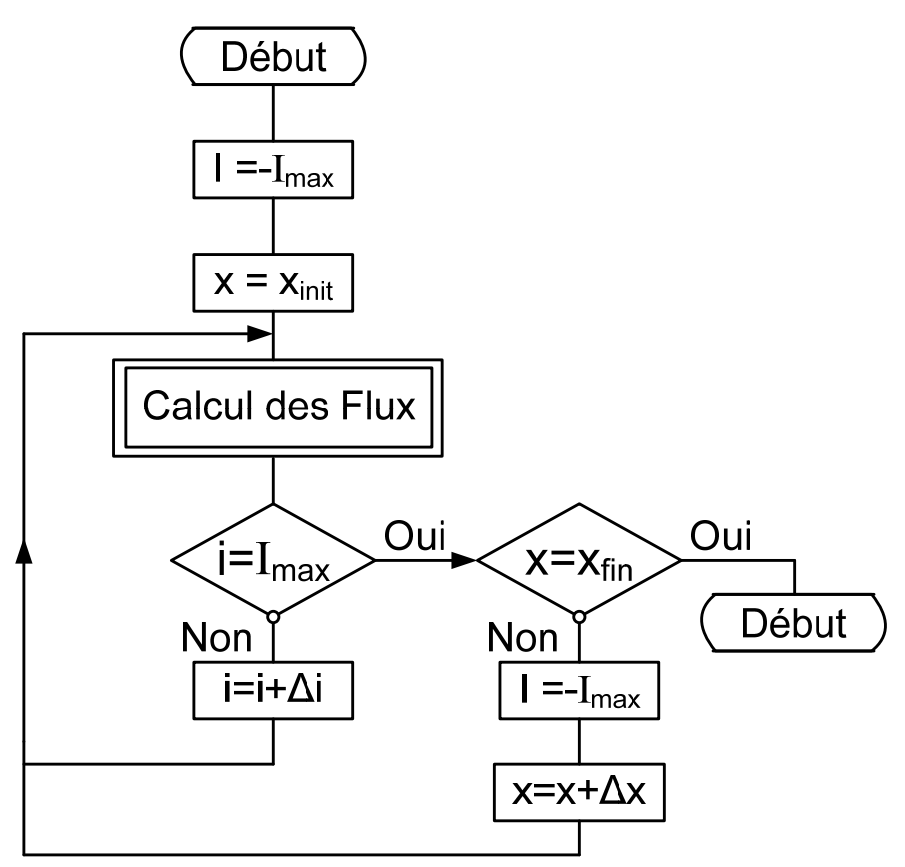

**Figure 51 :** *Procédure de calcul automatique des flux par éléments finis*

L'étude des variations d'inductances en fonction du courant et de la position nécessite de travailler avec les aimants et avec la caractéristique *B(H)* non linéaire des tôles ferromagnétique. La détermination de l'inductance propre d'une phase s'effectue à partir de l'expression du flux propre de la phase donnée par l'Eq.58 pour l'exemple de la phase *a* ; or le flux total *Φa* de la phase *a*, qui est issu des résultats du calcul par éléments finis, prend en compte la participation des aimants *ΦMa*.

$$
\phi_{aa} = L_a \cdot i_a \tag{Eq. 58}
$$

<span id="page-53-0"></span>La non linéarité de la caractéristique magnétique ne permet pas déterminer cette participation des aimants pour la soustraire simplement au flux total car *ΦMa* dépend non seulement de la position des aimants, mais aussi de l'état magnétique de la structure et donc du courant dans la phase :

$$
\phi_a = L_a \cdot i_a + \phi_{Ma} (x, i_a)
$$
 Eq. 59

En faisant l'hypothèse que la participation des aimants *ΦMa* dans la phase n'est pas modifiée pour une valeur "faible" de ∆*ia*, nous pouvons suivre le raisonnement suivant :

$$
i_{a1} \rightarrow \phi_{a1} = L_a \cdot i_{a1} + \phi_{Ma1} \qquad \qquad \text{Eq. 60}
$$

$$
i_{a2} = i_{a1} + \Delta i_a \qquad \to \qquad \phi_{a2} = L_a \cdot i_{a2} + \phi_{Ma2} \qquad \qquad \text{Eq. 61}
$$

En considérant l'hypothèse selon laquelle  $\Phi_{\text{Ma1}} = \Phi_{\text{Ma2}} = \Phi_{\text{Ma3}}$ , l'Eq.61 se soustrait à l'Eq.60 de manière à éliminer la parti cipation des aimants au flux total de la phase :

$$
\phi_{a1} - \phi_{a2} = \phi_{aa1} - \phi_{aa2} = L_a \cdot (i_{a1} - i_{a2})
$$
 Eq. 62

Nous aboutissons alors à une expression de l'inductance de la phase *a*, pour une position donnée et un courant  $i_a = (i_{a1} + i_{a2}) / 2$ , qui correspond à une inductance dynamique [VAS – 1990] :

$$
L_{a_{-}dyn} = \frac{\phi_{aa1} - \phi_{aa2}}{i_{a1} - i_{a2}} = \frac{\Delta \phi_{aa}}{\Delta i_a}\Big|_{i_b = i_c = 0}
$$
 Eq. 63

De même, nous pouvons calculer une inductance mutuelle dynamique :

$$
M_{ab_{-}dyn} = \frac{\phi_{b1} - \phi_{b2}}{i_{a1} - i_{a2}} = \frac{\Delta \phi_b}{\Delta i_a}\Big|_{i_b = i_c = 0}
$$
 Eq. 64

Pour que les résultats soient cohérents, il faut choisir une valeur de Δ*i* suffisamment faible pour permettre la linéarisation de la caractéristique magnétique en limitant l'erreur commise sur sa pente, mais également suffisamment élevée pour que l'écart entre les deux flux ainsi calculés soit assez grand pour limiter l'impact de l'imprécision de la détermination de cette caractéristique magnétique sur les résultats. L'expérience montre qu'une valeur de Δ*i* d'un centième d'Ampère constitue un bon compromis.

L'évolution des inductances dynamiques (en fonction du courant et de la position  $x = x_1$ ) étant déterminée, pour remonter à la valeur de l'inductance propre, l'expression de la dérivée du flux total par rapport au temps peut s'écrire de deux manières :

$$
\frac{d\phi_{aa}(x_1, i_a)}{dt} = \frac{\partial \phi_{aa}}{\partial x} \cdot \frac{dx}{dt} + \frac{\partial \phi_{aa}}{\partial i} \cdot \frac{di_a}{dt}
$$
\nEq. 65\n
$$
\frac{d\phi_{aa}(x_1, i_a)}{dt} = \frac{d}{dt} (L_a(x_1, i_a) \cdot i_a) = \frac{dL_a(x_1, i_a)}{dt} \cdot i_a + L_a(x_1, i_a) \cdot \frac{di_a}{dt}
$$
\nEq. 66\n
$$
= \left(\frac{\partial L_a}{\partial x} \cdot \frac{dx}{dt} + \frac{\partial L_a}{\partial i_a} \cdot \frac{di_a}{dt}\right) \cdot i_a + L_a(x_1, i_a) \cdot \frac{di_a}{dt}
$$

En travaillant à position fixe, les termes en  $dx/dt$  s'annulent. Dans l'Eq.65, le terme  $\partial L_a/\partial i_a$ correspond alors à l'inductance dynamique, qui est obtenue à partir des calculs par éléments finis. Nous pouvons donc écrire l'expression de l'inductance dynamique à partir de l'Eq. 65 et de l'Eq.66 qui font également inte rvenir l'inductance propre *La* :

$$
L_{a_{-}dyn}\left(x_{1},i_{a}\right) = \frac{\partial \phi_{aa}}{\partial i_{a}} = \frac{\partial L_{a}}{\partial i_{a}} \cdot i_{a} + L_{a}\left(x_{1},i_{a}\right)
$$
 Eq. 67

Cette expression peut s'écrire sous la forme de l'Eq.[68,](#page-53-0) qui permet de remonter par intégration à l'évolution de l'inductance propre de la phase en fonction du courant et pour une position  $x = x<sub>1</sub>$  donnée.

$$
L_{a\_dyn}(x_1, i_a) = \frac{\partial \phi_{aa}}{\partial i_a} = \frac{\partial}{\partial i_a} (L_a(x_1, i_a) \cdot i_a)
$$
 Eq. 68

$$
L_a(x_1, i_a) \cdot i_a = \int L_{a\_dyn}(x_1, i_a) \cdot di_a + C_1
$$
 Eq. 69

La constante d'intégration C<sub>1</sub> de l'Eq.69 est telle que le produit  $L_a(x_1, i_a) \cdot i_a$  est nul pour un courant  $i_a = 0$ .

Le même raisonnement est applicable pour obtenir les ind uctances propres des phases *b* et *c*, ainsi que pour les mutuelles :

$$
M_{ab}(x_1, i_a) \cdot i_a = \int M_{ab\_dyn}(x_1, i_a) \cdot di_a + C_2
$$
 Eq. 70

<span id="page-54-0"></span>De même, la constante d'intégration C<sub>2</sub> de l'Eq.70 est telle que le produit  $M_{ab} ( x_1, i_a \cdot ) i_a$  est nul pour un courant  $i_a = 0$ .

Tous les calculs sont effectués pour des valeurs fixes de courant, qui correspondent par conséquent à des valeurs instantanées de courant.

#### **2.2.3.4 Évolution des inductances de la machine**

L'évolution des inductances dynamiques obtenue par cette méthode est présentée à la Figure 52. Nous retrouvons bien l'allure prévue lors de l'étude analytique menée précédemment.

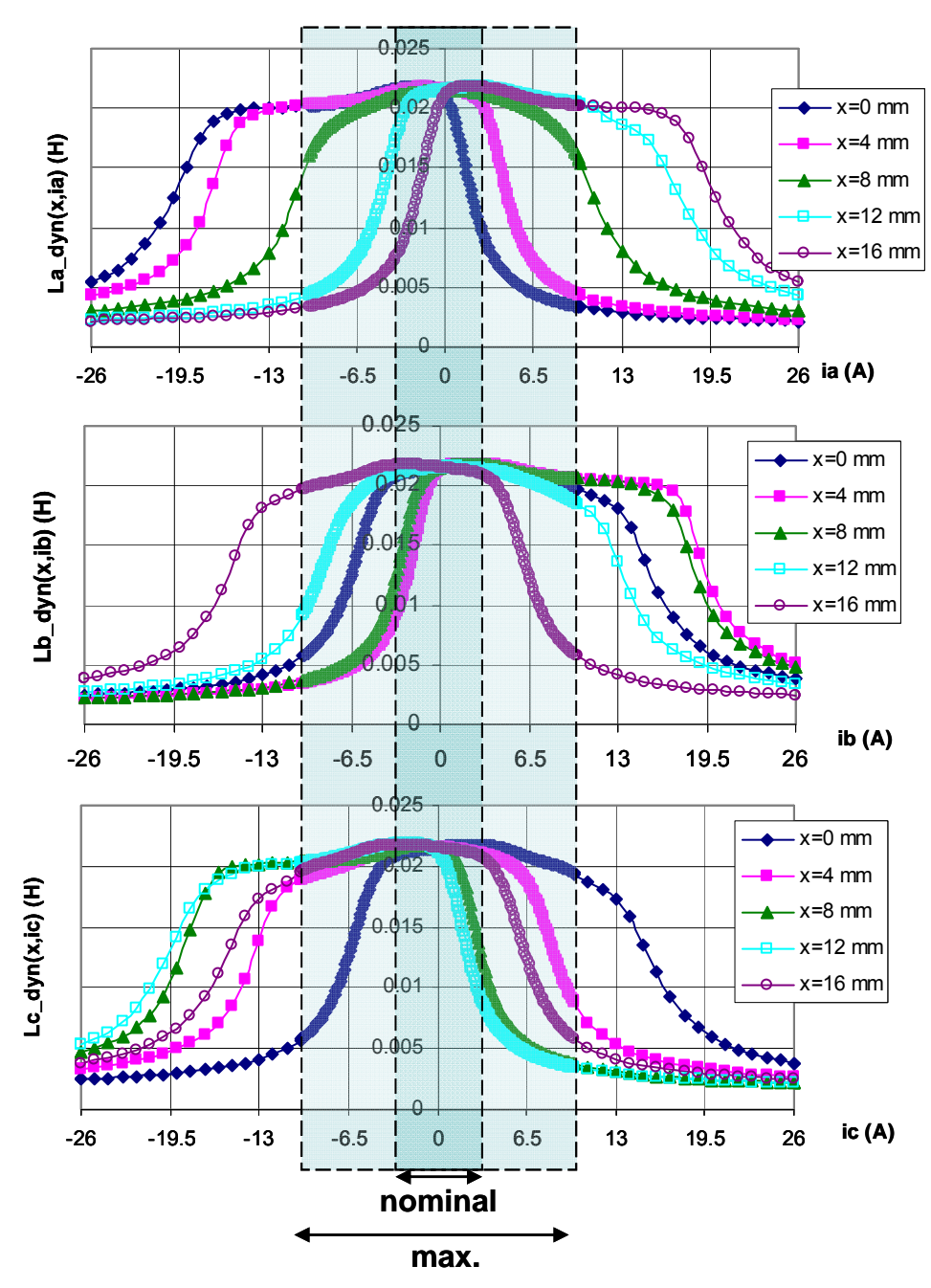

<span id="page-55-0"></span>**Figure 52 :** *Inductances dynamiques des trois phases en fonction du courant pour différentes positions*

La position prise pour origine correspond à la position occupée à la **Figure 48**, pour laquelle le flux [des aimants est m](#page-54-0)aximal dans la phase  $a$ . Dans cette position, un faible courant  $i_a$  positif suffit pour saturer le circuit magnétique et faire chuter l'inductance, alors que le courant *ia* négatif nécessaire pour atte indre la saturation négative est beaucoup plus important. Nous retrouvons, sur ces graphiques, les valeurs du courant nominal (*continuous current*) et du courant maximal (*peak current*) de la documentation technique de l'actionneur LMD10-050 (ETEL) (Annexe A6). Les inductances dynamiques des deux autres phases ont la même allure et sont décalées respectivement de 2. $\tau_p$  / 3 et de 4.*τ<sup>p</sup>* / 3 par rapport à celle de la phase *a*. Les courbes Iso position de la **[Figure 53](#page-55-0)** permettent de bien visualiser l'évolution de la saturation de l'inductance dynamique en fonction la position x.

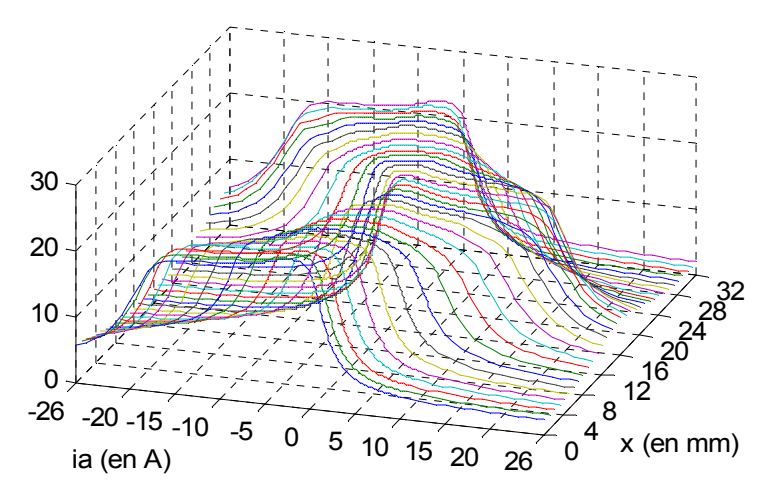

**Figure 53 :** *Courbes Iso x de l'inductance dynamique La de ia et de x (en mH)*

L'évolution en fonction de la position, pour différentes valeurs de courant, est donnée par les **Figure**  et **Figure 55**.

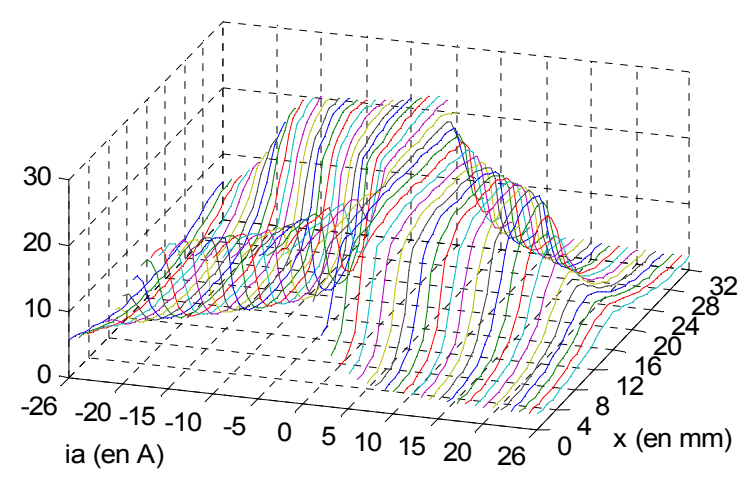

**Figure 54 :** *Courbes Iso ia de l'inductance dynamique La de ia et de x (en mH)*

Sur la **Figure 55**, nous pouvons constater que, pour des courants inférieurs à la valeur nominale (2Aeff soit 2,82Amax), les inductances sont peu influencées par la position des aimants.

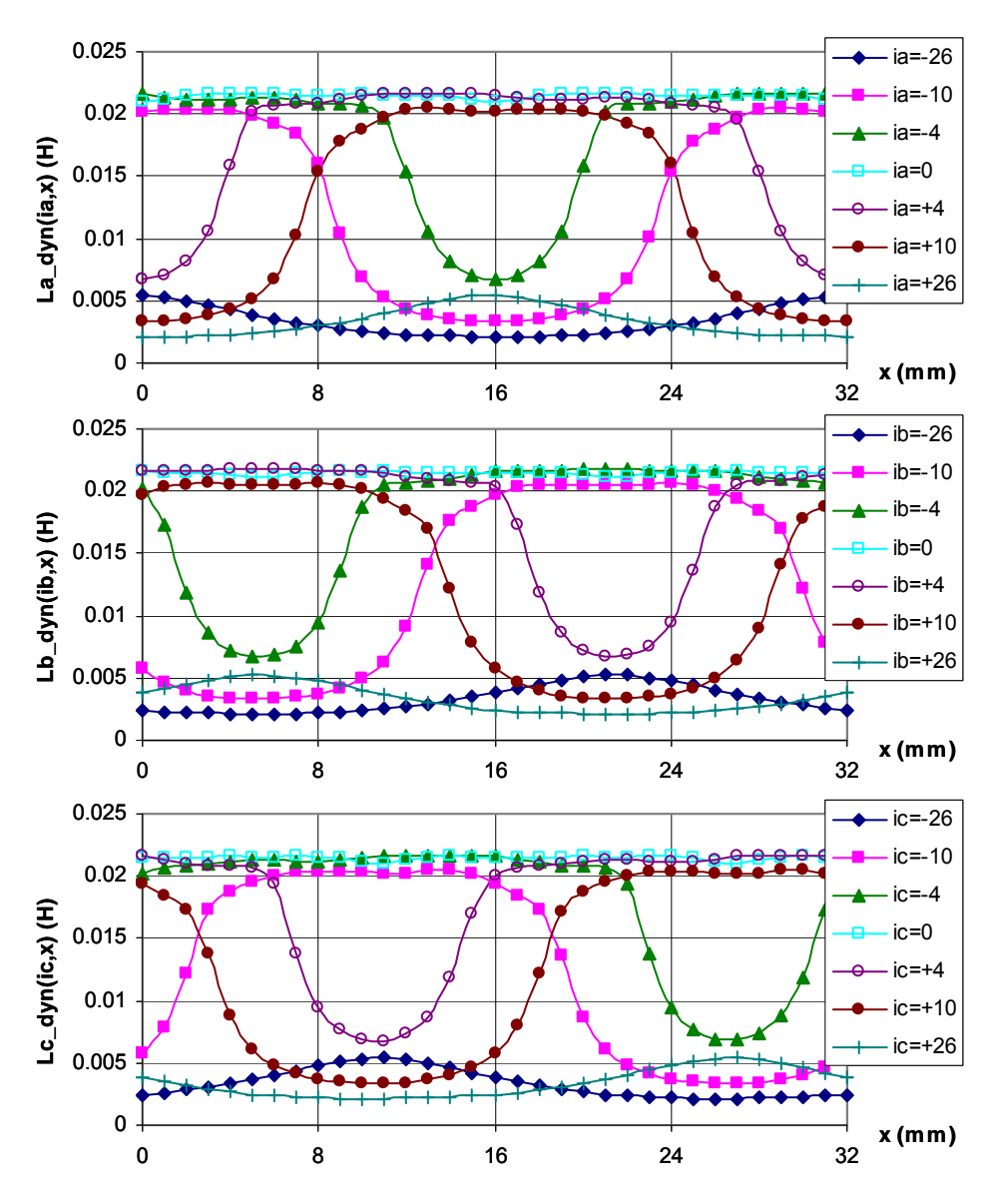

**Figure 55 :** Inductances *dynamiques en fonction de la position pour différents courants*

Les saturations sont centrées, pour la phase *a*, sur des positions correspondant au milieu des aimants (nord pour un courant positif et sud pour un courant négatif). Les saturations pour les phases *b* et *c* sont respectivement 2.*τp* / 3 et 4.*τp* / 3 plus loin. La période spatiale est celle de la voie d'aimants, soit 2.*τp*.

La **Figure 56** montre les résultats des inductances mutuelles dynamiques. Leurs valeurs en linéaire sont très inférieures à celles des inductances propres (dans un rapport supérieur à 200). L'augmentation du courant implique tout d'abord une augmentation jusqu'à environ 1 *mH* des mutuelles qui diminuent ensuite, pour se rapprocher de leurs valeurs en linéaire. La position semble également avoir une influence moins marquée sur les mutuelles que sur les inductances propres.

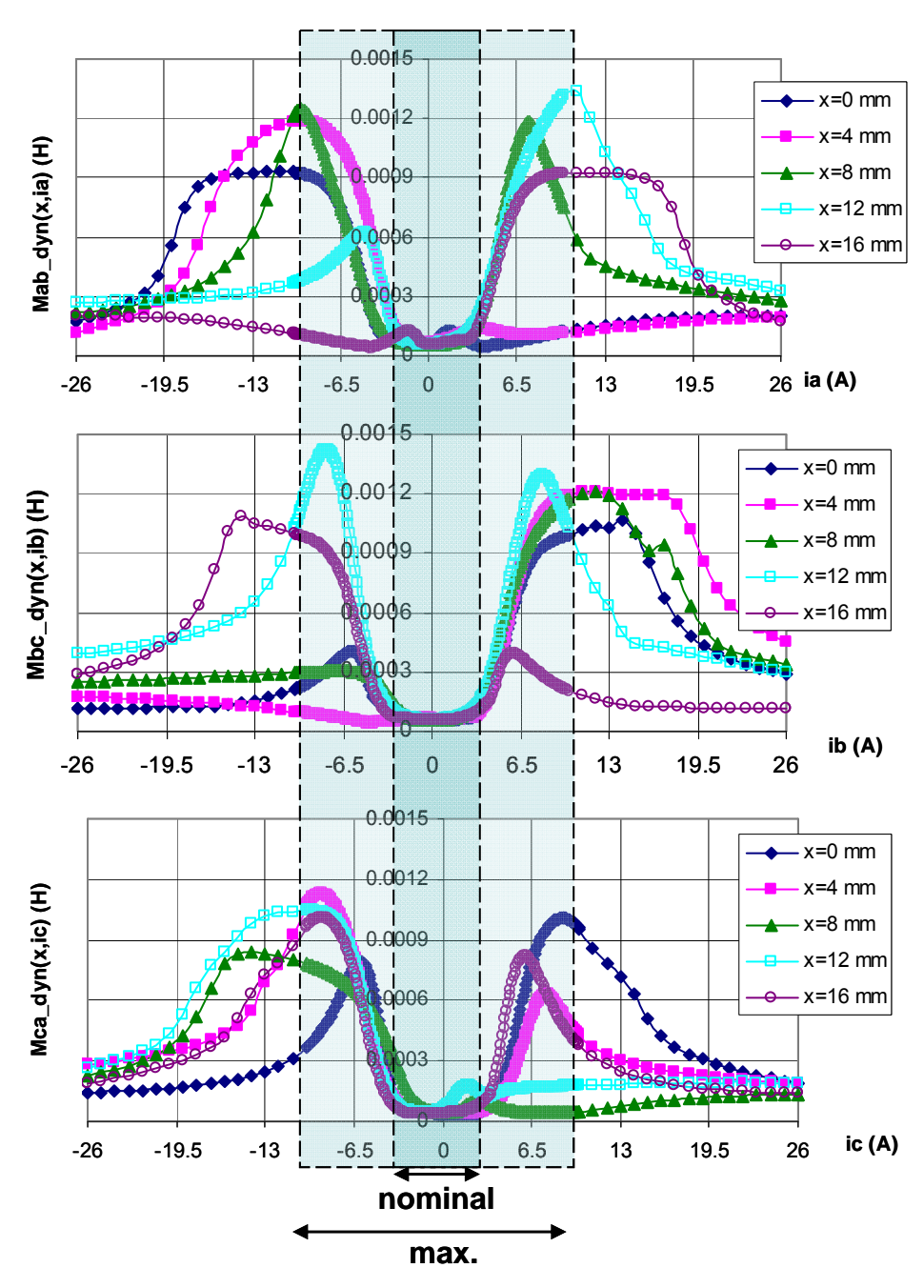

**Figure 56 :** *Inductances mutuelles dynamiques des trois phases en fonction du courant pour différentes positions*

La validité de cette méthode dynamique pour la détermination des inductances mutuelles n'est pas évidente : en effet, le calcul d'une inductance dynamique présuppose que la valeur de Δφ obtenue pour la valeur Δ*i* utilisée soit suffisamment importante pour que l'erreur liée au calcul numérique soit négligeable. Cette méthode s'applique donc avec plus de précision à la détermination d'inductances supérieures à quelques milli-Henri que dans le cas des mutuelles de l'actionneur étudié dont l'ordre de grandeur est inférieur à 100 *µH* en linéaire. L'évolution des inductances mutuelles ainsi calculée n'est par conséquent pas exploitable et nous continuerons, dans cette étude, à considérer qu'elles sont négligeables devant les inductances propres de la machine.

La démarche de calcul présentée précédemment permet de remonter à l'évolution des inductances propres statiques de l'actionneur :

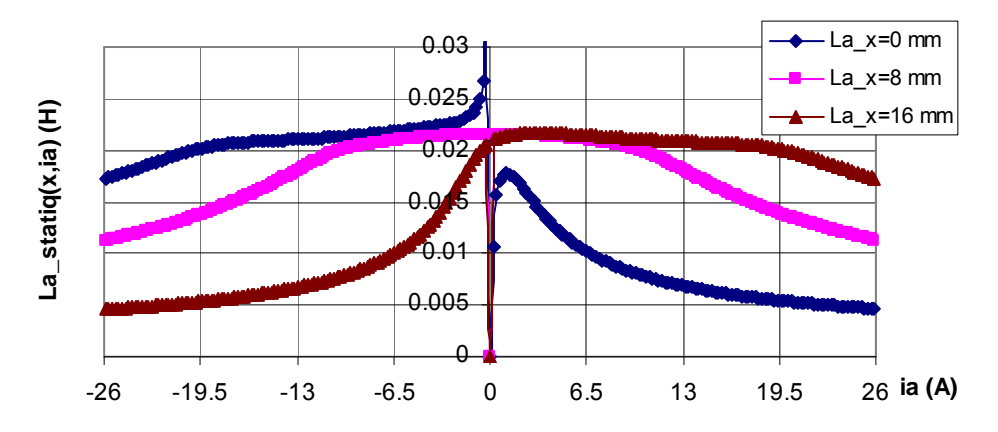

**Figure 57 :** *Inductances statiques des trois phases en fonction du courant pour différentes positions*

Les discontinuités observées pour les courants proches de zéro sont dues à un problème de division par zéro, rencontré lors de la division par le courant qui permet d'obtenir ces évolutions.

L'allure des ces inductances diffère de celle des inductances dynamiques : elles ne présentent pas une symétrie aussi prononcée que les inductances dynamiques. Cette différence s'explique à partir de la définition des inductances statiques et dynamiques :

Pour la position prise pour origine, la participation des aimants au flux  $\phi_a$  dans la phase *a* est maximale. Dans cette configuration, la **Figure 58** représente l'évolution du flux propre  $\phi_{aa}$  en fonction du courant *i<sub>a</sub>*, obtenue en retirant le flux  $\phi_{Ma}$  de la courbe  $\phi_a = f(i_a)$ .

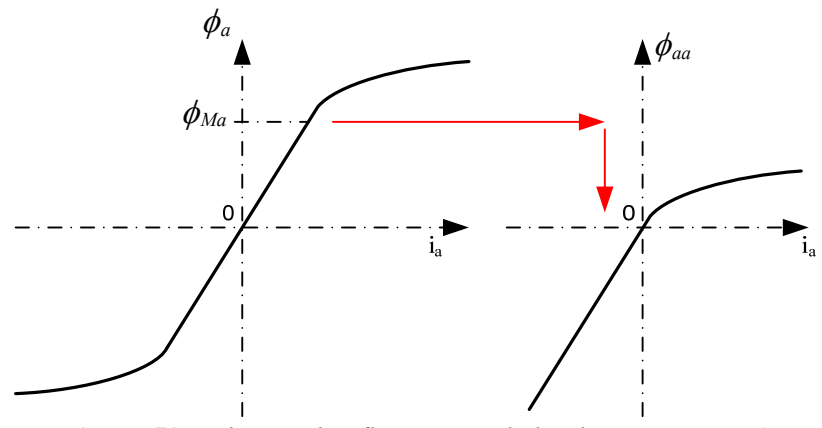

**Figure 58 :** *Flux total et flux propre de la phase a pour x=0*

Pour une position fixe, l'inductance dynamique est définie comme la dérivée du flux propre de la phase par rapport au courant :  $L_{a}$   $_{dyn} = d\phi_{aa}/di_{a}$ . Elle a par conséquent un axe de symétrie correspondant à la valeur de courant au point d'inflexion de la courbe  $\phi_{aa} = f(i_a)$ . L'inductance propre est définie par le rapport du flux propre de la phase sur le courant :  $L_a = \phi_{aa}/i_a$ . Elle ne peut donc pas avoir d'axe de symétrie, à l'exception des positions pour lesquelles la participation des aimants au flux  $\phi_a$  est nulle (pour  $x = \tau_p/2 + k \cdot \tau_p$ ). Dans ce cas, le flux total et le flux propre sont identiques et l'inductance statique est une fonction paire du courant.

Cette méthode nous a donc permis d'obtenir l'évolution des inductances propres dynamiques et statiques de la machine en fonction du courant et de la position.

### **2.2.3.5 Autre méthode de calcul des inductances en non linéaire**

Une autre méthode permet de calculer directement les inductances statiques, sans passer par les inductances dynamiques. Il est donc intéressant de la présenter.

Nous utilisons ici le code de calcul en trois dimensions développé par l'équipe MECOSYEL du L2EP pour la résolution des équations électriques et magnétiques de la machine. Toutefois, le système modélisé utilise une représentation 2D extrudé du moteur, et ne tient donc pas compte des têtes de bobines.

Le maillage de la structure de l'actionneur utilisé pour cette méthode est donné à la **Figure 59**.

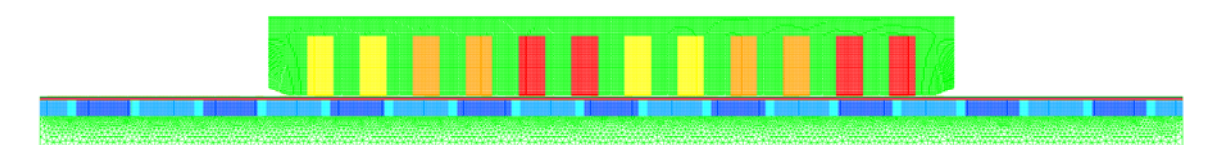

**Figure 59 :** *Maillage de la structure de l'actionneur linéaire LMD10-050 - ETEL*

Le calcul de la matrice inductance pour chaque position et chaque valeur de courant s'effectue en deux étapes :

- − Tout d'abord, il faut établir l'état magnétique de la structure en présence des aimants et du une cartographie de la perméabilité magnétique des éléments de la structure de l'actionneur. courant dans la phase. Ce calcul s'effectue dans le cas non-linéaire et permet de récupérer
- − Ensuite, pour la même position, il est nécessaire de reprendre les calculs sans les aimants, avec seulement un courant de 1A dans la phase étudiée. Ce deuxième calcul s'effectue en linéaire, en reprenant les valeurs de perméabilité magnétique calculées lors de la première étape, et permet de calculer le flux propre de la phase et d'en déduire son inductance propre.

Le calcul en saturé implique d'utiliser dans le code de calcul une caractéristique magnétique *H*=*f*(*B*) des tôles employées, sous la forme d'une équation analytique, à l'aide de l'équation de Marrocco, Eq.36, **Figure 30**.

Les calculs concernant la partie linéaire du fonctionnement (sans saturation magnétique), ont été effectués avec un courant de 1A par phase et sans les aimants. Les résultats sont donnés à la Figure 60. Ils permettent de vérifier les 22 *mH* des inductances propres en linéaire et de confirmer le caractère négligeable des inductances mutuelles de la machine.

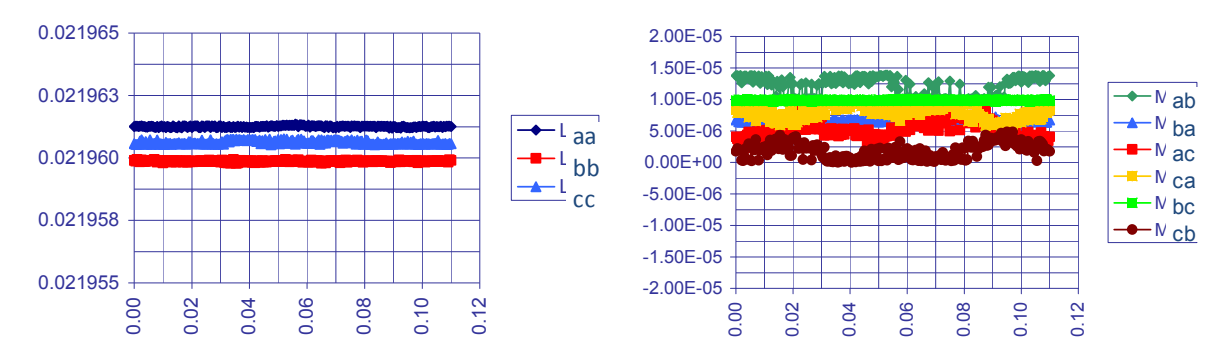

**Figure 60 :** *Evolution des inductances (H) en fonction de la position (mm) pour le LMD10-050 - ETEL*

$$
\begin{bmatrix} L \end{bmatrix} = \begin{bmatrix} L_{aa} & M_{ab} & M_{ac} \\ M_{ba} & L_{bb} & M_{bc} \\ M_{ca} & M_{cb} & L_{cc} \end{bmatrix} = \begin{bmatrix} 21.961 & 0.0119 & 0.0153 \\ \hline 0.0066 & 21.959 & 0.0098 \\ \hline 0.0080 & 0.0018 & 21.960 \end{bmatrix} \text{ (mH)} \qquad \text{Eq. 71}
$$

Avec L = 21,9mH et M≈0mH, cette matrice peut vraisemblablement se réduire sous la forme :

$$
[L] = \begin{bmatrix} L & 0 & 0 \\ 0 & L & 0 \\ 0 & 0 & L \end{bmatrix}
$$
 Eq. 72

Ces premiers résultats permettent également de constater que, sans tenir compte d'éventuelles saturations, les trois inductances propres sont identiques à 0.1 % près et qu'en l'absence de courant elles ne varient pas en fonction de la position. Cela correspond donc bien à une machine à pôles lisses non saturée.

#### **2.3.3.6 Conclusion**

inductance complète de la machine étudiée en fonction du courant et de la position des aimants. Comme propres. Les résultats obtenus nous ont permis d'atteindre l'objectif visé : obtenir l'évolution de la matrice prévu, nous pouvons considérer que les inductances mutuelles sont négligeables devant les inductances

$$
[L] = \begin{bmatrix} L_a(x, i_a) & 0 & 0 \\ 0 & L_b(x, i_b) & 0 \\ 0 & 0 & L_c(x, i_c) \end{bmatrix}
$$
 Eq. 73

La forme générale de la matrice inductance ainsi obtenue, donnée par l'Eq.73, est composée des trois inductances propres qui ne dépendent que du courant dans la phase correspondante et de la position. Les valeurs extrêmes des inductances propres sont cohérentes avec celles prédéterminées à l'aide de la modélisation par réseau de réluctances.

Nous disposons également de l'évolution, en fonction du courant et de la position, de la matrice des inductances dynamiques :

$$
\begin{bmatrix} L_{dyn} \end{bmatrix} = \begin{bmatrix} L_{a\_dyn}(x, i_a) & 0 & 0 \\ 0 & L_{b\_dyn}(x, i_b) & 0 \\ 0 & 0 & L_{c\_dyn}(x, i_c) \end{bmatrix}
$$
 Eq. 74

Remarques :

− Les allures des trois inductances sont suffisamment proches pour que nous puissions les considérer comme étant identiques et écrire la matrice inductance sous la forme :

$$
[L] = \begin{bmatrix} L(x, i_a) & 0 & 0 \\ 0 & L(x - 2 \cdot \tau_p / 3, i_b) & 0 \\ 0 & 0 & L(x + 2 \cdot \tau_p / 3, i_c) \end{bmatrix}
$$
 Eq. 75

sinusoïdale (phénomènes liés à la longueur finie du primaire négligeables), nous pouvons appliquer la transformation de Park au modèle du moteur linéaire et obtenir ainsi l'évolution des inductances de Park en fonction des trois courants et de la position : − En faisant l'hypothèse que la force magnétomotrice d'aimants vue par le primaire est

$$
L_d = \frac{2}{3} \left( L_a \cdot \cos^2 \left( N_p \cdot x \right) + L_b \cdot \cos^2 \left( N_p \cdot x - 2 \cdot \pi / 3 \right) + L_c \cdot \cos^2 \left( N_p \cdot x + 2 \cdot \pi / 3 \right) \right)
$$
 Eq. 76

$$
L_q = \frac{2}{3} \left( L_a \cdot \sin^2 \left( N_p \cdot x \right) + L_b \cdot \sin^2 \left( N_p \cdot x - 2 \cdot \pi / 3 \right) + L_c \cdot \sin^2 \left( N_p \cdot x + 2 \cdot \pi / 3 \right) \right)
$$
 Eq. 77

$$
L_0 = \frac{1}{3} \cdot (L_a + L_b + L_c)
$$
 Eq. 78

Cependant, comme les trois inductances propres du repère naturel 'abc' ne sont pas identique s, cela implique que la matrice des inductances dans le repère de Park n'est pas diagonale et fait apparaître des term es de couplage entre les axes :

$$
\begin{bmatrix} L_{dq0} \end{bmatrix} = P^{-1} \left( N_p \cdot x \right) \cdot \left[ L_{abc} \right] \cdot P \left( N_p \cdot x \right) = \begin{bmatrix} L_d & L_{dq} & L_{d0} \\ L_{dq} & L_q & L_{q0} \\ L_{d0} & L_{q0} & L_0 \end{bmatrix}
$$
 Eq. 79

avec les termes de couplage :

$$
L_{dq} = -\frac{1}{3} \left( L_a \cdot \sin \left( 2 \cdot N_p \cdot x \right) + L_b \cdot \sin \left( 2 \cdot N_p \cdot x - 4 \cdot \pi / 3 \right) + L_c \cdot \sin \left( 2 \cdot N_p \cdot x + 4 \cdot \pi / 3 \right) \right)
$$
 Eq. 80

$$
L_{d0} = \frac{1}{\sqrt{2}} \cdot (L_a \cdot \cos(N_p \cdot x) + L_b \cdot \cos(N_p \cdot x - 2 \cdot \pi/3) + L_c \cdot \cos(N_p \cdot x + 2 \cdot \pi/3))
$$
 Eq. 81

$$
L_{q0} = -\frac{1}{\sqrt{2}} \cdot (L_a \cdot \sin(N_p \cdot x) + L_b \cdot \sin(N_p \cdot x - 2 \cdot \pi/3) + L_c \cdot \sin(N_p \cdot x + 2 \cdot \pi/3))
$$
 Eq. 82

### **2.2.4 Validation expérimentale**

L'identification des inductances d'une machine s'effectue à partir de grandeurs électriques mesurables : les courants et les tensions des trois phases. En considérant que les inductances dépendent du courant et de la position, l'évolution de ces grandeurs est régie par l'équation différentielle suivante :

$$
\big[u(t)\big] = [r] \cdot \big[\dot{u}(t)\big] + \frac{d}{dt} \big(\big[L(x,i)\big]\cdot \big[\dot{u}(t)\big]\big) + \frac{d}{dt} \big[\phi_m(x)\big]
$$
Eq. 83

Nous pouvons l'écrire en faisant apparaître la vitesse instantanée *v* :

$$
\begin{aligned}\n\left[u(t)\right] &= [r] \cdot \left[i(t)\right] + \left[L(x,i)\right] \cdot \frac{d}{dt} \left[i(t)\right] + \left(\frac{\partial}{\partial i} \left[L(x,i)\right] \cdot \frac{d}{dt} \left[i(t)\right] + \frac{\partial}{\partial x} \left[L(x,i)\right] \cdot v\right) \cdot \left[i(t)\right] \\
&+ v \cdot \frac{d}{dx} \left[\phi_m(x)\right]\n\end{aligned}
$$

travailler à primaire bloqué, de manière à éliminer tous les termes faisant intervenir la vitesse. Ainsi, nous ne travaillons que sur l'équation différentielle reliant le courant à la tension : La simplification de cette expression repose sur une idée très simple [STUMBERGER - 2000] :

$$
\big[u(t)\big] = [r] \cdot \big[\dot{u}(t)\big] + \bigg(\big[L(x,i)\big] + \frac{\partial}{\partial i}\big[L(x,i)\big]\cdot\big[\dot{u}(t)\big]\bigg) \cdot \frac{d}{dt}\big[\dot{u}(t)\big] \qquad \text{Eq. 85}
$$

De nombreuses méthodes, fréquentielles et temporelles, sont adaptées à l'identification classique des Ell es sont rappelées à l'Annexe A7 : Méthodes d'identification expérimentale. Leur validité est limitée da ns le cas de la présente étude. inductances d'une machine non saturée. Ces méthodes classiques s'appliquent à partie mobile bloquée.

#### **2.2.4.1 Limites des méthodes classiques**

Le phénomène de variation des inductances que nous cherchons à identifier est fonction à la fois de la position et du courant et est lié à la saturation des tôles ferromagnétiques. Les deux principales limitations de ces méthodes sont donc liées à l'efficacité du blocage de l'actionneur et à la présence des saturations magnétiques que nous voulons étudier.

### **2.2.4.2 Influence du mouvement résiduel de la partie mobile**

Le blocage de la partie mobile de l'actionneur a deux objectifs :

- − Le premier est justifié par un des objectifs de l'étude : identifier les inductances de la machine en fonction de la position des aimants. Il s'agit donc de rendre le terme ∂L(x,i)/∂x négligeable devant les autres termes de l'Eq.84. La période spatiale de l'évolution des inductances est liée au pas polaire τp = 16 mm des aimants. Une efficacité de l'ordre du dixième de millimètre est donc suffisante pour cet objectif du blocage.
- − Le second objectif est, comme nous l'avons vu en introduction, d'annuler les forces électromotrices car elles sont susceptibles d'influencer l'évolution des courants. Cela se traduirait, sur une réponse indicielle, par des ondulations du courant autour de la croissance exponentielle. La Figure 61 illustre ce phénomène.

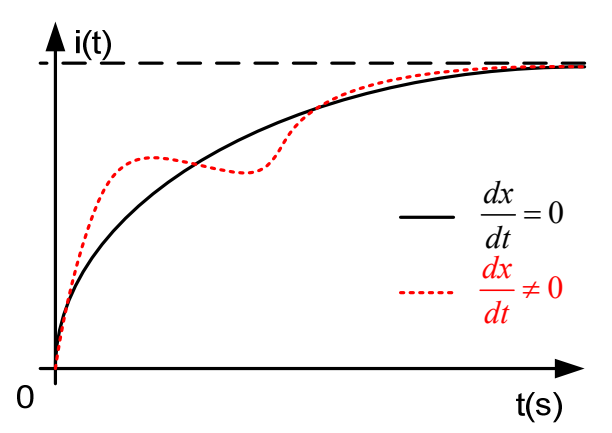

**Figure 61 :** *Influence d'un mouvement sur la réponse indicielle du courant*

Si, en raison d'un système de blocage insuffisamment efficace, nous sommes confrontés à ce problème, nous pourrons envisager de reconstruire les forces électromotrices afin de les prendre en compte dans les calculs. Cette reconstruction des fems est possible, après leur identification, à partir du relevé de la position et de la vitesse pendant l'essai.

### **2.2.4.3 Influence de la saturation du circuit magnétique**

Afin de découpler ce problème du précédent, nous faisons l'hypothèse que le primaire de l'actionneur est parfaitement bloqué : *dx* / *dt* = 0.

Tout d'abord, l'apparition de saturations rend inutilisable certaines méthodes telles que le calcul d'impédance en sinusoïdal, puisque, par définition, les courants ne sont plus sinusoïdaux. En ce qui concerne la réponse indicielle, elle n'est plus directement exploitable non plus<sup>20</sup>, car la saturation implique une distorsion complète de la réponse du courant, comme l'illustre la **Figure 62**.

 $^{20}$  Il nous faut nuancer toutefois ces propos : la réponse à un saut indiciel reste utilisée industriellement. Ainsi, la procédure d'identification d'Etel résout le calcul de l'Eq. 83 afin d'obtenir la valeur de l'inductance (après filtrage).

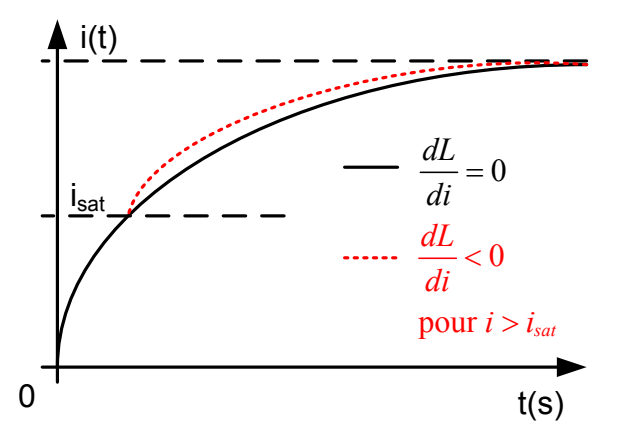

**Figure 62 :** Influence de la saturation magnétique sur la réponse indicielle du courant

En effet, le courant commence par croître en condition linéaire, ce qui donne un début d e montée ma gnétique B du matériau atteint le coude de saturation, la perméabilité relative de ce dernier chute rapidem ent, entraînant une augmentation de la réluctance, donc une diminution de l'inductance et, par là mê me, une diminution de la constante de temps du circuit. exponentielle croissante de constante de temps  $\tau_{lin} = L_{lin} / r$ . Puis, lorsque le champ d'induction

#### **2.2.4.4 Influence de l'inaccessibilité du neutre de la machine**

L'identification des inductances d'une machine où le neutre n'est pas accessible ne peut s'effectuer qu'à partir des grandeurs mesurables qui, pour la plupart des machines triphasées classiques, sont des grandeurs composées. L'inductance identifiée à partir du relevé de la tension et du courant pour une alimentation entre deux phases est donnée, pour les phases *a* et *b*, par l'équation :

$$
L_{mes} = L_a + L_b - 2 \cdot M_{ab}
$$
 Eq. 86

L'obtention des inductances propres est soumise à l'hypothèse, non vérifiable expérimentalement, que les inductances mutuelles de l'actionneur sont négligeables devant ses inductances propres. Dans ce cas, en trois essais, nous pouvons identifier les trois inductances composées de la machine et en déduire les inductances propres :

$$
L_{ab} + L_{ca} - L_{bc} = 2 \cdot L_a
$$
 Eq. 87

$$
L_b = L_{ab} - L_a
$$
 Eq. 88

$$
L_c = L_{ca} - L_a
$$
 Eq. 89

Cependant, ce raisonnement n'est valable que si la machine n'est pas saturée. En effet, l'alimentation entre deux phases, par exemple entre les phases *a* et *b*, implique que le courant *ib* est égal à - *ia*. En négligeant l'inductance mutuelle, l'Eq.86 devient alors :

$$
L_{mes} = L_a(i_a) + L_b(i_a) = L_a(i_a) + L_b(-i_b)
$$
 Eq. 90

Comme l'influence des aimants implique que *La*(*ia*) est différente de *La*(-*ia*), l'identification des inductances propres de phases n'est plus possible :

$$
L_{ab} + L_{ca} - L_{cb} = L_a \left( i_a \right) + L_a \left( -i_a \right)
$$
 Eq. 91

Une autre solution consiste, en considérant que la composante homopolaire est forcément nulle, à travailler dans un repère diphasé tel que le repère de Park en alimentant les trois phases de l'actionneur. Les deux équations électriques indépendantes permettront alors d'identifier les inductances  $L_d$  et  $L_q$  en fonction du courant et de la position.

C'est cette deuxième solution qui est le plus souvent retenue pour sa simplicité de mise en œuvre. De plus, elle permet de ne pas faire d'hypothèse sur les inductances mutuelles car cette notion est incluse dans les deux inductances identifiées. Cependant, nous devons conserver à l'esprit le fait que la transformation de Park appliquée à la matrice inductance composée de trois inductances différentes ne donne plus une matrice diagonale dans le repère de Park (voir Eq.79). Il convient alors d'effectuer des essais dans les configurations adéquates qui permettent d'identifier certains termes de la matrice.

### **2.2.4.5 Procédure expérimentale d'identification des inductances**

Dans le cas du moteur ETEL, l'identification simple des éléments  $L_a$ ,  $L_b$  et  $L_c$  de la matrice inductance en fonction du courant et de la position est ici possible en raison de l'accessibilité du neutre de la machine. Nous nous plaçons donc dans une configuration d'alimentation, présentée ci-après, et nous effectuons des essais à primaire bloqué pour différentes positions particulières qui permettent l'identification de termes de la matrice.

Nous avons vu la nécessité de bloquer le primaire pour simplifier les équations lors de l'identification. Nous commençons donc par présenter le dispositif mis en place, avant de comparer les résu ltats expérimentaux à ceux obtenus à l'aide des calculs par éléments finis.

## **2.2.4.6 Dispositif de blocage**

les équations électriques, afin de faciliter l'identification des inductances. Le dispositif mis en place, présenté à la **Figure 63**, est fixé sur le bâti du démonstrateur. Il est réalisé à partir de profilés en aluminium afin de permettre l'immobilisation de l'actionneur à différentes positions, et pour des raisons liée s à la facilité de réalisation. L'objectif du dispositif de blocage est d'éliminer les termes relatifs au mouvement du primaire dans

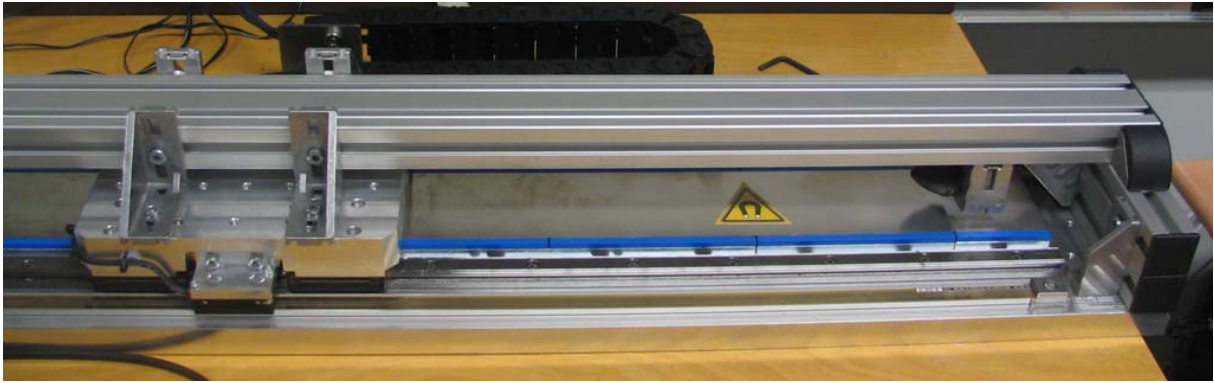

**Figure 63 :** *Dispositif de blocage mécanique du primaire de l'actionneur linéaire*

<span id="page-65-0"></span>La procédure de blocage est la suivante :

- − Placer l'actionneur à la position souhaitée à l'aide de la commande (actionneur alimenté).
- − Maintenir l'alimentation pendant le serrage des vis sur les quatre équerres de maintien.
- − Interrompre l'alimentation afin de procéder aux essais.

de nos essais : l'amplitude des mouvements résiduels constatés avec le dispositif d'alimentation utilisé ne dépasse pas les 10 à 20 microns. La variation des inductances pour de tels mouvements est supposée nég ligeable (elles varient plutôt à l'échelle du millimètre) et les forces électromotrices engendrées sont 20 microns. L'amplitude de fem composées y est de l'ordre de 50 mV, soit moins de 0.1 % de la tension util isée pour les essais. Le bruit de mesure observé est dû à la précision des sondes de tensions utilisées. Malgré sa structure en aluminium, ce dispositif se révèle suffisamment efficace pour la réalisation également négligeables devant les 60V d'amplitude de la tension utilisée. La **Figure 64** représente les forces électromotrices entre phases obtenues pour un mouvement d'amplitude crête à crête inférieure à

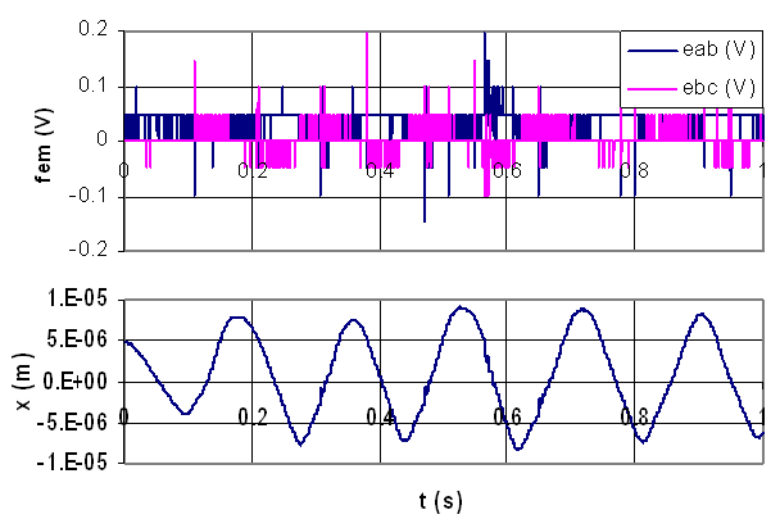

**Figure 64 :** *Forces électromotrices composées dues au mouvement résiduel du primaire*

### **2.2.4.7 Dispositif d'alimentation**

La **[Figure 65](#page-65-0)** présente le banc d'essais, alimenté par une source de tension, et piloté par une carte dSPACE DS1005. Durant l'essai, seule une phase du moteur est alimentée par une tension sinusoïdale puisque nous disposons du neutre accessible $^{21}$ .

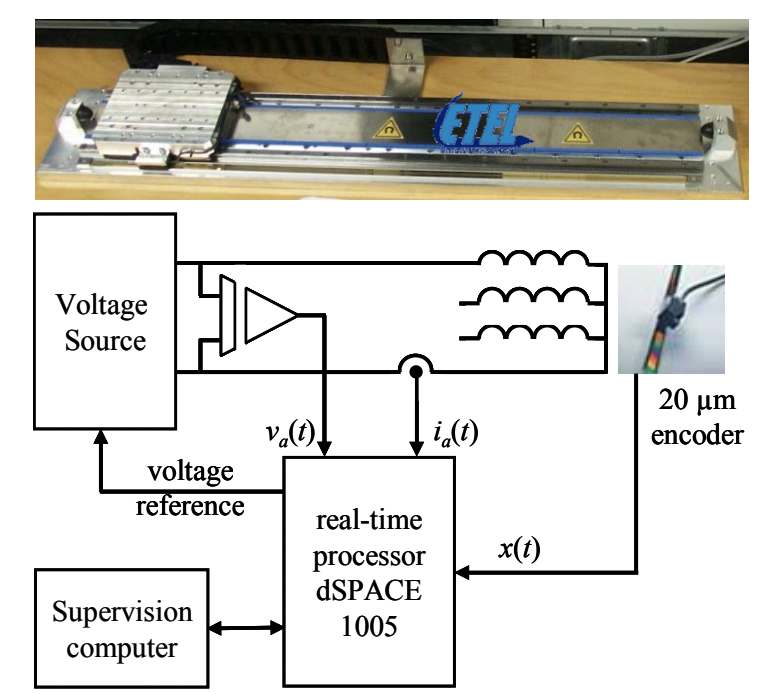

**Figure 65 :** *Schéma de l'essai de la mesure d'une inductance dynamique*

<span id="page-66-0"></span><sup>&</sup>lt;sup>21</sup> Pour les moteurs linéaires à neutre non accessible, l'identification directe des inductances dans le repère naturel est impossible. Il faut alors travailler dans le repère diphasé de Park. Comme nous travaillons à primaire bloqué, les grandeurs électriques dans ce repère ne seront pas constantes. Pour que le courant homopolaire reste nul, il faut alors conserver une alimentation triphasée. Afin de remplir cette condition tout en minimisant le nombre d'alimentations nécessaires, les trois phases de l'actionneur sont alimentées. Ainsi, il y a égalité des courants dans les phases *b* et *c* qui sont dans le même état magnétique (même position des deux phases par rapport aux aimants) et ont donc la même inductance.

L'alimentation utilisée est une source de tension sinusoïdale réalisée à l'aide d'un générateur de signaux basses fréquences et d'un amplificateur linéaire. La sinusoïde ainsi obtenue permet une sollicitation moins brutale du système de blocage qu'avec une tension en créneaux préconisée par [STUMBERGER – 2000]. De cette manière, les mouvements résiduels du primaire sont diminués. De plus, la montée moins brusque du courant permet une répartition plus régulière des valeurs relevées par le système d'acquisition et améliore donc la précision des calculs effectués sur ces relevés. La fréquence est choisie de manière à permettre la montée du courant. Il faut donc que la tension d'alimentation ne soit pas fortement atténuée par le filtre passe-bas constitué par les enroulements de la machine, ce qui implique une fréquence inférieure à sa fréquence de coupure minimale. Cette dernière est donnée par l'équation :

$$
f_{\text{alim}} \le f_{c_{\text{min}}} = \frac{1}{2 \cdot \pi \cdot \tau_{\text{max}}}, \quad \text{avec} \quad \tau_{\text{max}} = L_{\text{lin}} / R_s
$$
 Eq. 92

Dans le cas de l'actionneur étudié, la fréquence d'alimentation doit être d'environ 30 Hz, 50 Hz tout au plus. Le système d'acquisition utilisé est constitué par un ensemble dSPACE 1005, configuré à partir d'un environnement Matlab-Simulink et contrôlé à partir du logiciel ControlDesk.

La valeur de la position initiale  $x_0$ , correspond à la différence entre l'index de la règle de mesure et la position de l'axe 'd' de la machine<sup>[22](#page-66-0)</sup>. Sa valeur est déterminée expérimentalement à partir de l'étude des (Initial Pôle Position) étudiée par [REMY – 2003]. forces électromotrices composées relevées à vide et vaut  $x_0 = 8.943$ mm. C'est la recherche de l'IPP

#### **2.2.4.8 Détermination de l'évolution des inductances** *La\_dyn*

L'inductance dynamique de cette phase *a* s'écrit alors :

$$
L_{a\_dyn}(i_a, x) = \frac{\partial \phi_a(i_a, x)}{\partial i_a}
$$
 Eq. 93

On obtient expérimentalement cette inductance en maintenant le moteur linéaire dans une position fixe à l'aide du dispositif de blocage (**Figure 63**).

La **Figure 66** présente l'évolution de la tension d'alimentation et du courant non-sinusoïdal résultant. Une simulation du courant qui aurait été obtenu dans le cas linéaire a été ajoutée pour montrer l'impact de la saturation sur la déformation de la forme d'onde du courant. La position est ici  $x = \tau_p$ .

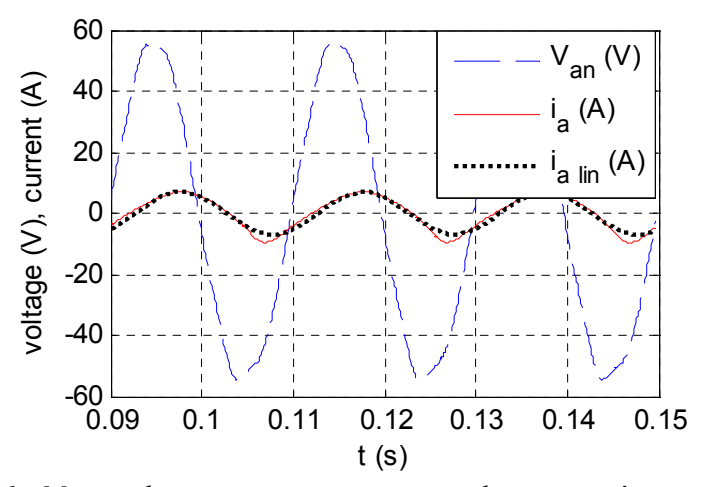

**Figure 66 :** *Mesure des courants et tensions simples en saturée et en linéaire*

<span id="page-67-0"></span> $^{22}$ La position de l'axe 'd' de la machine correspond à un aimant « nord »

Durant tous les essais sur le LMD10-050, la tension est choisie pour que le courant maximal autorisé de 8A ne soit jamais dépassé. En théorie, il serait possible d'atteindre des niveaux de courant plus élevés à l'aide d'impulsions brève de tension, soit 26A maximum d'après la documentation du constructeur.

La variation temporelle du flux peut alors est obtenue en intégrant la tension d'inductance :

$$
\phi_a(t) = \int \left( v_a(t) - R \cdot i_a(t) \right) dt
$$
 Eq. 94

Notons qu'il est important de s'assurer que cette tension ne comporte pas de composante continue, de manière à éviter toute dérive lors de l'intégration. La constante d'intégration peut correspondre en partie au flux inducteur mais ne nous intéresse pas pour cette étude. La **Figure 67** présente la caractéristique  $\phi = f(i)$  pour la position  $x = \tau_p$ . L'effet du phénomène de saturation non symétrique induit par la présence de l'aimant de polarité Sud déforme donc la forme d'onde du flux. Le cycle d'hystérésis qui avait été négligé précédemment dans l'étude est visible sur la Figure 67. Le flux qui nous servira pour l'étude de l'inductance dynamique de cette phase correspond à la courbe moyenne de la **Figure 67**.

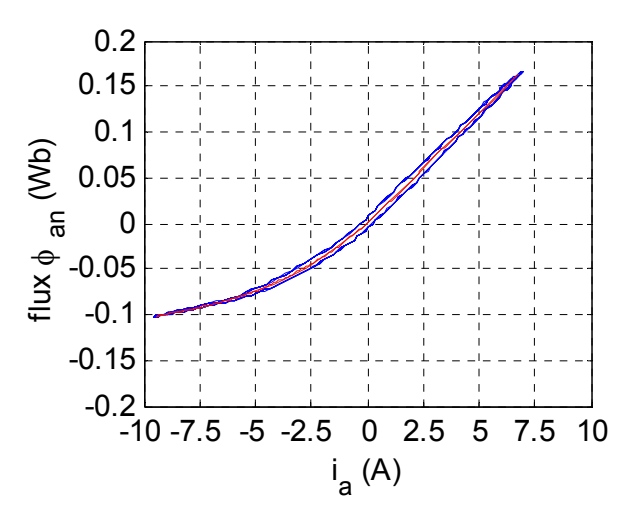

**Figure 67 :** *Caractéristique non-linéaire du flux* 

<span id="page-68-0"></span>La **[Figure 68](#page-67-0)** présente l'inductance dynamique de la phase *a*, obtenue expérimentalement. Elle est comparée à celle obtenue par la méthode des éléments-finis.

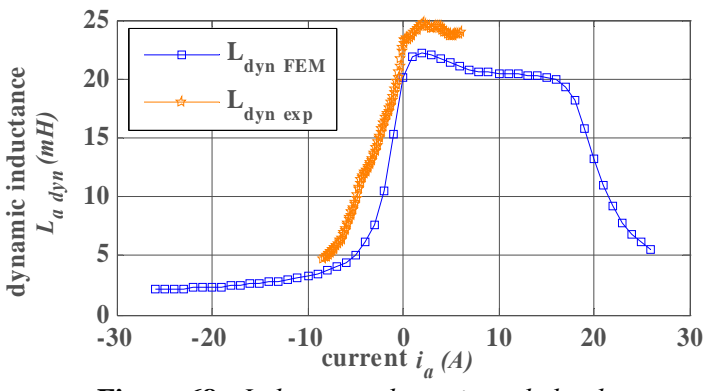

**Figure 68 :** *Inductance dynamique de la phase a*

La valeur expérimentale de l'inductance dynamique est supérieure de 10% à celle obtenue par la méthode des éléments-finis. La différence peut-être attribuée à l'inductance de fuite des têtes de bobines. Malheureusement, il n'est pas possible de prendre en compte les têtes de bobines dans un calcul en 2D. D'autre part, un calcul par éléments-finis en 3D augmenterait radicalement le nombre d'éléments

pou r rester précis et amènerait à un temps de calcul inacceptable. En effet, le temps de calcul nécessaire présente une étude simplifiée des inductances en prenant en compte les fuites des têtes de bobine pour le moteur LIMES 400/120 de Siemens. pour obtenir des résultats par la méthode des éléments-finis en 2D a demandé 10 jours de calculs avec 4 PC équipés de processeurs 3GHz et de 1GB de RAMBUS chacun. Toutefois, [TOUNZI – 2004]

concordent bien. L'effet des têtes de bobines a été compensé sur la **[Figure 69](#page-68-0)** par l'augmentation des résultats des éléments-finis 2D de 10%. La **[Figure 69](#page-68-0)** montre les inductances dynamique de la phase *a* pour 3 positions distinctes ( $x = \tau_p / 3$ ,  $x = \tau_p$  and  $x = 5 \tau_p / 3$ ). Les résultats expérimentaux et par éléments-finis

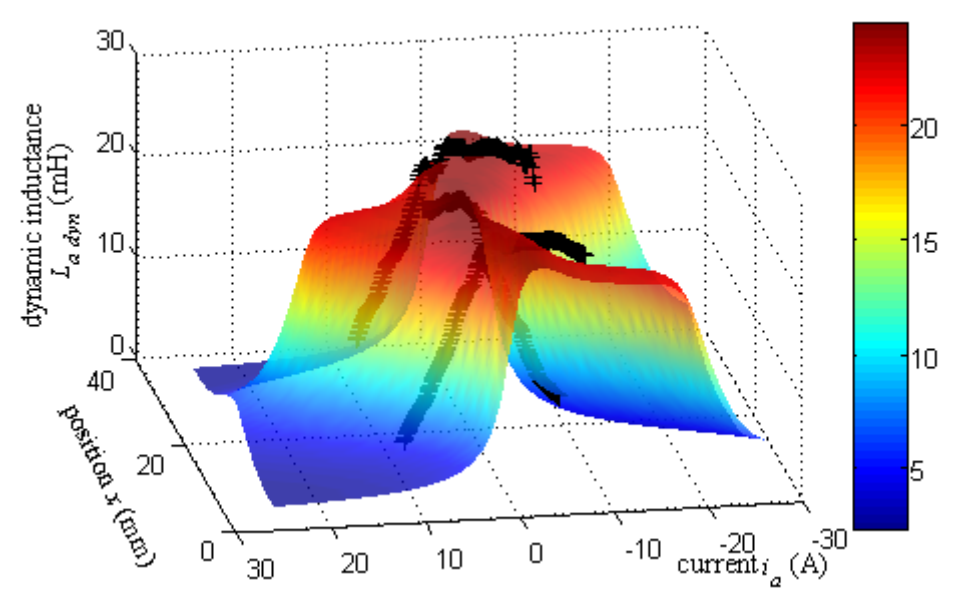

**Figure 69 :** *Evolution de l'inductance statique L<sub>d</sub> en fonction du courant i<sub>a</sub>* 

#### **2.2.4.9 Analyse des résultats expérimentaux**

Dans un premier temps, nous pouvons vérifier la valeur des inductances dans la zone linéaire du matériau magnétique : dans cette zone, les trois inductances propres du repère naturel 'abc' sont théoriquement égales. Dans ces conditions, les inductances *Ld* et *Lq* définies par les Eq.76-77 sont réduites à l'expression :

$$
L_{d\_lin} = L_{q\_lin} = L_{a\_lin} = L_{b\_lin} = L_{c\_lin} = L_{lin}
$$
 Eq. 95

L'inductance *Llin* identifiée expérimentalement est donc de 24 *mH*, à comparer avec les 22 *mH* des éléments finis. La différence peut s'expliquer par le fait que les calculs par éléments finis ne prennent pas en compte les inductances de fuite au niveau des têtes de bobines qui sont classiquement de l'ordre de 10% de l'inductance propre, soit un peu plus de 2 *mH* dans le cas de la machine étudiée.

Dans la position  $x = \tau_p$ , la participation du flux inducteur des aimants au flux est maximale et négative. Cela implique que la saturation négative intervient à partir d'une valeur de courant *i<sub>a</sub>* négative bea ucoup plus faible que la valeur absolue du courant positif nécessaire pour atteindre la saturation positive. Cette description correspond bien à l'évolution de l'inductance dynamique de la **Figure 69**.

L'inductance dynamique  $L_q$  est obtenue pour la position  $x = \tau_p / 2$ , correspondant à l'axe 'q', pour laquelle la participation du flux inducteur des aimants au flux est minimale (nulle). Dans ces conditions, les saturations positives et négatives sont atteintes pour la même valeur absolue de courant *ia*. Cela correspond à une saturation centrée autour de la valeur *ia* = 0 de la **Figure 47**.

L'identification expérimentale des inductances propres d'un moteur linéaire en fonction du courant et de la position n'est pas aisée, en raison de l'inaccessibilité du neutre sur la plupart des machines. Toutefois, ce problème ne s'est pas posé dans notre étude, car le moteur linéaire LMD10-50 dispose d'u n neutre accessible. La méthode à partie mobile bloquée mise en œuvre nous a donc permis de valider la valeur des inductances dans la zone linéaire de la caractéristique magnétique des tôles et de vérifier la cohérence de l'allure de l'évolution des inductances.

D'autres méthodes pourraient permettre d'effectuer une identification en temps réel des inductances au cours d'un déplacement, en utilisant les différentes grandeurs mesurables. Pour cela, des pistes sont données en Annexe A6.

## **2.2.5 Influence de la saturation sur le calcul de la force de poussée**

Dans le cas de la saturation, il devient impossible de dissocier les flux dans la phase *a* provenant des aimants de ceux des bobinages. Cela revient à dire que la force électromotrice est modifiée par la présence des aimants, de même que les inductances. Mathématiquement, il n'est donc plus possible de scinder l'apport des aimants de celui des bobinages :

$$
V_a = R \cdot i_a + \frac{d\phi_a}{dt} = R \cdot i_a + \frac{\partial \phi_a (i_a, x)}{\partial i_a} \cdot \frac{di_a}{dt} + \frac{\partial \phi_a (i_a, x)}{\partial x} \cdot \frac{dx}{dt}
$$
 Eq. 96

Pour bien comprendre, reprenons le cas en linéaire où l'on peut décomposer l'expression du flux :

$$
\phi_a(i,x) = \phi_{aa}(i) + \phi_{Ma}(x) \tag{Eq. 97}
$$

Ainsi, le terme du flux issu du courant peut s'écrire :

$$
\frac{\partial \phi_a(i_a, x)}{\partial i} = \frac{d \phi_{aa}(i)}{di} + \frac{d \phi_{Ma}(x)}{di} = L_{aa} + 0
$$
 Eq. 98

Et le terme du flux des aimants peut s'écrire :

$$
\frac{\partial \phi_a(i_a, x)}{\partial x} = \frac{d\phi_{aa}(i)}{dx} + \frac{d\phi_{Ma}(x)}{dx} = 0 + \frac{d\phi_{Ma}(x)}{dx}
$$
 Eq. 99

Ce qui revient bien au final à une équation classique dans le cas des machines non saturées :

$$
V_a = R \cdot i_a + \frac{d\phi_a}{dt} = R \cdot i_a + L_{aa} \cdot \frac{di_a}{dt} + \frac{d\phi_a(i_a, x)}{dx} \cdot v
$$
 Eq. 100

Cette formulation de la loi de Faraday reste valable en régime saturé.

Le calcul de la force de poussée en régime saturé s'effectue à l'aide de la méthode de la coénergie :

$$
T_{em} = \frac{\partial W'em(i, x)}{\partial x}\Big|_{i=cst}
$$
 Eq. 101

Un calcul par la méthode des éléments-finis nous permet d'obtenir directement la force de poussée en régime saturé en fonction du courant et la position des aimants pour la seule phase *a* alimentée :

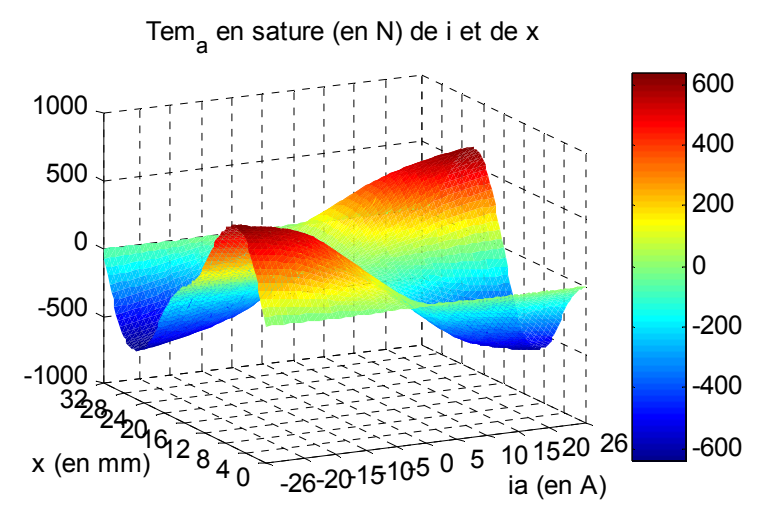

**Figure 70 :** *Force de poussée (en N) en EF-2D en saturé, fonction du courant ia et de la position x* 

Cette approche n'est pas suffisante dans l'objectif de réaliser un modèle pour la commande, en effet il est préférable de disposer d'un modèle analytique équivalent.

Il convient alors de détailler l'expression littérale de la coénergie :

$$
W'em(i, x) = \int_0^i \phi(i, x) \cdot di
$$
 Eq. 102

La force de poussée se traduit alors sous la forme suivante :

$$
T_{em} = \frac{\partial}{\partial x} \int_0^i \phi(i, x) \cdot di
$$
 Eq. 103

La spécificité du moteur ETEL facilite cette analyse (phases indépendantes, flux quasi-sinusoïdaux). C'est-à-dire que même en régime saturé, le flux peut s'écrire sous la forme :

$$
\phi(i, x) = \phi(i + K \cdot \cos(N_p \cdot x)), \text{ avec } K = 11, 2A
$$
 Eq. 104

Cette formulation du flux a été déduite des résultats de calculs en EF-2D en régime saturé pour le LMD10-050 en alimentant uniquement la phase a :

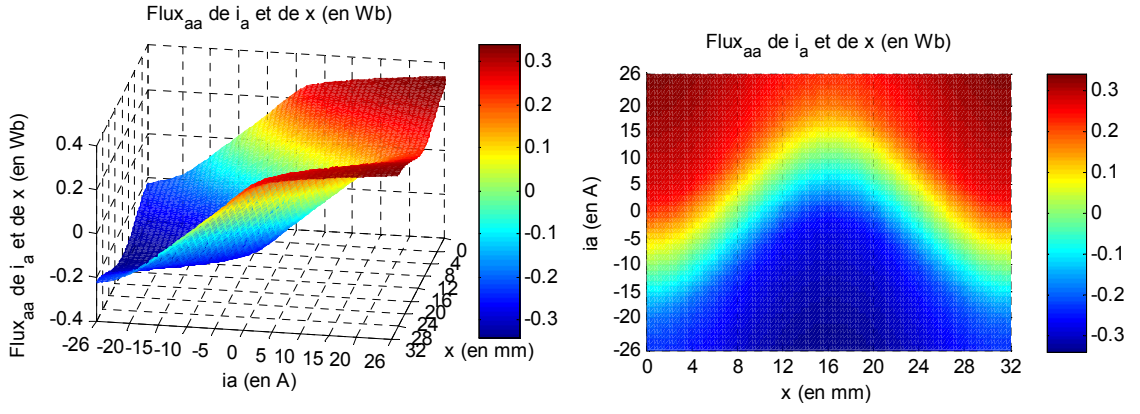

**Figure 71 :** *Calcul en EF-2D du Flux de la phase a (en mWb) fonction du courant ia et de la position x* 

L'erreur résiduelle entre la formulation de l'Eq.104 et les résultats des calculs en EF-2D est de quelques pourcents sur toute la zone d'étude :
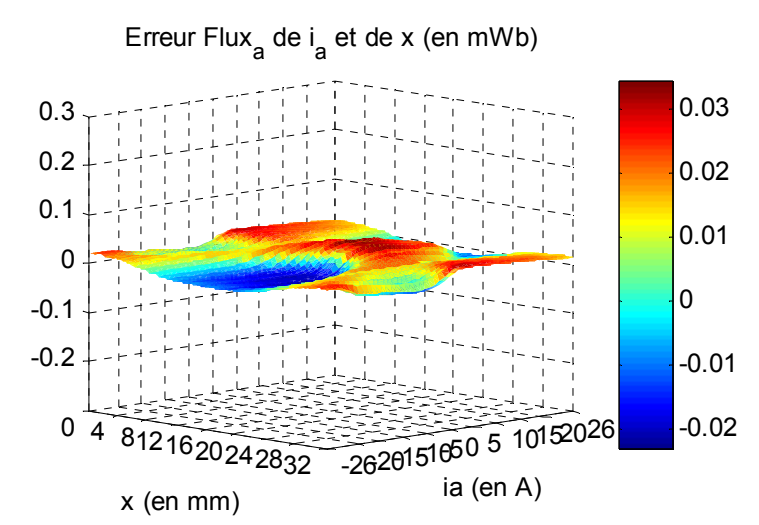

**Figure 72 :** *Erreur entre le flux calculé en EF-2D et celui reconstruit (en mWb) fonction du courant ia et de la position x* 

L'expression de l'Eq. 103 n'est pas pratique pour la définition du modèle et par suite pour la commande. Toutefois, il est possible de simplifier cette expression en déplaçant la dérivée partielle suivant x sous certaine condition :

$$
T_{em} = \int_0^i \frac{\partial \phi(i, x)}{\partial x} \cdot di
$$
 Eq. 105

Ceci revient à considérer que la saturation issue de l'apport du courant et des aimants est équivalent à la so mme de la saturation issue des courants et de la saturation issue des aimants. Cela correspond donc à continuer d'utiliser le théorème de superposition en régime saturé

$$
\frac{\partial \phi(i, x)}{\partial x} = -K \cdot N_p \cdot \sin(N_p \cdot x) \cdot \frac{d\phi(z)}{dz}, \quad \text{avec} \quad z = i + K \cdot \cos(N_p \cdot x) \tag{Eq. 106}
$$

La **Figure 73** montre la forme de la courbe de  $d\phi(z)/dz$ :

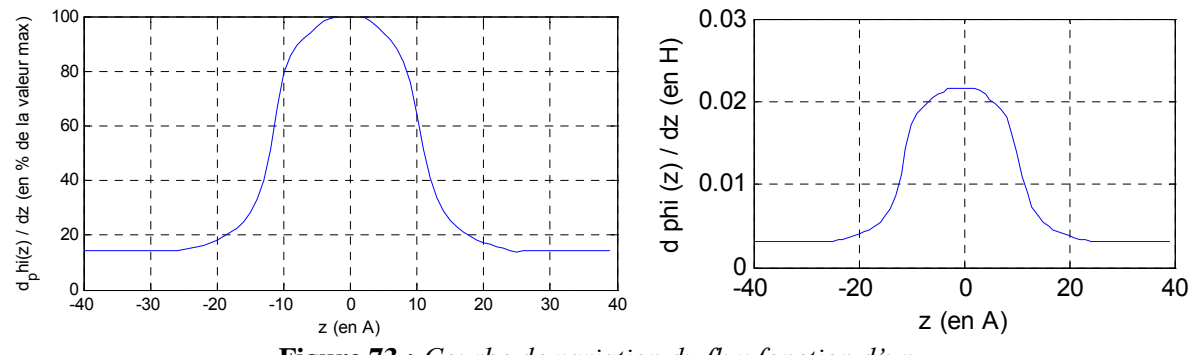

**Figure 73 :** *Courbe de variation du flux fonction d'un* 

con tribution des aimants. En utilisant un autopilotage pour le contrôle du courant, ce coefficient faut se synchroniser sur l'axe q, ce qui correspond au cas de saturation des tôles le moins influencé par la position des aimants). En fait, la zone de fonctionnement du moteur est de -7.9A à 7.9A en courant +-11.2A équivalent à la  $d\phi(z)/dz$  restera sensiblement constant (équivalent à dire que pour générer un maximum de couple, il

Des essais ont été menés sur l'alimentation du moteur par des tensions en triangles (cela permet de tester une gamme de courant de 0 à sa valeur nominale) tout en étant assez doux pour garantir un bon maintien du capteur de force. La **Figure 74** montre la force mesurée par le capteur monté entre le primaire et le bâti, ce qui interdit malheureusement le moindre déplacement. Ainsi, les essais avec des capteurs de force ne pourront pas mettre en évidence l'influence du mouvement du moteur en régime saturé sur la génération de la force. La **Figure 74** montre également la force estimée en linéaire et en non-linéaire. La comparaison de ces résultats montre que le modèle non-linéaire utilisé donne des résultats proches de ceux mesurés. Les courants ne dépassent pas 4A ici.

Toutefois, plusieurs incertitudes ne permettent pas d'obtenir des résultats plus précis :

- Les retards de mesure liés au conditionneur et à la chaîne d'acquisition ;
- La difficulté d'alignement du capteur de force avec le primaire ;
- La certification du gain de l'ensemble capteur/conditionneur est un point délicat à réaliser (né cessité d'une masse étalon) ;
- La précision du capteur de force (pour les essais, il n'a été possible d'utiliser qu'un capteur précis à 0.2% pour une valeur maximale mesurée de 10kN. Les ondulations de force étant de l'ordre du Newton, ce capteur était malheureusement surdimensionné)

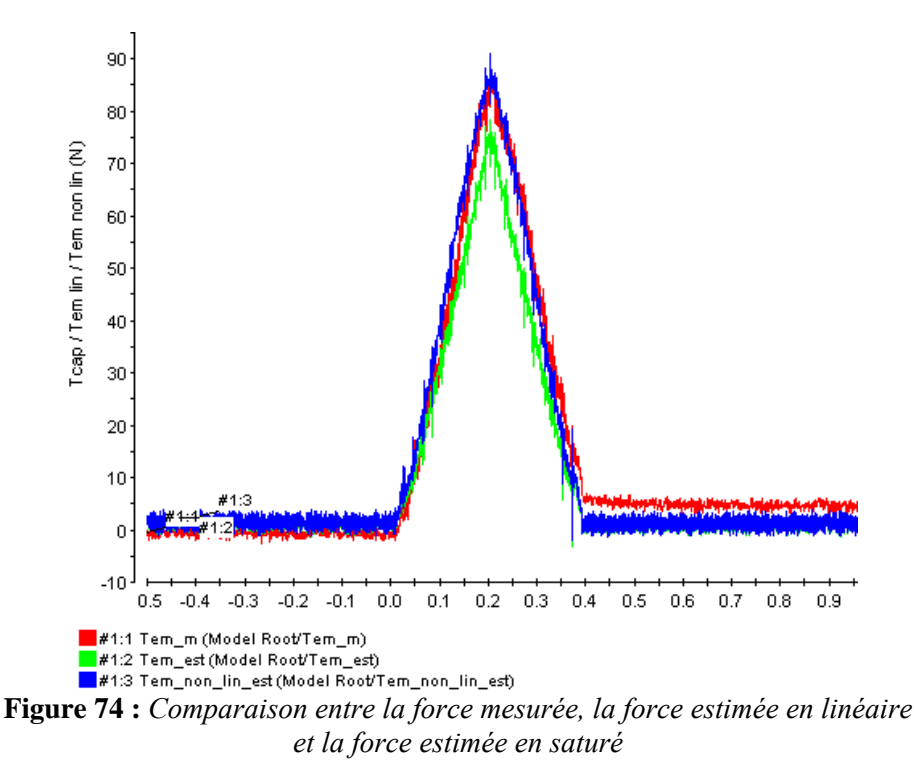

Finalement, la formulation retenue pour le calcul de la force de poussée est détaillée sur l'Eq.107. En effet, les résultats obtenus avec ce modèle restent cohérents avec le comportement du moteur linéaire. Tou tefois, il est important de souligner les limitations existantes de ce modèle. Pour les très fortes valeurs de courants, il n'est plus valable.

$$
R_4 \to T_{em} = \sum_{k=a,b,c} \frac{\partial \phi_k \left( i_k, x \right)}{\partial x} \cdot i_k
$$
 Eq. 107

La Figure 75 présente une représentation du modèle sous la forme d'un Graphe Informationnel Causal. Elle montre que le lien entre les processeurs R6 et R2 ne peut plus être négligé. En effet, dans le cas linéaire, l'Eq.98 révèle que le terme *Laa* est indépendant de *iabc* et de *x*. et qu'il est classiquement contenu dans la relation du processeur *R2*.

Le processeur *R6* est rigide, bien qu'il y a des termes de dérivées partielles dans la relation *R6*. En effet, cette relation est atemporelle, car les grandeurs du flux partiels de *x* ou de *iabc* sont définis à tout instant sans avoir besoin de connaître la valeur précédente de *x* ou de *iabc* (par exemple, dans notre cas, nous représentons la variable variation du flux partiel de *x* sous une forme tabulée de *x* et de *iabc*).

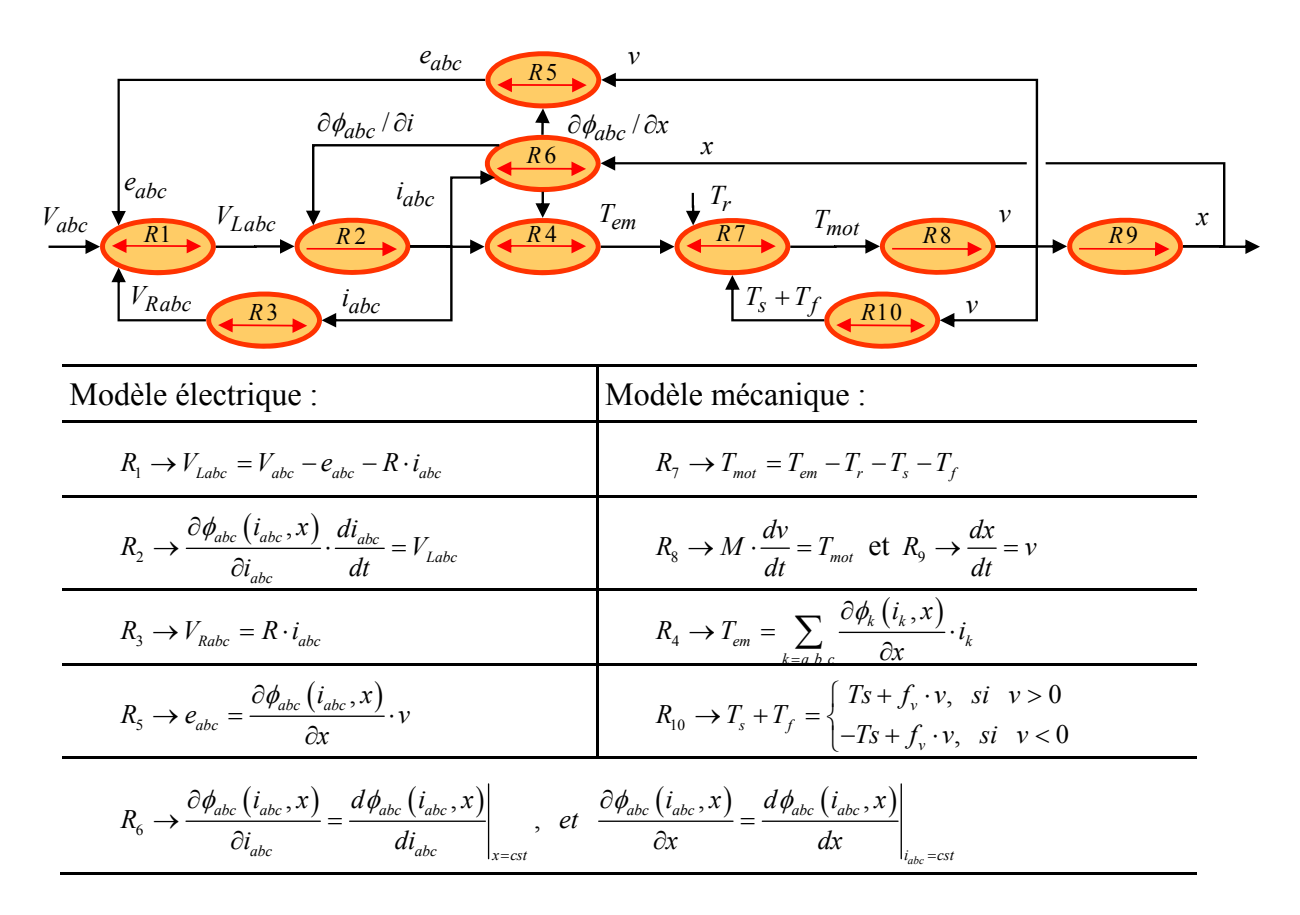

**Figure 75 :** *Représentation en GIC du modèle de PMSLM en saturé*

Pour le calcul des forces en saturées, deux méthodes sont possibles [SEGUIER – 1994] :

- − Calculer les efforts d'un champ magnétique d'une partie sur l'autre partie ;
- − Calculer les variations d'énergie emmagasinée dans le système lors d'un déplacement du primaire.

C'est cette dernière méthode, plus générale, que nous allons appliquer ici. Elle repose sur le principe simple que l'énergie se conserve. C'est-à-dire que sans perte extérieure (perte de matière par exemple), l'énergie reste constante et ne peut que changer de forme : Energie électrique  $\leftrightarrow$  Energie mécanique.

maximal, la saturation engendre une réduction de la force électromotrice pour un courant donné, et donc une réduction de la force générée. A l'inverse, au niveau de la commande, si l'on souhaite atteindre une val eur de force élevée en un temps très court, la saturation induit une hausse très importante du courant L'impact principal de la saturation des inductances sur la force de poussée intervient lors de phases d'accélération ou de décélération brutale, qui correspondent à des valeurs de courants très élevées. En effet, lors de ces forts courants, bien supérieurs au courant nominal, mais toujours inférieurs au courant pour compenser le manque de force, ce qui pourrait conduire à la détérioration du moteur.

## **2.2.6 Conclusion sur l'analyse de la matrice inductance**

L'analyse des inductances d'un moteur linéaire synchrone à aimants permanents montre que la saturation est bien fonction du courant et de la position des aimants. Les inductances évoluent dans une plage de 22mH en linéaire jusqu'à 3mH en saturé, ce qui signifie une forte augmentation du courant pour ces valeurs (un rapport 8 peut alors être mesuré sur l'amplitude des courants).

Le modèle de ce moteur linéaire, représenté à l'aide d'un Graphe Informationnel Causal (**Figure 75**), montre que la force de poussée n'est pas directement influencée par cette chute d'inductance. En effet, un courant élevé dans le moteur induit une chute de l'inductance et dans le même temps une diminution de la valeur de la fem en charge. Ainsi, la hausse du courant se conjugue avec la baisse de la fem qui, au final, modifie peu l'évolution de la force de poussée.

Les résultats de la **Figure 76** et de la **Figure 77** sont obtenus en appliquant la même commande par autopilotage en position avec une référence en bang-bang de jerk.

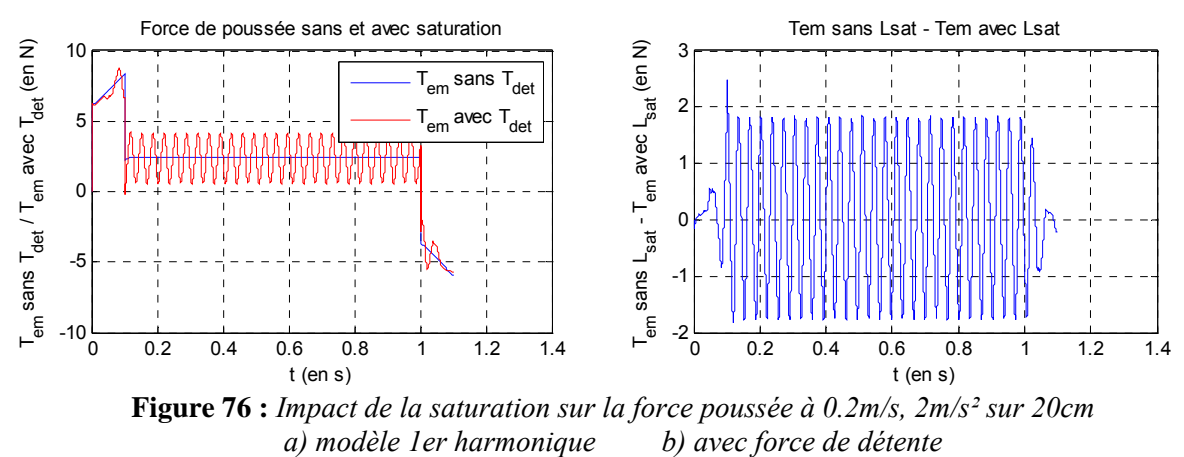

**Figure 76 :** *Impact de la saturation sur la force poussée à 0.2m/s, 2m/s² sur 20cm* 

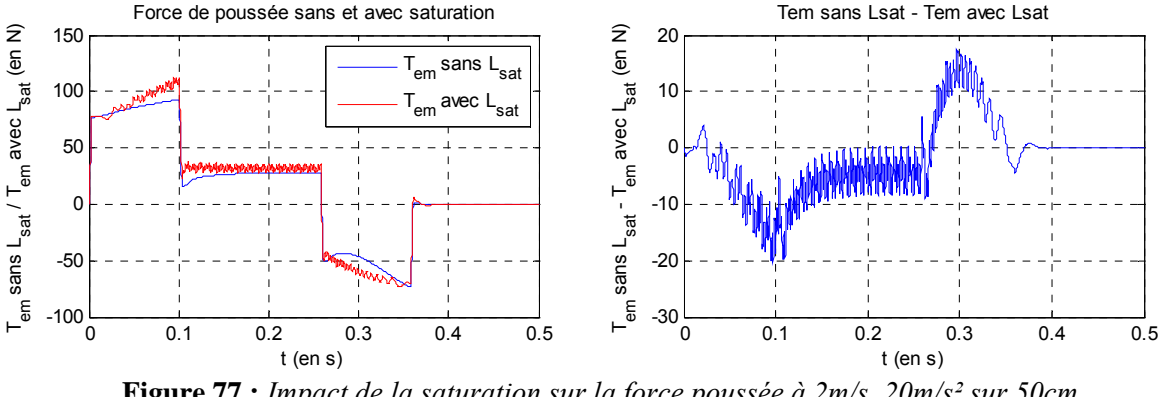

**Figure 77 :** *Impact de la saturation sur la force poussée à 2m/s, 20m/s² sur 50cm a) modèle 1er harmonique b) avec force de détente*

L'utilisation d'un tel modèle pour la commande n'aura donc pas l'objectif de mieux contrôler la force de poussée, mais plutôt d'éviter les appels de courant liés à la saturation, ceux-ci étant nuisibles à la durée de vie du moteur. D'autre part, une commande qui éviterait ces zones de forts courants pourrait permettre d'utiliser le moteur pour donner le maximum de ces performances en permanence.

# *2.3 Analyse des effets d'encoche et des forces de denture*

# **2.3.1 Origine des forces d'encoche**

Les forces d'encoche ou effets de denture sont issues de l'interaction entre les aimants et les matériaux ferromagnétiques de la denture, **Figure 78** :

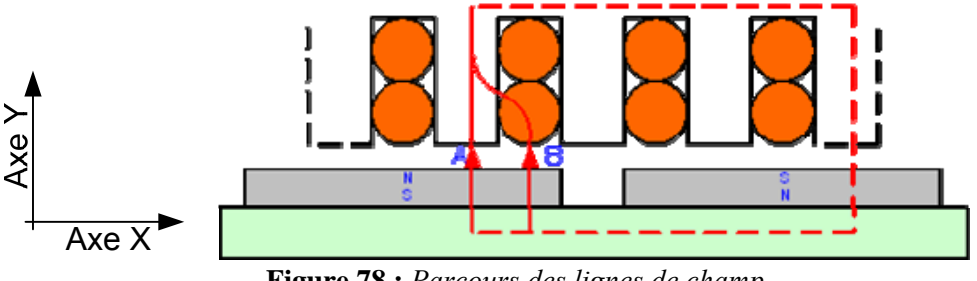

**Figure 78 :** *Parcours des lignes de champ*

D'après cet exemple, si la perméabilité magnétique du fer est 1000 fois supérieure à celle de l'air, cela signifie que les lignes de champ magnétique seront 1000 fois plus attirées par le fer que par l'air, c'est-à-dire 1000 fois plus attirées par le trajet A que le trajet B. D'autre part, le tracé de la ligne de champ représente, en quelque sorte, l'échange d'énergie entre les aimants et le fer du primaire. Il est possible de montrer que la force d'interaction des aimants avec le fer est colinéaire à cette ligne de champ. Cette force est appelée : Force de denture ou effet d'encoche.

Il y a dans la littérature une distinction entre les différentes forces interagissant au sein d'un moteur linéaire [GIERAS – 1999]. Les forces de denture peuvent se décomposer :

- − Suivant l'axe x en force de détente ;
- − Suivant l'a xe y en force d'attraction.

D'autre part, la force de détente peut aussi se décomposer en 2 forces :

- − Force d'extrémités sur les 2 côtés du moteur linéaire ;
- − Force de denture (aussi appelée force de cogging) pour la partie centrale du moteur.

Le modèle mécanique de la force de détente peut se représenter à l'aide d'un Graphe Informationnel Causal :

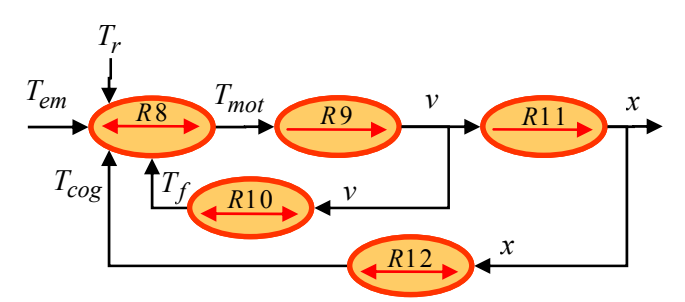

**Figure 79 :** *Graphe Informationnel Causal du modèle mécanique avec la force de détente*

une masse rigide. Ainsi, en connaissant les forces de frottements ainsi que la force électromagnétique générée par le moteur linéaire, il est possible d'obtenir la force de détente du moteur linéaire. L'Eq.108 présente la 2<sup>ème</sup> loi de Newton appliquée à la partie mobile de l'actionneur linéaire incluant

$$
M \cdot \frac{dv}{dt} = T_{\text{électronagnétique}} - T_{\text{détente}} - T_{\text{frottement}}
$$
 Eq. 108

Lors d'essais asservis par un variateur à vitesse constante, l'ondulation de force issue de la force de détente est identifiée expérimentalement à l'aide d'une estimation de la force électromagnétique :

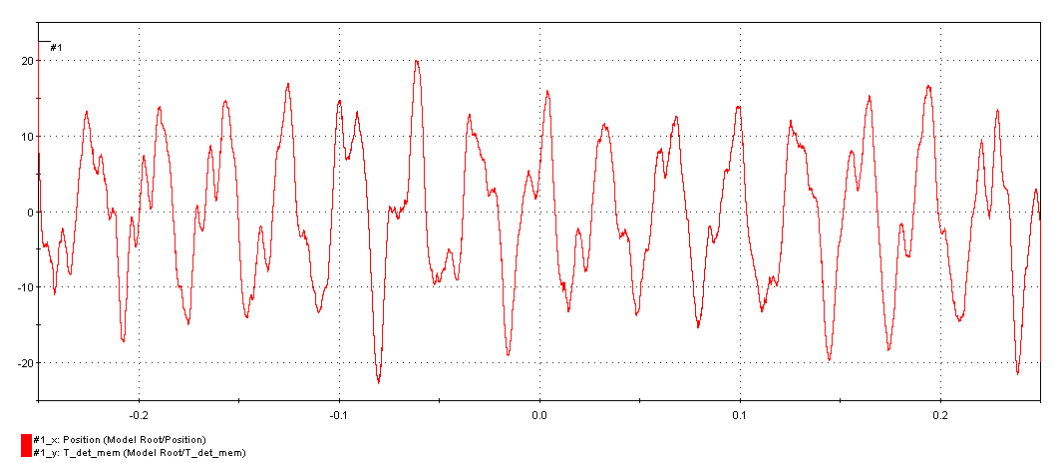

Figure 80 : *Mesure de la force de détente (T<sub>det</sub> en N) en fonction de la position (x en m) du LMD10-050* 

pour des applications de positionnement ou de contrôle de système à basse vitesse : Nous allons analyser plus spécifiquement le phénomène de cogging qui apparaît comme périodique, et qui d'un point de vue industriel pose de nombreux soucis pour le réglage des commandes, notamment

poussée maximale est de 554N et la force de frottement sec estimée est de 15N. Pour un déplacement à basse vitesse, la valeur de la force de poussée et des forces de frottements est du même ordre de grandeur Par exemple, pour le LMD10-050, la force de détente maximale est de l'ordre de 5N, la force de que la valeur de la force de détente.

$$
T_{\text{électromagnétique}} - T_{\text{frontement}} << T_{\text{détente}} \tag{Eq. 109}
$$

A l'inverse, à vitesse élevée, la force de poussée et les forces de frottements sont prépondérantes par rapport à la force de détente, ce qui en réduit la perception au niveau du comportement du moteur liné aire. La fonction de transfert entre la force et la vitesse est un premier ordre : Ainsi, plus la vitesse sera élevée, plus les ondulations de forces seront atténuées au niveau de la vitesse de l'actionneur par l'inertie de la masse en mouvement. Toutefois, l'amplitude maximale de la force de denture reste constante et indépendante de la vitesse du moteur.

Pour analyser ce phénomène, nous établirons ici deux modèles, qui seront validés ensuite par des essais expérimentaux :

- − Modèle analytique ;
- − Modèle par éléments finis ;

# **2.3.2 Modèle analytique**

En analysant ce qui se passe au niveau de chaque dent du primaire, suivant la position des aimants, il y a des positions dites de « stabilité magnétique » (**Figure 81**). Autrement dit, la répartition des lignes de cha mp magnétique sera symétrique par rapport à une droite médiane à la dent.

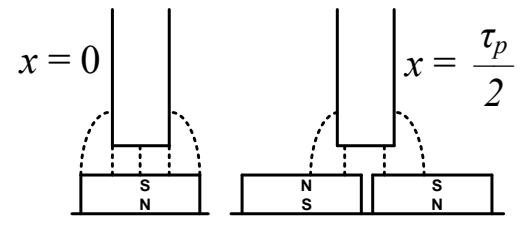

**Figure 81 :** *Répartitions des lignes de champ suivant la position des aimants*

L'allure de la force exercée par les aimants sur une dent du primaire s'annule donc pour différentes positions des aimants. Pour un déplacement à vitesse constante, si la force magnétomotrice des aimants est sinusoïdale, la force d'interaction des aimants sur la dent du primaire est alors sinusoïdale (**Figure 82**). Cette force d'interaction correspond ici à la force projetée sur l'*axe x*, soit la force de cogging.

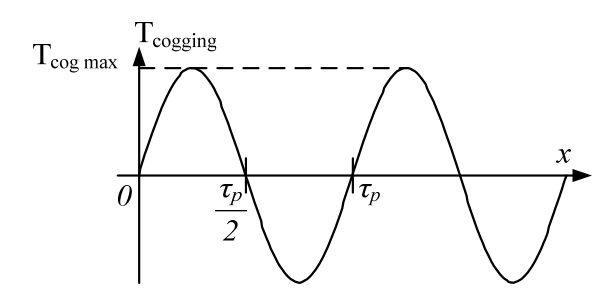

**Figure 82 :** *Force appliquée à une dent du primaire pour un déplacement à vitesse constante*

L'effet de denture peut se définir comme une différence d'efforts surfaciques qui s'exercent de part et d'autre d'une dent. La détermination de la valeur de l'induction magnétique appliquée à une dent implique la connaissance des rayons de courbure des lignes de champ. La Figure 83 montre l'évolution des lignes de champ pour une position  $x = \tau_p / 4$ . Ainsi, il est difficile analytiquement d'exprimer la force maximale  $T_{cog,max}$ .

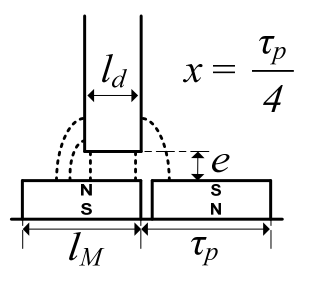

**Figure 83 :** *Lignes de champ magnétique appliquées à une dent du primaire*

Les forces de cogging peuvent se calculer en sommant les forces appliquées aux parois des dents [ZHU – 1992]. Un pôle du primaire du moteur linéaire LMD10-050 englobe 6 dents. Pour chaque dent, la force de cogging se simplifie en une expression sinusoïdale :

$$
T_{\text{dent}} = T_{\text{cog\_max}} \cdot \sin\left(\frac{2\pi}{\tau_p} \cdot x\right)
$$
 Eq. 110

Il existe alors une expression générale pour chacune des dents, avec  $l_d$  la largeur d'une dent, et  $l_e$  la largeur d'une encoche :

$$
T_{\text{dent\_}n} = T_{\text{cog\_max}} \cdot \sin\left(2\pi \cdot \left(\frac{x}{\tau_p} - n \cdot \frac{l_d + l_e}{\tau_p}\right)\right)
$$
 Eq. 111

Cette force est ensuite additionnée sur les douze dents afin obtenir la représentation de la force de cogging. Dans le cas du moteur LMD10-050, cela devient :

$$
T_{\text{cog}} = \sum_{n=0}^{11} T_{\text{cog}_{\text{max}}} \cdot \sin\left(\frac{2\pi}{\tau_p} \cdot x - n \cdot \frac{5\pi}{3}\right) = 0
$$
 Eq. 112

L'Eq.112 montre que le modèle analytique utilisé n'est pas suffisant pour représenter le fondamental de la force de cogging du moteur LMD10-050. En effet, le constructeur ETEL a choisi une largeur de dent et une largeur d'encoche de telle façon que le fondamental de la force de cogging soit repoussé plus loin dans le spectre. Il est alors nécessaire d'affiner la représentation des interactions des champs magnétiques dans la zone d'entrefer en utilisant d'autres méthodes pour résoudre notre problème, telles que la méthode des réseaux de reluctances ou la méthode des éléments finis.

Le calcul des forces de cogging est d'autant plus difficile que non seulement il faut affiner la représentation de la zone d'entrefer par d'autres méthodes détaillées ci-dessus, mais il faut aussi disposer d'un algorithme de calcul des forces de denture qui soit valable et adapté au cas étudié.

Dans la littérature, plusieurs techniques sont présentées pour le calcul des forces de denture. Quatre techniques principales sont envisageables :

- − Méthode du Tenseur de Maxwell [ITO 1990], [MIZUNO 1992], [BODIKA 1999(2)],  $[CRUSE - 1996(1)], [HUR - 1997], [CHUN - 1999]$ ;
- − Méthode de la co-énergie et des travaux virtuels [ITO 1990], [PROFUMO 1999] ;
- − Méthode de la densité de courant et de la force de Lorentz [ITO 1990], [LIM 1999],  $[JUNG - 2000], [JUNG - 2001(1)], [JUNG - 2001(2)]$ ;
- − Identification expérimentale [LI 2003].

Pour préciser les difficultés à modéliser les forces de denture, nous prendrons un exemple concret en utilisant le Tenseur de Maxwell :

$$
\vec{F} = \frac{1}{\mu} \oint_{S} T \overrightarrow{dS}
$$
 Eq. 113

$$
T = \begin{bmatrix} B_x^2 - \frac{1}{2} |B|^2 & B_x.B_y & B_x.B_z \\ B_y.B_x & B_y^2 - \frac{1}{2} |B|^2 & B_y.B_z \\ B_z.B_x & B_z.B_y & B_z^2 - \frac{1}{2} |B|^2 \end{bmatrix}
$$
 Eq. 114

Sur l'exemple de la Figure 78, la section élémentaire *dS* est suivant l'*axe x*, et :  $\overrightarrow{dS} = dS \cdot \overrightarrow{y}$ 

$$
\overrightarrow{dS} = dS.\overrightarrow{y}
$$
 Eq. 115

Il vient alors :

$$
T.\overline{dS} = \begin{bmatrix} B_x^2 - \frac{1}{2} |B|^2 & B_x.B_y & B_x.B_z \\ B_y.B_x & B_y^2 - \frac{1}{2} |B|^2 & B_y.B_z \\ B_z.B_x & B_z.B_y & B_z^2 - \frac{1}{2} |B|^2 \end{bmatrix} \begin{bmatrix} 0 \\ dS \\ 0 \end{bmatrix} = \begin{bmatrix} B_x.B_y dS \\ B_y^2 - \frac{1}{2} |B|^2 dS \\ B_z.B_y dS \end{bmatrix} \quad \text{Eq. 116}
$$

<span id="page-79-0"></span>poussée sur l'axe x. De l'Eq.116, l'expression de la force de cogging se déduit alors : Dans notre étude, nous cherchons à identifier cette force de cogging qui se superpose à la force de

$$
\overrightarrow{T_{\text{cog}}} = \frac{1}{\mu} \oint_{S} B_{x}.B_{y} dS. \overrightarrow{x}
$$
 Eq. 117

La grandeur importante de l'Eq.117 est *Bx*, qui correspond à l'induction suivant l'axe *x*. Dans la précédente modélisation par un réseau de réluctance appliqué à l'étude des forces électromotrices, une hypothèse simplificatrice importante avait été utilisée : les lignes de champ magnétique sont considérées normales à l'entrefer. Cela revient à considérer que  $B_x = 0$  en tout point x. Cette hypothèse n'est donc plus envisageable pour l'étude de la force de cogging, car sinon  $T_{cog} = 0$  en tout point *x*. Or, la complexité de la modélisation de la zone d'entrefer [TAKEDA – 1989] qui en découlerait est trop importante pour ce travail. Nous avons donc choisi d'appliquer la méthode des éléments finis au cas du LMD10-050 pour l'étude des forces de cogging.

# **2.3.3 Modèle éléments finis**

force de cogging et la force de détente. Il est possible, grâce au logiciel développé par l'équipe « M ECOSYEL » du L2EP, de calculer les différentes forces qui agissent dans un moteur linéaire. Dans un premier temps, nous analyserons la force de cogging du LMD10-050, puis nous analyserons l'effet La détermination des forces de détente est une grandeur difficilement mesurable dans un moteur linéaire. La méthode des éléments finis apporte alors une aide considérable pour obtenir les valeurs de la des extrémités sur la force de détente.

## **2.3.3.1 Analyse des forces de cogging**

LMD10-050. Les forces de cogging étant des forces périodiques et au vu des symétries et périodicités de la géométrie du primaire nous réduisons l'étude du LMD10-050 à une paire de pôles du moteur. La **Figure 84** montre que la périodicité du primaire se caractérise par 12 encoches et 12 dents sur 160mm, et que la périodicité du secondaire se caractérise par 10 aimants sur 160mm. Ainsi, le phénomène de cogging a une fréquence du plus petit multiple commun entre le nombre d'encoches du primaire et le nombre de pôles magnétiques [BRETON – 2000], soit 30 ici. La **Figure 84** montre le maillage 2D extrudé utilisé pour le calcul de la force de cogging du

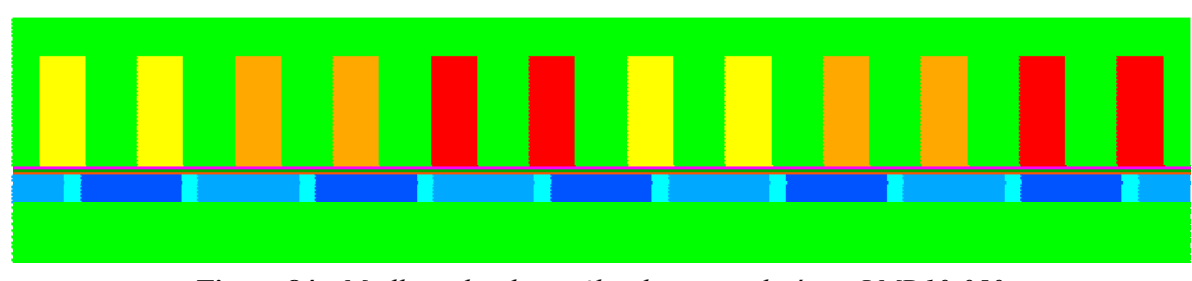

**Figure 84 :** *Maillage des deux pôles du moteur linéaire LMD10-050*

Le calcul des forces est effectué à l'aide du tenseur de Maxwell implanté dans le code de calcul, sur un ensemble de nœuds compris dans l'entrefer, **Figure 85** :

<span id="page-80-0"></span>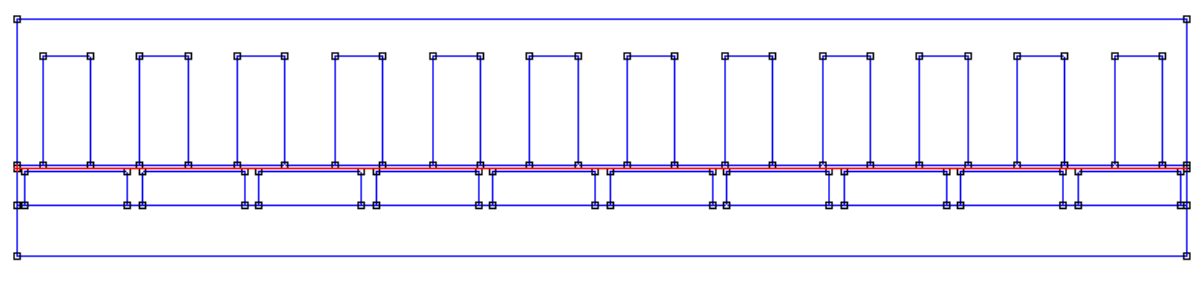

**Figure 85 :** *Zone de calcul dans l'entrefer de la force de cogging*

Remarques : Si la force de denture provient de l'effort appliqué par un flux magnétique issu des aimants sur le circuit magnétique en fer, le calcul de cet effort surfacique devrait naturellement se faire sur le contour du circuit magnétique. Or, sur le contour du circuit magnétique la perméabilité magnétique vaut soit *µ0* pour l'air, soit *µ0µr* pour le fer, ce qui peut varier d'un rapport 1000. La technique utilisée pour le calcul du tenseur de Maxwell, impose que ce calcul soit effectué dans une zone ou un périmètre de perméabilité constante. C'est pourquoi ici, nous avons choisi une droite à l'intérieure de la zone d'entrefer, **[Figure 85](#page-79-0)**.

La **[Figure 86](#page-79-0)**présente une valeur approchée de l'induction dans l'entrefer :

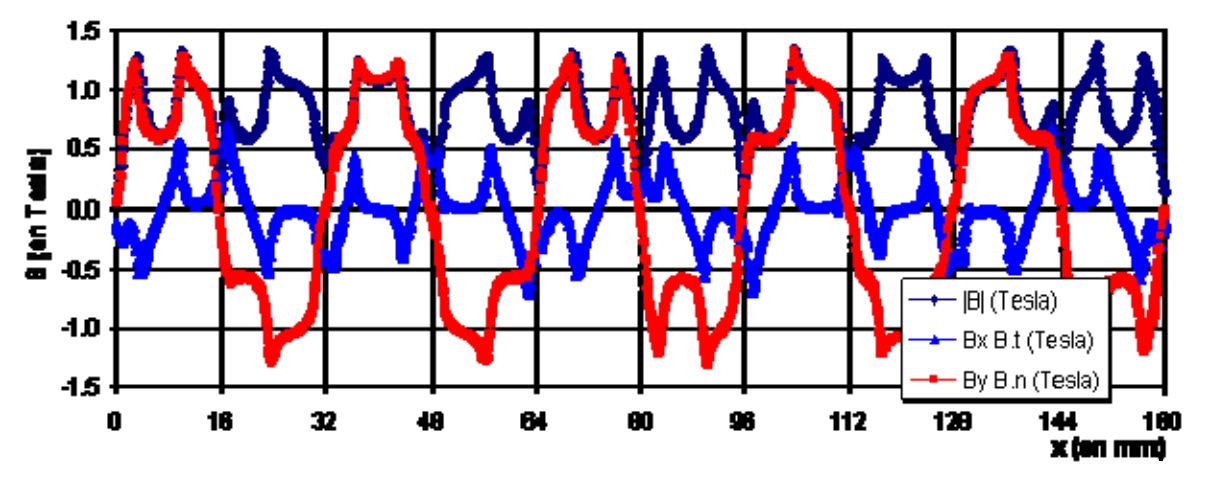

**Figure 86 :** *Induction dans l'entrefer pour une paire de pôles du LMD10-050 (de 0 à 1.6Tesla)*

Il est possible de reconstruire une expression analytique approchée à partir des tracés de  $B_x$  et  $B_y$ , en scindant les harmoniques issus du primaire de ceux du secondaire. Ainsi, à partir d'un calcul par éléments finis, le comportement de *Bx* et *By* serait définie quelle que soit la position, et par suite la force de cogging. Mais la **Figure 86** montre que *By* et surtout *Bx* sont loin de ressembler à des sinusoïdes.

L'Eq.117 permet le calcul de la force tangentielle avec le tenseur de Maxwell. Les forces ponctuelles le long de l'entrefer projeté sur l'axe *x* sont ainsi obtenues :

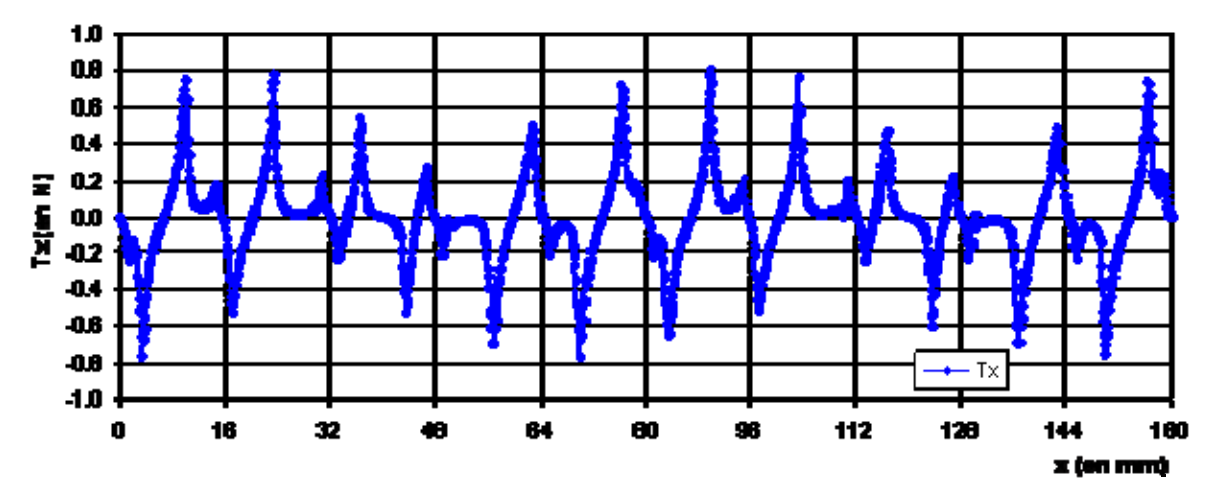

**Figure 87 :** *Forces ponctuelles d'interaction du LMD10-050 pour une position fixe x*

C'est la somme de l'ensemble des forces générées sur la longueur active du moteur qui donne la valeur à la force de cogging pour une position donnée. Ainsi pour une position donnée du primaire par rapport au secondaire, les forces qui s'exercent le long de l'entrefer suivant l'axe *x* sont additionnées.

Pour un moteur à deux paires de pôles, le résultat du motif d'une paire de pôles est alors multiplié par 2. Le moteur LMD10-050 n'ayant qu'une paire de pôles, la force de denture s'obtient donc directement.

Le primaire est ensuite « déplacé » pas à pas. La **[Figure 88](#page-80-0)** présente ainsi l'allure complète de la force de cogging :

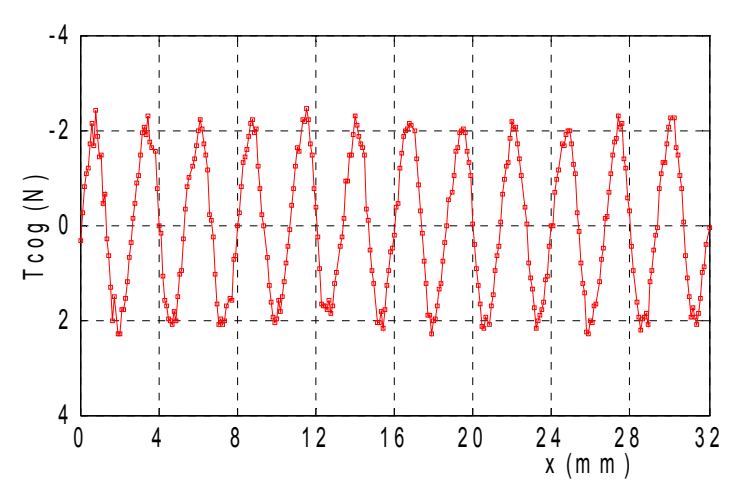

**Figure 88 :** *Force de cogging du LMD10-050 en fonction du déplacement x*

La constitution interne d'un moteur linéaire étant symétrique, la force de cogging est une force à valeur moyenne nulle et périodique. La **Figure 89** présente une transformée de Fourrier de cette force de cogging. La fréquence de la force de cogging est de  $12 * 31,25 = 375$ Hz : c'est-à-dire que pour le LMD10-050, le premier harmonique de la force de cogging est repoussé à l'harmonique de rang 12 :

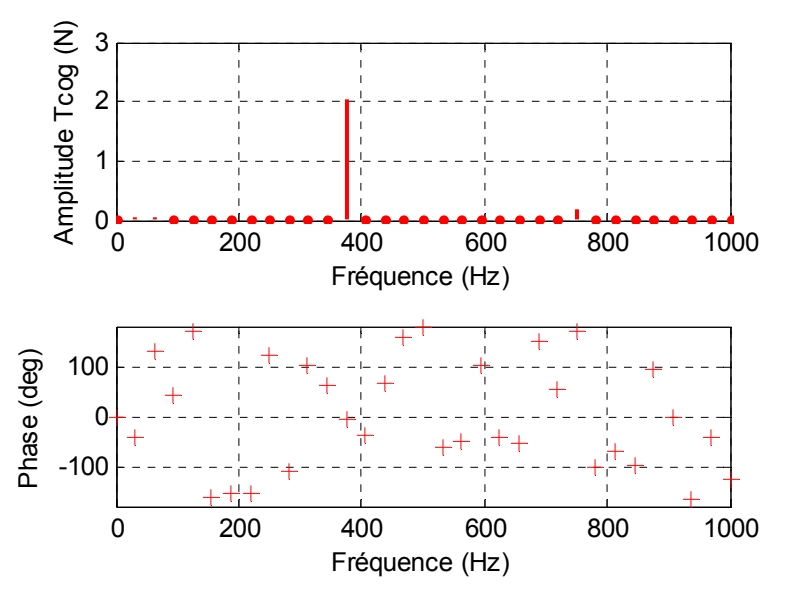

**Figure 89 :** *FFT de la force de cogging du LMD10-050*

Il existe un écart avec le calcul précédent, ce qui permet de constater l'influence de la profondeur 'encoche sur la force de cogging. En effet, moins l'encoche est profonde, plus la force de cogging sera d faible. Par contre, une profondeur d'encoche de profondeur illimitée n'induit pas une force de cogging d'amplitude illimitée. Il existe donc une valeur de conciliation qui pourrait participer au dim ensionnement des encoches. [PROCA – 2003] présente un modèle analytique avancé pour les moteurs synchrones rotatifs de la force de cogging, toutefois pour les moteurs linéaires, à notre connaissance, il n'existe pas de modèle analytique littéral.

#### **2.3.3.2 Solutions technologiques pour compenser les forces de cogging**

Lors de la conception du moteur, le constructeur peut réduire les effets de denture en modifiant la géo métrie du moteur. Classiquement, en inclinant d'un pas polaire soit les aimants, soit les encoches, il est possible de compenser cette force d'encoche (**Figure 90**), [BODIKA – 1999(2)], [JUNG – 2001 (3)]. Cependant, cette solution n'est pas la seule solution industrielle ; par exemple le fabricant ETEL a choisi d'ajuster la largeur des dents et celle des encoches pour réduire l'influence des aimants sur les dents du primaire. L'avantage est de déplacer la 1ère fréquence visible de la force de cogging vers des fréquences plus élevées, et si possible en dehors de la bande passante du système. Il faut aussi remarquer que la précision angulaire des méthodes avec dents inclinés est difficile à réaliser en pratique.

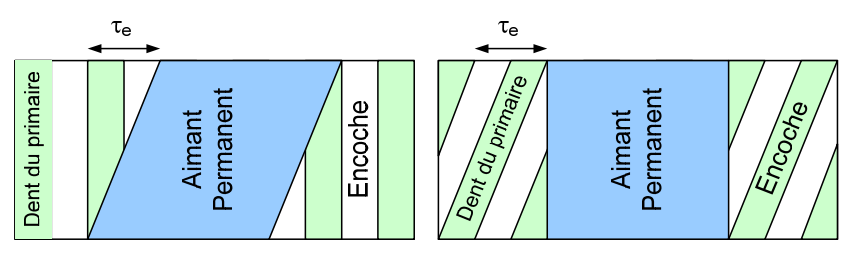

**Figure 90 :** *Compensation des effets d'encoches*

## **2.3.3.3 Analyse des forces d'extrémités**

Les forces d'extrémité sont propres au moteur linéaire. [ASKOUR – 2002] a fait une première analyse des forces d'extrémité. Ses conclusions montrent qu'on ne peut pas négliger les forces d'extrémité devant les forces de cogging pour un moteur linéaire qui comporte moins de 4 pôles bobinés au primaire. Dans notre cas d'étude, le moteur linéaire LMD10-050 ne possède que 2 pôles bobinés au primaire (**Figure 91**). Ainsi, il est nécessaire d'analyser l'influence des forces d'extrémité par rapport aux forces de cogging. Pour réaliser cette étude, nous ajoutons au maillage précédent (**Figure 84**) le maillage des extrémités, ainsi qu'une zone d'air suffisamment importante pour permettre aux lignes de champ de se refermer (non visible sur la **Figure 91**) :

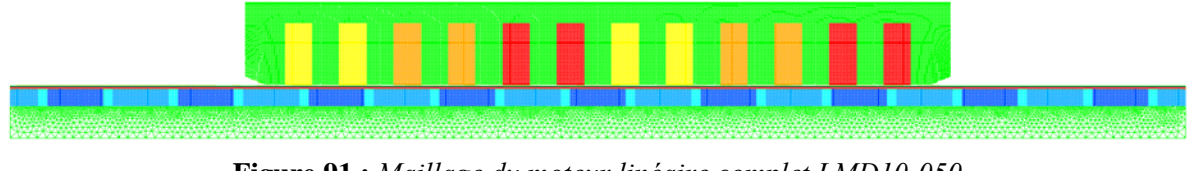

**Figure 91 :** *Maillage du moteur linéaire complet LMD10-050*

Le code de calcul ne permet pas de séparer le calcul de la force de cogging de celle des forces d'extrémité. En effet, la difficulté est de définir la limite entre les extrémités et la partie centrale du primaire. Nous sommes donc obligés de faire un calcul supplémentaire pour calculer les forces d'extrémité seules en considérant un primaire sans encoche :

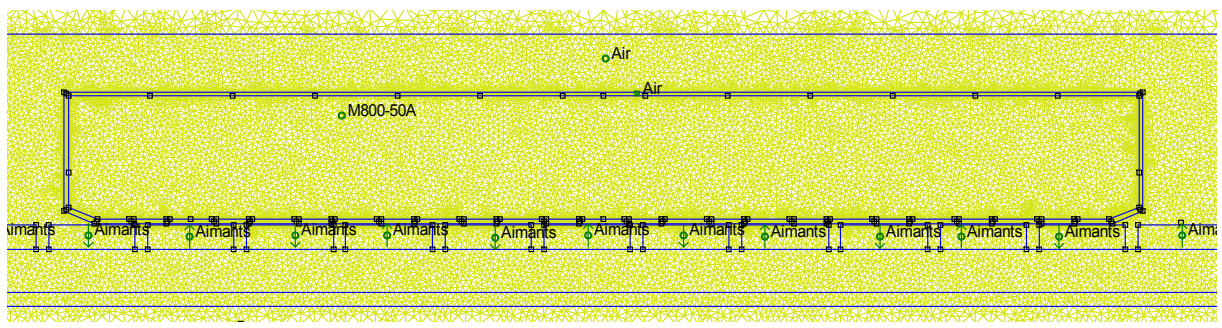

**Figure 92 :** *Maillage du moteur linéaire LMD10-050 sans les encoches*

D'autre part, pour obtenir des résultats précis de la force d'extrémité, il est nécessaire de faire le calcul suivant le principe d'action-réaction, c'est-à-dire en entourant le primaire d'une zone d'air finement maillée sur laquelle les efforts qui s'appliquent au primaire sont calculés. Ainsi, l'effort global qui est appliqué par un solide sur un autre solide est obtenu précisément. Cette technique s'apparente à la technique d'Eggshell (coquille d'œuf) de raffinement automatique du maillage, qui a montré de bons résultats pour le calcul des forces dans les systèmes électromagnétiques [HENROTTE – 2002].

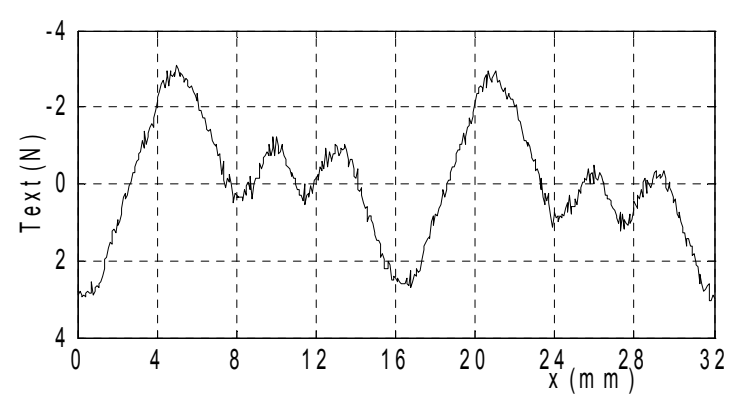

**Figure 93 :** *Force d'extrémités du LMD10-50 en fonction du déplacement x*

#### **2.3.3.4 Analyse des forces de détente.**

La force de détente est la somme des forces de cogging et des forces d'extrémité. Toutefois, il faut utiliser avec beaucoup de précaution le théorème de superposition qui est appliqué pour le calcul de la force de détente. En effet, à cause des saturations locales dans les dents du primaire, il faut vérifier que l'apport des forces d'extrémité est dissociable de celui des forces de cogging, ce qui est bien le cas ici :

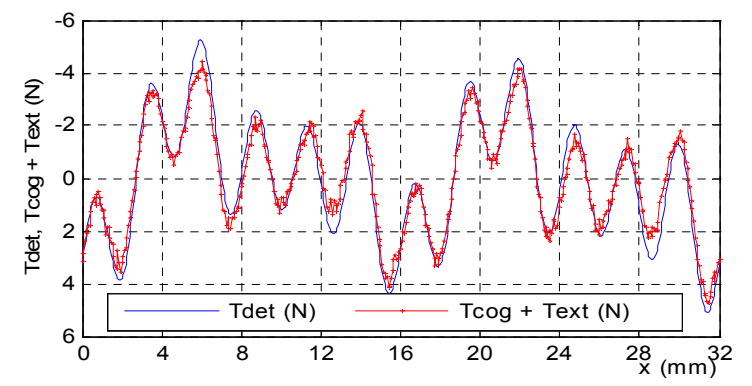

**Figure 94 :** *Comparaison de la force totale de détente et de la somme de la force de cogging et des forces d'extrémité*

La saturation des aimants a une influence négligeable sur la force de détente. La **Figure 95** présente la force de détente pour un calcul par éléments-finis dans le cas linéaire et celui non linéaire. Il y a peu d'écart entre ces deux résultats.

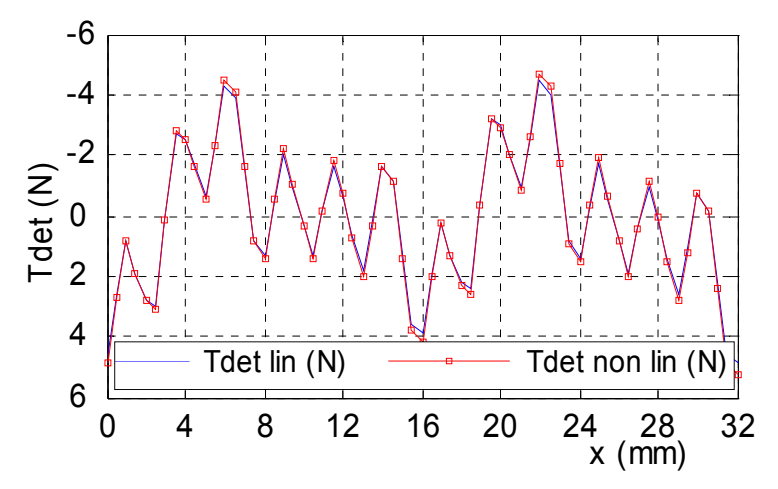

**Figure 95 :** *Comparaison de force de détente en linéaire et en saturée*

Une analyse FFT de la force de détente donne le résultat suivant :

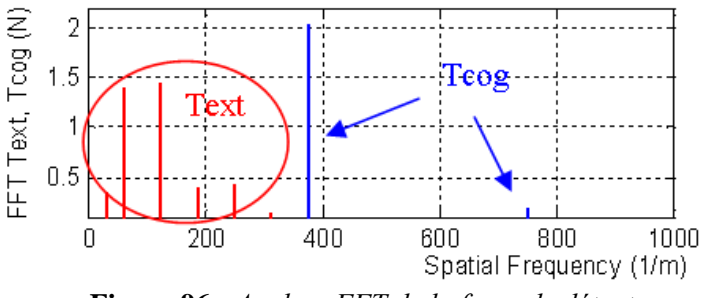

**Figure 96 :** *Analyse FFT de la force de détente*

<span id="page-85-0"></span>Les forces d'extrémités ont une fréquence qui est directement dépendante de la période des aimants. Alo rs que la fréquence de la force de cogging correspond au plus petit multiple commun entre la période des aimants et la période des dents du primaire [REMY – 2007 (2)].

dans l'entrefer. En effet, l'effort d'attraction des aimants *Ty* sur l'axe y est environ 100 fois supérieur à l'effort *T<sub>x</sub>* qui s'exerce suivant l'axe x. Or, le calcul par éléments finis donne une erreur sur les résultats des forces de cogging qui peut être comparée à un offset, **Figure 97**. Le maillage doit être le plus constant possible pour obtenir un offset constant durant tout le déplacement. Il est donc nécessaire d'affiner suffisamment le pas du maillage pour avoir un offset négligeable devant la valeur maximale de la force détente calculée. Remarques : Le résultat obtenu par éléments finis dépend fortement de la finesse du pas de maillage

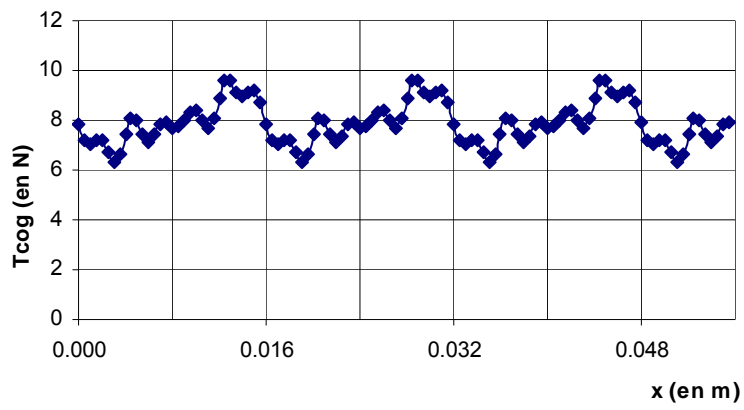

**Figure 97 :** *Force de détente du LMD10-050 pour un pas de maillage insuffisant*

#### **2.3.3.5 Solutions technologiques pour compenser les forces d'extrémités**

<span id="page-86-0"></span>Des solutions technologiques existent pour compenser ces forces d'extrémités [CRUISE – 1996(2)], [ASKOUR – 2002]. Pour réduire les forces d'extrémités, une solution évidente est de modifier la géométrie de la dent d'extrémité, **Figure 98** :

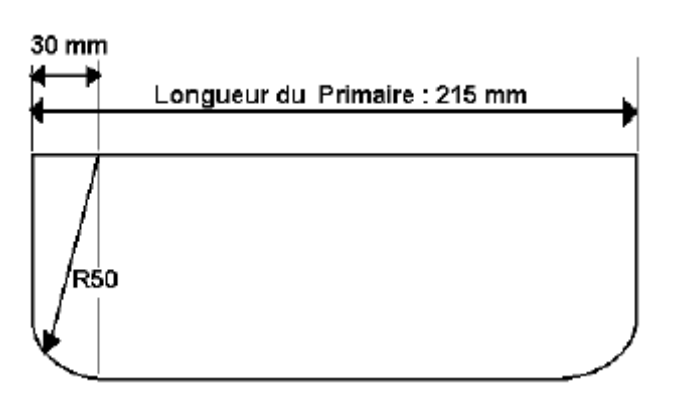

**Figure 98 :** *Modification de la géométrie des extrémités du primaire*

Cependant, le choix des dents d'extrémité repose sur un compromis entre plusieurs critères :

- − Réduire l'amplitude des forces d'extrémité ;
- − Ne pas réduire l'induction magnétique dans l'entrefer, qui conditionne l'énergie volumique et donc la puissance de l'actionneur [JUNG - 2000], [JUNG - 2001(1)], [JUNG - 2001(2)] ;
- − Permettre de symétriser les inductances propres, et d'avoir un moteur triphasé équilibré.

Une solution utilisée dans les moteurs Siemens pour compenser les forces d'extrémité repose sur l'ajout de deux dents d'extrémité appelées « compensateurs de force » en tôle ferromagnétique, **[Figure](#page-86-0)  [99](#page-86-0)**.

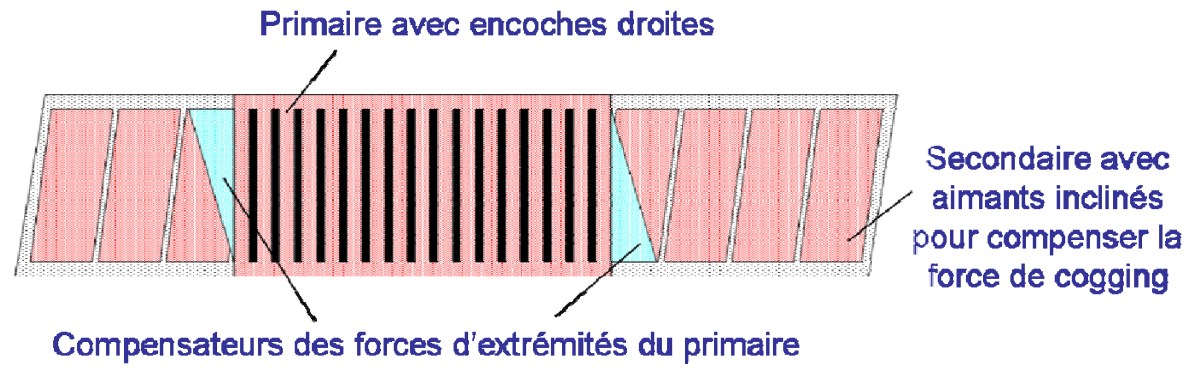

**Figure 99 :** *Modification de la géométrie des extrémités du LIMES400/120*

Dans le but de réduire les forces d'extrémité, Siemens (sous le nom de Krauss-Maffeï) a déposé un brevet [STOIBER – 1998] sur l'angle *ß* des compensateurs d'extrémité, **Figure 99**, tel que :

$$
\beta = \arctan\left(\frac{b}{\tau_p}\right)
$$
 Eq. 118

Avec :

- − *β*, l'angle d'inclinaison ;
- − *b*, la largeur active des aimants ;
- − *τe*, le pas dentaire

Une autre solution consiste à augmenter l'entrefer entre les dents d'extrémités et les aimants agissant sur les extrémités du moteur linéaires [ASKOUR – 2002].

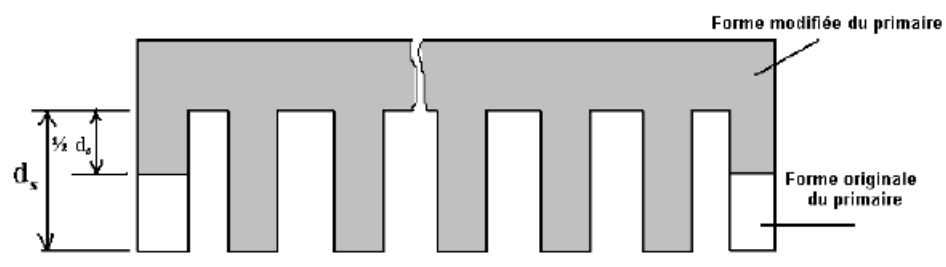

**Figure 100 :** *Autres exemples de la géométrie des extrémités du primaire*

pha ses, et l'angle est choisi pour la réduction des forces d'extrémité : La solution d'ETEL est plus difficile à démontrer : les dents d'extrémité sont découpées suivant un angle de 20° environ, **Figure 91**. Le volume de la dent est alors défini pour assurer l'équilibre des 3

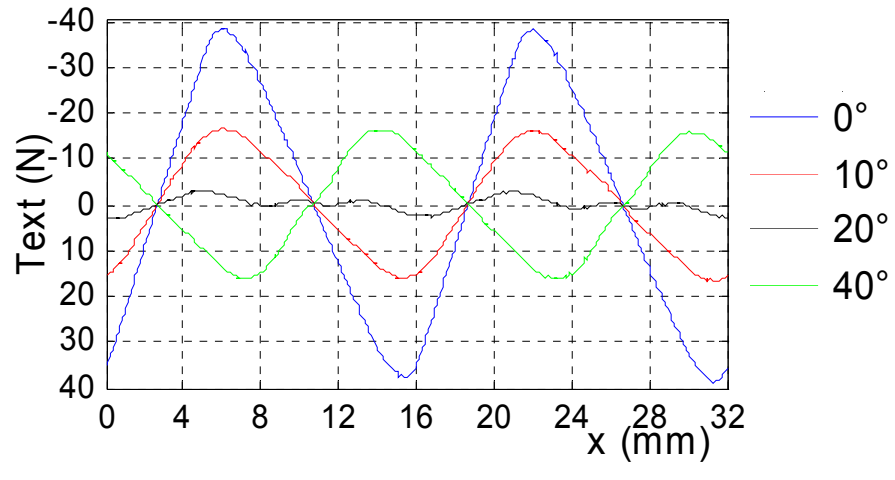

**Figure 101 :** *Influence de l'angle d'inclinaison de la dent d'extrémité*

La **Figure 101** montre que l'angle optimal se trouve aux environs des 20° pour réduire l'amplitude de la force d'extrémités. Le principe est bien de « casser » le spectre de la force d'extrémité en plusieurs composantes, comme le montre la **Figure 96**. Cette solution fait l'objet de plusieurs brevets déposés par ETEL [WAVRE – 1997], [WAVRE – 1999].

## **2.3.4 Validation expérimentale**

Si l'on regarde le principe fondamental de la dynamique appliquée à la partie mobile de l'actionneur liné aire avec une charge passive :

$$
M \cdot \frac{dv}{dt} = T_{\text{électronagnétique}} - T_{\text{détente}} - T_{\text{frontement}}
$$
 Eq. 119

Pour déterminer T<sub>détente</sub>, il est nécessaire de connaître les autres grandeurs. La force électromagnétique est connue, parce qu'elle est imposée par la commande. Il est donc nécessaire d'identifier les forces de frottement<sup>23</sup> pour déterminer la force de détente.

#### **2.3.4.1 Analyse des frottements**

La présence des frottements dans un système est inhérente à la notion de liaison. Dans le cas des moteurs linéaires, les éléments constituant ces liaisons sont le système de guidage et les racleurs. Le système de guidage le plus commun est représenté sur la **Figure 102**, et est constitué de glissière com prenant des patins à re-circulation de billes SSR15 de la société THK.

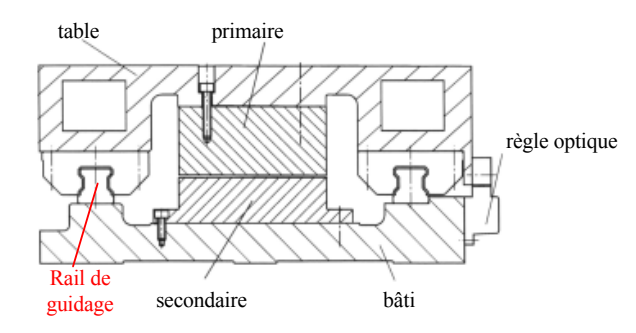

**Figure 102 :** *Système de guidage d'un moteur linéaire*

 $^{23}$  L'analyse des frottements d'un moteur linéaire n'est pas une nouveauté scientifique en soi. Cependant, cette étape de modélisation est obligatoire pour accéder à la force de détente.

Ces éléments de liaison génèrent des frottements. Il est important de bien connaître les grandeurs qui génèrent les forces de frottements. Il existe principalement trois grandeurs clés :

- − Coefficient de frottements des patins à re-circulation de billes ;
- − Efforts exercés sur le primaire par la force de gravité ;
- − Efforts d'attraction des aimants sur le primaire.

Bien que le coefficient de frottement des roulements à re-circulation de billes soit très faible (environ 0.003), la force de frottement n'est pas négligeable, car elle est le produit du coefficient de frottement des roulements par la somme des forces qui lui sont appliquées. Or dans les PMLSMs, la force d'attraction des aimants (1770N) est généralement bien supérieure à la force de poussée maximale (550N), soit un rapport 3 pour le moteur linéaire LMD10-050.

Il nous faut donc établir un modèle de force de frottement pour tenir compte des frottements dans les commandes.

#### **2.3.4.2 Modèle des frottements**

différentes formes, représentations et modèles des frottements. La littérature anglo-saxonne présente d'excellentes synthèses sur les phénomènes de frottement [ARMSTRONG-HELOUVRY – 1994], [OLSSON – 1998]. Une explication cohérente et convaincante de la physique des contacts est donnée dans [ARMSTRONG-HELOUVRY – 1994]. Il présente aussi

Nous limiterons notre étude des phénomènes de frottements au cas de contacts de surfaces métalliques lubrifiées. La représentation idéale simplifiée [DENKENA – 2002], représentée dans la **F igure 103**, ainsi qu'une représentation, désormais classique [ARMSTRONG-HELOUVRY – 1994], des frottements provient de [STRIBECK – 1902] et met en évidence plusieurs zones de frottements :

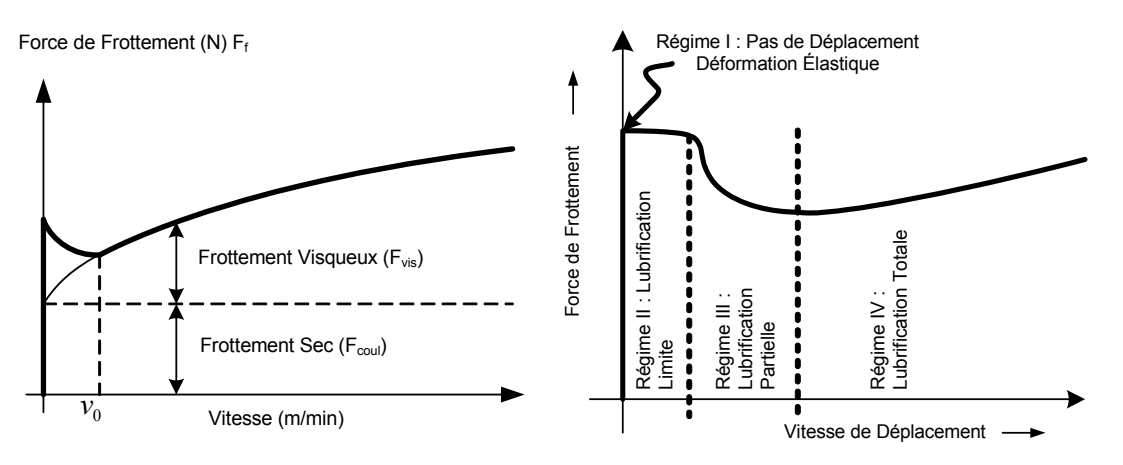

**Figure 103 :** *Représentation idéale simplifiée des Forces de frottements et Courbe de Stribeck généralisée*

Il existe ainsi 4 régimes distincts :

Régime I : Zone de déformation élastique, il n'y pas de déplacement.

En appliquant une force tangentielle sur des surfaces en contact, il y a tout d'abord une déformation élastique qui va changer les liaisons des aspérités des surfaces. Ce régime de déformation s'arrête dès que la force appliquée dépasse un certain seuil, représenté par une valeur du frottement sec. Cette force qui permet de faire la transition de la vitesse nulle (frottement statique) à une vitesse non nulle (frottement cinétique) est également appelée force de rupture. Tant que la force extérieure reste inférieure à la force de rupture, le système reste « collé ».

Le frottement cinétique est une force dont la valeur est fonction de la charge supportée (dans la littérature, elle est souvent considérée constante), indépendante de la vitesse de déplacement relative des surfaces en contact, et opposée au sens de cette vitesse. Le frottement statique est la force nécessaire pour commencer un mouvement à partir d'une vitesse nulle. Le frottement statique est la force de frottement quand le système est dit « collé », c'est à dire lorsque le système ne se déplace pas (vitesse nul le). La valeur de la force de rupture dépend du taux de variation de la force extérieure appliquée. Plus ce taux est élevé, moins la force de rupture l'est, et réciproquement.

Régime II : Zone de lubrification limite :

Suite au Régime I, un film de lubrifiant ne peut pas encore apparaître entre les deux surfaces en con tact à basse vitesse. Dans ce cas, un glissement entre les surfaces métalliques en contact intervient sur un film partiel de lubrifiant réparti par couches.

Dés que cette force de rupture est atteinte, le système se met en mouvement, on dit alors qu'il « glisse », et le frottement devient un frottement dynamique. Ce phénomène est connu sous le nom de « S tick-slip motion » [ARMSTRONG-HELOUVRY – 1991].

Régime III : Zone de lubrification partielle :

La vitesse de glissement augmentant entre les deux surfaces, de plus en plus de lubrifiant se propage dan s la zone de contact, ce qui permet de former un film de lubrifiant.

l'épaisseur de la couche de lubrifiant augmente avec la vitesse, les surfaces des zones de contact diminuent, ce qui a pour effet de réduire la force de frottement, et dans le même temps, permet l'augmentation de la vitesse. Cependant, à ce stade, le film n'est pas suffisamment épais pour séparer complètement les deux surfaces, et la présence d'aspérités dans les contacts influe toujours sur la force de frottement. Comme

Régime IV : Zone de lubrification complète :

Une fois que la vitesse a atteint une certaine valeur  $v_0$ , un film continu du fluide s'est formé et permet de séparer complètement les deux surfaces. La viscosité du lubrifiant devient alors le phénomène prédominant par rapport aux frottements secs.

Parmi tous les modèles de frottement existants, le modèle de Lund-Grenoble est le plus complet [ARMSTRONG-HELOUVRY – 1991].

$$
\begin{cases}\n\frac{dz}{dt} = v - \frac{\sigma_0 \cdot |v|}{f(v)} \cdot z \\
f(v) = T_c + (T_s - T_c)e^{-\left(\frac{v}{vs}\right)^2} \\
T_s + T_f = \sigma_0 \cdot z + \sigma_1 \cdot \frac{dz}{dt} + \sigma_2 \cdot v\n\end{cases}
$$
\nEq. 120

Il intègre de nombreux effets, tels que l'effet de déformation élastique (Effet de Dahl), l'effet de Stribeck, *etc.*

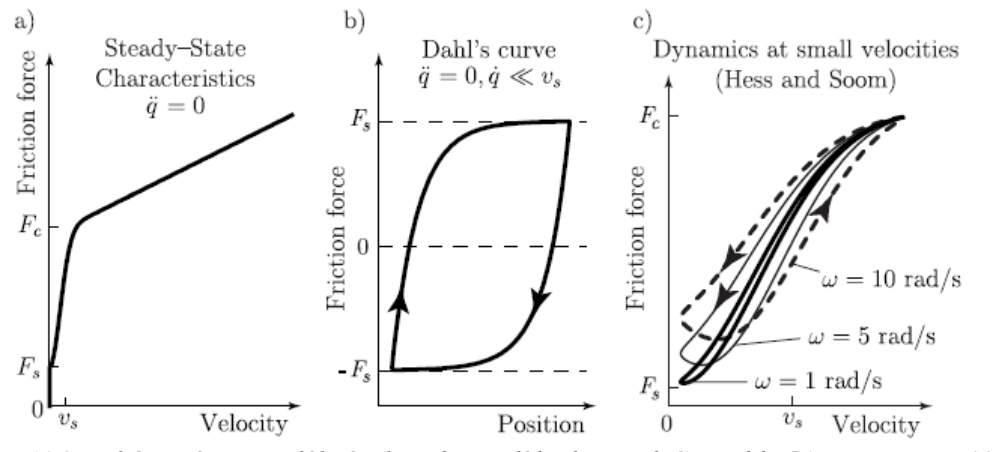

**Figure 104 :** *Phénomènes modélisés dans le Modèle de Lund-Grenoble [ALTPETER – 1999]*

d'un moteur linéaire lors de petits déplacements de l'ordre de 5µm. D'autre part, ce type de modèle dem ande une identification des paramètres  $\sigma_0$ ,  $\sigma_1$  et  $\sigma_2$ , qui, en pratique, est très difficile à obtenir [THIERY  $-$  2005]. Nous conserverons donc un modèle de type frottement de Coulomb + frottement visq ueux. Nous n'avons pas retenu ce type de modèle, car il est surtout utile pour modéliser le comportement

#### **2.3.4.3 Méthodes expérimentales de mesure**

La **Figure 105** présente la courbe de frottement de Coulomb, obtenue par plusieurs essais à différentes vitesses constantes.

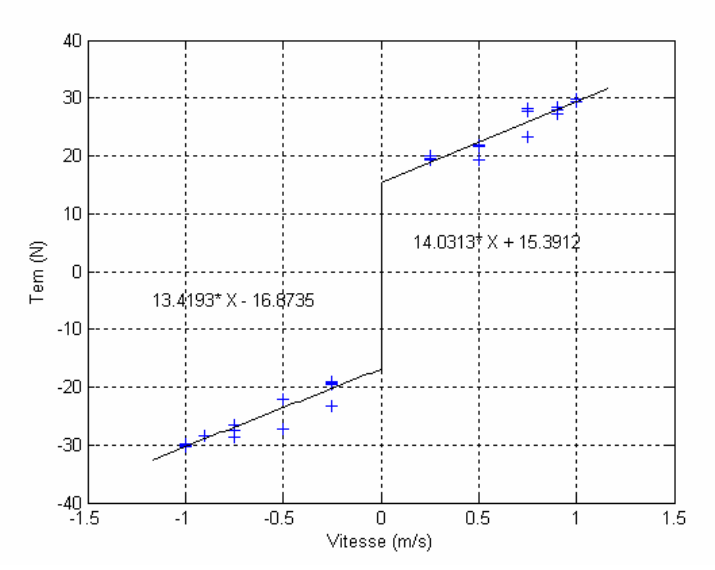

*50* **Figure 105 :** *Courbe de frottements secs et visqueux du LMD10-0*

<span id="page-91-0"></span>l'aide d'un système dSPACE 1005 pour obtenir la position et les trois courants circulant dans les trois phases. Pour obtenir cette courbe, le moteur linéaire est asservi par un directeur de commande numérique avec une loi trapézoïdale en vitesse [JOHNSON – 1992]. Puis l'acquisition en temps réel est réalisée à

A l'aide de la position mesurée, la transformée de Park est ensuite appliquée aux trois courants mesurés, la position initiale ayant été soigneusement prise en compte au démarrage de la machine.

$$
\begin{bmatrix} id \\ iq \end{bmatrix} = \sqrt{\frac{2}{3}} \begin{bmatrix} cos(\Psi) & cos(\Psi - 2\pi/3) & cos(\Psi + 2\pi/3) \\ -sin(\Psi) & -sin(\Psi - 2\pi/3) & -sin(\Psi + 2\pi/3) \end{bmatrix} \begin{bmatrix} ia \\ ib \\ ic \end{bmatrix}
$$
 Eq. 121

Les équations du moteur linéaire sont :

$$
T_{em} = N_p \cdot \sqrt{\frac{3}{2}} \cdot \hat{\phi}_f \cdot i_q
$$
 Eq. 122

$$
M\frac{dv}{dt} = T_{em} - f_{vis}v - T_{sec} - T_{det}, \quad et \quad < T_{det} > = 0
$$
 Eq. 123

Cela donne le système suivant :

$$
\begin{cases}\n\forall v < 0, M \frac{dv}{dt} = T_{em} - 13.42.v + 16.87 - T_{det} \\
\forall v > 0, M \frac{dv}{dt} = T_{em} - 14.03.v - 15.39 - T_{det}\n\end{cases}
$$
 Eq. 124

Les valeurs de frottement dans les deux sens de déplacement ne sont pas identiques, ce qui correspond au fait que la re-circulation des billes dans les roulements ne s'effectue pas exactement de la même façon. Une autre rais on viendrait de la présence de la chaîne porte-câble. Mais, il est très difficile d'en dissocier l'origine entre ces deux phénomènes en pratique.

Expérimentalement, la force de détente peut se déduire des autres forces (Eq. [123](#page-91-0)) [DENKENA – 2002], [CRUISE – 1997] :

$$
T_{\text{det}} = T_{\text{em}} - M \frac{dv}{dt} + f_{\text{vis}} v + T_{\text{sec}}
$$
 Eq. 125

La **Figure 106** présente les résultats expérimentaux de la force de détente pour le LMD10-050 :

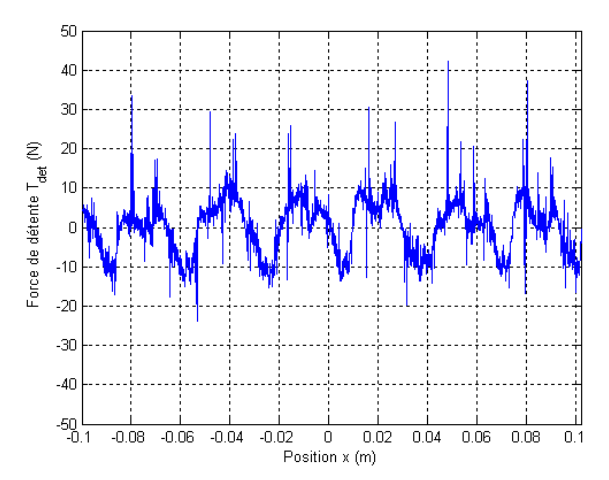

**Figure 106 :** *Mesure simplifiée de la force de détente du LMD10-050*

Lors des essais, les résultats obtenus présentaient une amplitude cohérente, mais n'étaient pas répétitifs dans le temps. En superposant plusieurs essais, une fluctuation de l'amplitude de près de 100% a été observée. La raison majeure est que la reconstruction de la force de poussée était insuffisante précise. La prise en compte des harmoniques de fem est alors nécessaire pour estimer correctement la force de poussée :

$$
T_{em} = \frac{d\phi_{Ma}}{dx} \cdot i_a + \frac{d\phi_{Mb}}{dx} \cdot i_b + \frac{d\phi_{Mc}}{dx} \cdot i_c
$$
 Eq. 126

D'autre part, il est important de noter une différence fondamentale entre les résultats obtenus par éléments finis et les relevés expérimentaux. En effet, expérimentalement, la plaque support des aimants est scindée en plusieurs plaques de 16 aimants<sup>24</sup>. Un problème résultant important est que les plaques d'aimants possèdent des interstices de près de 1mm, Figure 107. Cela modifie complètement le bouclage des lignes de champ des aimants, et rend asymétrique l'allure de la force de détente.

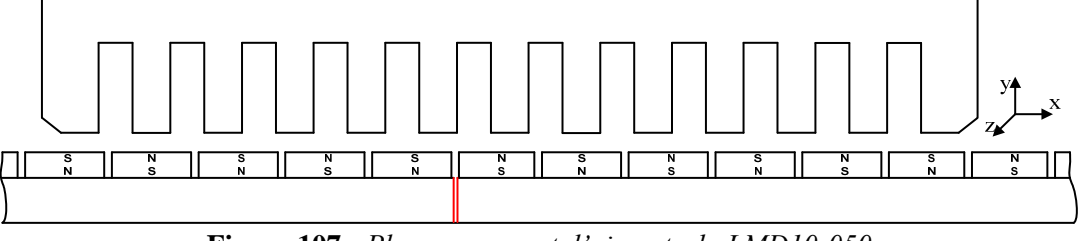

**Figure 107 :** *Plaques support d'aimants du LMD10-050*

Bien évidement, la disposition des aimants permet de conserver la fréquence du signal fondamental, mais, par contre, les amplitudes sont réduites au passage des interstices.

frottement (Figure 105), une stratégie d'apprentissage de la force de détente est nécessaire. Pour compenser le manque de fidélité des résultats des identifications obtenues sur les valeurs de

entrées : la position du moteur et la valeur de la force de détente à cette position. Ensuite, un apprentissage de la force de détente est effectuée sur des déplacements aller et retour, Figure 108. Techniquement, la force de détente est mémorisée en temps-réel sous la forme d'un tableau à deux

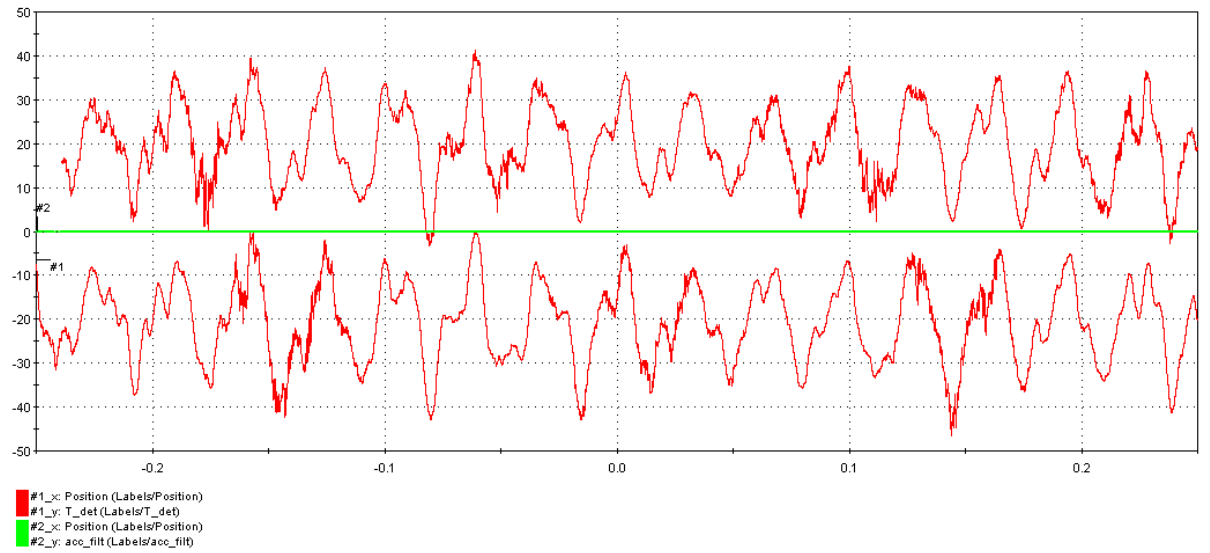

**Figure 108 :** Mesure de la force de détente du LMD10-050 lors du 1<sup>er</sup> apprentissage (en N)

Ensuite, une moyenne des résultats obtenus de la force de détente est réalisée avec le résultat pondéré de l'apprentissage précédent [GERARDIN – 2004] :

1

 $^{24}$  L'intérêt étant d'offrir au client une liberté suffisante pour la réalisation de sa longueur de voie d'aimants

$$
T_{\text{det}}^* = \frac{\widehat{T}_{\text{det}} + T_{\text{det}} \cdot n}{n+1}
$$
 Eq. 127

Notre étude n'a pas pour intérêt de déterminer quelle est la meilleure méthode d'apprentissage, ni quel est l'algorithme de convergence le plus adapté à notre problème. C'est pourquoi il ne sera pas donné ici plus de détails sur les performances de cet algorithme de convergence.

Toutefois, d'un point de vu expérimental, dans le cas du LMD10-050, cette technique fait converger la valeur de la force de détente en moins de 4 apprentissages.

Pour réduire l'impact d'une erreur d'estimation des frottements, sur les valeurs de la force de détente, les essais sont réalisés par des « aller-retour » à vitesse constante. Les frottements sec et visqueux deviennent alors des grandeurs constantes, et la somme de ces forces de frottement sur un aller-retour est alors très proche de zéro.

La **Figure 109** montre la comparaison entre la force de détente obtenue expérimentalement et celle calculée par la méthode des éléments-finis :

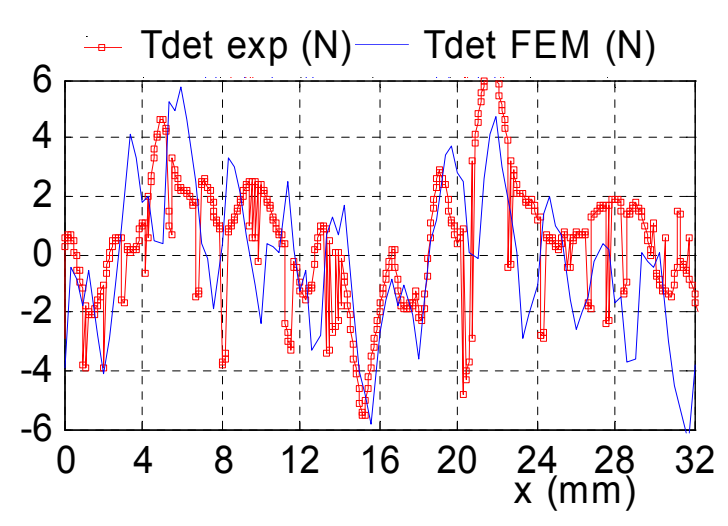

**Figure 109 :** *Comparaison de la force de détente expérimentale et celle par éléments-finis*

Cette allure de la force de détente peut donc être considérée comme une signature propre à la machine, qui sous forme tabulée peut servir dans une commande d'estimateur de force de détente et pourrait permettre d'améliorer le contrôle en force du système.

Malgré la procédure d'apprentissage, la **Figure 109** montre que la faible amplitude des signaux à identifier rend très difficile la différentiation entre les bruits de commutation des IGBT et le signal réel. Toutefois, les résultats obtenus sont suffisamment proches pour valider la modélisation proposée.

#### **2.3.5 Impact sur la force de poussée**

Pour le LM D10-050, la force de détente maximale est de l'ordre de 4N, la force de poussée maximale est de 554N et la force de frottement sec estimée est de 15N. Ainsi, la force de détente est sou vent négligée dans les commandes industrielles pour un fonctionnement au régime nominal. Par contre, pour un fonctionnement à basse vitesse, la force de détente peut alors devenir du même ordre de grandeur que les autres forces, et donc rendre le contrôle en force plus difficile.

Les résultats de la **Figure 110** et de la **Figure 111** sont obtenus en appliquant la même commande par autopilotage en position avec une référence en bang-bang de jerk.

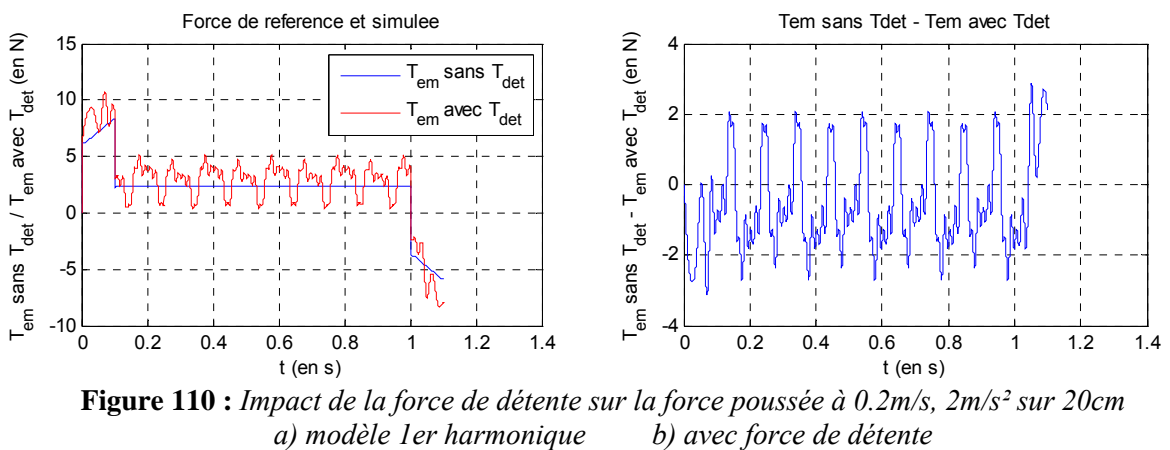

**Figure 110 :** *Impact de la force de détente sur la force poussée à 0.2m/s, 2m/s² sur 20cm a) modèle 1er har*

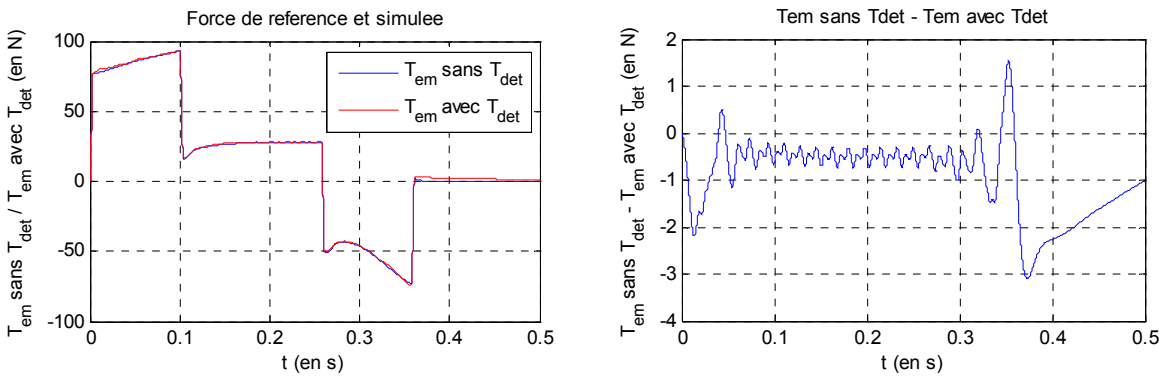

**Figure 111 :** *Impact de la force de détente sur la force poussée à 2m/s, 20m/s<sup>2</sup> sur 50cm b) avec force de détente a) modèle 1er harmonique* 

# **2.3.6 Conclusion sur l'analyse des forces de détente**

Nous venons de montrer que les forces de détente pouvaient se décomposer en deux familles de forces : les forces de cogging et les forces d'extrémité. La **Figure 96** permet de bien comprendre la sép aration au niveau des fréquences de ces deux phénomènes. L'analyse de la géométrie de l'actionneur d'extrémité (choix de l'angle des dents d'extrémité pour réduire l'amplitude à 2N max). permet de mieux comprendre le faible niveau des forces de cogging (environ 2N max) et des forces

expérimentalement des résultats cohérents, même avec la mise en place d'un processus d'apprentissage « *Iterative Learning* ». En effet, la faible amplitude des signaux à obtenir rend les divers effets parasites Pour la force de détente, la comparaison entre les résultats de la méthode par éléments finis et ceux expérimentaux montre des valeurs proches. Toutefois, il faut soulever une réelle difficulté à obtenir prépondérants dans les résultats obtenus.

certaines phases de fonctionnement du moteur linéaire, la force de poussée du moteur peut-être de l'or dre de grandeur de ces valeurs. Par exemple, deux modes de fonctionnement présentent ce L'amplitude des forces de détente est comparable avec celle, nominale, de la force de poussée : d'après la documentation du constructeur (Annexe 6) la valeur maximale de la force de détente est de 5N et la force nominale du moteur linéaire est de 130N. Dans le cas d'un fonctionnement à vitesse nominale, cette force peut être négligée devant la force nominale (inférieure à 4%). Cependant lors de phénomène :

- − Déplacement à vitesse constante très réduite, **Figure 110** par opposition à la **Figure 111** ;
- − Phase d'arrivée en position du moteur linéaire.

Une remarque importante : la force de détente est considérée dans notre étude comme une force d'interaction entre les aimants et la denture du primaire. Nous avons effectué les calculs de forces de détente en considérant que seuls les aimants pouvaient modifier l'état de saturation des matériaux ferromagnétiques composant les dents du primaire. Autrement dit, nous n'avons pas pris en compte la saturation possible de ces matériaux ferromagnétiques par l'apport de champs magnétiques issus des courants. Ainsi, seule la position est nécessaire pour calculer la valeur de la force de détente. Une étude plus avancée des forces de détente pourrait intégrer l'influence des courants dans le calcul des forces de détente, mais elle ferait l'objet d'un travail de recherche à part entière pour un doctorant.

# *2.4 C onclusion sur la modélisation*

Nous avons montré dans ce chapitre que le modèle au premier harmonique d'un moteur linéaire synchrone à aimants permanents pouvait être enrichi par la prise en compte des phénomènes suivants :

- − Les harmoniques de forces électromotrices principalement de rang 5 et 7, qui peuvent induire jusqu'à 8% d'ondulation de la force de poussée dans toutes les plages de fonctionnement du moteur.
- − Les saturations des inductances, qui engendrent des hausses de courant jusqu'à 8 fois la valeur en régime linéaire, mais qui diminuent peu la force de poussée : les fortes valeurs de courants, en réduisant simultanément les inductances et l'amplitude des forces électromotrices en charge, atténuent leur impact sur la force de poussée. Ces phénomènes ne sont prépondérants qu'en régime impulsionnel, lors de phases de forte accélération et décélération du moteur linéaire. La saturation introduit un comportement comparable au cas machine électrique à pôle saillants qui se traduit sous la forme d'harmonique de force de rang 2, 4, etc.
- − Les forces de détente, qui sont composées de forces d'extrémités et de forces de cogging d'amplitude maximale de 5N avec des harmoniques de rang 2, 4 et 12, 24 respectivement pour ces deux phénomènes. Ces forces parasites sont surtout perceptibles à basse vitesse.

La **[Figure 112](#page-85-0)** montre de façon qualitative, l'influence des divers phénomènes sur la génération des ondulations de la force de poussée :

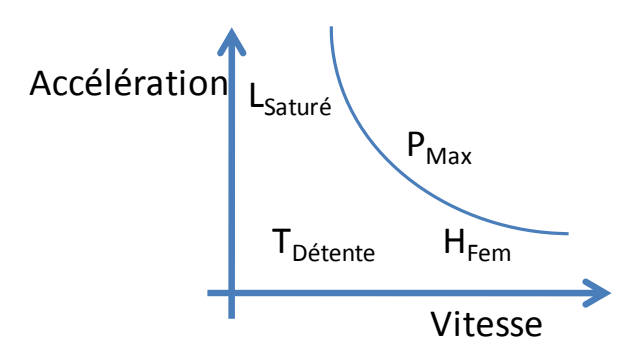

**Figure 112 :** *Zone de prédominance des différents phénomènes sur l'amplitude des ondulations de force de poussée* 

En régime nominal de vitesse : le phénomène le plus prépondérant correspond donc aux harmoniques de forces électromotrices, qui peuvent induire jusqu'à 8% d'ondulation de la force de poussée.

Finalement, la **Figure 113** présente le modèle détaillé de ce moteur linéaire se représente sous la forme du GIC. L'analyse de ce modèle est ici facilitée : en effet, les phénomènes modélisés interviennent sous la forme de couplage, et sont parfaitement localisés sur ce schéma (processeurs *R2*, *R4*, *R6* et *R11*). Cela va permettre de mieux les prendre en compte dans la commande.

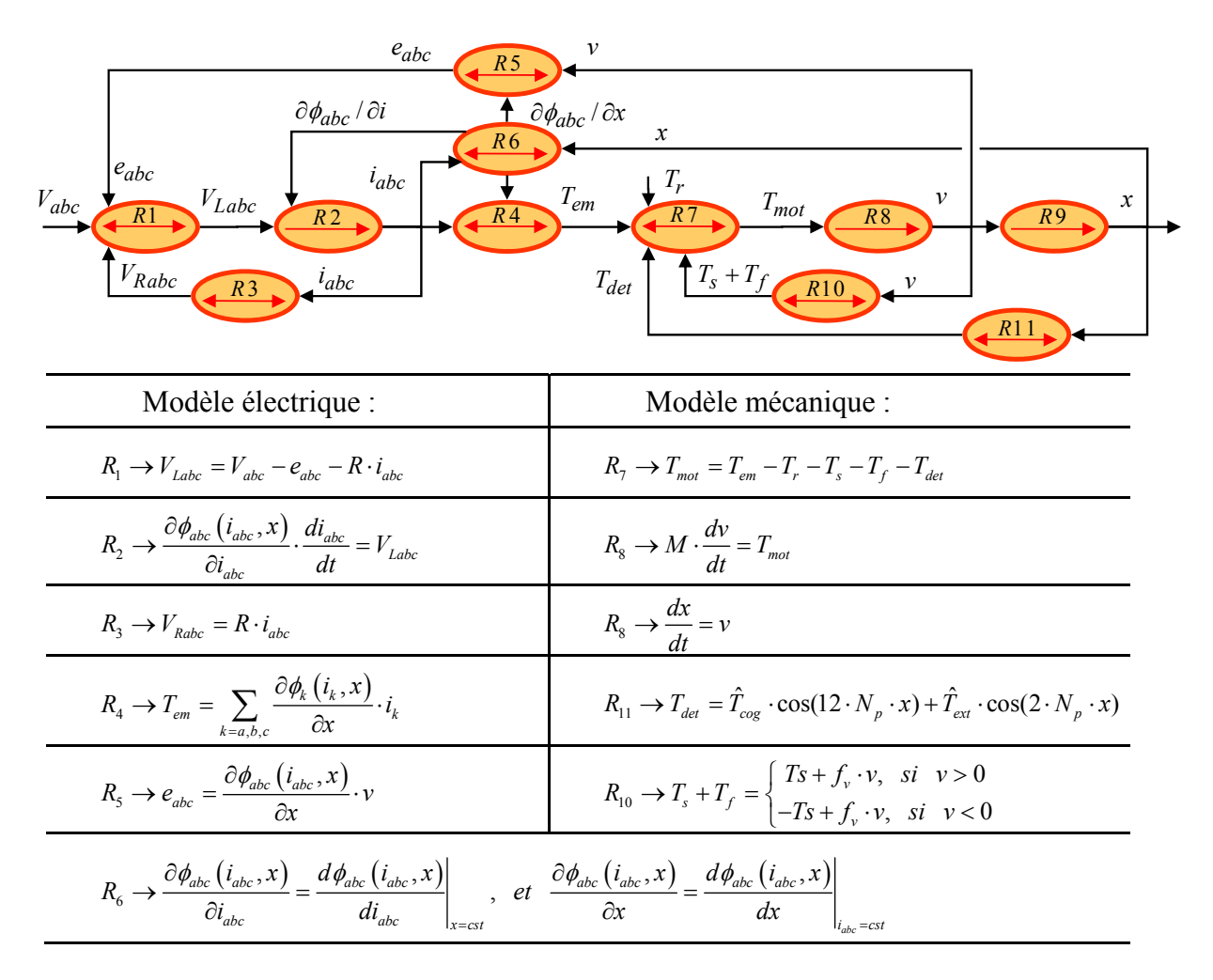

**Figure 113 :** *Représentation en GIC du modèle de PMSLM avec la force de détente* 

La modélisation avancée du moteur linéaire LMD10-050 qui a été présentée dans ce chapitre montre bien la complexité dans la génération de la force de poussée, tant il y a de phénomènes perturbateurs qui viennent introduire des ondulations de force, qui devront par la suite être compensés par la commande pour garantir un bon contrôle en force. La question qui se pose alors est la suivante : quelles techniques de commande permettent de parfaitement compenser ces ondulations et de garantir un contrôle parfait de la force de poussée ? Le Graphe Informationnel Causal permettra ici d'apporter des éléments de réponse importants à cette question.

# **Chapitre III**

# **Commande optimisée d'un moteur linéaire synchrone**

# *3.1 Introduction*

Pour la commande en force d'un moteur linéaire synchrone à aimants permanents, il existe aujourd'hui de nombreuses stratégies  $[GIERAS - 1999]^{25}$ :

- − Commandes scalaires basées sur la modification de l'amplitude de la grandeur à contrôler. Cette technique est utilisée majoritairement en boucle ouverte, mais aussi en boucle fermée pour la commande en vitesse en maintenant le rapport V/f constant.
- − Commandes vectorielles qui régulent l'amplitude et la phase des vecteurs de la grandeur à contrôler. La structure de commande se place généralement dans un référentiel particulier<sup>26</sup> pour effectuer un découplage du flux et de la force de poussée de la machine.

Ces deux techniques utilisent en fait des structures de commande figées et basées sur des paramètres constants. Lorsque les performances de ces commandes ne suffisent plus pour commander les modèles retenus, la structure de commande est alors complexifiée :

- − Commande auto-adaptative, qui réajuste les paramètres de la commande suite à des variations de paramètres du moteur.
- − Commande par mode glissant, qui réalise une commutation entre plusieurs structures de commande. Le système est guidé sur une trajectoire de référence par des commutations successives. La commande est alors insensible aux variations de paramètres et de charges.
- − Commande par réseau de neurones ou par logique floue, dans les cas où l'expression mathématique du modèle n'est pas ou est difficilement abordable par les techniques classiques d'identification.

En élargissant notre recherche aux structures globales de commande des machines synchrones, il ressort que les commandes dites à « boucles imbriquées<sup>27</sup> » sont industriellement les plus utilisées  $[GROB - 2001]$ . Elles comportent majoritairement des régulateurs de type PI ou PID<sup>28</sup>. Ceux-ci sont faciles à mettre à œuvre et les techniques de réglage sont aujourd'hui largement diffusées dans la littérature.

Toutefois, pour répondre à des cahiers des charges de plus en plus contraignants, de nombreuses app lications requièrent des structures de commande plus sophistiquées. Deux visions s'affrontent ainsi :

- − La commande issue d'un modèle de comportement (modèle de type boîte noire), qui se caractérise souvent par des régulateurs d'ordre très élevé (par exemple pour la commande robuste en H∞).
- Cette commande nécessite un modèle physique le plus proche possible de la réalité. La synthèse de la structure de commande est alors facilitée par l'utilisation de formalisme graphique (GIC, REM<sup>29</sup>, Bond-Graph, *etc.*). − La commande issue d'un modèle de connaissance, qui provient de l'inversion d'un modèle basé sur la représentation des propriétés physiques des différents constituants du système.

1

<sup>&</sup>lt;sup>25</sup> Cet ouvrage regroupe 151 références bibliographiques, non rappelées ici, afin de ne pas alourdir nos propos.

<sup>26</sup> Repère de Park, Concordia, *etc.*,

 $27$  Les commandes imbriquées sont aussi connues sous le nom de commande à boucles en cascade

<sup>&</sup>lt;sup>28</sup> PI : Correcteur à action Proportionnelle Intégrale, PID : Correcteur à action P Intégrale Dérivée

<sup>29</sup> REM : Représentation Energétique Macroscopique

Quel type de commande choisir ? Dans les précédents chapitres, nous avons présenté un modèle de connaissance d'un m oteur linéaire synchrone qui tient compte de plusieurs phénomènes électriques et magnétiques. Notre démarche est donc d'obtenir une architecture de commande adaptée à notre modèle, en utilisant le formalisme du Graphe Informationnel Causal et son principe d'inversion pour établir les structures de commandes adaptées.

Quelles applications? Principalement le domaine des machines de production (machine-outil, l'appr oche déterministe, nécessaire pour obtenir un modèle de connaissance, est alors entièrement robotique, *etc.*), où la précision des asservissements conditionne la qualité et la précision du positionnement du système. Pour ces systèmes, il est donc nécessaire de maintenir des erreurs dynamiques en accélération, vitesse et position qui soient les plus petites possibles. L'environnement (humidité et température constantes) et les constituants du système sont complètement déterminés ; justifiée.

de commande sont étudiées à partir des principes d'inversion du GIC. Tout d'abord, à partir du modèle au premier harmonique d'un moteur linéaire, nous comparons différents types de commandes en Quels objectifs ? Pour optimiser la force de poussée d'un moteur linéaire, différentes architectures Boucles Fermées. Puis, en se basant sur les modèles obtenus dans la modélisation des précédents chapitres et plus particulièrement sur les différents phénomènes électriques et magnétiques qui génèrent des ondulations perturbatrices sur la force de poussée, nous cherchons à affiner la commande en poussée par différentes techniques de commande. Nous précisons les techniques de réglage et montrons alors les avantages et les limites de ces différentes commandes.

problèmes engendrés par la génération des grandeurs de référence dans le cas d'une commande par la<br>n<sup>ième</sup> dérivée de la grandeur de référence. Plusieurs solutions sont alors proposées. n<sup>ième</sup> dérivée de la grandeur de référence. Plusieurs solutions sont alors proposées. Enfin, nous présentons la commande en Boucle « Non-Fermée » et plus particulièrement les

# *3.2 Structure de commande par inversion du Graphe Informationnel Causal*

Le laboratoire L2EP de Lille développe, depuis les années 1990, un formalisme pour la modélisation et la commande des systèmes basé sur la compréhension des échanges d'énergie, et plus par ticulièrement sur le respect du principe de causalité. Cette vision se retrouve naturellement en commande : « Puisque l'on connaît la cause, il suffit donc de créer la bonne cause pour avoir le bon effet » [HAUTIER – 1999 (1)].

Ainsi, quelle que soit la forme que peut prendre la commande d'un système (algorithme continu, échantillonné, *etc.*), elle est la recherche implicite d'un modèle inverse du processus à conduire.

la structure de commande est déduite de façon systématique à partir d'un concept d'inversion. Con trairement aux processeurs instantanés, les processeurs causaux sont dépendants du temps Le formalisme du Graphe Informationnel Causal repose sur les concepts suivants. L'organisation de (c'est-à-dire de leur état à l'instant précédent), il est donc naturel que leurs inversions obéissent à des lois différentes. Il est possible d'inverser directement une relation instantanée (permutation), **Figure 114**.a

$$
R \rightarrow y = R(u), \quad R_c \rightarrow u_{reg} = C(y_{ref}),
$$
  
\nSi  $u = u_{reg}$  et  $C = R^{-1}$ , alors  $y = y_{ref}$  Eq. 128

Où C correspond à une fonction atemporelle qui représente l'inverse de la fonction atemporelle bijective ou suriective 
$$
R^{30}
$$
.

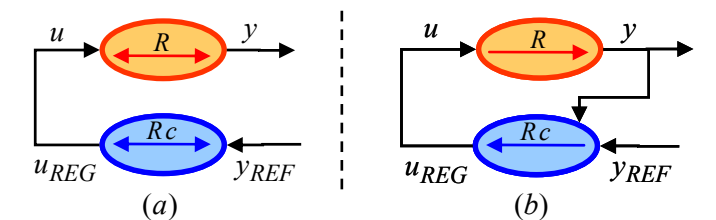

**Figure 114 :** *Principes d'inversion indirecte du Graphe Informationnel Causal (GIC) (a) relation rigide (b) relation causale*

<span id="page-100-0"></span>L'inversion d'un processeur causal nécessite une inversion indirecte (asservissement), **Figure 114**.b.

$$
R \to y = R(u), \quad R_c \to u_{reg} = C(y_{ref} - \hat{y}),
$$
  
\nSi  $u = u_{reg}$  et  $C \to \infty$ , alors  $y \to y_{ref}$  Eq. 129

Où C correspond à une fonction de correction dont la structure est choisie à partir du cahier des charges du système en Boucle Fermée. On démontre que dans le cas d'une inversion indirecte, une correction à action proportionnelle de gain élevé suffit à assurer la convergence entre la référence et la mesure<sup>31</sup>. Toutefois, la fonction de correction reste du libre choix de l'automaticien, et peut prendre de

1

<sup>&</sup>lt;sup>30</sup> Dans le formalisme lié au principe d'inversion du GIC, il n'y a pas, dans la littérature, à notre connaissance, de définition des propriétés mathématiques du processus d'inversion. Souvent la relation des processeurs rigides est inversée mathématiquement sans tenir compte des conditions d'unicité de la relation, voir même de la validité de cette inversion. La formalisation de ces propriétés permettrait pourtant d'ouvrir un champ nouveau de recherche en commande sur les degrés de liberté des commandes (par exemple pour justifier graphiquement les cas d'injection d'harmonique de rang 3)

<sup>&</sup>lt;sup>31</sup> Cette remarque n'est valable que pour les systèmes modélisables et stables (LTI à non-minimum de phase) : cela signifie sans zéro instable.

nombreuses formes telles qu'un correcteur à action Proportionnelle Intégrale, ou bien qu'un correcteur résonant, *etc.*

Pour illustrer cette méthode de génération de structure de commande, la Figure 115 montre une stru cture de commande du PMLSM déduite de l'inversion du modèle par les règles du GIC :

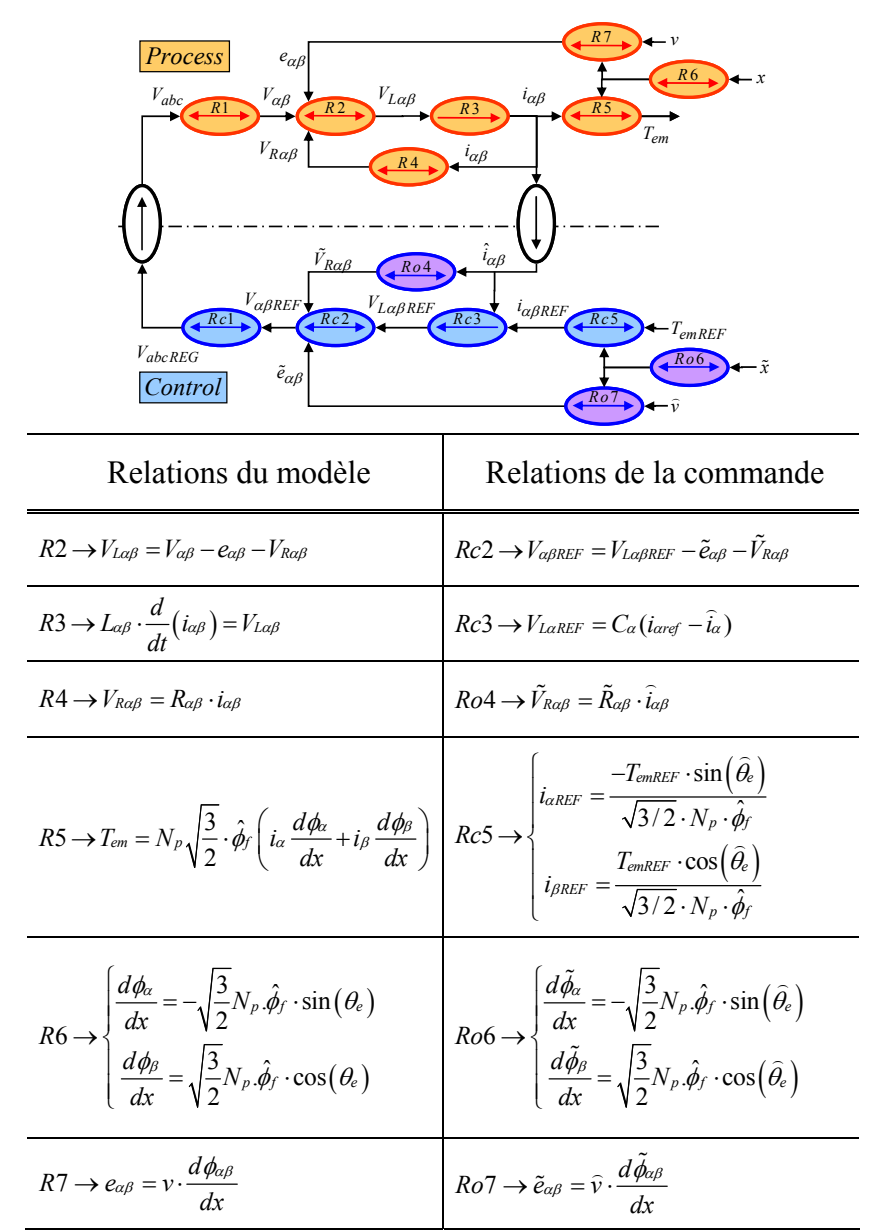

**Figure 115 :** *GIC de la structure de la commande en force d'un moteur linéaire*

L'objectif de cette commande est de contrôler la force de poussée *Tem*, en modifiant les tensions d'alimentation *Vabc* du moteur linéaire. Le modèle GIC du processus étudié contient un processeur cau sal, ce qui signifie que, d'après les principes d'inversion du GIC, il faudra un retour de mesure de cette grandeur pour la contrôler (**Figure 114**.b). Cela revient à dire que la commande en force de ce moteur linéaire contiendra une Boucle Fermée de courant. Pour asseoir notre propos, nous allons maintenant détailler le contenu et le rôle des différents processeurs qui composent cette structure de commande.

Le processeur *Ro4* est défini pour compenser la chute de tension de la résistance. Pour obtenir une bon ne compensation de cette chute de tension, la valeur de la résistance doit être parfaitement identifiée. Si l'on souhaite améliorer le modèle de la résistance, l'estimateur *Ro4* peut être adapté pour représenter le comportement thermique de la résistance. Toutefois, le processeur *Ro4* conservera la même place dan s le schéma, comme étant un estimateur de tension de résistance. Ainsi, la lisibilité du schéma restera intuitive.

Le processeur *Rc3* contient un correcteur, qui permet classiquement, dans les systèmes asservis, de réduire l'erreur entre les références en courant et les courants mesurés.

Les processeurs  $Rc5$  et  $Ro7$  ne sont pas directement inclus dans la boucle de courant, représentée par les processeurs *R1*, *R2*, *R3*, *Rc3*, *Rc2* et *Rc1*. Le processeur *Rc5* correspond alors à un estimateur du processus rigide non-linéaire *R5*, et il permet de délivrer les courants de référence. Le processeur *Ro7* correspond à l'estimateur de force électromotrice *R7*, et il est nécessaire pour compenser l'influence des tensions induites lors des déplacements. Ce processeur n'est pourtant jamais utilisé dans les commandes industrielles.

Les valeurs de *dΦα/dx* et de *dΦβ/dx* sont préalablement estimées dans le processeur *Ro6*. Dans le processeur *Rc5*, il y a 4 entrées : *iα*, *iβ*, *dΦα/dx* et *dΦβ/dx*. Mais il n'y a qu'une seule sortie : la force de poussée *Tem*. Le processeur *Rc5* est alors appelé un bloc de stratégie, car il permet de générer les courants de référence à partir de critères divers et variés : dans la Figure 115, nous avons opté pour un critère de séparation des harmoniques des courants de référence qui permet de réduire les ondulations de force induites par les harmoniques de force électromotrice [ZENG – 2004]. D'autres techniques, telle que la minimisation des pertes Joule issues des harmoniques de courants, peuvent aussi être envisagées [HANSELMAN – 1994].

Cette application du principe d'inversion du graphe informationnel permet d'obtenir une structure de commande pour un moteur linéaire. Il est aujourd'hui admis que le principe d'inversion du GIC permet d'obtenir l'architecture maximale de commande<sup>32</sup> [BOUSCAYROL – 2000]. Pour la technique par inversion indirecte, nous parlons ici de structure d'asservissements en boucle fermée, et de commande en cascade. L'analyse de ces structures de commande est présentée au paragraphe 3.3.

Une autre possibilité est la commande basée sur une référence en dérivée n<sup>ième</sup> de la grandeur à contrôler [BARRE – 2004]. Cette commande est classiquement appelée commande en « boucle ouverte ». En effet, elle n'oblige plus l'architecture de commande à disposer de retours d'asservissement pour contrôler les processus causaux. Par contre, elle oblige à disposer d'un modèle très précis du système et il faut pouvoir générer la dérivée n<sup>ième</sup> : pour un système simple du 3<sup>ème</sup> ordre (comme le cas d'un moteur linéaire synchrone couplé à une masse rigide), cette commande impose de générer la dérivée 3ème de la position, c'est-à-dire la dérivée de l'accélération de référence en tenant compte des différents phénomènes électriques et mécaniques du système modélisé.

# *3.3 Arch itectures de commande en Boucle Fermée (BF)*

## **3.3 .1 Architecture de commande maximale**

1

 $\overline{a}$ 

Nous définissons par structure maximale de commande toute structure de commande qui permet le contrôle de l'ensemble des états linéairement indépendants d'un système.

Le principe d'inversion indirect du GIC est appliqué au modèle de PMLSM de la **[Figure 113](#page-100-0)**. La **[Figure 116](#page-100-0)** représente le schéma de la structure maximale de commande ainsi obtenue.

<sup>&</sup>lt;sup>32</sup> En appliquant de façon systématique le principe d'inversion à tous les processeurs du modèle, il est alors possible de définir une structure maximale de commande.

Ce type d'architecture de commande est communément appelé commande par boucles en cascade<sup>33</sup>. La **Figure 116** montre le principe d'inversion indirecte du GIC appliqué aux processeurs causaux du modèle (*R3d*, *R3q*, *R9*, *R11*). Celui-ci impose de disposer de capteurs de courant, de vitesse et de position. Trois boucles concentriques sont donc ainsi formées.

boucle interne de courant. Le processeur *Rc9* contient un correcteur à action proportionnelle relatif à la bou cle de vitesse, et enfin le processeur *Rc11* contient un correcteur à action proportionnelle relatif à la Les processeurs *Rc3d* et *Rc3q* contiennent alors des correcteurs à action proportionnelle relatifs à la boucle externe de position. La **Figure 116** dénote l'apport de lisibilité qu'offre le Graphe Informationnel Causal pour identifier les liens énergétiques dans le processus et les processeurs qui composent les différentes boucles imbriquées de la commande. En effet, la structure maximale de commande s'établit très rapidement « bulle à bulle » suivant le principe d'inversion du GIC.

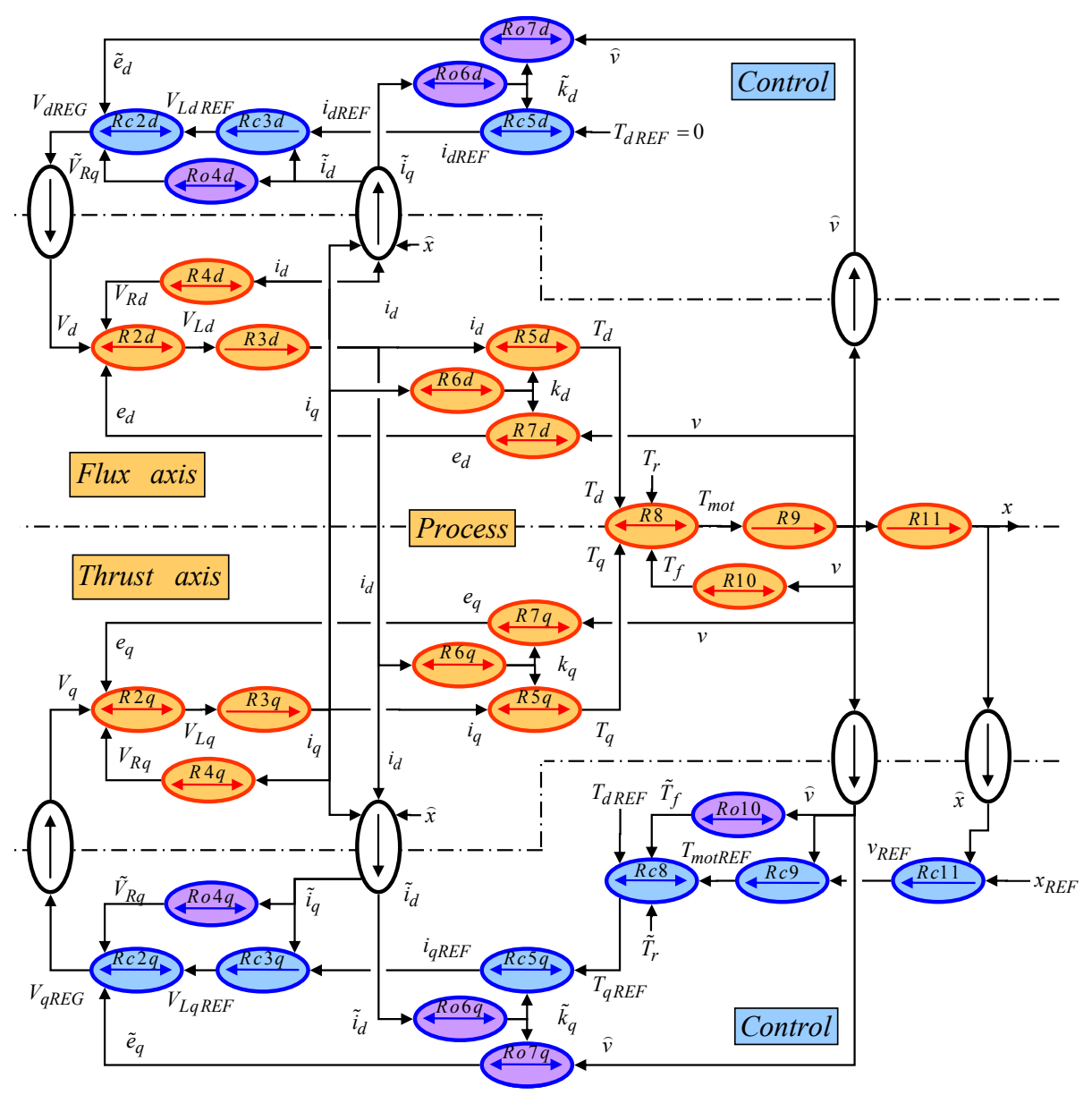

**Figure 116 :** *Architecture de commande maximale représentée à l'aide du GIC*

<span id="page-103-0"></span>1

 $\overline{a}$ 

<sup>&</sup>lt;sup>33</sup> Boucles en cascade ou boucles imbriquées

D'autre part, La **[Figure 116](#page-103-0)** montre que les processeurs constituant la chaîne énergétique directe (*Rc2d*, *Rc2q*, *Rc3d*, *Rc3q*, *Rc5d*, *Rc5q*, *Rc8*, *Rc9*, *Rc11*) ne sont pas des processeurs d'estimation ou des observateurs, c'est-à-dire que la présence de ces processeurs est obligatoire pour générer la grandeur de réglage à partir de la grandeur de référence. On imagine aisément qu'un système parfait du point de vue énergétique (donc sans perte dissipative) se commande par une structure de commande où il n'y a aucun processeur de couleur violette.

Tous les autres processeurs violets de la structure de commande contribuent à compenser les perturbations du processus (par exemple, les chutes de tension des résistances ou encore la présence de frottement dans le système). Les processeurs *Ro4d* et *Ro4q* correspondent à des estimateurs de tensions de résistance, tels que :

$$
Ro4q \to \tilde{V}_{Rq} = \mathcal{R}_{est} \cdot \hat{i}q
$$
 Eq. 130

Les processeurs d'estimation ou d'observation<sup>34</sup> sont représentés par des processeurs rigides de couleur violette dès lors que la grandeur d'entrée provient d'une grandeur mesurée. Les autres processeurs de commande sont de couleur bleue. Ainsi, le formalisme du GIC permet de connaître directement, par le jeu des couleurs, le rôle et l'impact des différentes grandeurs de la commande.

## **3.3.2 Analyse de la boucle interne de courant**

Nous allons étudier systématiquement cette structure maximale de commande de la boucle interne vers la boucle externe. La première étape est donc d'analyser la boucle interne de courant. Pour ce faire, dans un premier temps, la **Figure 116** ne présente que la partie relative à l'axe *q* (aussi appelée axe de poussée)<sup>35</sup>, en utilisant le principe d'inversion du GIC. Trois cas d'étude sont alors définis :

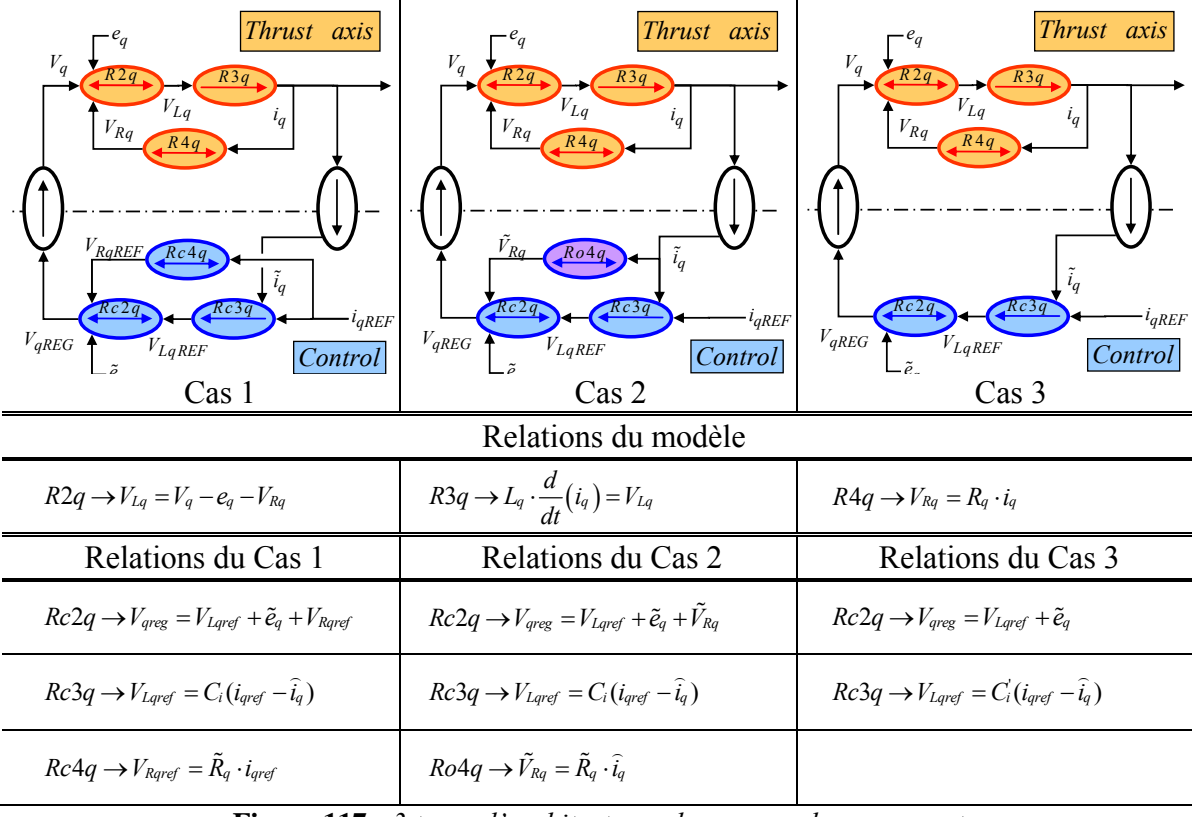

**Figure 117 :** *3 types d'architectures de commande en courant*

 $34$  Définition : l'observateur est un estimateur asservi [HAUTIER – 1999 (1)].

<sup>&</sup>lt;sup>35</sup> La structure de l'axe *d* est identique à celle l'axe *q*, comme le montre la **Figure 110**.

Les hypothèses suivantes sont retenues :

- − *Vq* = *Vqreg*, c'est-à-dire que l'onduleur est supposé idéal, sans retard.
- − *eq* = *eqest*, et plus largement *Vqreg eqest* = *Vq eq*, la compensation des forces électromotrices est supposée parfaite dans la boucle de vitesse.
- − *iqmes* = *iq*, l'angle de calage nécessaire pour réaliser la transformation de Park est supposé parfaitement connu, sinon la valeur de *iq* sera décomposée sur les 2 axes *idmes* et *iqmes*. De plus, la mesure n'a pas de retard et qu'aucun bruit de mesure n'est considéré.

d'inversion du GIC ; à chaque processeur du modèle correspond un processeur de commande. Tous les processeurs sont donc naturellement de couleur bleue. L'architecture de commande présentée à la **Figure 117**.1 provient directement des règles

Pour réaliser une compensation de la chute de tension ohmique  $V_{Rq}$ , le processeur  $R4q$  est ajouté dans la structure de commande de la **Figure 117**.1 et dans celle de la **Figure 117**.2 :

- ainsi parfaitement connu, d'où son nom  $V_{\text{Rqref}}$ . Par contre, s'il y a une erreur entre le courant de référence et le courant réel, cette erreur est amplifiée par la valeur de la résistance. − Dans le cas 1, la valeur de *VRq* est issue de la grandeur de référence *iqref*, son évolution est
- − Dans le cas 2, une autre solution consiste à utiliser la mesure du courant pour estimer de la chute de tension. L'objectif est alors d'être le plus proche possible de la réalité. C'est donc une estimation de la tension de référence  $V_{\text{Reest}}$ . Le processeur est ainsi de couleur violette, et s'appelle *Ro4q*.

Dans le cas du régime établi en courant, qui correspond à *i<sub>qRef</sub>* = cst, la chute de tension ohmique est constante et génère une erreur constante sur le courant *iq*. Ainsi, en régime permanent de courant, cette erreur statique peut se compenser par une action intégrale associée au correcteur à action proportionnelle, **Figure 117**.3. Cela signifie que si l'estimation de la chute de tension ohmique est négligée (processeurs *Ro4d* et *Ro4q*), il faut adjoindre au correcteur P, une action intégrale.

Pour les 3 cas étudiés, les relations (*R2q*, *R3q*, *R4q*) représentant le processus sont équivalentes :

$$
i_q = (V_q - e_q) \cdot \frac{1}{R_q + L_q s}
$$
 Eq. 131

Pour les trois structures de la **Figure 117** respectivement, les relations s'écrivent :

$$
\begin{cases}\n\cos 1: & \left(i_{\text{qref}} - \hat{i}_q\right)C_i + \tilde{R}_q \cdot i_{\text{qref}} = \hat{i}_q \cdot \left(R_q + L_q s\right) \\
\cos 2: & \left(i_{\text{qref}} - \hat{i}_q\right)C_i + \tilde{R}_q \cdot \hat{i}_q = \hat{i}_q \cdot \left(R_q + L_q s\right) \\
\cos 3: & \left(i_{\text{qref}} - \hat{i}_q\right)C_i = \hat{i}_q \cdot \left(R_q + L_q s\right)\n\end{cases}\n\tag{Eq. 132}
$$

Les 3 fonctions de transfert en boucle fermée des 3 boucles de courant s'expriment alors :

$$
\begin{cases}\n\cos 1: \frac{\hat{i}_q}{i_{\text{pref}}} = \frac{C_i + \tilde{R}_q}{C_i + R_q} \cdot \frac{1}{1 + \frac{L_q s}{C_i + R_q}} \\
\cos 2: \frac{\hat{i}_q}{i_{\text{pref}}} = \frac{1}{1 + \frac{L_q s}{C_i}} \\
\cos 3: \frac{\hat{i}_q}{i_{\text{pref}}} = \frac{1}{1 + \frac{R_q + L_q s}{C_i}}\n\end{cases}
$$
\nEq. 133

Les correcteurs  $C_i$  et  $C'_i$ , correspondent respectivement à un correcteur P et à un correcteur PI :

$$
\begin{cases}\nC_i = K_i & (en \ V/A) \\
C_i = K' i \left( \frac{1 + \tau_i s}{\tau_i s} \right) = K' i \left( \frac{\tilde{R}_q + \tilde{L}_q s}{\tilde{L}_q s} \right)\n\end{cases}
$$
\nEq. 134

Le choix du correcteur PI est ici de faire la compensation du pôle électrique avec :

$$
\tau_i = \frac{\tilde{L}_q}{\tilde{R}_q}, \quad (en \quad s)
$$
 Eq. 135

Hypothèse : l'identification de *Rq* et *Lq* est parfaite, et l'expression dans le cas du correcteur PI peut être simplifiée sous la forme :  $\overline{a}$ 

$$
\begin{cases}\n\cos 1: \frac{\hat{i}_q}{i_{\text{gref}}} = \frac{1}{1 + \frac{L_q s}{K_i + R_q}} \\
\cos 2: \frac{\hat{i}_q}{i_{\text{gref}}} = \frac{1}{1 + \frac{L_q s}{K_i}} \\
\cos 3: \frac{\hat{i}_q}{i_{\text{gref}}} = \frac{1}{1 + \frac{L_q s}{K_i}}\n\end{cases}
$$
\nEq. 136

Ainsi, même si les identifications des paramètres de résistance et d'inductance sont parfaites, les trois fonctions de transfert n'ont pas d'erreur statique. Par contre, les trois cas montrent des constantes de temps différentes, dépendant dans chaque cas des coefficients des correcteurs. Le gain proportionnel du cas 1 et 2 possède presque le même rôle : Cas 1 : *Ci* = *Ki* - *Rqest*, alors que Cas 2, *Ci* = *Ki*. Pour assurer la stabilité, *Ci* est positif (ce qui signifie que *Ki* > *Rqest*). L'intérêt du correcteur étant d'améliorer les performances du système, et plus particulièrement la rapidité de la boucle de courant, il faut donc réduire sa constante de temps. Cela revient à avoir  $K_i = K'_i > R_q$  dans l'Eq.136 pour les cas 2 et 3. En pratique, cela signifie que si la tension de résistance est anticipée, la valeur du gain nécessaire pour le correcteur sera inférieure à celle des cas non anticipés. L'avantage de la solution anticipée sur la réduction de l'impact des bruits de mesure dans la commande est évident.

Dans la pratique, la détermination des gains n'est possible que si les limitations physiques du système sont considérées. Ici, c'est la tension du bus continu alimentant l'onduleur qui limite la tension d'alimentation du moteur linéaire. En effet, la tension maximale disponible est de *Us* pour une commande de type Modulation de Largeur d'Impulsion (pour une commande de type Pleine-Onde, cette tension est de 4/π *U<sub>s</sub>*. Toutefois cette technique est rarement utilisée dans le domaine de la machine de production). Cela signifie que la dynamique, et donc la bande passante de la boucle de courant, sont limitées par l'onduleur. Quel que soit le type de commande (Cas 1, 2 ou 3), le correcteur ne peut pas demander plus de tension à l'onduleur que la tension *Us*. Cela signifie qu'il existe des valeurs maximums des gains permettant d'atteindre les limites de saturation de l'onduleur (-*Us*. et +*Us*). La détermination des gains est établie en calculant l'erreur maximum en courant et en l'adaptant à la pleine échelle de l'onduleur. L'erreur maximale en courant correspond donc à la valeur maximale de réaction en tension sur l'onduleur.

− Dans le cas 1 de la Figure 117, *Ki* <= *Us* / errmax *iq*, l'erreur maximum en courant pour un échelon de courant correspond à la valeur du courant maximum. Pour le LMD10-050, la tension de bus continu est ainsi limitée à 300V : Ki = 300V / 7.9A = 36.97 Ω.

- − Pour le cas 2, *Ki* <= 36.97 + *Rqest* = 41.37 Ω : la chute de tension ohmique n'est plus anticipée.
- − Pour le cas 3, *Ki* <= 41.37 Ω

La **Figure 118** représente les trois cas avec les réglages de gains optimaux pour éviter la saturation de l'onduleur. Les temps de réponse sont rigoureusement identiques, l'élément limitant reste le même dans les trois cas : c'est-à-dire la tension d'alimentation du bus continu *Us*.

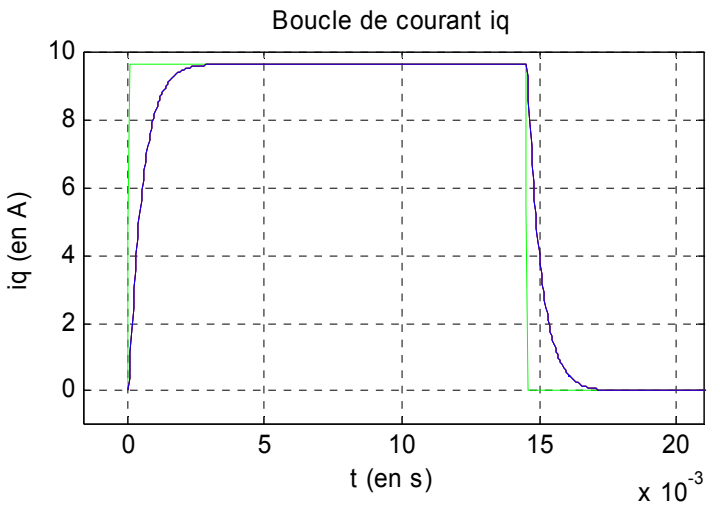

**Figure 118 :** *Réponse à un échelon de courant iq (en simulation)* (convention des courbes : Référence en vert, Cas 1 en noir, Cas 2 en rouge, Cas 3 en bleu)

La bande passante en boucle fermée est identique dans les trois cas : pour le LMD10-050, la constante *Lq* / *Rq* est de 4.9ms. Le temps de réponse en boucle fermée est alors de 0.52ms, soit une bande passante en courant de 307Hz<sup>36</sup>.

Pour une erreur d'estimation (*Ro4*) sur la résistance  $R_q$ , tel que  $R_{qest} = \varepsilon \cdot R_q$ :

$$
\begin{cases}\n\cos 1: \quad \frac{\hat{i}_q}{i_{qref}} = \frac{K_i + \varepsilon \cdot R_q}{K_i + R_q} \cdot \frac{1}{1 + \frac{L_q s}{K_i + R_q}} \\
\cos 2: \quad \frac{\hat{i}_q}{i_{qref}} = \frac{1}{1 + \frac{(1 - \varepsilon)R_q + L_q s}{K_i}} \\
\cos 3: \quad \frac{\hat{i}_q}{i_{qref}} = \frac{1}{1 + \frac{R_q + L_q s}{(1 - \varepsilon)R_q + L_q s} \cdot \frac{L_q s}{K_i}}\n\end{cases}\n\qquad \text{Eq. 137}
$$

Pour le Cas 3, la composante intégrale du correcteur PI permet de compenser l'erreur d'estimation de la résistance : l'erreur statique tend vers 0. Par contre, pour les cas 1 et 2 pour le correcteur P, il y a une erreur statique dépendante de l'erreur *ε* d'estimation de la résistance :

<sup>&</sup>lt;sup>36</sup> En pratique industriellement, les gains ne sont pas forcément réglés sur la valeur du courant maximum : en effet, la détermination de la bande passante s'effectue plutôt avec des courants de quelques µA, les gains peuvent être alors plus élevés, et la bande passante en courant peut ainsi dépasser le kHz.
$$
\begin{cases}\n\cos 1: & \lim_{s \to 0} \frac{\hat{i}_q}{i_{\text{qref}}} = \frac{K_i + \varepsilon \cdot R_q}{K_i + R_q} \\
\cos 2: & \lim_{s \to 0} \frac{\hat{i}_q}{i_{\text{qref}}} = \frac{1}{1 + \frac{(1 - \varepsilon)R_q}{K_i}} \\
\cos 3: & \lim_{s \to 0} \frac{\hat{i}_q}{i_{\text{qref}}} = 1 \\
\cos 3: & \lim_{s \to 0} \frac{\hat{i}_q}{i_{\text{qref}}} = 1\n\end{cases}
$$
\nEq. 138

La **Figure 119** montre que les deux premiers cas conduisent à une erreur statique sur la valeur atteinte du courant *iq*, alors que la commande avec un PI converge vers la bonne valeur.

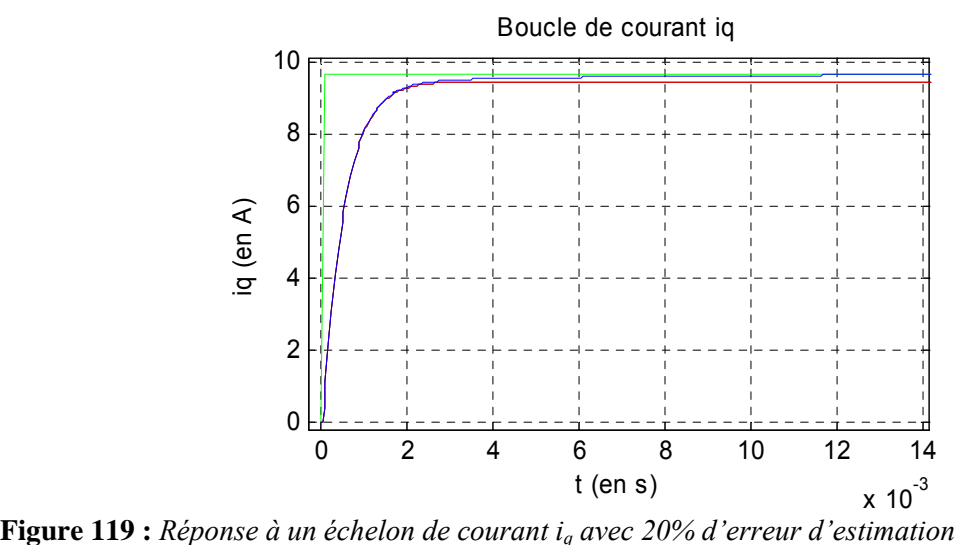

**Figure 119 :** *Réponse à un échelon de courant i<sub>g</sub> avec 20% d'erreur d'estimation de R<sub>q</sub> (en simulation)* 

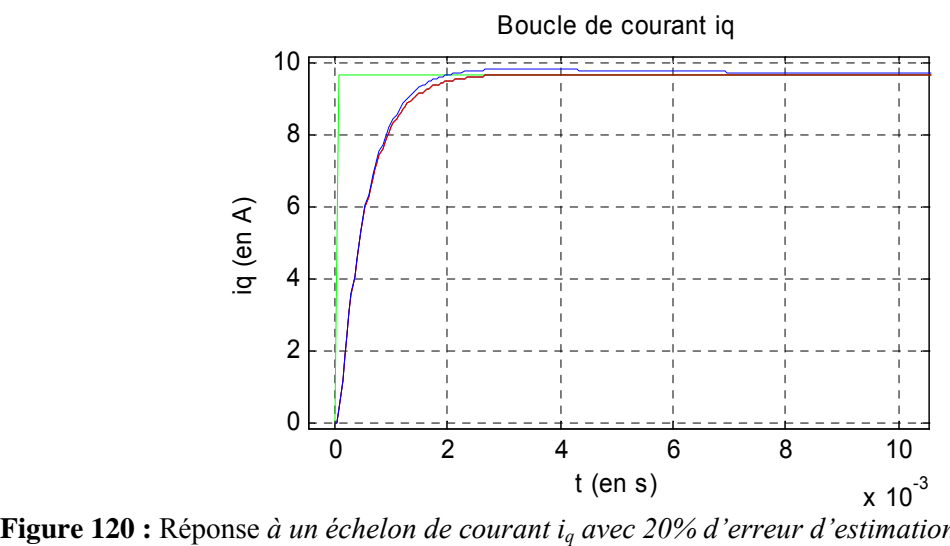

**Figure 120 :** Réponse à un échelon de courant  $i_q$  avec 20% d'erreur d'estimation de  $L_q$  (en simulation)

La **Figure 120** montre la réponse à une erreur d'estimation de l'inductance Lq de 20%. Seule la réponse du Cas 3 est perturbée par cette erreur d'estimation : dépassement de la référence mais convergence finale sur la valeur de référence. Par contre, les cas 1 et 2 ne sont pas influencés.

référence. Le raisonnement sur l'axe *d* et sur l'axe *q* est le même, car les 2 axes ont un comportement Le correcteur PI utilisé permet donc de faire converger la valeur mesurée vers la grandeur de

semblable. Cependant, pour les machines à pôles lisses, l'architecture de commande peut être simplifiée en négligeant la composante d'axe *d*. En effet, pour une machine à pôles lisses, nous avons montré précédemment que l'expression de la force de poussée n'était dépendante que du courant d'axe *q*, et que  $L_q = L_d$ . Cela signifie que théoriquement, le courant  $i_d$  n'a aucune importance sur la génération des mouvements du moteur linéaire. L'asservissement sur la composante d'axe *d* n'est alors utile que pour réduire les pertes Joule<sup>37</sup> (sauf si le défluxage est nécessaire). Le courant  $i_d$  est alors asservi à  $i_{def} = 0$ .

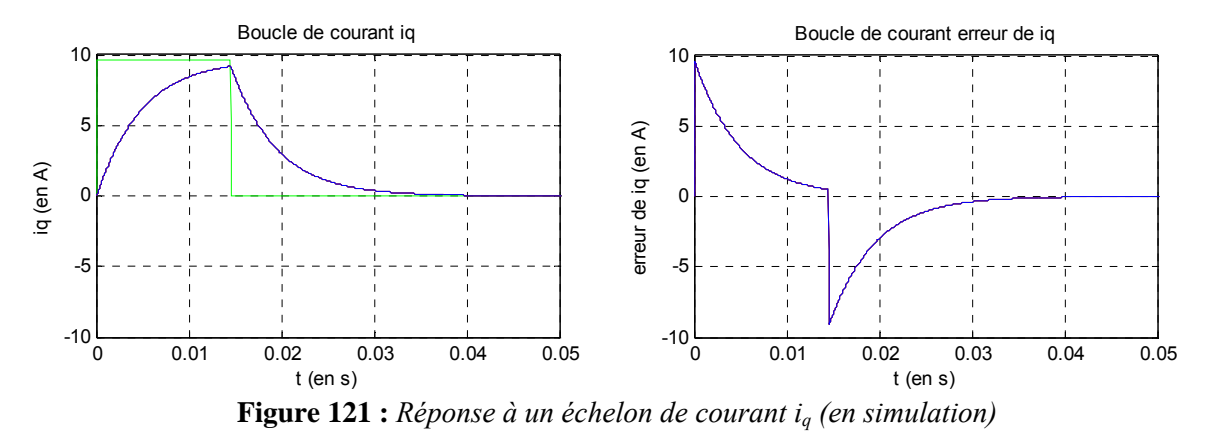

La **Figure 121** montre la réponse à un échelon de courant *iq* pour les trois cas étudiés :

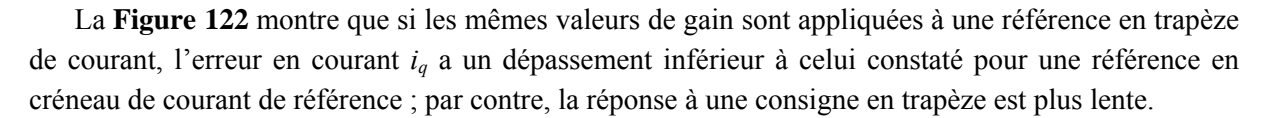

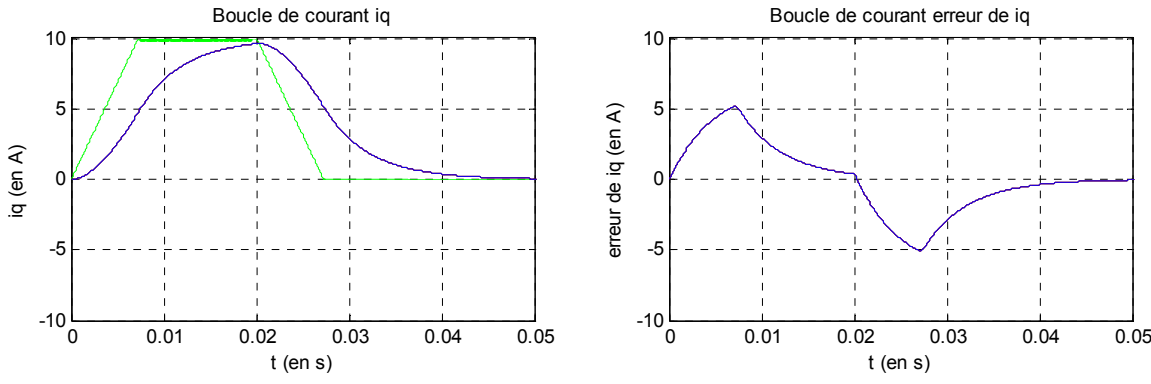

**Figure 122 :** *Réponse à un trapèze de courant iq (en simulation)*

Cette remarque rejoint une plus large étude qui a été menée sur l'influence de la loi de mouvement [BEAREE – 2005]. Le respect de la causalité de l'inductance<sup>38</sup> ne permet pas d'imposer un créneau de courant, puisque la tension aux bornes de l'inductance serait infinie aux instants de commutation. Il est donc nécessaire d'adoucir ces commutations en courant. D'autre part, le courant et l'accélération étant (qui est aussi appelée jerk). Finalement, le réglage des gains de la boucle de courant peut s'optimiser pou r chaque type de loi de mouvement qui sera appliqué à la boucle de courant. reliés par une relation rigide, maîtriser la pente du courant revient à maitriser la pente en accélération

<sup>&</sup>lt;sup>37</sup> Cela permet aussi de façon indirecte de s'assurer que de l'alignement entre le vecteur de tension induite et le vecteur de courant (pas de perte de force inutile liée au cosinus)

<sup>&</sup>lt;sup>38</sup> Pour une inductance, la causalité se traduit par : le courant est la conséquence des évolutions temporelles de la tension. Le courant est donc la sortie du processeur causale représentant une inductance.

# **3.3.3 Analyse des boucles de vitesse et position**

En utilisant le principe d'inversion du GIC, trois cas d'étude sont également définis pour les boucles de vitesse et position, Figure 123 :

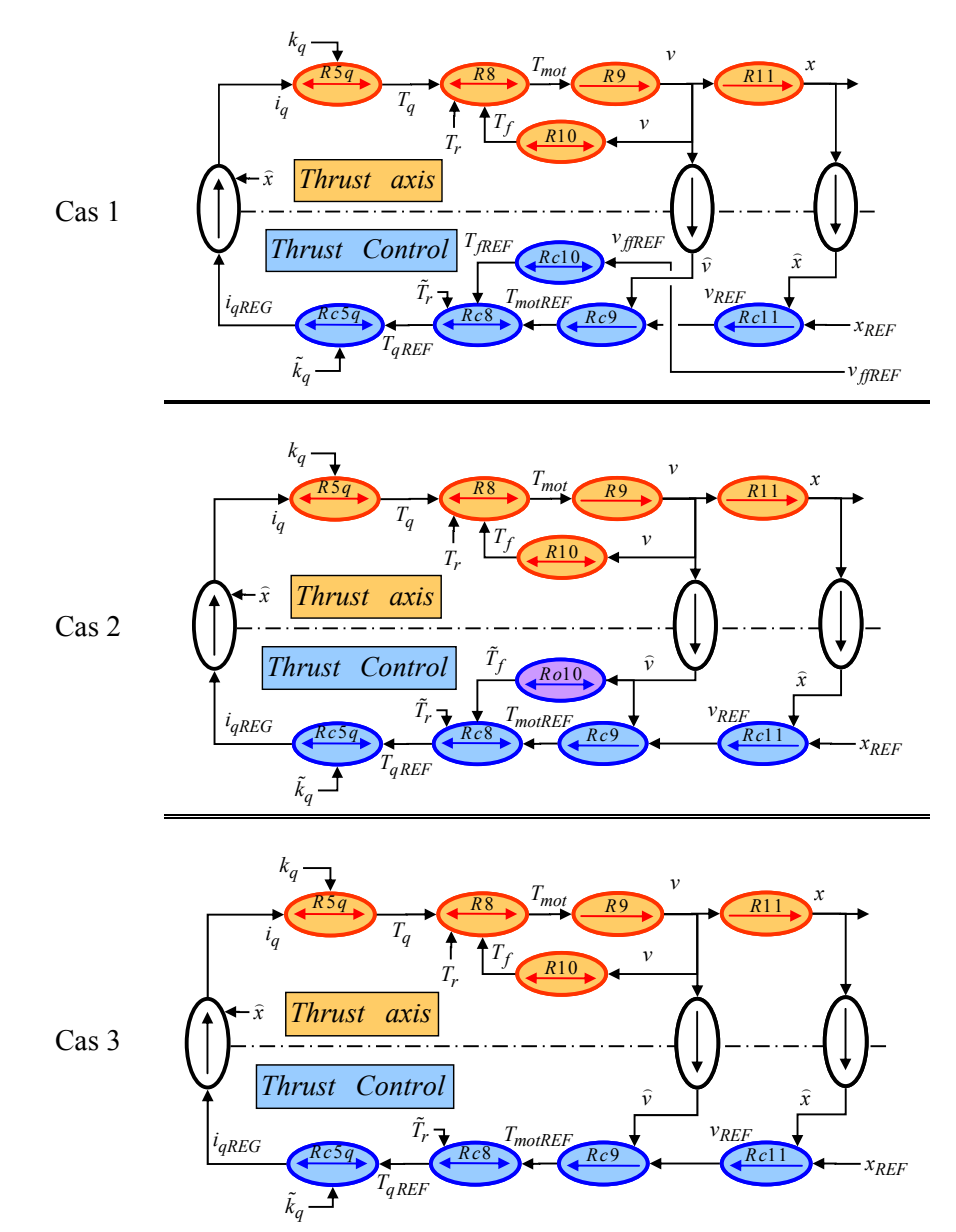

**Figure 123 :** *3 cas d'architectures de commande en boucle fermée de vitesse et de position*

Pour la suite des calculs, l'hypothèse que la machine est considérée à pôles lisses avec  $L_d = L_q$  est conservée. Ainsi, le courant *id* n'a pas d'influence sur la force de poussée *Tem*. L'asservissement du courant d'axe *d* est considéré comme parfait et  $i_d = 0$ . Ainsi,  $T_d = 0$  et par suite  $T_{em} = T_q$ .

Pour simplifier les calculs, de nouvelles hypothèses sont adoptées :

- − La réponse de la boucle de courant est beaucoup plus rapide que la réponse de la boucle de vitesse (bande passante de 300Hz en courant et 33Hz en vitesse), ce qui signifie que pour l'étude de la fonction de transfert de  $v_{mes}$  /  $v_{ref}$ , la boucle de courant est parfaite :  $i_q = i_{qREG}$ ;
- − L'identification du coefficient de force *kq* est parfaite : *kqest* = *kq* ;
- − La compensation des forces électromotrices est parfaite :  $e_{qest} = e_q$ .

## La **Figure 123** présente trois cas :

- Dans le cas 1, cette architecture de commande provient directement des règles d'inversion du GIC, à chaque processeur du modèle correspond un processeur de commande. Tous les processeurs sont donc naturellement de couleur bleue. Par contre, pour la boucle de vitesse, *v<sub>REF</sub>* n'est pas utilisé comme grandeur de référence pour la compensation des frottements visqueux (processeur *Rc10*). En effet, la grandeur  $v_{REF}$  est issue d'un correcteur (processeur *Rc11*) et donc  $v_{REF} = C (x_{REF} - x_{mes})$ . Or la grandeur physique de la vitesse est  $v_{fREF} = d(x_{REF}) / dt$ . Ainsi,  $v_{REF}$  ne correspond pas à une grandeur relative à un comportement physique ; elle représente plutôt une grandeur d'asservissement permettant à *xmes* de converger vers *xREF*. L'appellation *vffREF* de la vitesse de référence provient du terme anglo-saxon « Feedforward », ou en français, « anticipation ».
- − Dans le cas 2, s'il y a une erreur entre la vitesse de référence et la vitesse réelle, celle-ci est amplifiée par le coefficient de frottement visqueux. Une solution consiste à utiliser la mesure de la vitesse pour estimer les forces de frottements visqueux au plus près de la réalité. L'estimation de ces forces est notée  $T_{\text{fest}}$ . Le processeur est alors de couleur violette, et s'appelle *Ro10*. Même si la commande est composée d'estimateurs, le chemin causal entre la grandeur de référence  $x_{REF}$  et la grandeur de commande  $v_{qREG}$  reste uniquement composé de processeurs de couleur bleue.
- Dans le cas 3, pour un régime établi en vitesse, tel que *v* = cst, les frottements visqueux sont constants et génèrent une erreur constante sur la vitesse *v*. Ainsi, en régime permanent de vitesse, cette erreur statique peut se compenser par une action intégrale associée au correcteur proportionnel. Cela signifie que si l'estimation des frottements visqueux (processeur *Ro10*) est négligée, une composante intégrale doit être ajoutée au correcteur à action proportionnelle (processeur *Rc9*). Tous les processeurs d'estimation (*Ro4q*, *Ro7q*, *Ro10*) étant négligés, la structure de commande est uniquement composée de processeurs de couleur bleue : c'est le chemin causal. Cette structure peut être appelée structure minimale  $de commande<sup>39</sup>$ .

L'existence de la boucle de position est négligée dans un premier temps, et il ne reste alors que la boucle de vitesse. Cela se traduit sur la **Figure 123** par  $v_{fREF} = v_{REF}$ . La commande s'apparente ainsi à une commande en vitesse. L'objectif est de déterminer la fonction de transfert entre la vitesse de référence *vref* et la vitesse du moteur linéaire *vmes*. Dans chacun des trois cas de la **Figure 123**, les fonctions de transfert de boucle de vitesse s'expriment comme :

$$
\begin{cases}\n\text{cas 1:} & i_{\text{greg}} = \frac{1}{\tilde{k}_q} \Big[ \left( v_{\text{ref}} - \hat{v} \right) C_v + \tilde{f} \cdot v_{\text{ref}} \Big] \\
\text{cas 2:} & i_{\text{greg}} = \frac{1}{\tilde{k}_q} \Big[ \left( v_{\text{ref}} - \hat{v} \right) C_v + \tilde{f} \cdot \hat{v} \Big] \\
\text{cas 3:} & i_{\text{greg}} = \frac{1}{\tilde{k}_q} \Big[ \left( v_{\text{ref}} - \hat{v} \right) C_v \Big] \\
\end{cases}\n\qquad \text{Eq. 139}
$$

Dans les trois cas, les équations du modèle (processeurs R5q, R8, R9, R10) sont identiques et l'expression de la vitesse s'écrit :

 <sup>39</sup> Si les processeurs Rc5q, Rc8 et Rc9 sont concaténés en un seul processeur, la visibilité du GIC est alors compromise (le contenu des processeurs devient illisible).

$$
v = \frac{k_q \cdot i_q}{f + Ms}
$$
 Eq. 140

Les équations de la boucle de vitesse se simplifient en :

$$
\begin{bmatrix}\n\cos 1: & v_{ref} \cdot \frac{C_v + \tilde{f}}{\tilde{k}_q} = \hat{v} \cdot \left[ \frac{C_v}{\tilde{k}_q} + \frac{f + Ms}{k_q} \right] \\
\cos 2: & v_{ref} \cdot \frac{C_v}{\tilde{k}_q} = \hat{v} \cdot \left[ \frac{C_v - f}{\tilde{k}_q} + \frac{f + Ms}{k_q} \right] \\
\cos 3: & v_{ref} \cdot \frac{C_v}{\tilde{k}_q} = \hat{v} \cdot \left[ \frac{C_v}{\tilde{k}_q} + \frac{f + Ms}{k_q} \right]\n\end{bmatrix}
$$
\nEq. 141

Les fonctions de transfert en boucle fermée s'expriment telles que :

$$
\begin{cases}\n\cos 1: & \frac{\widehat{v}}{\nu_{ref}} = \frac{C_{\nu} + \widetilde{f}}{C_{\nu} + f} \cdot \frac{1}{1 + \frac{Ms}{C_{\nu} + f}} \\
\cos 2: & \frac{\widehat{v}}{\nu_{ref}} = \frac{1}{1 + \frac{Ms}{C_{\nu}}} \\
\cos 3: & \frac{\widehat{v}}{\nu_{ref}} = \frac{1}{1 + \frac{f + Ms}{C_{\nu}}} \\
\end{cases}
$$
\nEq. 142

En développant l'expression du correcteur P (cas 1 et 2) et celle du correcteur PI (cas 3) :

$$
\begin{cases}\nC_v = K_p \\
C_v = K'_{p} \left( \frac{1 + \tau_m s}{\tau_m s} \right) = K'_{p} \left( \frac{\tilde{f} + \tilde{M} s}{\tilde{M} s} \right)\n\end{cases}
$$
\nEq. 143

Un choix classique pour le correcteur PI est de faire la compensation du pôle mécanique avec :

$$
\tau_m = \frac{\tilde{M}}{\tilde{f}}
$$
 Eq. 144

Hypothèse : les identifications de la masse *M* et du coefficient de frottement visqueux *f* sont parfaites. Ainsi, en remplaçant les expressions des correcteurs :<br>  $\int_{\text{max}} \frac{\hat{v}}{1 + \hat{v}}$  1

$$
\begin{cases}\n\cos 1: & \frac{\hat{v}}{v_{ref}} = \frac{1}{1 + \frac{Ms}{K_p + f}} \\
\cos 2: & \frac{\hat{v}}{v_{ref}} = \frac{1}{1 + \frac{Ms}{K_p}} \\
\cos 3: & \frac{\hat{v}}{v_{ref}} = \frac{1}{1 + \frac{Ms}{K_p}}\n\end{cases}
$$
\nEq. 145

Les identifications de *M* et *f* étant parfaites, les trois fonctions de transfert n'ont pas d'erreur statique. Par contre, les trois cas montrent des constantes de temps différentes, dépendant dans chaque cas des coefficients des correcteurs. Les gains proportionnels du cas 1 et 2 ont presque le même rôle : Cas  $1: C_v = K_p - f_{est}$ , alors que Cas 2,  $C_v = K_p$ . Pour assurer la stabilité,  $C_v$  est positif (ce qui signifie que K<sub>p</sub> > f<sub>est</sub>). L'intérêt du correcteur étant d'améliorer les performances du système, et plus particulièrement

la rapidité de la boucle de vitesse, il faut donc réduire sa constante de temps : soit  $K_p = K'_p > f_{est}$  dans l'Eq. 145 pour les cas 2 et 3. En pratique, cela signifie que si la force de frottement visqueux est anticipée, la valeur du gain nécessaire pour le correcteur de vitesse est inférieure à celle des cas non anticipés. L'avantage de la solution anticipée sur la réduction de l'impact des bruits de mesure dans la commande est évident.

Pour effectuer le réglage du gain *Kp*, la consigne est ici un trapèze de vitesse, c'est-à-dire un bang-bang » en accélération : «

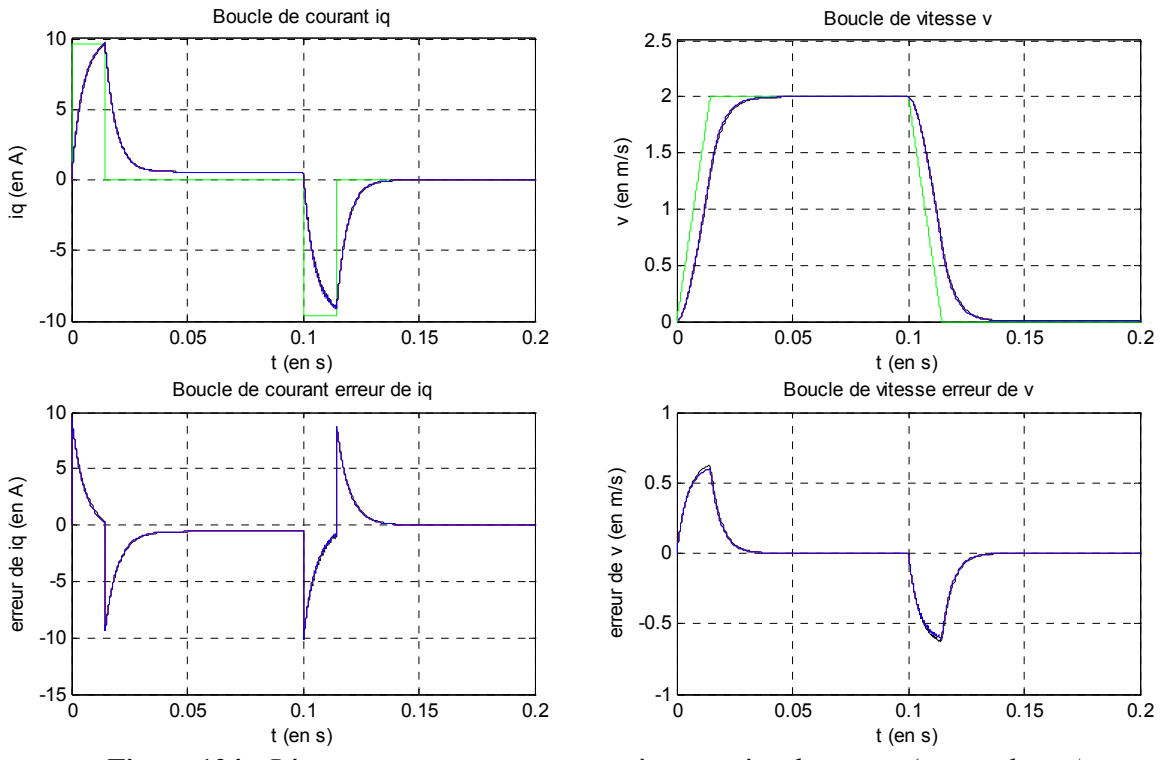

**Figure 124 :** *Réponses en courant et vitesse à un trapèze de vitesse (en simulation)*

La Figure 124 montre que l'erreur de la boucle de vitesse est maximale lorsque la vitesse et l'ac célération sont maximales. En effet, l'erreur de traînage est maximale à cet instant, ainsi que la valeur du courant *iq*. Cet instant va servir à établir la valeur maximale du gain de la boucle de vitesse.

L'erreur de vitesse s'écrit dans le domaine de Laplace :

$$
\varepsilon(s) = v_{ref} - \hat{v} = v_{ref} \left( \frac{s}{\frac{K_p}{M} + s} \right)
$$
 Eq. 146

L'erreur maximale de la vitesse pour une consigne en rampe s'obtient à l'instant  $T = v_{max} / a_{max}$ :

$$
\varepsilon_{\max}(t) = \varepsilon(T) = a_{\max} \cdot (1 - e^{-\frac{K_p}{M} \cdot T})
$$
 Eq. 147

La valeur littérale du gain  $K_p$  maximal, pour ne pas dépasser la limite en courant  $i_q$  est donc :

$$
\varepsilon_{\max} \cdot \frac{K_p}{k_q} \le i_{q \max}, \quad \text{soit} \quad K_p \le \sqrt{i_{q \max} \cdot M \cdot k_q} \tag{Eq. 148}
$$

*K*

Dans les trois cas étudiés, nous obtenons une bande passante identique à -3dB de 33Hz pour la fonction de transfert *vm*/*vref*.

S'il existe une erreur d'estimation (dans *Ro4*) sur le coefficient de frottement visqueux, telle que  $f_{\text{est}} = \varepsilon f$ , les équations deviennent alors :

$$
\begin{cases}\n\cos 1: & \frac{\hat{v}}{v_{ref}} = \frac{K_p + \varepsilon \cdot f}{K_p + f} \cdot \frac{1}{1 + \frac{Ms}{K_p + f}} \\
\cos 2: & \frac{\hat{v}}{v_{ref}} = \frac{1}{1 + \frac{(1 - \varepsilon)f + Ms}{K_p}} \\
\cos 3: & \frac{\hat{v}}{v_{ref}} = \frac{1}{1 + \frac{f + Ms}{\varepsilon f + Ms} \cdot \frac{Ms}{K_p s}}\n\end{cases}\n\qquad \qquad \text{Eq. 149}
$$

Dans le cas du correcteur PI, la composante intégrale permet de compenser l'erreur d'estimation des frottements : l'erreur statique tend vers 0. Par contre, ce n'est pas le cas pour le correcteur P, dont l'erreur statique est dépendante de l'erreur *ε* d'estimation des frottements :

$$
\begin{cases}\n\cos 1: & \lim_{s \to 0} \frac{\hat{v}}{v_{ref}} = \frac{K_p + \varepsilon \cdot f}{K_p + f} \\
\cos 2: & \lim_{s \to 0} \frac{\hat{v}}{v_{ref}} = \frac{1}{1 + \frac{(1 - \varepsilon)f}{K_p}} \\
\cos 3: & \lim_{s \to 0} \frac{\hat{v}}{v_{ref}} = 1\n\end{cases}
$$
\nEq. 150

La boucle de courant est supposée parfaite et a donc une réponse instantanée, ce qui signifie qu'énergétiquement parlant, la boucle de vitesse peut disposer d'une bande passante de 33Hz en vitesse. Or, la boucle de courant a une bande passante de 305Hz, elle ne peut donc pas être négligée. En conservant les valeurs de gains précédemment établies, le diagramme de Bode en Boucle Fermée de la fonction de transfert *vm*/*vref* se présente ainsi :

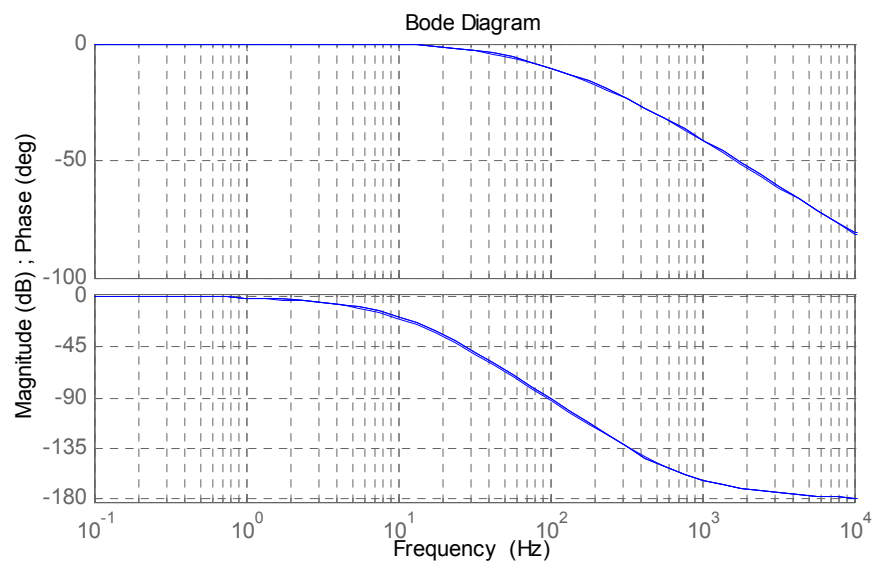

**Figure 125 :** *Bode de la FTBF vm/vref dans les 3 cas avec la boucle de courant (en simulation)*

Dans un deuxième temps, la boucle de position est considérée<sup>40</sup>. Sur la **Figure 123**,  $v_{\text{fREF}} = v_{\text{REF}}$ . La commande s'apparente alors à une commande en position. Il faut alors déterminer la fonction de transfert entre la position de référence *xref* et la position du moteur linéaire *xmes*. Dans chacun des trois cas de la **Figure 123**, les fonctions de transfert de la partie commande en fonction de la vitesse s'écrivent :

$$
\begin{cases}\n\text{cas 1:} & i_{\text{greg}} = \frac{1}{\tilde{k}_q} \Big[ \left( v_{\text{ref}} - \tilde{v} \right) C_v + \tilde{f} \cdot v_{\text{ffref}} \Big] \\
\text{cas 2:} & i_{\text{greg}} = \frac{1}{\tilde{k}_q} \Big[ \left( v_{\text{ref}} - \tilde{v} \right) C_v + \tilde{f} \cdot \tilde{v} \Big] \\
\text{cas 3:} & i_{\text{greg}} = \frac{1}{\tilde{k}_q} \Big[ \left( v_{\text{ref}} - \tilde{v} \right) C_v \Big] \\
\end{cases}\n\qquad \qquad \text{Eq. 151}
$$

Dans les trois cas, les équations du modèle (processeurs *R11*) sont identiques et l'expression de la position s'écrit :

$$
x = \frac{v}{s}
$$
 Eq. 152

Dans les trois cas précédemment étudiés de la **Figure 123**, un correcteur à action proportionnelle suffit à corriger la boucle de position.

$$
(x_{ref} - \hat{x})C_p = v_{ref}
$$
 Eq. 153

Les fonctions de transfert de la partie commande en fonction de la position deviennent :

$$
\begin{bmatrix}\n\cos 1: & i_{qreg} = \frac{1}{\tilde{k}_q} \left[ \left( \left( x_{ref} - \hat{x} \right) C_p - s \cdot \hat{x} \right) C_v + \tilde{f} \cdot s \cdot x_{ref} \right] \\
\cos 2: & i_{qreg} = \frac{1}{\tilde{k}_q} \left[ \left( \left( x_{ref} - \hat{x} \right) C_p - s \cdot \hat{x} \right) C_v + \tilde{f} \cdot s \cdot \hat{x} \right] \\
\cos 3: & i_{qreg} = \frac{1}{\tilde{k}_q} \left[ \left( \left( x_{ref} - \hat{x} \right) C_p - s \cdot \hat{x} \right) C_v \right]\n\end{bmatrix}\n\qquad \qquad \text{Eq. 154}
$$

L'expression du correcteur P (*Rc11*) de la boucle de position est :

$$
C_p = K_v
$$
 Eq. 155

Les fonctions de transfert en boucle fermée s'expriment alors :

$$
\begin{cases}\n\cos 1: \frac{\hat{x}}{x_{ref}} = \frac{1 + \frac{\tilde{f} \cdot s}{K_v \cdot K_p}}{1 + \frac{(f + K_p)s}{K_v \cdot K_p} + \frac{M \cdot s^2}{K_v \cdot K_p}} \\
\cos 2: \frac{\hat{x}}{x_{ref}} = \frac{1}{1 + \frac{s}{K_v} + \frac{M \cdot s^2}{K_v \cdot K_p}} \\
\cos 3: \frac{\hat{x}}{x_{ref}} = \frac{1}{1 + \frac{s}{K_v} + \frac{\tilde{M} \cdot s^2}{K_v \cdot K_p}}\n\end{cases}\n\qquad \text{Eq. 156}
$$

Dans les trois cas, l'erreur statique tend vers 0 :

1

<sup>40</sup> Pour simplifier les calculs dans un premier temps, l'hypothèse suivante est retenue : la boucle de courant est plus rapide que la boucle de position, telle que  $i_q = i_{\text{pref}}$ .

$$
\lim_{s \to 0} \frac{\hat{x}}{x_{ref}} = 1
$$
 Eq. 157

Il a été démontré dans ce développement que les processus d'estimation *Ro4q*, *Ro6q*, *Ro7q*, *Ro10*, sont compensables par le remplacement de correcteurs P par des correcteurs PI. Cette étude montre donc que la solution avec correcteurs PI donne de bons résultats en régime permanent. Plus précisément, cela se vérifie lorsque la commande a le temps de faire converger la mesure vers la référence, c'est-à-dire lorsque les boucles sont dissociées en termes de bande passante, sinon les erreurs d'une boucle se répercutent sur la boucle suivante, ce qui constitue un risque d'instabilité.

Une autre remarque importante concerne la technique de réglage des gains présentée ici. En effet, les valeurs des gains sont ici fortement liées à la loi de mouvement donnée en consigne. Pour un courant maximum, une distance maximale et pour un profil de référence, il est possible de déterminer les valeurs des gains qui permettront à la commande d'utiliser au maximum les performances du moteur linéaire sans atteindre ses saturations (courant maximum et tension maximale fournie par l'onduleur).

# **ures de commande industrielle 3.3.4 Architect**

existantes dans l'industrie. En effet, il existe principalement deux grands types d'architecture industrielle pour la commande des moteurs linéaires synchrones : Il est intéressant de comparer les architectures théoriques présentées précédemment avec celles

- − Commande par boucles en cascade, Figure 126 et Figure 133 (Siemens, Num-Schneider) ;
- − Commande qui s'apparente à une commande par retour d'état, Figure 135 (ETEL).

L'objectif des paragraphes suivants est de montrer comment ces architectures de commande découlent de la structure de commande présentée à l'aide du formalisme GIC.

## **3.3.4.1 Commande par boucles en cascade**

La structure industrielle des asservissements en courant, vitesse et position est réalisée par des boucles en cascade (Figure 126) détaillées notamment dans [GROß – 2001]. Les boucles de courant et de vitesse sont régulées par des correcteurs proportionnel-intégral (PI), et la boucle de position est régulée par un gain proportionnel (P). Chaque boucle est limitée par une constante de temps issue du processus physique, la dynamique de la boucle de courant sera donc plus rapide que celle de la boucle de position (environ 300Hz de bande passante en courant, contre environ 10Hz pour la bande passante en position).

La structure de commande en boucles imbriquées est largement utilisée dans les variateurs pour ces nombreux avantages. Elle est simple à implanter et les techniques de réglage sont largement connues.

D'autre part, les non-linéarités et les perturbations sont compensées dans les boucles internes : une force perturbatrice peut être compensée dans la boucle de courant, et les non-linéarités liées aux frottements peuvent être compensées dans la boucle de vitesse. Ainsi, en limitant l'impact de ces phénomènes, l'asservissement en position peut alors travailler sur un système linéaire, et permettre d'obtenir de bons résultats [GROß – 2001].

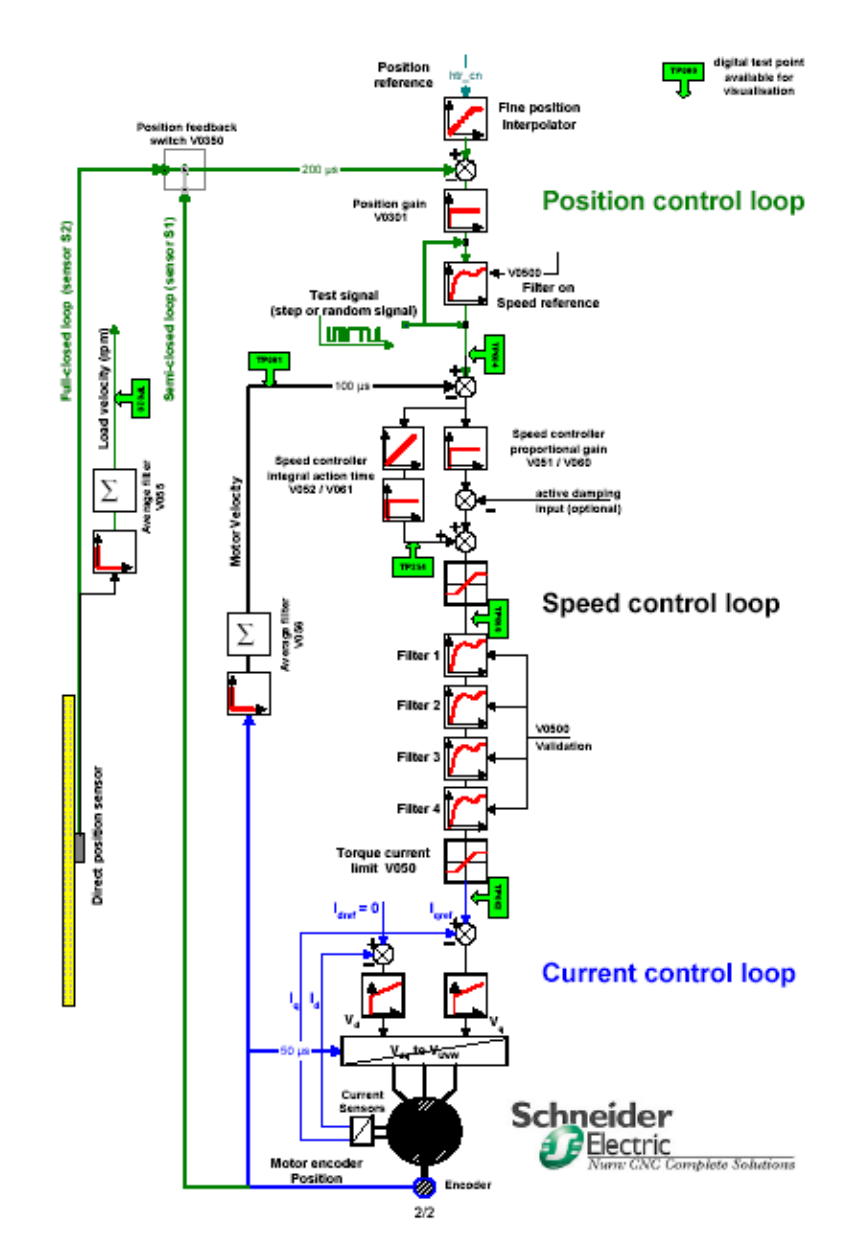

**Figure 126 :** *Architecture de commande numérique de Num - Schneider Electric [BLOCH – 2000]*

Toutefois, la structure à boucle fermée en cascade (Figure 126) impose une dynamique d'ensemble moins rapide qu'une structure en boucle non-fermée, mais qui est compensable par des anticipations.

La structure de commande de la Figure 126 reprend les mêmes fonctionnalités que la commande définie à l'aide du formalisme GIC sur la **Figure 116**.

*Rc4d* et *Rc4q*). chutes de tension des résistances (processeurs La Figure 127 présente une boucle de courant contenant des mesures des courants  $i_d$  et  $i_q$ , deux correcteurs PI contenus dans les processeurs *Rc3d* et *Rc3q*. Toutefois, il n'y a pas de compensations des

La Figure 128 montre la boucle de vitesse contenant une mesure de vitesse et le correcteur PI (processeur *Rc9*). Il n'y a pas de compensation des forces de frottements *Rc10* ni de compensation des forces électromotrices *Rc7d* et *Rc7q*.

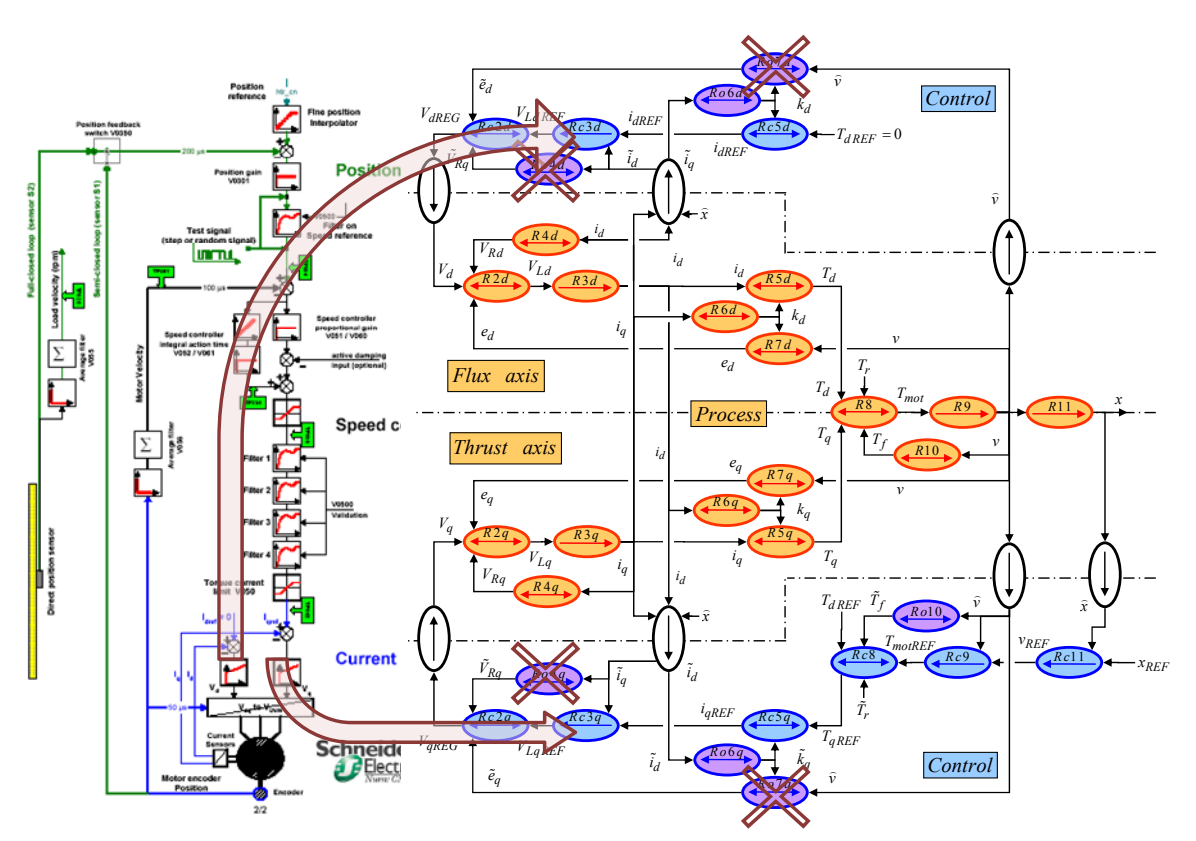

Figure 127 : Comparaison de la boucle de courant des structures industrielle et GIC

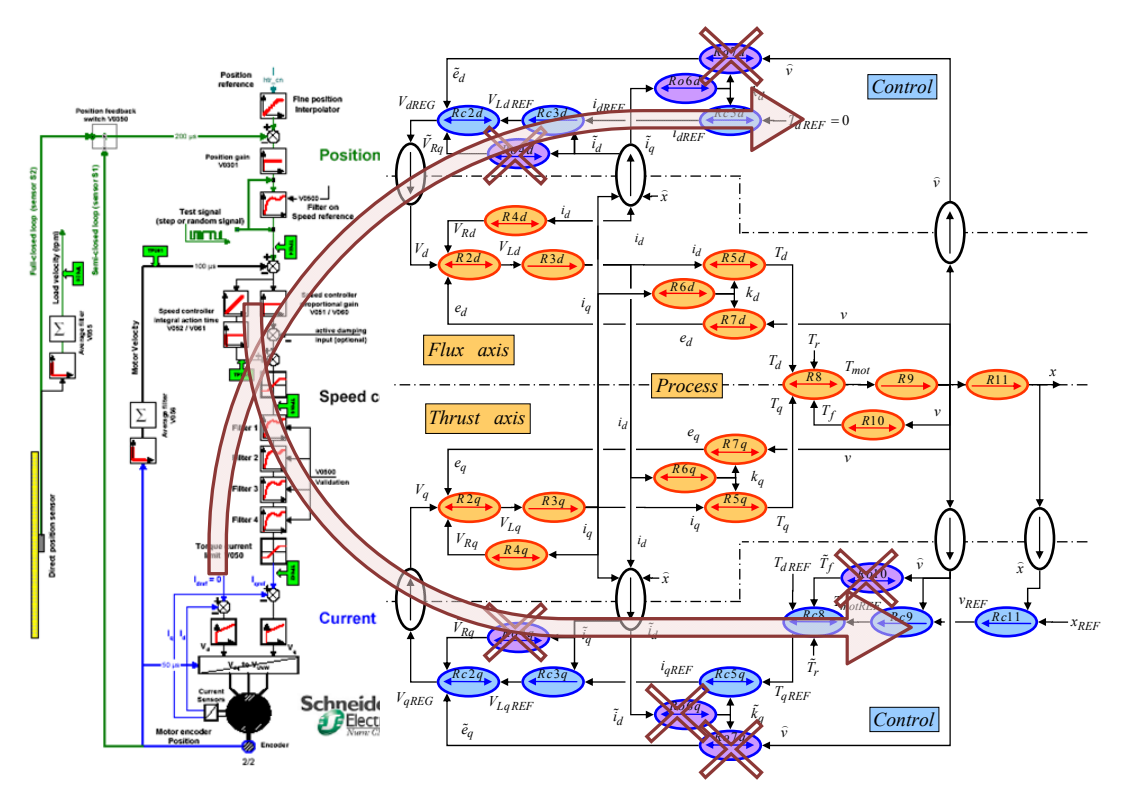

Figure 128 : Comparaison de la boucle de vitesse des structures industrielle et GIC

La **Figure 129** montre que la boucle de position contient une mesure de position et un correcteur à action proportionnelle (processeur *Rc11*). La grandeur de référence de ces structures de commande est bien la position de référence.

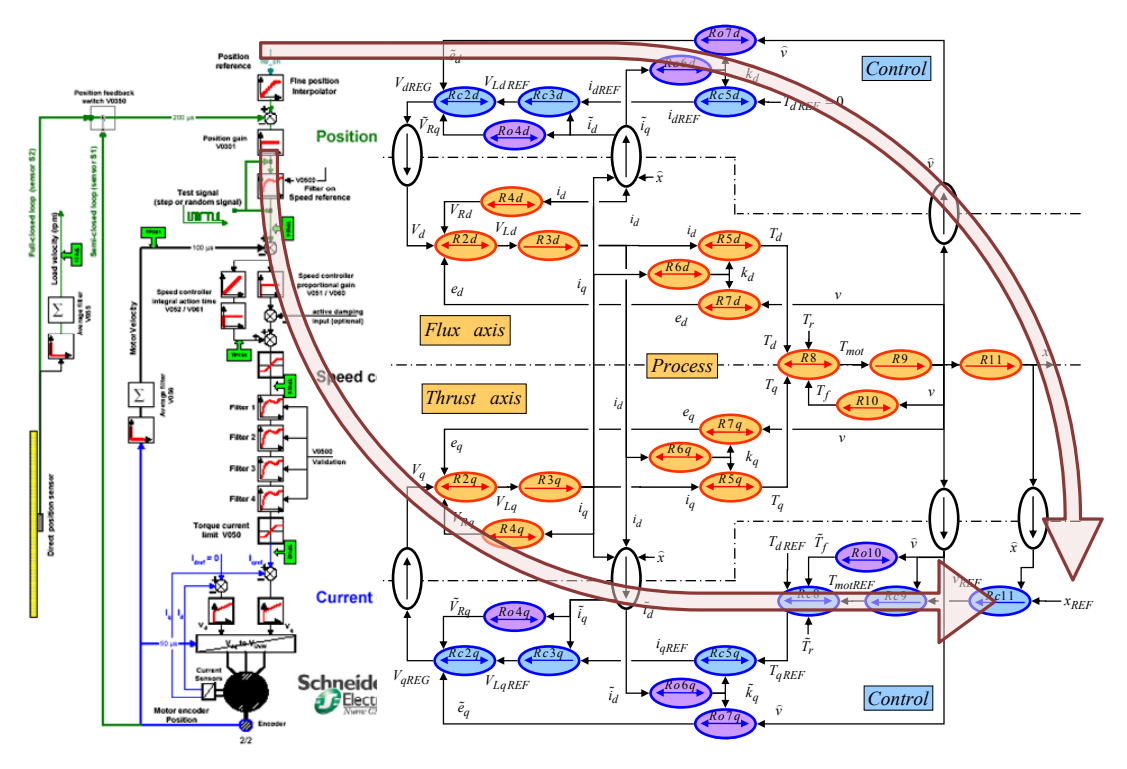

**Figure 129 :** *Comparaison de la boucle de position des structures industrielle et GIC*

La **Figure 130** présente la structure de commande en GIC après ces simplifications. Cette représentation en GIC de la structure de commande industrielle ne contient plus que les processeurs de la chaîne directe (en bleu clair avec les processeurs *Rc2d*, *Rc2q*, *Rc3d*, *Rc3q*, *Rc5d*, *Rc5q*, *Rc8*, *Rc9* et *Rc11*). Il n'y a plus de compensation autre que celle apportée par les correcteurs PI, PI et P. Ainsi, le correcteur PI de la boucle de vitesse doit permettre de compenser les forces de frottement et la force électromotrice et assurer une bonne dynamique de la boucle de vitesse (compensation du pôle mécanique par son action intégrale).

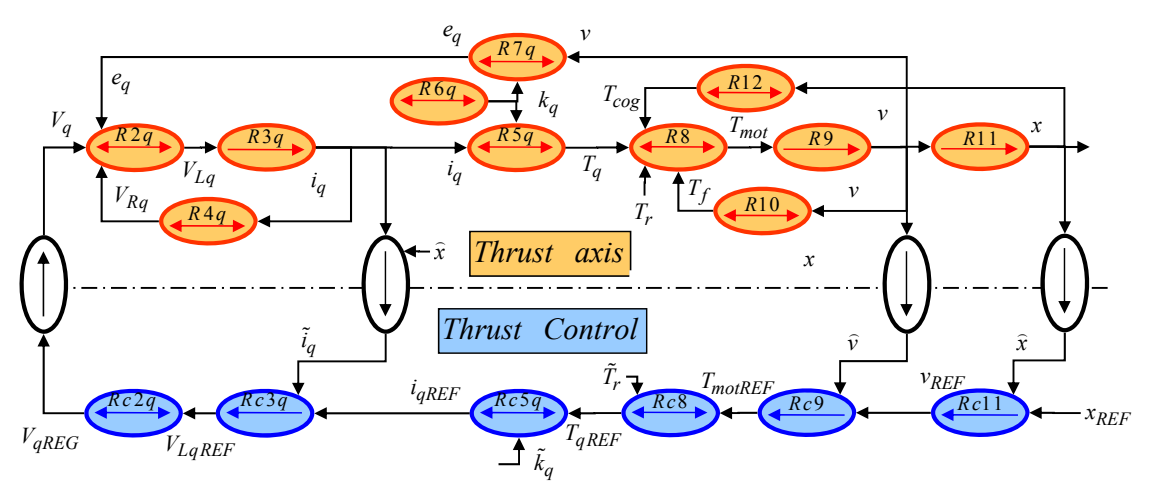

**Figure 130 :** *Structure de commande simplifiée en GIC équivalant à la structure industrielle*

Dans les architectures de commande industrielles, la notation et l'unité du correcteur de vitesse diffère de celle du système MKSA<sup>41</sup>, et a pour unité :  $K_p$  en A/m/min (soit en A.min/m) [GRO $\beta$  – 2001]. Dans le domaine MKSA, la conversion suivante s'établit :

$$
K_p(A.s/m) = 60 \cdot K_p(A.\min/m)
$$
 Eq. 158

La notation du correcteur de position a pour unité :  $K_v$  en m/min/mm (soit en m/(min.mm)) [GROβ – 2001]. Cela nous donne la conversion suivante dans le domaine MKSA :

$$
K_{\nu}(s^{-1}) = \frac{1000}{60} \cdot K_{\nu}(m/\min \,mm) \tag{Eq. 159}
$$

Dans les architectures de commande industrielles, il y a fréquemment des entrées supplémentaires de commande, appelées anticipations, qui agissent directement à l'intérieur de la boucle de vitesse [BLOCH – 2000].

La **Figure 131** montre la représentation sous forme de Graphe Informationnel Causal de la structure de commande en boucle en cascade avec une anticipation en vitesse et en accélération :

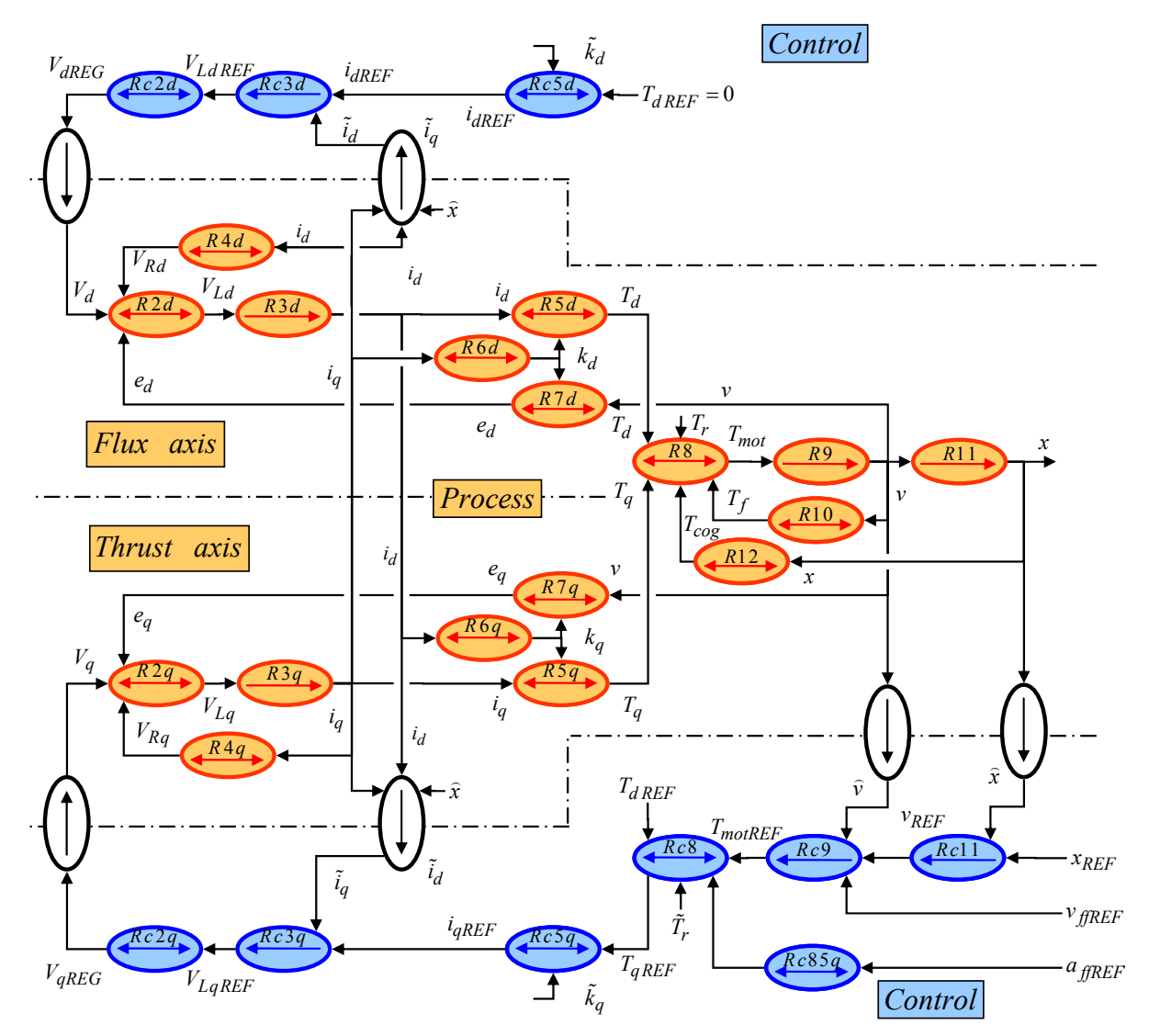

**Figure 131 :** *Représentation en GIC de la structure en boucle en cascade avec anticipation en vitesse*

<sup>&</sup>lt;sup>41</sup> Industriellement, le gain en vitesse s'écrit bien  $K_p$  et celui en position s'écrit bien  $K_p$ .

L'anticipation en accélération se traduit par l'ajout d'un processeur Rc85q qui contient la relation suivante :

$$
Rc85q \to T_{fJREF} = \tilde{M} \cdot a_{fJREF}
$$
 Eq. 160

La **Figure 123** est comparable à la **Figure 131**, d'où les équations suivantes :

$$
\begin{cases}\n i_{qref} = \frac{1}{\tilde{k}_q} \Big[ \left( v_{ref} - \hat{v} \right) C_v \Big] \\
 i_{qref} = \frac{1}{\tilde{k}_q} \Big[ \left( v_{ref} - \hat{v} + v_{ffref} \right) C_v + \tilde{M} \cdot a_{ffref} \Big]\n\end{cases}\n\qquad \text{Eq. 161}
$$

Avec, pour la boucle de vitesse, un correcteur PI :

$$
C_{v} = K_{p} \left( \frac{1 + \tau_{m} s}{\tau_{m} s} \right) = K_{p} \left( \frac{\tilde{f} + \tilde{M} s}{\tilde{M} s} \right)
$$
 Eq. 162

Dans les 2 cas étudiés, pour simplifier les calculs, les boucles de courant sont négligées :<br>Eq. 163

$$
\hat{i}_q = i_{qref}
$$
 Eq. 163

L'expression de la partie mécanique du système est alors :

$$
v = \frac{k_q \cdot i_q}{f + Ms}
$$
 Eq. 164

La boucle de position est contrôlée par un correcteur proportionnel  $C_p = K_v$ :

$$
\left(x_{ref} - \hat{x}\right)C_p = v_{ref}
$$
 Eq. 165

Ces équations sont utilisées pour obtenir la relation suivante : ์<br>ภ

$$
\begin{cases}\n\overline{\hat{x}} = \frac{1}{1 + \frac{s}{K_v} + \frac{M \cdot s^2}{K_v K_p}} \\
\overline{\hat{x}} = \frac{\left(1 + \frac{s}{K_v}\right)\left(1 + \frac{M}{f} s\right)}{1 + \left(\frac{1}{K_v} + \frac{M}{f}\right)s + \frac{M \cdot s^2}{K_v K_p}}\n\end{cases}
$$
\nEq. 166

Dans les 2 cas, pour les mêmes valeurs de gain, la mesure tend vers sa référence. Par contre, pour le régime transitoire, les anticipations permettent une convergence plus rapide, et donc une erreur dynamique plus faible :

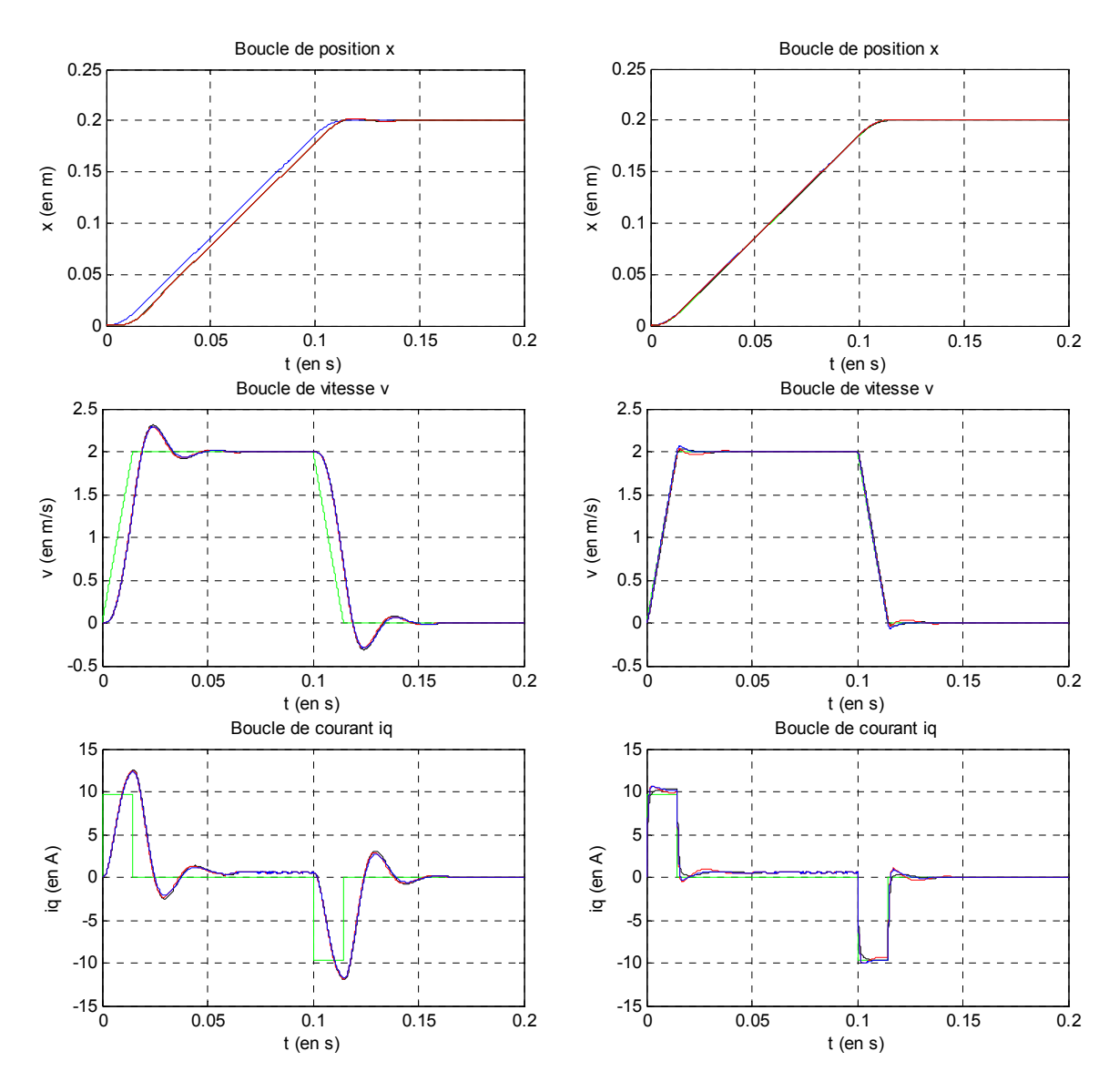

**Figure 132 :** *Asservissement en position sans anticipation et avec anticipation (en simulation)*

en accélération agit en tant que consigne additionnelle sur la boucle de vitesse et sur la boucle de courant respectivement (Figure 133). Cela s'appelle une anticipation totale ou partielle, suivant que ces anticipations sont modulées ou non en amplitude. L'objectif de l'anticipation en vitesse est de compenser le retard de la mesure de vitesse dans la structure d'asservissement [BEAREE – 2005]. Le réglage de l'anticipation en accélération a pour but de compenser le mode rigide lié à la masse à déplacer (Eq.160) [ZHAO – 2004]. En effet, dans les architectures actuelles de commande numérique, une anticipation en vitesse et/ou

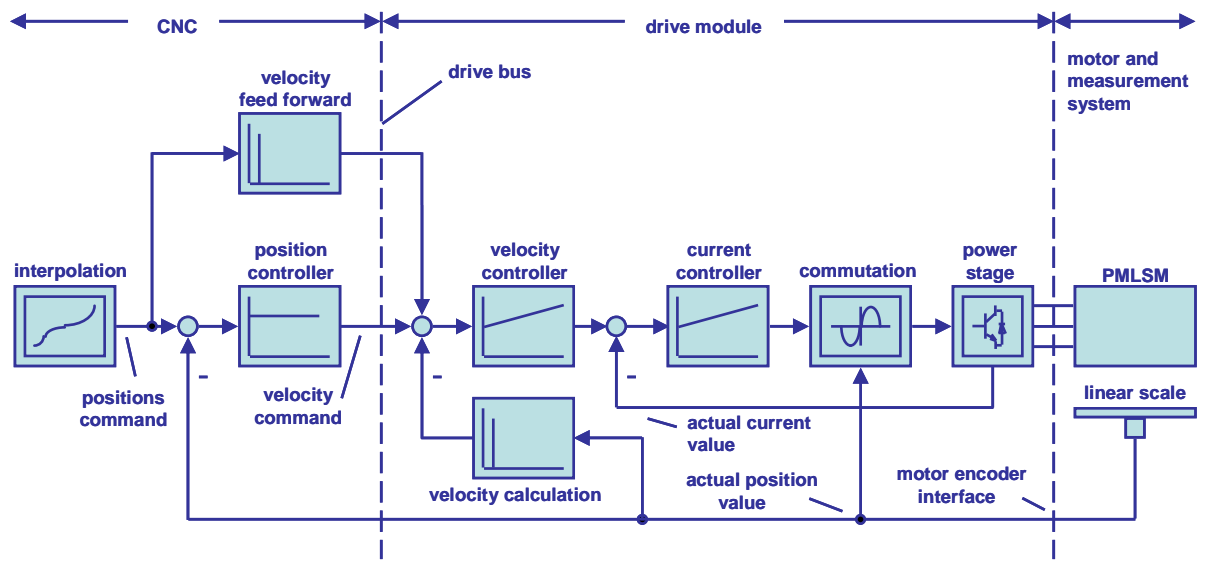

**Figure 133 :** *Architecture de commande numérique de Siemens [GROß – 2001]* 

L'origine de l'anticipation dans sa forme graphique (**Figure 131**) n'est pas expliquée ici : seule une rupture de la symétrie entre le modèle et la commande est constatable.

Toutefois dans l'Eq.160, l'anticipation en accélération est en fait une anticipation en couran t déguisée, puisque les relations *Rc5*, *Rc8* et *Rc85q* sont rigides :

$$
iqf_{fREF} = k_q \cdot T_{ffREF} = k_q \cdot \tilde{M} \cdot a_{ffREF}
$$
 Eq. 167

Ainsi, toutes les anticipations présentées interviennent directement sur les processeurs causaux, donc directement au niveau des différents états indépendants du système. Une tentative de réponse serait alors de considérer l'ajout d'une entrée d'anticipation dans la structure de commande comme une tentative d'ouvrir les boucles imbriquées : cette structure de la commande se rapproche alors de celle d'une commande par retour d'état.

## **3.3.4.2 Commande par retour d'état**

Définition : nous désignons par « commande par retour d'état » une commande qui utilise l'en semble des grandeurs d'état qui composent le système.

Ce sont les mesures disponibles, mais aussi toutes les variables régissant le comportement dynamique du système (les variables d'état).

Bien évidemment, la commande par boucles imbriquées peut être considérée comme une forme de commande par retour d'état.

Le formalisme GIC et celui à retour d'état ont les mêmes critères pour la commandabilité et l'observabilité de cette structure de commande. En effet, l'inversion des processeurs, respectivement B et C en  $B^{-1}$  et  $C^{-1}$ , ne peut se faire que sous certaines conditions [GRANJON – 2001] :

Critère de Kalman de commandabilité : Un système est complètement accessible et complètement commandable si et seulement si les vecteurs  $(B)$ ,  $[A](B)$ ,  $[A]^2(B)$ ,  $[A]^{n-1}(B)$  sont linéairement indépendants.

Critère d'observabilité : Un système est complètement observable si et seulement si les vecteurs lignes (C), (C)[A], (C)[A]<sup>2</sup>,..., (C)[A]<sup>n-1</sup> sont linéairement indépendants.

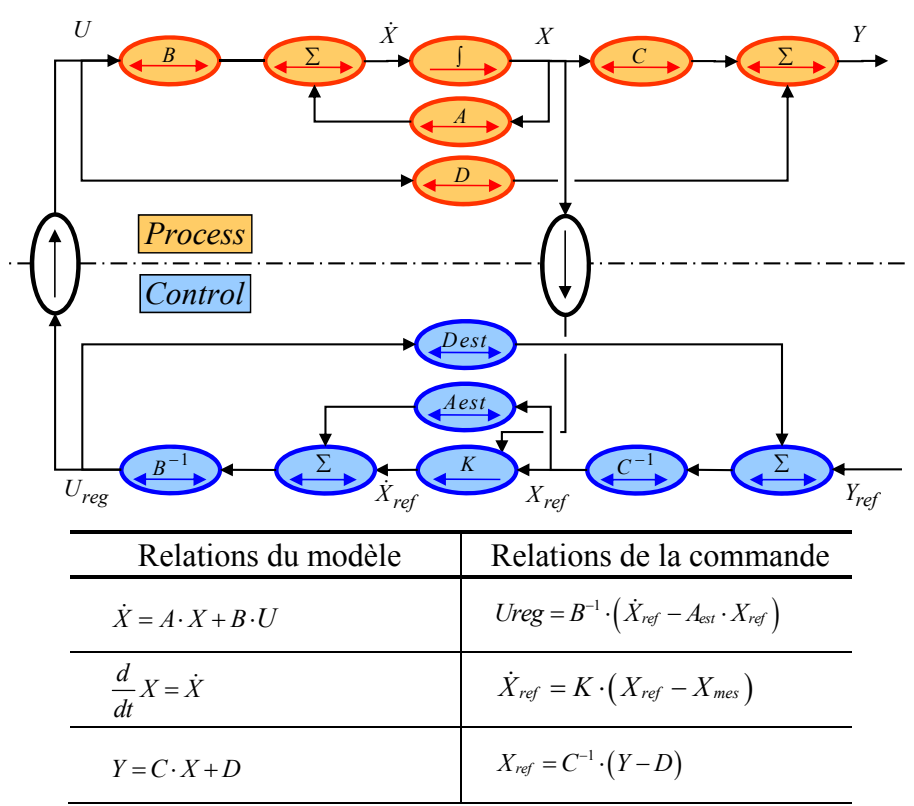

**Figure 134 :** *Représentation en GIC de la structure de commande par retour d'état*

Ainsi, les matrices inverses B-1 et C-1 ne peuvent être définies indépendamment de la matrice A. La représentation sous la forme d'un Graphe Informationnel Causal permet de scinder les matrices A et B. Toutefois, c'est bien la paire [A], (B) qui est commandable.

Il n'est pas nécessaire d'aller plus en profondeur dans cette étude, car elle rejoindrait les enseignements classiques sur les structures de commande par retour d'état [GRANJON – 2001].

La Figure 135 présente la structure de commande par retour d'état choisie par la société ETEL [ET EL – 2005]. Il est à noter la présence étonnante de correcteur à action Proportionnelle Intégrale dans la boucle de courant, alors que les courants sont régulés dans le repère naturel (a,b,c) et non de Park (*d,q* ). Cela signifie que les courants sont sinusoïdaux et donc qu'il y aura forcément une mauvaise réjection de la perturbation associée à la fem [BARRE – 2001]. Etel a précisé que ne serait plus le cas dan s la prochaine gamme de variateur.

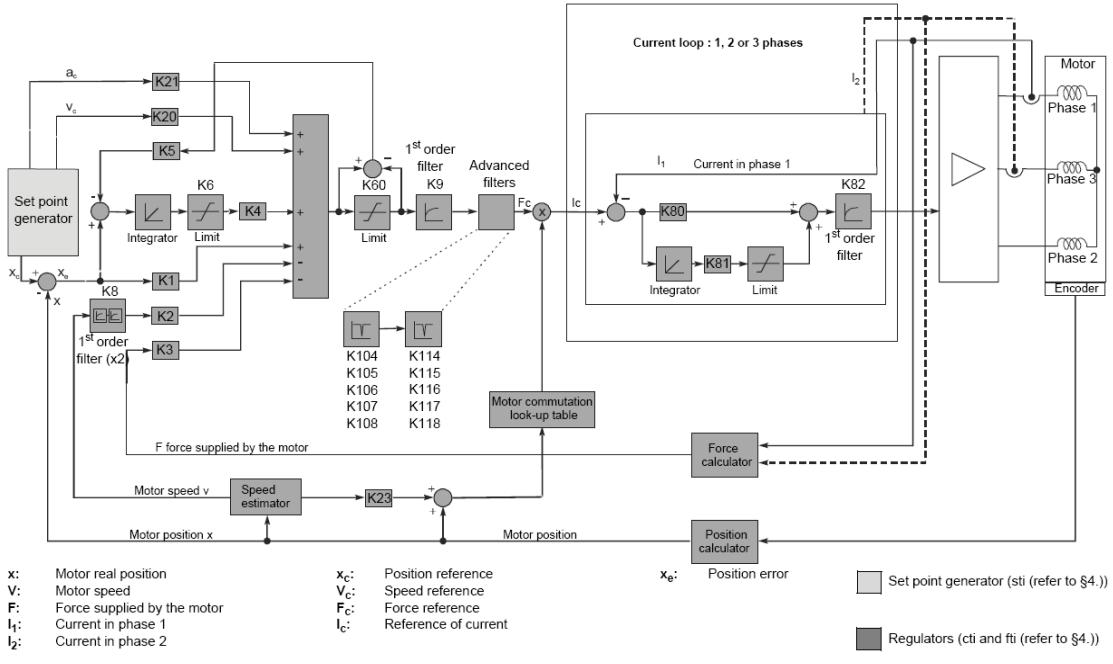

**Figure 135 :** *Architecture de commande numérique du DSC2P d'ETEL*

A partir de la commande par boucles imbriquées (**Figure 116**), nous pouvons déduire la commande utilisant la représentation usuelle dans l'espace d'état (Figure 136). Cette figure présente la structure de commande en position par retour d'état sous forme de Graphe Informationnel Causal. Plus exactement, cela se rapproche d'un régulateur d'état pour la boucle de position. La boucle de courant reste inchangée par rapport à la structure de commande de la **Figure 116**.

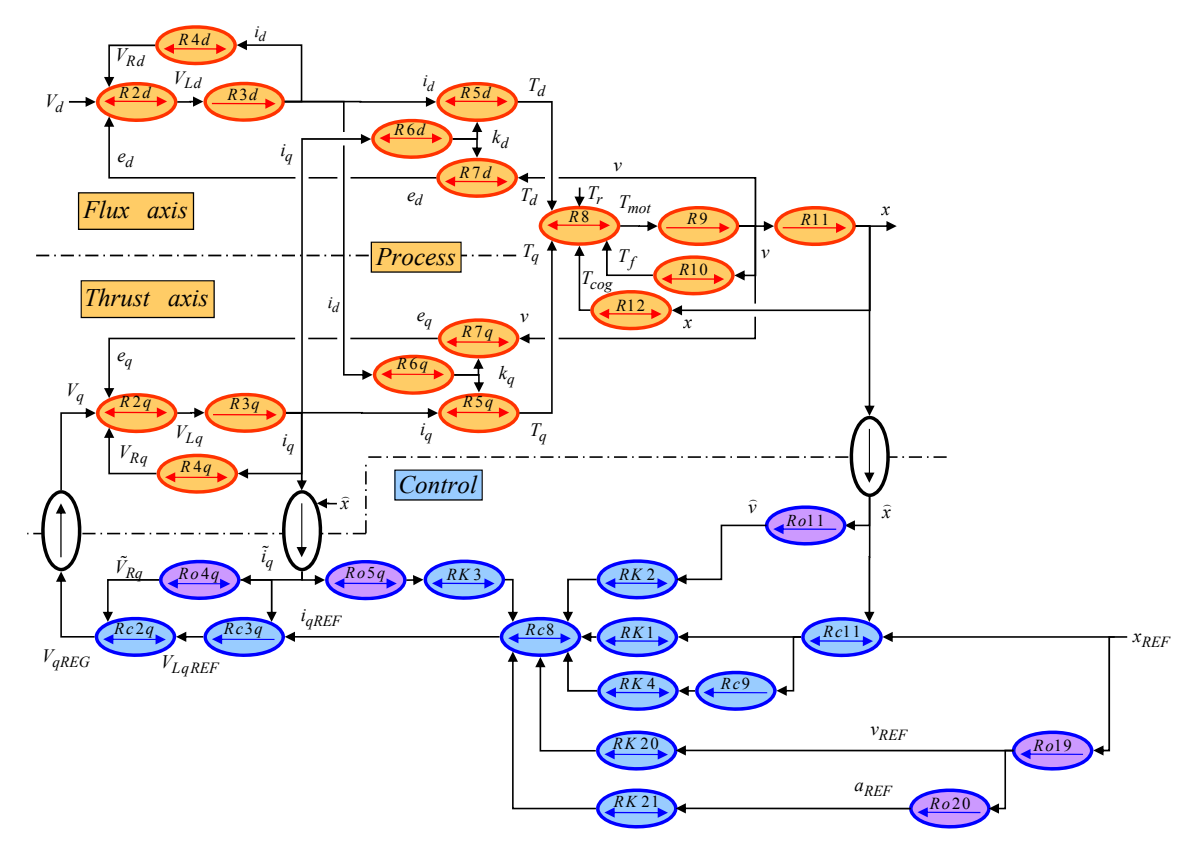

**Figure 136 :** *GIC de la structure par retour d'état de la partie mécanique* 

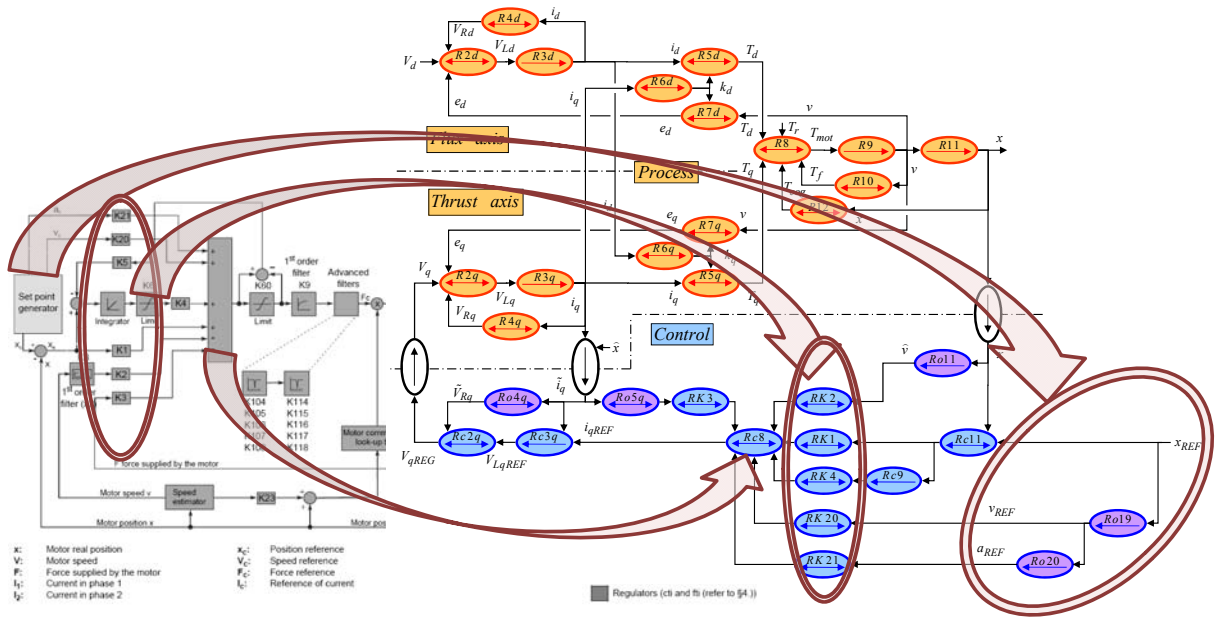

Des similitudes existent entre ces deux structures de commande :

**Figure 137 :** *Comparaison de la commande à retour d'état d'ETEL et en GIC*

Le générateur de référence est composé en partie des processeurs *Ro19* et *Ro20*, qui réalisent une approximation de la dérivée par la formule d'Euler au 1<sup>er</sup> ordre. Cela donne, en formulation de Laplace, l'expression de la fonction de transfert de l'Eq[.168.](#page-103-0) Il est important de noter que même si la dérivée du signal de position est approchée, son expression mathématique reste causale, et donc l'orientation de la flèche du processeur causal est bien dans le sens adéquat.

$$
Ro19, Ro20 \rightarrow \frac{1 - e^{-T \cdot s}}{s}
$$
 Eq. 168

Le processeur *Ro5q* est un estimateur de la force de poussée à partir du courant *iq* mesuré :  $Ro5q \rightarrow \tilde{T}_{em} = \tilde{K}_a \cdot \tilde{i}_a$  Eq. 169

Cette structure par retour d'état (Figure 137) peut s'assimiler à un régulateur de type PID sur la boucle de position, et à un correcteur PI sur la boucle de courant. Sous réserve que les gains *K2* et *K20* soient égaux, il est possible de démontrer mathématiquement que cette structure est équivalente à une structure à boucles en cascade, avec trois boucles.

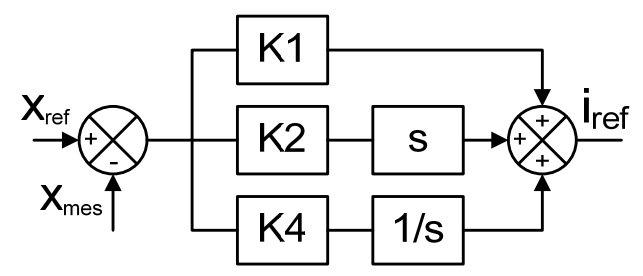

**Figure 138 :** *Commande PID de la boucle de position*

L'architecture de commande déduite des boucles imbriquées est la suivante :

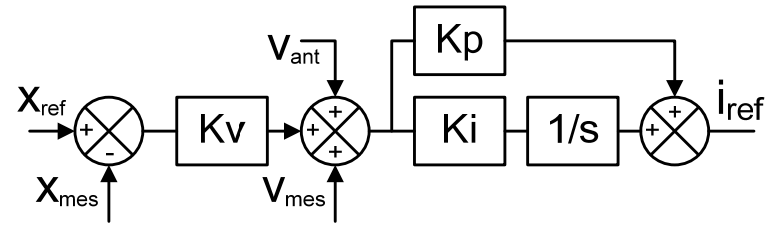

Figure 139 : Commande P de la boucle de position et PI pour la vitesse

Il existe alors une correspondance entre ces deux structures, telle que :

$$
K1 + K2 \cdot s + \frac{K4}{s} = Kp \cdot Kv + Ki + Kp \cdot s + \frac{Ki \cdot Kv}{s}
$$
 Eq. 170

L'équivalence suivante est alors obtenue :

$$
\begin{cases}\nK1 = Kp \cdot Kv + Ki \\
K2 = Kp \\
K4 = Ki \cdot Kv\n\end{cases}
$$
\nEq. 171

L'équivalence inverse a plusieurs solutions possibles :

$$
si \quad K4 = 0, \begin{cases} Kp = K2 \\ Ki = K0 \\ Kv = K1/K2 \end{cases}
$$
 Eq. 172

si 
$$
K1 > 2\sqrt{K2} \cdot K4
$$
  
\n
$$
\begin{cases}\nKp = K2 \\
Ki = \frac{1}{2} \left( 1 - \sqrt{1 - \frac{4 \cdot K2 \cdot K4}{K1^2}} \right)_{.} \quad \text{ou} \\
Ki = \frac{1}{2} \left( 1 + \sqrt{1 - \frac{4 \cdot K2 \cdot K4}{K1^2}} \right) \\
Kv = \frac{2K4}{1 - \sqrt{1 - \frac{4 \cdot K2 \cdot K4}{K1^2}}} \\
\end{cases}
$$
\nEq. 173

La **Figure 140** présente une comparaison graphique entre les structures de commande en boucles imbriquées et à retour d'état :

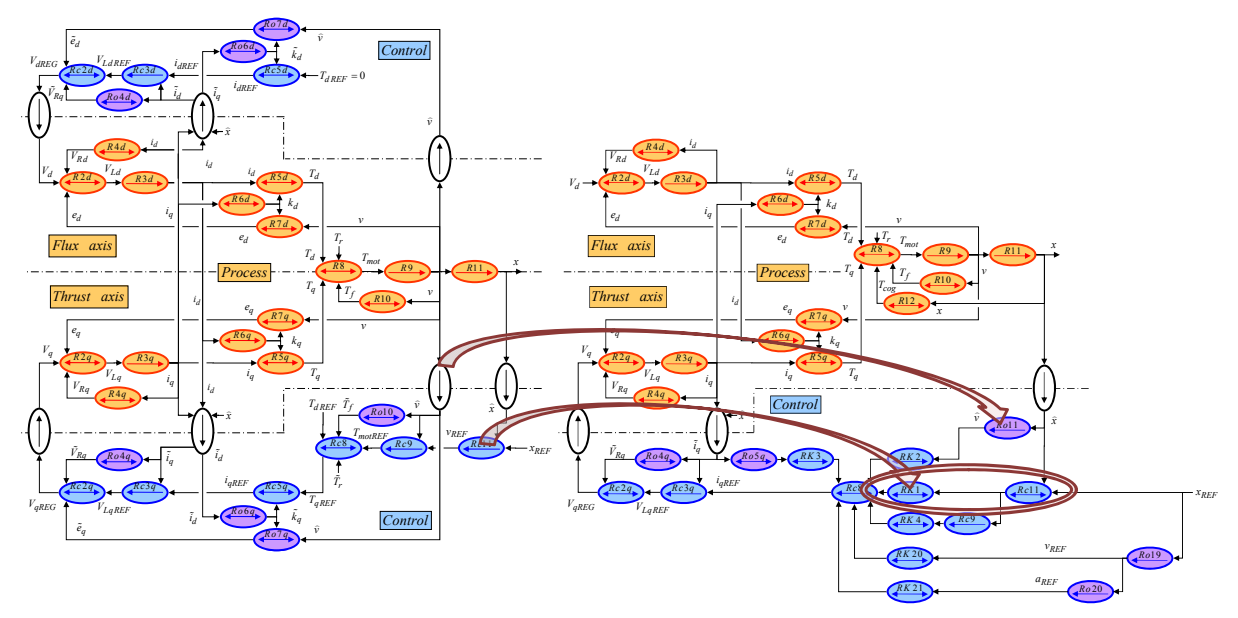

**Figure 140 :** *Comparaison des architectures en boucles imbriquées et à retour d'état*

Pour économiser le coût d'un capteur de vitesse (**Figure 140**), une estimation de la vitesse remplace la mesure de vitesse. La vitesse est alors obtenue par une dérivée approchée avec la formule d'Euler au 1er ordre, dans le processeur *Ro11*, sur le même principe que les processeurs *Ro19* et *Ro20*.

La **Figure 141** présente une légère différence entre les deux types de commande : la commande en boucles imbriquées réalise un bilan de force alors que la version en retour d'état fournit directement une valeur de courant de référence *i<sub>qref</sub>*. Toutefois, la relation entre le courant et la force de référence étant rigide, la constante de force  $k_q$  peut alors simplement se reporter sur le processeur suivant.

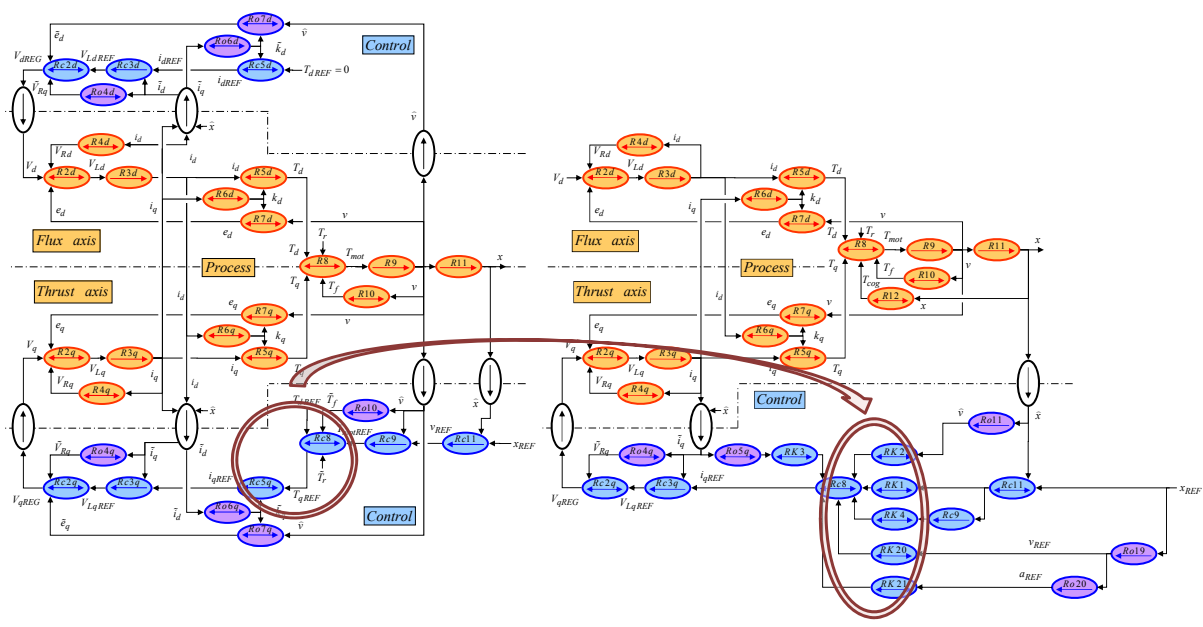

$$
Rc5q \rightarrow i_{qREF} = T_{emREF} / \tilde{k}_q
$$
 Eq. 174

**Figure 141 :** *Architecture de commande numérique du DSC2P d'ETEL*

Les structures de commande par retour d'état et celles par boucles imbriquées sont équivalentes dans une large proportion<sup>42</sup>.

# **3.3.5 Commande avancée en force en Boucle Fermée**

Les travaux présentés dans la suite de ce chapitre sur la commande des moteurs linéaires seront limités à la commande en force du moteur linéaire avec pour objectif de prendre en compte les phénomènes retenus dans le chapitre de modélisation. L'idée est de réduire les ondulations de force induites par les différents phénomènes par la commande : harmoniques de forces électromotrices, variation de la force de poussée liée à la saturation des inductances, et force de détente.

L'architecture du modèle retenu sous cette forme de graphe informationnel causal permet d'intégrer les phénomènes préalablement modélisés, à savoir les harmoniques de forces électromotrices (*R6*, *R5*), les saturations des inductances (*R6*, *R2*) et les forces de détente (*R11*).

1

 <sup>42</sup> Equivalentes sous certaines conditions de réglage, toutefois précisées dans l'Eq. 166

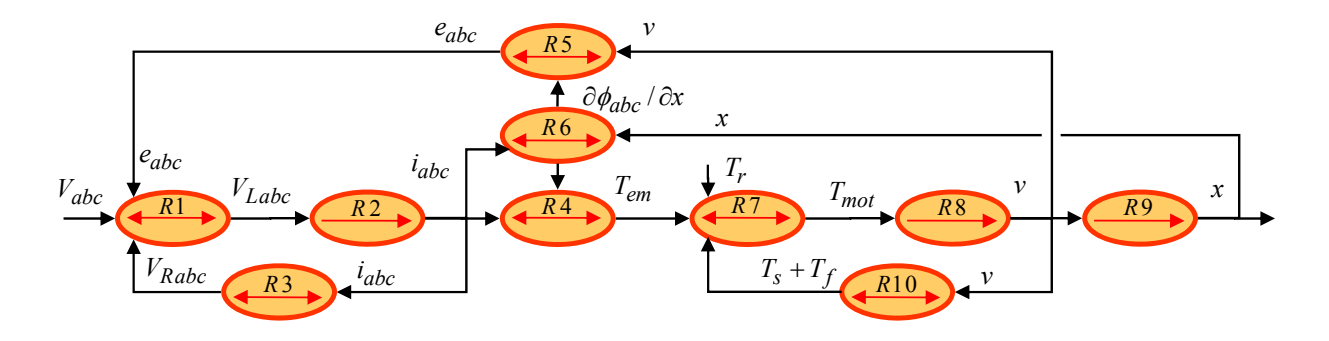

| Modèle électrique                                                                                                    | Modèle mécanique                                                                       |
|----------------------------------------------------------------------------------------------------|----------------------------------------------------------------------------------------|
| $R_1 \rightarrow V L_{abc} = V_{abc} - V R_{abc} - e_{abc}$                                                                                                    | $R_7 \rightarrow T_{mot} = T_{abc} - T_{cog} - (T_s + T_f) - T_r$                      |
| $R_2 \rightarrow \frac{\partial \phi_{abc} (i_{abc}, x)}{\partial i} \cdot \frac{di_{abc}}{dt} = V_{Labc}$                                                                                                    | $R_8 \rightarrow M \cdot \frac{dv}{dt} = T_{mot}$                                      |
| $R_{3} \rightarrow V_{Rabc} = R \cdot i_{abc}$                                                                                                    | $R_9 \rightarrow \frac{dx}{dt} = v$                                                    |
| $R_4 \rightarrow T_{em} = \sum_{k=a,b,c} \frac{\partial \phi_k (i_k, x)}{\partial x} \cdot i_k$                                                                                                    | $R_{10} \rightarrow T_s + T_f = f_{vis} \cdot v + T_{coul} \cdot sign(v)$              |
| $R_5 \rightarrow e_{abc} = \frac{\partial \phi_{abc} (i_{abc}, x)}{\partial x} \cdot v$                                                                                                    | $R_{11} \rightarrow T_{cog} = \hat{T}_{cog} \sin(N_p x) + \hat{T}_{cog6} \sin(6N_p x)$ |
| $R_6 \rightarrow \frac{\partial \phi_{abc} (i_{abc}, x)}{\partial i_{abc}} = \frac{d \phi_{abc} (i_{abc}, x)}{d i_{abc}}\Big _{x=ret}$ , et $\frac{\partial \phi_{abc} (i_{abc}, x)}{\partial x} = \frac{d \phi_{abc} (i_{abc}, x)}{dx}\Big _{i_{abc}=cs}$ |                                                                                        |

**Figure 142 :** *Graphe Informationnel Causal du moteur linéaire*

De nombreuses solutions existent pour compenser les phénomènes électriques et magnétiques perturbateurs qui ont été présentés dans les précédents chapitres :

- − Commande opposant aux forces de cogging des forces générées par des harmoniques de courant [FAVRE – 1991], [FAVRE – 1993], [BASSI – 1999].
- − Commande par correcteur PI pour limiter l'influence des forces de détente [BODIKA 1999 (1)].
- − Commande basée sur la norme H∞ pour minimiser les erreurs de poursuite [ALTER 1995], [CHOI – 1999]. La commande robuste en H∞ présente l'inconvénient majeur de la difficulté de réglage pour un correcteur synthétisé avec un ordre élevé.
- − Commande utilisant des correcteurs résonants pour compenser la force de cogging sur les moteurs synchrones tournants. [ZENG – 2004].
- − Commande par retour accélérométrique pour améliorer le contrôle de la force de poussée [BRANDEBURG – 2000]. Cette solution impose d'ajouter un capteur supplémentaire au niveau du point à contrôler<sup>43</sup>. En terme de performances, notre équipe de recherche a testé cette solution de façon concluante [COLAS – 2005]. L'idée est de réinjecter, dans l'actionneur, les forces oscillantes mesurées, avec un déphasage de 180°.

1

<sup>43</sup> Suivant l'environnement du système, il n'est pas toujours possible d'implanter un capteur au niveau du point à contrôler

− Commande pour la compensation du poids de la charge, ce qui permet de linéariser le comportement de la charge dans la commande [YOSHIDA - 1999], [YOSHIDA - 2001].

Toutefois, la modélisation du moteur linéaire a montré que le phénomène prépondérant en régime permanent était les harmoniques de forces électromotrices, qui pouvaient induire jusqu'à 8% d'ondulations de force, **Figure 112**. Nous allons donc chercher à compenser prioritairement l'impact de ces harmoniques de forces électromotrices par la commande.

Pour piloter en force un moteur linéaire en boucle fermée, il semblerait logique de mesurer la force du moteur et de l'asservir à une référence de force. Cependant, cette force n'étant pas directement mesurable sur les moteurs linéaires en mouvement, l'architecture classique de commande se construit sous la forme d'une boucle de courant. C'est ce que montre intuitivement le GIC (Figure 142), puisque la sortie du processeur causal correspond au courant et non pas à la force. C'est donc bien le courant qui sera asservi.

## **3.3.5.1 Problème des représentations fréquentielles pour la co mmande**

Dans les hypothèses du premier harmonique, pour une machine synchrone est à pôles, non saturée, la force de poussée *Tem* peut s'exprimer comme :

$$
T_{em} = k_q \cdot i_q = \hat{\phi}_f \cdot \sqrt{3/2} \cdot N_p \cdot i_q
$$
 Eq. 175

L'Eq.175 montre que la commande en force est directement équivalente à une commande en courant dans le repère de Park. Le modèle retenu tient compte des harmoniques de force électromotrice. Or ces harmoniques ne sont plus représentables simplement dans le repère de Park [LOUIS – 2004 (2)], qui est un référentiel uniquement prévu pour s'adapter au fondamental du courant et de la force électromotrice. En d'autres termes, l'Eq.175 n'est plus valable, et il faut revenir à une expression plus générale de la force de poussée :

$$
T_{em} = \frac{\partial \phi_a}{\partial x} \cdot i_a + \frac{\partial \phi_b}{\partial x} \cdot i_b + \frac{\partial \phi_c}{\partial x} \cdot i_c
$$
 Eq. 176

du produit des harmoniques des forces électromotrices et des harmoniques de courants, Eq. 176. Ainsi, alimenter le moteur linéaire par des harmoniques de tension adaptés. La difficulté pour la mise en place PI classiquement utilisés pour les commandes à boucles en cascade sont inefficaces dans le cas d'erreurs po ur réaliser le contrôle de ces erreurs harmoniques. Pour bien préciser le problème et les solutions possibles, rappelons que la force de poussée est issue le contrôle des harmoniques de courant nécessite de connaître les harmoniques de fem, et revient à de la commande revient donc au choix du correcteur pour un cahier des charges donné : les correcteurs harmoniques à compenser [GUILLAUD – 1999]. Il est donc nécessaire de trouver d'autres solutions

méthodes : La compensation des harmoniques de forces électromotrices peut être effectuée en utilisant diverses

- − La commande dans un multiple référentiel de Park, dans laquelle chaque harmonique est compensée par un correcteur Proportionnel Intégral, **Figure 143** [CHAPMAN – 1999 (2)]. L'inconvénient majeur réside dans l'important temps de calcul requis par les multiples transformations de Park. En pratique, cela réduit le nombre possible d'harmoniques à compenser ;
- − La commande par correcteur résonant dans le repère naturel (*a,b,c*) ou le repère diphasé (*α,β*) [WULVERYCK – 2000].

Ces deux solutions constituent deux visions complètement différentes du contrôle des harmoniques de courant. En effet, dans le premier cas, l'algorithme proposé permet de séparer chaque harmonique et donc d'établir un référentiel avec un correcteur spécifique dans chacun de ces référentiels. Dans le deu xième cas, un correcteur est appliqué à l'ensemble des harmoniques de courant, et comme celui-ci est très sélectif, tous les harmoniques peuvent alors être contrôlés indépendamment dans le même référentiel.

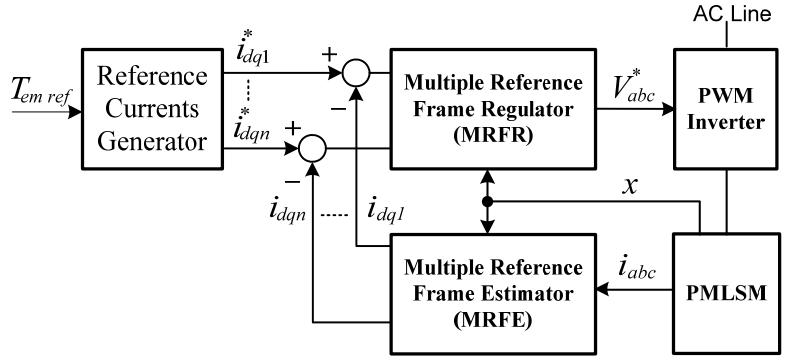

Figure 143 : *Structure de commande avec des référentiels multiples* 

Les analyses et validations expérimentales sont effectuées sur le LDM10-050 d'ETEL à p artir des résu ltats obtenus pour le modèle avancé du moteur linéaire.

## **3.3.5.2 Référentiels multiples de Park**

1

La transformée de Park<sup>44</sup> est alors appliquée aux trois courants. Ce qui donne deux courants dans le référentiel de Park, *i<sub>d</sub>* et *i<sub>q</sub>* continus et constants en amplitude. L'avantage de cette transformée de Park devient alors évident dans un objectif de commande. En effet, pour maintenir la vitesse constante, il suffit donc d'asservir les deux courants *i<sub>d</sub>*, *i<sub>q</sub>*, et la régulation de ces grandeurs continues se fait par des Lors du déplacement d'un moteur linéaire à vitesse constante, sans perturbation extérieure, les courants dans les trois phases sont alors sinusoïdaux avec des fréquences et des amplitudes constantes. correcteurs PI.

Le principe des référentiels multiples de Park est de réaliser un changement de référentiel pour chacun des harmoniques de courants. Puis, un correcteur PI est utilisé dans chacun des référentiels ainsi obtenus.

Depuis la fin des années 1990, [CHAPMAN – 1999(1)] a étudiée et analysée la technique de commande par les référentiels multiples de Par. Elle est ensuite été appliquée à de nombreux domaines :

- − Contrôle de la lévitation magnétique d'un moteur linéaire [LIU 1998]
- − La détection de défauts dans les moteurs à induction [CRUZ 2005]
- − La correction du facteur de puissance dans les filtres actifs [PARK 2000]
- La correction du facteur de puissance des convertisseurs de puissance [WANG 2004]. −

L'architecture de commande en force est définie sur la figure suivante :

<sup>&</sup>lt;sup>44</sup> Le principe du référentiel de Park est de transformer les grandeurs sinusoïdales en grandeurs constantes suivant certaines conditions [LOUIS – 2004 (2)].

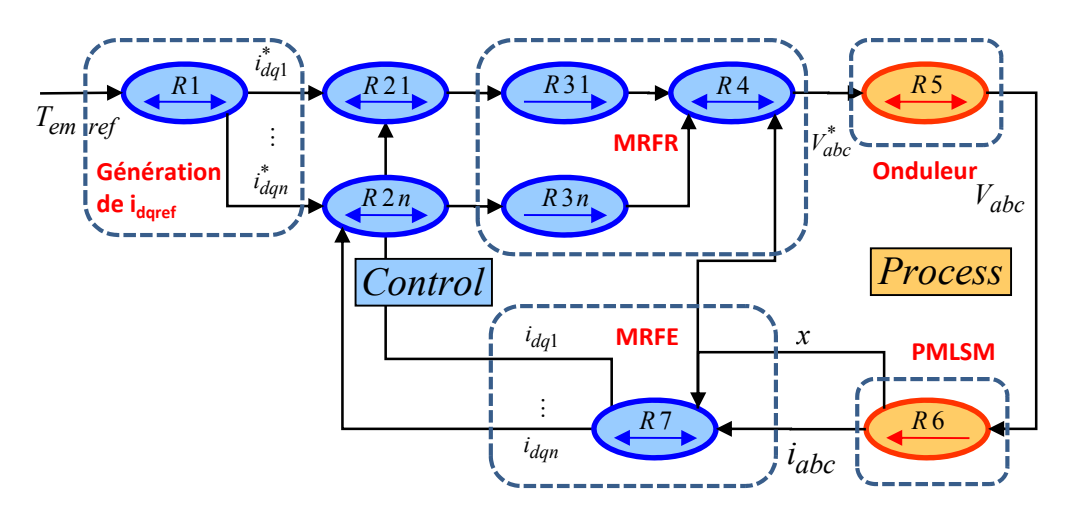

**Figure 144 :** *Structure de commande avec des référentiels multiples de Park*

La structure de l'estimateur de référentiel multiple est définie sur le schéma de la **Figure 145**. Le schéma utilisant le formalisme GIC est aussi présentée dans le cas d'un estimateur de deux référentiels basés sur le fondamental et le 5ème harmonique du courant.

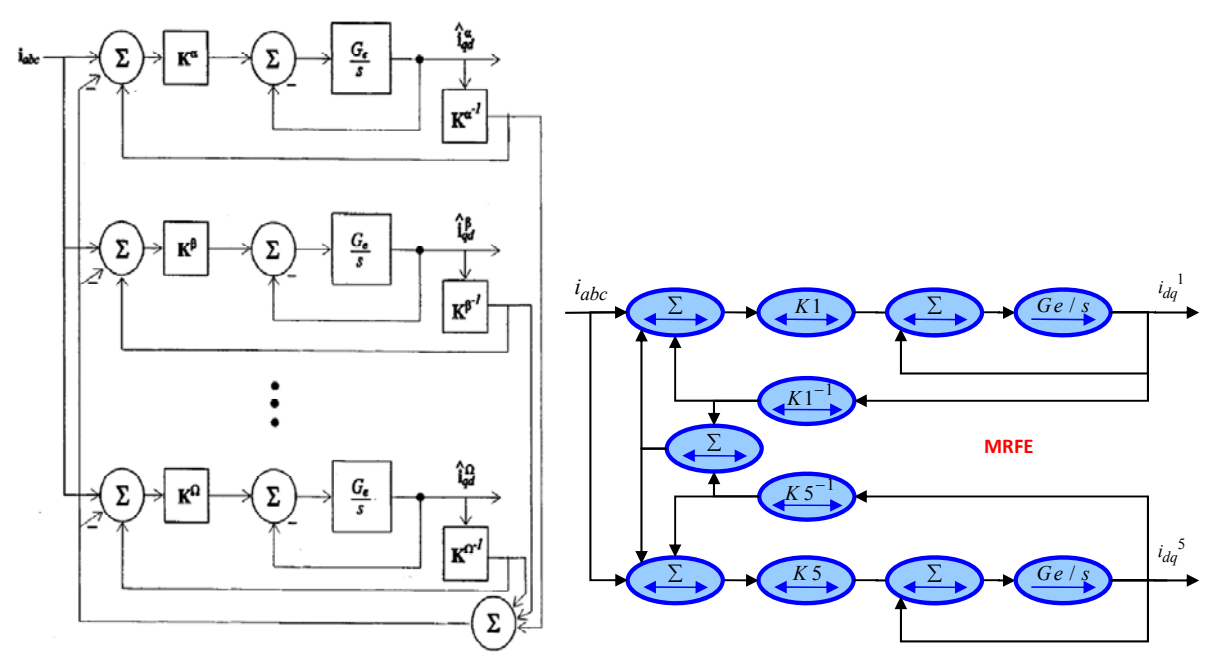

**Figure 145 :** *Estimateur de référentiels multiples MRFE a) original présenté dans [CHAPMAN – 1999 (2)] b) sa représentation en GIC*

Cette structure a pour but de faire converger chacun des référentiels pour les rendre indépendants.

$$
\frac{1}{G_e}\frac{d}{dt}\tilde{i}_{dq} = K^x \left[ i_{abc} + \left(K^x\right)^{-1} \tilde{i}_{dq}^x - \sum_{m \in N} \left(K^m\right)^{-1} \tilde{i}_{dq}^m \right]
$$
 Eq. 177

L'estimateur (MFRE) doit être plus rapide que le régulateur (MRFR), pour que celui-ci puisse fonctionner correctement.

$$
\frac{d}{dt}\,i_{dq}^{x} = 0, \text{ so } \frac{d}{dt}\left(\tilde{i}_{dq}^{x} - i_{dq}^{x}\right) = -nG_{e}\left(\tilde{i}_{dq}^{x} - i_{dq}^{x}\right), \forall x \in N \tag{Eq. 178}
$$

Les équations des transformations de Park et Park Inverse sont définies par l'Eq. 179 et l'Eq. 180 (Annexe A4). La variable *n* correspond au rang de l'harmonique du signal à transformer.

$$
K^{n} = \sqrt{\frac{2}{3}} \begin{bmatrix} \cos\left(n \cdot N_{P} \cdot x\right) & \cos\left(n \left(N_{P} \cdot x - \frac{2\pi}{3}\right)\right) & \cos\left(n \left(N_{P} \cdot x + \frac{2\pi}{3}\right)\right) \\ -\sin\left(n \cdot N_{P} \cdot x\right) - \sin\left(n \left(N_{P} \cdot x - \frac{2\pi}{3}\right)\right) - \sin\left(n \left(N_{P} \cdot x + \frac{2\pi}{3}\right)\right) \end{bmatrix}
$$
 Eq. 179  

$$
K^{n^{-1}} = \sqrt{\frac{2}{3}} \begin{bmatrix} \cos\left(n \cdot N_{P} \cdot x\right) & -\sin\left(n \cdot N_{P} \cdot x\right) \\ \cos\left(n \left(N_{P} \cdot x - \frac{2\pi}{3}\right)\right) & -\sin\left(n \left(N_{P} \cdot x - \frac{2\pi}{3}\right)\right) \\ \cos\left(n \left(N_{P} \cdot x + \frac{2\pi}{3}\right)\right) & -\sin\left(n \left(N_{P} \cdot x + \frac{2\pi}{3}\right)\right) \end{bmatrix}
$$
 Eq. 180

La convergence de cet estimateur s'effectue uniquement à l'aide du coefficient  $G_e$  suivant une exponentielle décroissante. A notre connaissance, [CHAPMAN – 1999(1)] n'a pas établi, à ce jour, d'étude théorique sur le réglage du gain G<sub>e</sub>. Dans le cas du LMD10-050, pour rester à la limite de stabilité de cet algorithme de convergence, le gain  $G_e$  doit rester inférieur à une valeur maximale de 150.

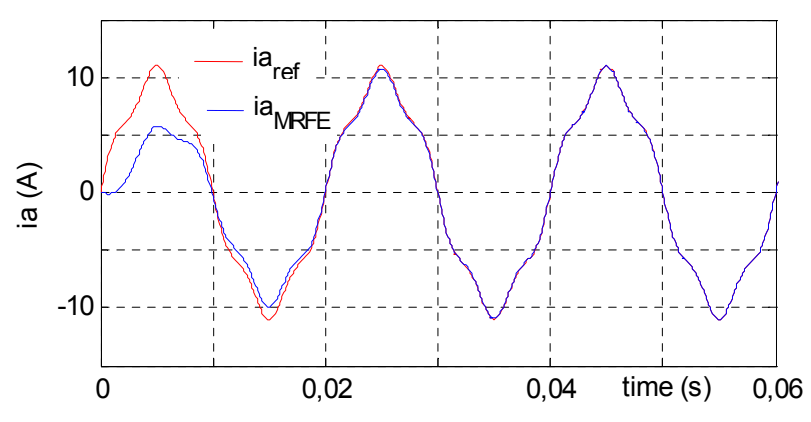

**Figure 146 :** *Simulation du courant reconstruit à la sortie du MRFE*

La **Figure 146** montre que la convergence de la mesure par rapport à sa référence s'effectue en 20ms. Cette valeur dépend de la fréquence du signal de consigne. Une analyse complémentaire pourrait être intéressante. Toutefois, cette valeur est supérieure au 10ms que les boucles de courant requièrent dans le domaine de la machine de production [GROB – 2001]. Cela limite donc l'intérêt de cette solution. Toutefois, ces valeurs pourraient suffire pour des applications à moteur linéaire nécessitant moins de dynamique [FAIZ – 2002].

La **Figure 147** présente l'architecture du régulateur du MRFR :

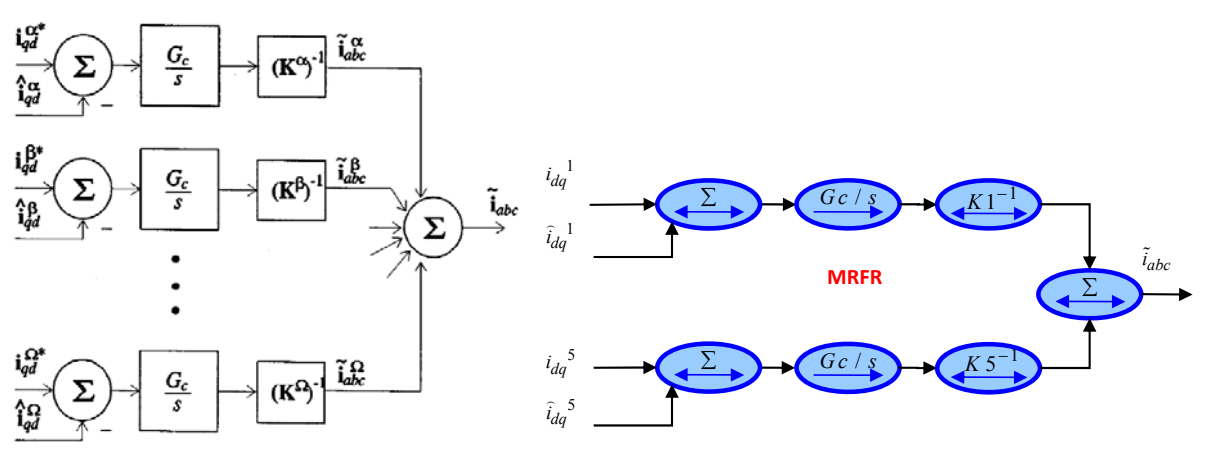

**Figure 147 :** *Régulateur de référentiels multiples MRFR a) original présenté dans [CHAPMAN – 1999 (2)] b) sa représentation en GIC*

La valeur du gain du régulateur *Gc* du MRFR a été choisie pour obtenir un comportement en boucle fermée le plus rapide possible, tout en restant à la limite de la stabilité :  $G_c = 50$ .

De même que pour le cas du MRFE, à notre connaissance, il n'existe pas d'étude sur l'intérêt de la dissociation du réglage du gain *Gc* pour chaque référentiel.

La génération des courants de référence s'effectue à l'aide d'une répartition des courants suivant les coefficients des harmoniques de force électromotrice préalablement identifiés [CHAPMAN - 1999(1)] :

$$
\begin{cases}\ni_{d1} = 0; & i_{q1} = \frac{T_{\text{erf}} \cdot 1}{\sqrt{\frac{3}{2}} \cdot N_p \cdot \hat{\phi}_f \cdot \sqrt{1 - \sum_{x \in n} \lambda_x^2}}, \dots \\
i_{dn} = 0; & i_{qn} = \frac{T_{\text{erf}} \cdot (-\lambda_s)}{\sqrt{\frac{3}{2}} \cdot N_p \cdot \hat{\phi}_f \cdot \sqrt{1 - \sum_{x \in n} \lambda_x^2}}\n\end{cases}\n\qquad \qquad \text{Eq. 181}
$$

temps de maintien de 600ms et un temps de descente de 2ms. La **Figure 148** montre que le système est stable, mais avec un dépassement important (environ 25%) ; le temps de réponse est de 150ms, ce qui est trop élevé, pour envisager de faire du suivi rapide de profil avec cette structure de commande. Une commande en trapèze de force de référence est utilisée avec un temps de montée de 5ms, un

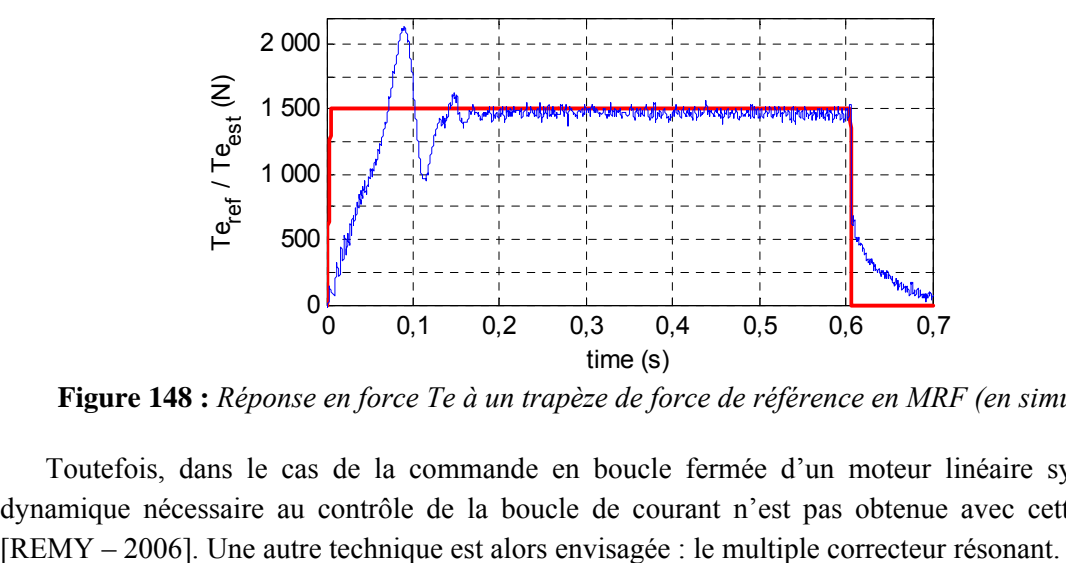

**Figure 148 :** *Réponse en force Te à un trapèze de force de référence en MRF (en simulation)*

Toutefois, dans le cas de la commande en boucle fermée d'un moteur linéaire synchrone, la dynamique nécessaire au contrôle de la boucle de courant n'est pas obtenue avec cette technique

#### **3.3.5.3 Multiples correcteurs résonants dans un repère diphasé**

Le principe du correcteur résonant provient simplement de la nécessité d'éliminer l'erreur harmonique induite par les grandeurs alternatives [HAUTIER – 1999 (2)].

L'équation du correcteur résonant dans le cas d'une sinusoïde C<sub>sin</sub> [SATO – 1998] et l'équation pour la correction d'une cosinusoïde  $C_{\text{cos}}$  [FUKUDA – 2001] sont définies par :

$$
C_{\sin}(s) = K_p + \frac{K_r}{s^2 + \omega_p^2}, \quad C_{\cos}(s) = K_p + \frac{K_r \cdot s}{s^2 + \omega_p^2}
$$
 Eq. 182

Pour contrôler un signal sinusoïdal en maîtrisant simultanément son amplitude et sa phase, une solution est alors déduite naturellement des deux précédentes équations [WULVERYCK – 2000] :

$$
C(s) = K_P + \frac{b_1 \cdot s + c_1}{s^2 + \omega_P^2} = \frac{a_2 \cdot s^2 + a_1 \cdot s + a_0}{s^2 + \omega_P^2}
$$
 Eq. 183

Le correcteur résonant est aujourd'hu i utilisé dans de nombreux domaines :

− Commande de filtre actif pour limiter la pollution dans les réseaux électriques [GUILLAUD  $-2000$ ];

- − Commande de convertisseurs de puissance avec de grande fluctuation de fréquence du réseau [GUILLAUD – 2007] ;
- − Optimisation de la commande en couple d'une machine synchrone [ZENG 2004].

Dans le cas de la commande des moteurs linéaires, où plus exactement de la variation de vitesse, la fréquence des courants de référence évoluent dans le temps. Ainsi, le correcteur résonant est dit auto-adaptatif, car la pulsation *ωp* de référence du correcteur doit être adaptée à chaque instant à la pulsation *ω* désirée ou mesurée, tel que *ωp = ω*. Les coefficients du numérateur sont eux aussi déterminés à chaque instant pour garantir la stabilité et le niveau important des gains du correcteur.

La Figure 149 présente la structure de commande de la force de poussée dans le repère stationnaire diphasé (*α, β*) en utilisant des correcteurs résonants.

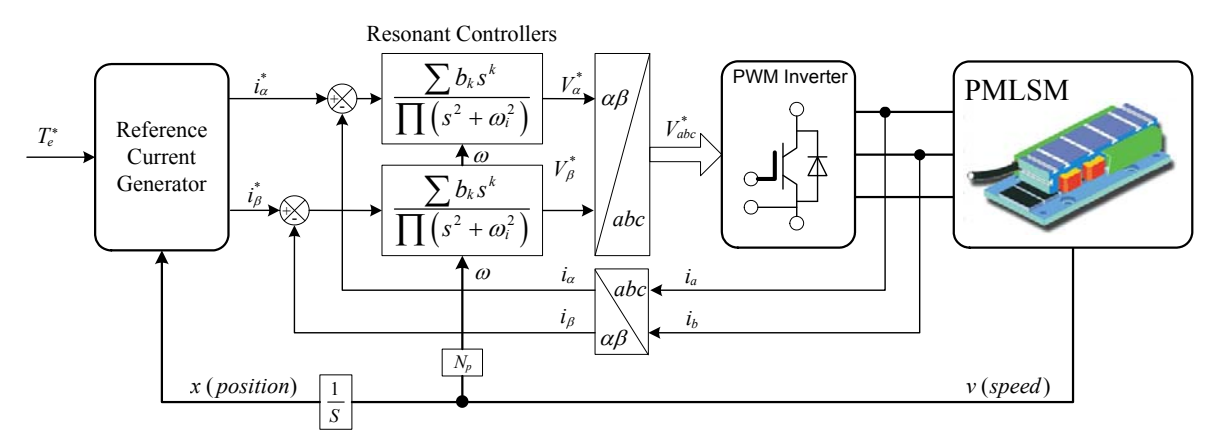

**Figure 149 :** *Structure de commande avec des correcteurs résonants dans le repère (α, β)*

La **Figure 150** présente les diagrammes de Bode en Boucle Non-Fermée à gauche et en Boucle Fermée à droite, en amplitude et en phase pour deux correcteurs résonants en série. Le premier est réglé pour fonctionner à la pulsation *ωp* et le deuxième est réglé pour fonctionner à la pulsation 5 *ωp*.

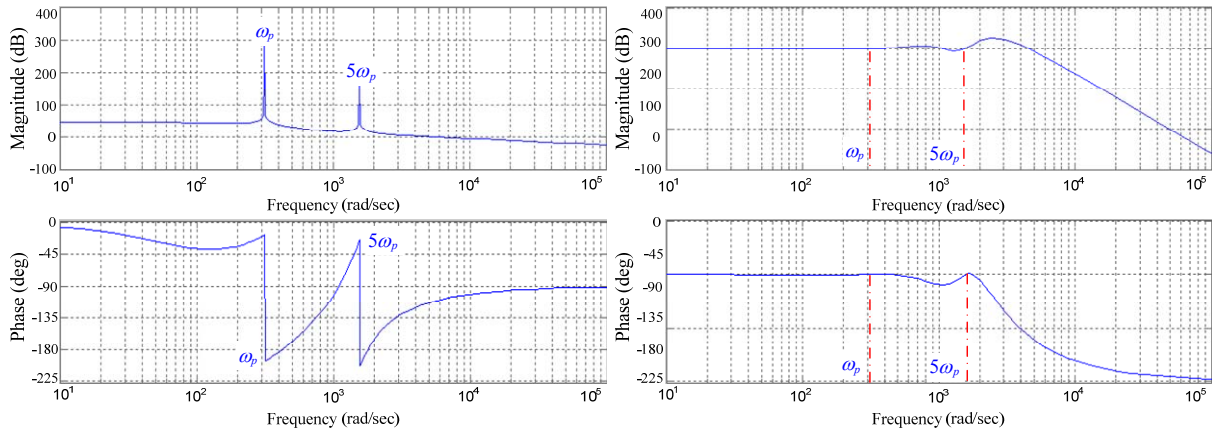

**Figure 150 :** *Diagrammes de Bode en BNF et BF en amplitude et en phase d'un correcteur résonant<sup>45</sup>*

Rappelons quelque unes des propriétés de ce correcteur résonant :

1

− A la pulsation *ωp*, cette fonction de transfert présente un m odule tendant vers une valeur infiniment grande (300dB environ, **Figure 150**). Le gain n'est élevé qu'à la pulsation désirée et non sur toute une bande de fréquence. Ainsi, pour un critère de stabilité donné, la

<sup>45</sup> Ces résultats sont précisés en détail dans la thèse de Jia ZENG [ZENG – 2005]

valeur du gain peut donc être plus élevée que ne peut l'être la valeur d'un gain pour un correcteur classique de type PI. La convergence entre la grandeur de sortie et la référence est donc plus rapide qu'une solution classique.

- $-$  La valeur du gain étant élevée à la pulsation  $\omega_p$ , si les conditions de stabilité sont garanties, l'erreur harmonique restera petite, même en cas d'erreurs d'estimation paramétrique. Cela permet au correcteur résonant d'être performant en termes de poursuite.
- − La réduction de l'erreur harmonique à la pulsation induit que la grandeur de sortie est en phase avec la grandeur de consigne (visible sur la phase en BF, **Figure 150**).

Le repère diphasé est établi à l'aide des transformations de Concordia et Concordia Inverse, dont les équations sont définies par [LOUIS – 2004 (1)] (Annexe A4):

$$
T_3 = \sqrt{\frac{2}{3}} \begin{bmatrix} 1 & -\frac{1}{2} & -\frac{1}{2} \\ 0 & \frac{\sqrt{3}}{2} & -\frac{\sqrt{3}}{2} \end{bmatrix}, \quad et \quad T_3^{-1} = \sqrt{\frac{2}{3}} \begin{bmatrix} 1 & 0 \\ -\frac{1}{2} & \frac{\sqrt{3}}{2} \\ -\frac{1}{2} & -\frac{\sqrt{3}}{2} \end{bmatrix}
$$
 Eq. 184

L'intérêt principal de cette transformation provient du fait que le moteur linéaire étudié possède un couplage en étoile et est équilibré. Cela signifie que sur les trois phases à alimenter, il n'y a que deux grandeurs indépendantes, d'où la recherche d'une représentation mathématique, ou plus exactement d'un référentiel, qui permettrait de contrôler de façon indépendante ces deux grandeurs appelées *iα* et *iβ*.

Les courants de référence sont générés pour compenser l'influence de la force électromotrice sur la force de poussée :

$$
\begin{cases}\ni_{\text{cref}} = \frac{T_{\text{erf}} \cdot [-\sin(\theta) + \lambda_{\text{s}} \cdot \sin(5\theta)]}{\sqrt{\frac{3}{2}} \cdot N_{p} \cdot \hat{\phi}_{\text{f}} \cdot (1 - \lambda_{\text{s}}^{2})} \\
i_{\text{pref}} = \frac{T_{\text{erf}} \cdot [\cos(\theta) + \lambda_{\text{s}} \cdot \cos(5\theta)]}{\sqrt{\frac{3}{2}} \cdot N_{p} \cdot \hat{\phi}_{\text{f}} \cdot (1 - \lambda_{\text{s}}^{2})}\n\end{cases}
$$
\nEq. 185

Un correcteur résonant est alors appliqué à deux fréquences<sup>46</sup> :

1

- − Sur le fondamental de la force électromotrice pour contrôler la force de poussée ;
- $\sim$  Sur l'harmonique de rang 5 de la force électromotrice de coefficient λ<sub>5</sub> pour éliminer les ondulations de la force de poussée $47$ .

Il existe de nombreuses techniques pour la génération des ces grandeurs de référence, puisqu'à partir d'une grandeur de force de référence, il faut générer deux courants de référence par rang d'harmonique. Il existe donc plusieurs degrés de liberté dans la génération des courants de référence.

Le correcteur résonant n'est donc pas appliqué à une erreur de force électromotrice qui serait issue de la différence entre une grandeur de référence et une grandeur mesurée de la force électromotrice. En effet, il est impossible de mesurer directement la force électromotrice en charge. Ainsi, le correcteur résonant est utilisé sur l'erreur en courant. La prise en compte des harmoniques de forces électromotrices s'effectuent à l'aide du générateur de courants de référence (Eq. 185).

Les travaux de [ZENG – 2005] précise la théorie sur le réglage du multiple correcteur résonant, et plus particuli èrement la technique de réglage d'un multiple correcteur résonant auto-adaptatif.

<sup>&</sup>lt;sup>46</sup> Rappel : avec un couplage en étoile les harmoniques de rang 3 n'ont pas d'influence sur la force de poussée, il n'y a donc pas lieu de les contrôler.

<sup>&</sup>lt;sup>47</sup> Nous avons vu dans la modélisation que ces coefficients étaient dépendants du niveau de courant. Toutefois, ce phénomène de saturation a été négligé dans un premier temps, à la vue des faibles valeurs de courants utilisées.

La démarche de réglage est la suivante pour chaque pas de calcul :

- − « Récupérer » l'information de la pulsation de référence du fondamentale *ωp*, à partir de la vitesse mesurée :  $\omega_p = \pi \cdot v / \tau_p$ ;
- − Pour contrôler les harmoniques de rang 1 et 5, les coefficients du dénominateur sont alors connus  $(s^2 + \omega_p^2)(s^2 + \omega_{5p}^2)$ ;
- − Le polynôme caractéristique de la boucle fermée de courant est ensuite exprimé48 :

$$
P(s) = \left(s - \frac{R}{L}\right) \cdot \prod_{i=1}^{\beta} \left(s^2 + \omega_i^2\right) + \frac{1}{L} \cdot \sum_{\alpha=0}^{2\beta} b_{\alpha} s^{\alpha}
$$
 Eq. 186

− Les coefficients du numérateur sont calculés suivant une technique de placement de pôle appelé « Optimum Symétrique » qui permet de garantir un temps de réponse identique pour chaque harmonique [SHINNERS – 1978] :

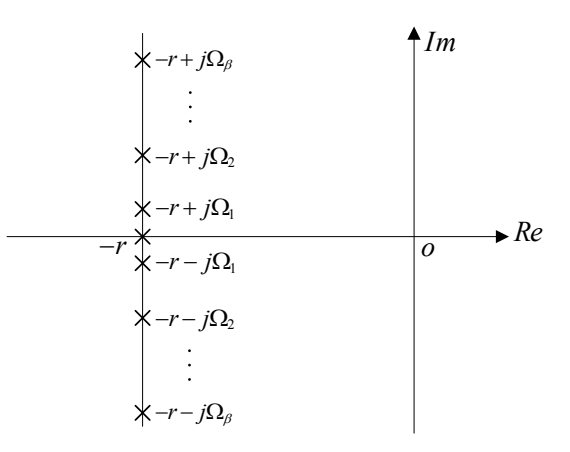

**Figure 151 :** *Technique de placement de pôles*

− Le polynôme caractéristique se simplifie alors sous la forme suivante 49:

$$
P_{GSM}(s) = (s+r)\prod_{i=1}^{\beta} \bigl[ (s+r+j\Omega_i)(s+r-j\Omega_i) \bigr] \qquad \{r, \Omega_i \in \mathbf{R}; i \in \mathbf{N}\}\
$$
Eq. 187

- − Des limites pour le correcteur résonant sont fixées en termes de bande passante et de phase maximale<sup>50</sup>.
- − Enfin, le polynôme caractéristique est résolu par un pivot de Gauss sur la matrice des coefficients pour obtenir les coefficients  $b_n$  [ZENG – 2005].

Pour le cas du LMD10-050 d'ETEL, il faut compenser les 1.6% de l'harmonique de rang  $5^{51}$ . Des essais expérimentaux ont été réalisés avec l'aide J. Zeng pour appliquer cette commande par correcteur résonant au cas du moteur linéaire LSP120C d'Indramat<sup>52</sup> dans le repère diphasé (*α,β*).

La Figure 152 montre que les résultats obtenus sont satisfaisants et que la force estimée suit bien la force de référence [ZENG – 2004]. Le zoom de la **Figure 152** permet de constater le temps de réponse

 <sup>48</sup> Rq : la non-linéarité des inductances a été négligée (pour la même raison que la note précédente).

<sup>&</sup>lt;sup>49</sup> Cette simplification n'est possible que parce que le système est totalement commande : les n coefficients de réglage du correcteur permettent de régler une fonction d'ordre n [ZENG – 2005].

<sup>&</sup>lt;sup>50</sup> Cela permet maximiser la résolution sur la plage de fonctionnement, et d'autre part, de connaitre les limites en c as de décrochage du correcteur. Cela permet aussi d'engager une procédure de sécurité si nécessaire.

 $51$  1.6% de l'harmonique de rang 5, en considérant comme 100% de l'amplitude du signal efficace.

<sup>&</sup>lt;sup>52</sup> Les mêmes essais ont été réalisés sur le moteur LMD10-050 d'Etel, mais les résultats sont trop bruités pour être présentés ici, bien que les performances obtenues soient similaires à celles obtenues sur LSP120C.

du correcteur est d'environ 5ms dans la zoom d'accélération brutale. L'implantation dans un système temps réel de plusieurs correcteurs résonants à fréquence variable est réalisable en conservant un temps de calcul inférieur au pas de temps des asservissements : 26µs de temps moyen de calcul sur les 50µs admissibles de la boucle de courant. Ces résultats sont obtenus en tenant compte des possibilités de la technologie actuelle : carte DS1005 de dSPACE  $\otimes$  à 400MHz, [ZENG – 2005].

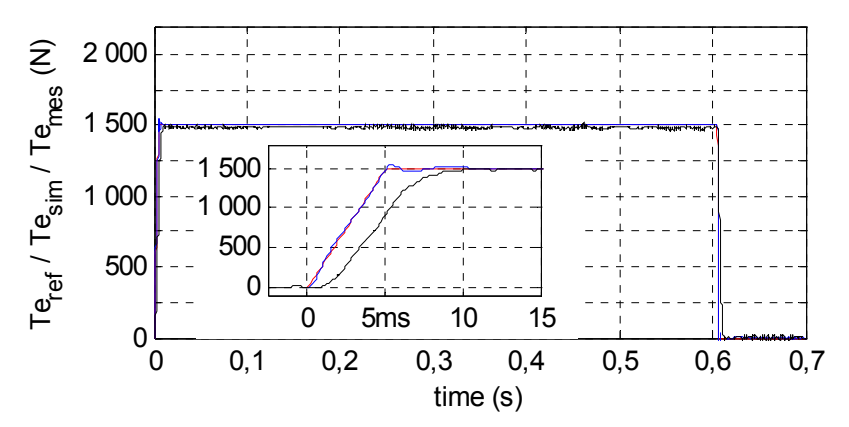

**Figure 152 :** *Résultats de la commande en force avec un multiple correcteur résonant pour un trapèze de référence et zoom sur la pente montante du trapèze de force.*

Les résultats de la **Figure 153** montrent que le correcteur résonant permet au courant moteur de suivre parfaitement les courants de référence :

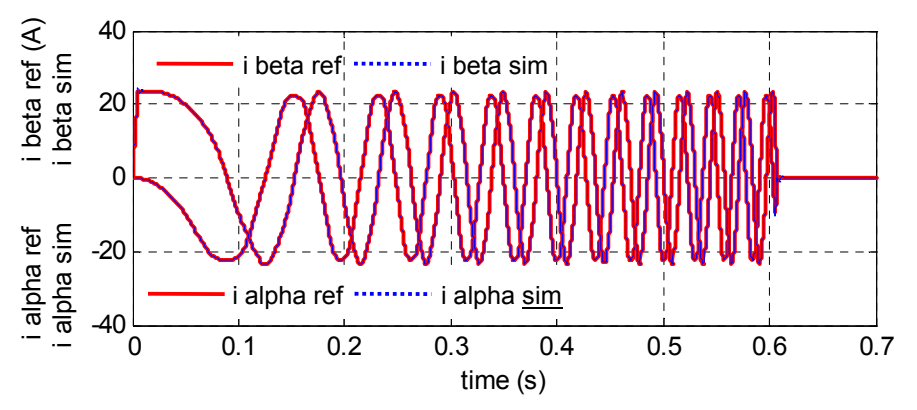

**Figure 153 :** *Résultats des courants avec un multiple correcteur résonant*

Nous venons de montrer l'intérêt notable du correcteur résonant pour la commande.

Finalement, le correcteur résonant auto-adaptatif n'est rien d'autre qu'un filtre très sélectif, avec des propriétés auto-adaptatives pour une fréquence imposée (**Figure 150**).

L'Eq.183 montre que l'expression du correcteur résonant est très proche de celle des correcteurs à ava nce de phase. Toutefois, c'est bien la largeur du pic de la **Figure 150** qui garantit l'immunité de cette commande par rapport aux autres fréquences parasites. Dans le même temps, si la valeur de référence de la fréquence à suivre n'est pas parfaitement connue, cette finesse du pic induira un plus grand risque de déc rochage du correcteur résonant en suivi de fréquence.

vitesse est suffisante. De même, pour contrôler des harmoniques de rang élevé, l'erreur de vitesse sera alo rs proportionnelle au rang de l'harmonique et le risque de décrochage augmentera lui aussi proportionnellement. A notre connaissance, il n'y a pas encore d'étude montrant les limites du cor recteur résonant, et cela sortirait du cadre de cette étude. Ainsi, le correcteur résonant ne sera une solution « miraculeuse » que si la résolution du capteur de

# **3.3.6 Conclusion sur la commande en Boucle Fermée**

Plusieurs techniques de commandes en Boucles Fermées ont été présentées à partir du principe d'inversion indirecte du Graphe Informationnel Causal. Quelques structures de commande industrielle ont été détaillées et enrichies pour faciliter le réglage des gains. La procédure de réglage des gains présentée diffère des techniques classiques de réglage [GROβ – 2001]. En effet, elle est particulièrement adaptée aux systèmes sous contraintes, telles que les limitations en courant, la tension de bus maximale, *etc.* L'erreur entre la consigne et la mesure est ainsi exprimée littéralement pour une loi de mouvement donnée. L'erreur maximale obtenue permet donc de déduire la valeur maximale du gain à l'aide des limites des constituants de la boucle suivante. La stabilité du système est garantie par le fait que l'erreur est bornée à chaque entrée de Boucle Fermée. Cette technique pourrait permettre de développer, dans de futurs travaux, des commandes à gains auto-adaptatifs.

Dans une deuxième partie, une analyse de la commande en force de poussée a été présentée. La commande en BF de courant a été réalisée à l'aide de deux techniques de décomposition des harmoniques, et donc de deux types de correcteur associés. La commande par un correcteur résonant multiple est d'un réel intérêt pour la commande des moteurs linéaires, car elle est rapide (temps de réponse de l'ordre de 5ms pour le cas étudié), insensible aux bruits et difficile à faire « décrocher ». Cette commande permet ici de réduire de 8% les ondulations du moteur linéaire. Toutefois, quelques inconnues demeurent sur le correcteur résonant : quel est son comportement lorsqu'il atteint sa saturation ? Il n'existe pas à ce jour de système « Anti-Windup » pour ce type de correcteur, contrairement au correcteur PI.

Graphe Informationnel Causal. Le formalisme GIC dispose d'un autre principe d'inversion, dit principe d'inversion directe, qui conduit à des structures de commande en Boucle Non-Fermée. Des structures de commandes ont été présentées en utilisant le principe d'inversion indirecte du

# *3.4 Architecture de commande en Boucle Non-Fermée (BNF)*

La commande en Boucle Non-Fermée, connue dans la littérature anglophone sous le nom de Non-Feedback Control, est également connue en France sous le nom de commande en Boucle Ouverte (*Open-Loop Control*). Nous préférerons toutefois le terme de commande en Boucle Non-Fermée, qui dénote mieux l'absence de retour de mesure et donc de capteurs dans la structure de commande.

Un avantage indéniable d'une telle structure de commande réside dans l'absence de retard des mesures dans la structure de commande, puisqu'il n'y a pas de capteurs. Ainsi, pour les applications où le temps de réponse est primordial, la solution de commande en BNF deviendra plus avantageuse que la solution en BF , souvent limitée par les bruits de mesure des capteurs ayant une faible résolution.

D'autre part, les techniques de commande sans capteur représentent aujourd'hui un domaine de recherche très important [RAJASHEKARA - 1996]. Elles sont fortement appréciées par l'industrie, car mo ins coûteuses que les techniques avec capteurs. Toutefois, l'absence de prise en compte des contraintes extérieures, et plus précisément des phénomènes parasites qui n'auraient pas été envisagés dans la structure de commande, induit des problèmes de robustesse. Finalement, ces techniques s'utilisent essentiellement dans des applications où l'environnement est parfaitement contrôlé et où la connaissance parfaite de l'actionneur revêt alors une importance capitale<sup>53</sup>.

<sup>&</sup>lt;sup>53</sup> Nous avons choisi de ne pas tenir compte des problèmes supplémentaires liés à la présence de charge, qui exigeraient dès lors la mise en place de techniques complémentaires de reconstruction, d'estimation ou d'observation.

Il est important de préciser que la commande sans capteur dite « *sensorless* » est un abus de langage, puisque ces techniques de commande utilisent en fait des capteurs de courant pour la commande des boucles fermées de courant et utilisent ensuite diverses techniques pour pallier l'absence des autres capteurs, principalement ceux de position et de vitesse. Ce travail présente donc une originalité particulière puisque la commande sans capteur de courant est ici abordée.

La question suivante se pose alors : comment définir la structure de commande en Boucle Non-Fermée d'un système ? Nous utiliserons à nouveau le formalisme du Graphe Informationnel Causal pour définir ces structures de commande.

Il existe aujourd'hui dans la littérature plusieurs techniques de commande en Boucle Non-Fermée :

- La commande par la dérivée n<sup>ème</sup>, dont l'idée principale est de générer, à partir de la n<sup>ième</sup> dérivée de la grandeur à contrôler, une structure de commande par une succession d'intégrations de la dérivée nième [BARRE – 2004], [BEAREE – 2005].
- − La commande plate, qui permet de commander des systèmes non linéaires, appelés « différentiellement » plats [FLIESS – 1992], [FLIESS – 1995]. Cette commande se base sur la résolution des propriétés mathématiques qu'offrent les systèmes plats. Sa représentation est fondée sur une extension de la représentation de la commande par retour d'état aux systèmes non linéaires. Les travaux de [DELALEAU – 2004] ont montré l'intérêt de cette commande pour des applications utilisant des machines synchrones.

# **3.4.1 Commande par la dérivée nième**

Le principe d'inversion de la structure de commande par la dérivée n<sup>ième</sup> est défini dans le formalisme GIC comme étant une inversion directe [BARRE – 2004]. La **Figure 154** présente l'inversion directe d'un processeur causal et d'un processeur rigide :

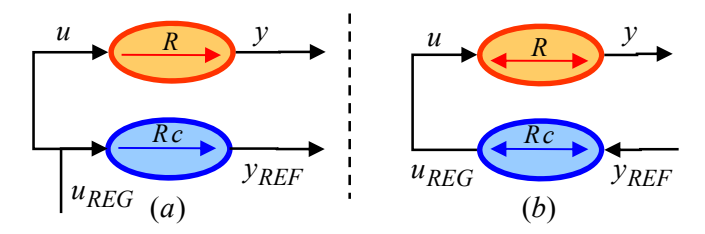

**Figure 154 :** *Principe d'inversion directe*

<span id="page-140-0"></span>La **Figure 154** montre que l'inversion des processeurs causaux ne nécessite pas la mesure de la grandeur à contrôler, et donc qu'aucun capteur n'est ici nécessaire. La **Figure 155** montre une commande en Boucle Non-Fermée d'un circuit RL en série. La tension d'alimentation correspond à la grandeur de réglage ; la grandeur de référence est ici la tension d'inductance *VL*.

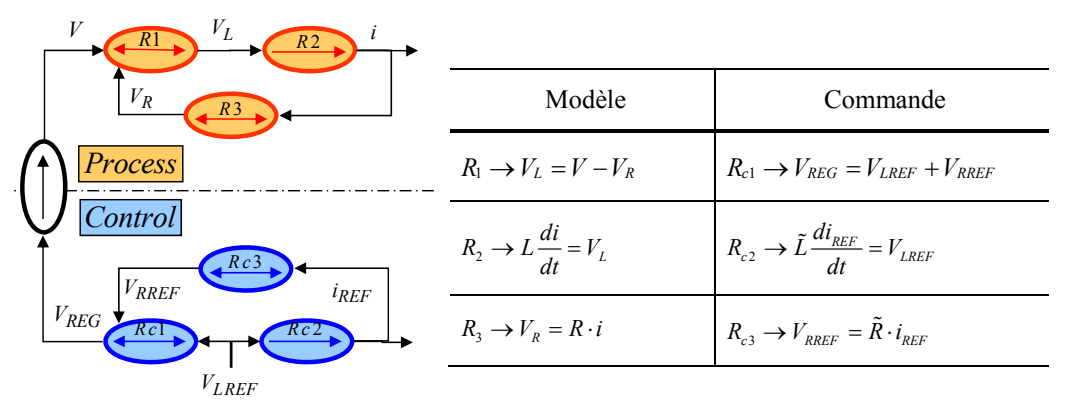

**Figure 155 :** *Commande en Boucle Non-Fermée d'un circuit RL en série*

La commande par la dérivée n<sup>ième</sup> se base sur le principe suivant : si un système (LTI <sup>54</sup>à minimum de phase) est d'ordre *n* entre une entrée *u* de commande et une sortie *y* à c ontrôler, l'évolution de ce système peut alors s'établir à partir de la dérivée n<sup>ième</sup> de la grandeur *y* de sortie :

$$
\sum_{j=0}^{n} a_j \frac{d^j y(t)}{dt^j} = \sum_{i=0}^{m} b_i \frac{d^i u(t)}{dt^i}
$$
 Eq. 188

Avec  $a_i$  et  $b_i$  des coefficients constants. Dans tous les cas  $m \le n$ , ce qui assure le respect de la causalité naturelle. Cette relation exprimée dans le domaine de Laplace prend alors la forme de la fonction de transfert suivante :

$$
P(s) = \frac{Y(s)}{U(s)} = \frac{b_0 + b_1 s + \dots + b_m s^m}{a_0 + a_1 s + \dots + a_n s^n} \quad ; \quad m \le n
$$
 Eq. 189

La commande par la dérivée n<sup>ième</sup> en Boucle Non-Fermée s'écrit :

$$
\sum_{i=0}^{m} b_i' \frac{d^i u_{REG}(t)}{dt^i} = \sum_{j=0}^{n} a_j' \frac{d^j y_{REF}(t)}{dt^j} , \quad avec \begin{cases} b_i' = b_i \\ a_j' = a_j \end{cases} \qquad \text{Eq. 190}
$$

<span id="page-141-0"></span>L'hypothèse utilisée dans l'Eq. 190 reprend une notion importante de la commande par la dérivée n<sup>ième</sup> : en effet, les performances de cette commande reposent uniquement sur la qualité des identifications des paramètres du système.

La **Figure 156** présente le modèle et la commande associée en Boucle Non-Fermée sous la forme d'un Graphe Informationnel Causal :

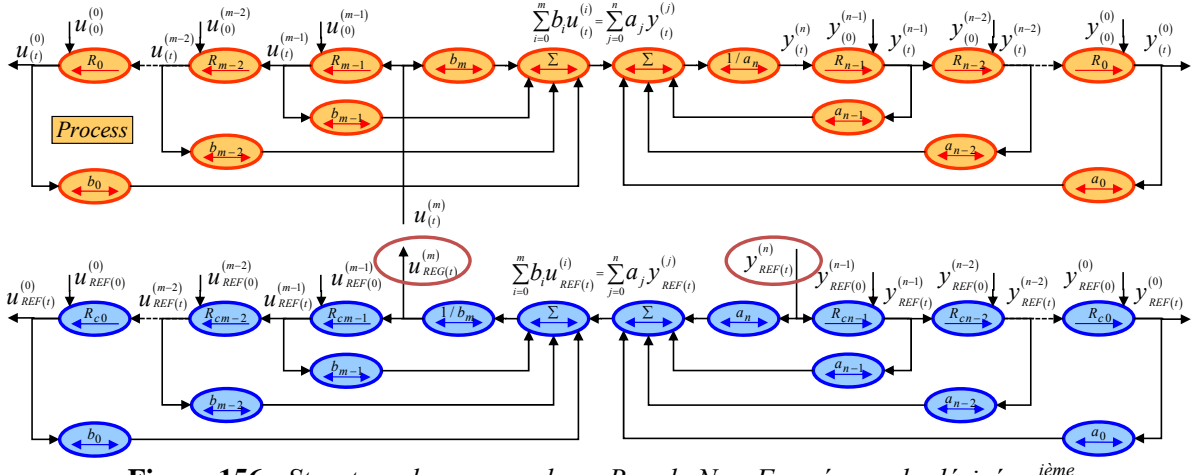

**Figure 156 :** *Structure de commande en Boucle Non-Fermée par la dérivée nième*

Cette structure de commande est aussi connue sous le nom de précommande [BEAREE – 2004].

Il est important de noter que trois grandeurs sont indispensables pour la structure de commande par Boucle Non-Fermée :

- − Les grandeurs de réglage (ici les tensions d'alimentation) ;
- − La grandeur à contrôler (ici la position du moteur linéaire) ;

1

− La n<sup>ième</sup> dérivée de la grandeur à contrôler, c'est-à-dire la grandeur qui permet de définir toutes les grandeurs du système à partir d'un état initial défini<sup>55</sup> (ici la 3<sup>ème</sup> dérivée de la position, soit le jerk).

<sup>&</sup>lt;sup>54</sup> Système LTI : Linear Time Invariant sont les systèmes linéaires dont les paramètres sont constants dans le temps.

Cette technique est appliquée au cas du moteur linéaire synchrone, avec comme grandeur de sortie la position *x* du moteur et comme grandeur d'entrée la tension *Vq* d'alimentation de l'axe *q*. Dans un premier temps, la représentation canonique du modèle au premier harmonique d'un moteur linéaire est définie dans le repère de Park<sup>56</sup> :

$$
\frac{X(s)}{V_q(s)} = \frac{k_q}{k_q^2 + R_q \cdot f_{\text{vis}}}
$$
\n
$$
\frac{1}{s + \left(\frac{L_q + M}{k_q^2 + R_q \cdot f_{\text{vis}}}\right) \cdot s^2 + \left(\frac{L_q \cdot M}{k_q^2 + R_q \cdot f_{\text{vis}}}\right) \cdot s^3}
$$
\nEq. 191

Les coefficients du polynôme de la fonction de transfert de l'Eq. 189 sont alors définis comme :

$$
a_0 = 0
$$
  
\n
$$
b_0 = \frac{k_q}{k_q^2 + R_q \cdot f_{vis}} \quad a_2 = \left(\frac{L_q + M}{k_q^2 + R_q \cdot f_{vis}}\right)
$$
  
\n
$$
k_q = N_p \sqrt{2 / 3} \cdot \hat{\phi}_f \quad a_3 = \left(\frac{L_q \cdot M}{k_q^2 + R_q \cdot f_{vis}}\right)
$$
  
\nEq. 192

La **Figure 157** présente une représentation GIC de la commande sous forme canonique :

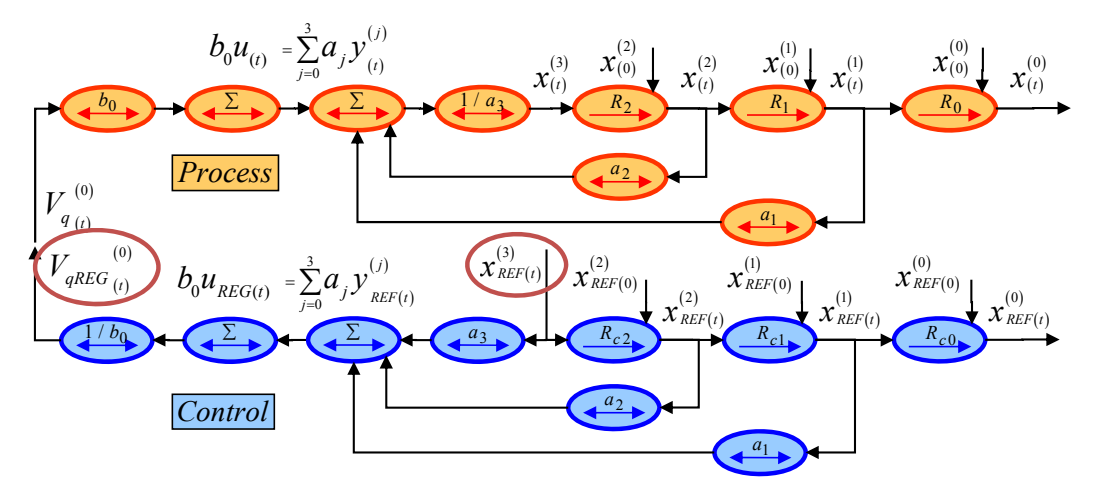

Figure 157 : GIC du modèle et de la commande d'un PMLSM sous forme canonique

La **[Figure 157](#page-140-0)** montre que ce modèle n'offre plus une représentation des grandeurs physiques du moteur linéaire. Ainsi, les états du système sont masqués dans la formulation mathématique. L'intérêt principal de la représentation en GIC d'un système à énergie localisée est alors perdu.

Pour revenir à une représentation plus naturelle du modèle, avec des grandeurs physiques, il faut alors utiliser les propriétés des systèmes linéaires, à savoir la commutativité et l'associativité. Ainsi, la relation qui lie la tension d'inductance  $V_{Lq}$  à la dérivée  $3^{eme}$  de la position *x* peut s'écrire :

1

<sup>&</sup>lt;sup>55</sup> Ce point est délicat : il faut en effet disposer à l'instant initial des valeurs de toutes les dérivées de la grandeur de référence pour pouvoir reconstruire l'ensemble des états du système.

<sup>56</sup> Pour obtenir l'Eq. 184, on utilise les équations du chapitre I sur la modélisation du moteur linéaire au premier harmonique : Eq. 8-Eq. 12.

$$
V_{Lq}(s) = X(s) \cdot \frac{L_q \cdot f_{vis}}{k_q} \cdot \left(s^2 + \frac{M}{f_{vis}} \cdot s^3\right)
$$
 Eq. 193

Cela permet donc de valider cette technique de commande tout en conservant la représentation en GIC du moteur linéaire :

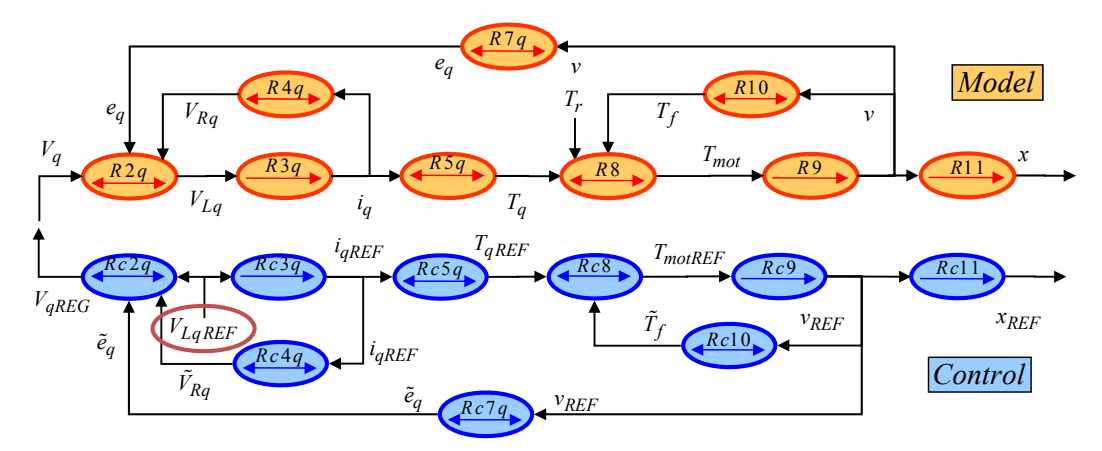

**Figure 158 :** *GIC du modèle et de la commande d'un PMLSM sous forme énergétique*

La **[Figure 158](#page-141-0)** montre que toutes les grandeurs représentées correspondent à des grandeurs phy siques dont la plupart sont directement mesurables sur le système.

Pour contrôler le moteur linéaire, il est nécessaire, pour un déplacement donné, de définir la tension d'inductance *VLq*. Elle est obtenue en adaptant l'Eq. 193 sous une forme qui relie l'accélération et le jerk :

$$
V_{Lq_{(s)}}^{^{(0)}} = \frac{L_q \cdot f_{\text{vis}}}{k_q} \cdot X_{(s)}^{(2)} + \frac{L_q \cdot M}{k_q} \cdot X_{(s)}^{(3)}
$$
 Eq. 194

Pour contrôler la position x du système, il faut donc avoir défini dans un premier temps la dérivée 3<sup>ème</sup> de la position, c'est-à-dire le jerk<sup>57</sup>. Puis, à partir de cette valeur, l'ensemble des états du système est reconstruit, c'est-à-dire l'accélération, la vitesse et la position. Enfin, à partir de la tension d'inductance, l'ensemble des grandeurs de la commande est reconstruit :

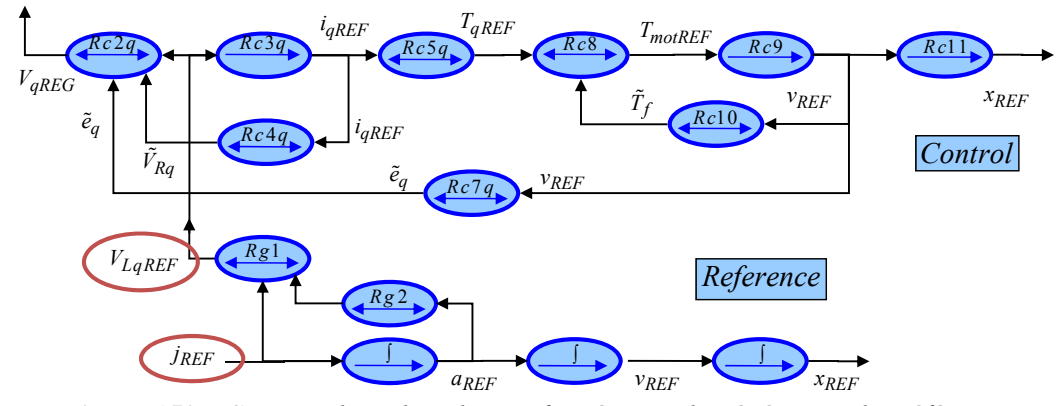

**Figure 159 :** *Commande en boucle non-fermée avec la génération des références*

c'est-à-dire la dérivée 3<sup>ème</sup> de la position. Bien que la commande de la **Figure 159** comporte un plus Sur la **Figure 157** et la **Figure 159**, les deux commandes ont la même grandeur de référence,

1

 $\overline{a}$ 

<sup>&</sup>lt;sup>57</sup> Dans le domaine de la machine-outil, le terme de jerk est plus usité que le terme de dérivée d'accélération.
gra nd nombre de processeurs, sa lecture est beaucoup plus intuitive, car elle permet de recréer l'ensemble des états du système.

0.2m, à 2m/s et 20m/s<sup>2</sup>, en bang-bang de Jerk. Les résultats suivants sont obtenus : Cette architecture de commande est simulée dans le cas du LDM10-050, pour un déplacement de

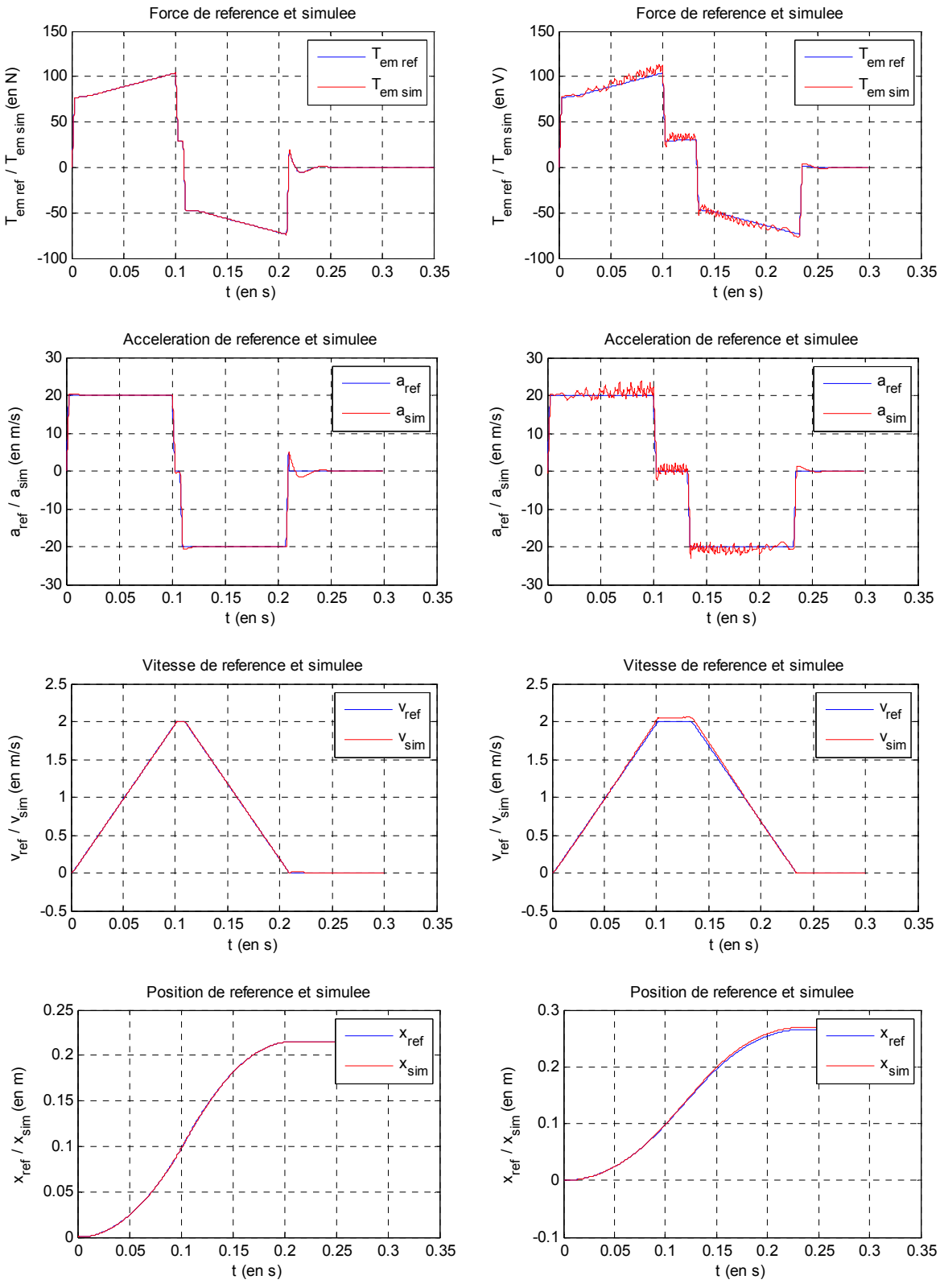

<span id="page-144-0"></span>**Figure 160 :** *Résultats des forces, accélérations, vitesses et positions de la BNF du LMD10-050 a) modèle au premier harmonique b) modèle complet*

La **Figure 160.a** présente l'application de cette technique dans le cas d'un modèle idéal au premier harmonique. Les résultats montrent que cette technique est parfaitement adaptée. La Figure 160.b présente l'application de cette même technique sur un modèle plus proche de la réalité car il inclue les résultats s'écartent rapidement de ceux de la Figure 160.a. Les résultats obtenus montrent un écart de 4mm en position à la fin du mouvement sur les 260mm demandés ; soit 1,5 % d'erreur en position. La vitesse présente aussi un écart maximale de 0.05m/s, sur les 2m/s demandé ; soit 2.5% d'erreur en vitesse. Enfin en force de poussée, l'écart maximal est de 4N pour 20N, soit 20% d'erreur. Bien qu'il n'y ait pas de perturbation extérieure, cette commande n'est pas suffisamment précise pour la commande en force. harmoniques de fem, les inductances qui saturent et la force de détente : la **Figure 160.b** montre que les

Ainsi, il est nécessaire d'étendre la commande en force de l'axe *q* à la commande généralisée au modèle complet au 1<sup>er</sup> harmonique du moteur linéaire. Cela revient à ne plus négliger l'influence de l'axe *d* , et notamment de la force électromotrice *ed*.

Bien que la théorie présentée précédemment sur la commande par la dérivée n<sup>ième</sup> ne soit validée que pour des systèmes SISO<sup>58</sup>, dans le cas des systèmes linéaires, il est possible d'étendre ces propriétés au cas des systèmes MIMO<sup>59</sup> à couplage faible [GOODWIN – 2001].

La Figure 161 présente la structure de commande en Boucle Non-Fermée d'un moteur linéaire au premier harmonique, dans le repère de Park, dans sa représentation complète.

causaux (*Rc11*, *Rc9* et *Rc3q*), la n<sup>ième</sup> dérivée de ce système est donc d'ordre (ou de rang) trois. Sur le sch éma de la **[Figure 161](#page-143-0)**, les grandeurs correspondant à cet ordre de dérivée sont les tensions référence devront être au moins de continuité de classe  $C^3$  pour qu'il n'y ait pas de problème de discontinuité dans les différentes grandeurs du processus. Entre la grandeur désirée et la grandeur de commande, la chaîne directe comporte trois processeurs d'inductance *VLd* et *VLq* de l'axe *d* et de l'axe *q* respectivement. Cela signifie que les grandeurs de

Ainsi, avec un modèle précis du système et en étant capable de générer la n<sup>ième</sup> dérivée de la position x (q ui est la grandeur *y* de sortie), il est possible d'obtenir un contrôle parfait de l'actionneur. La **Figure 161** montre que cette commande n'utilise donc aucun capteur de courant.

1

<sup>&</sup>lt;sup>58</sup> SISO : Single Input Single Output sont des systèmes à une seule entrée et une seule sortie.

<sup>&</sup>lt;sup>59</sup> MIMO : Multiple Input Multiple Output sont des systèmes à plusieurs entrées et plusieurs sorties.

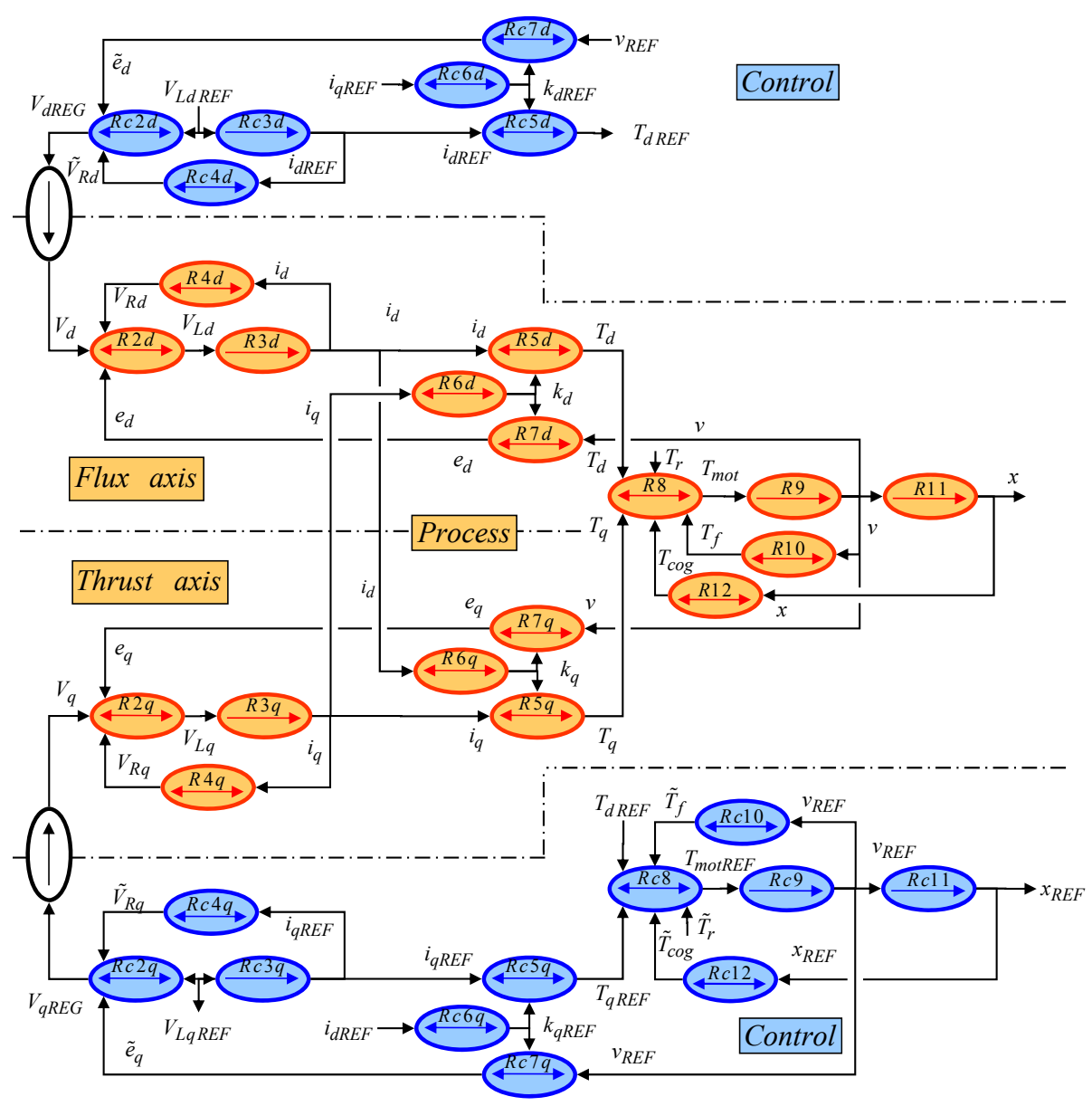

**Figure 161 :** *Structure de commande maximale en boucle non-fermée*

Du point de vue de l'utilisation de cette structure de commande, il est important de préciser le mode opératoire :

Si les forces de frottements secs et les forces de détente ne sont pas négligées, la génération de la grandeur de référence se complique : en effet, il est alors nécessaire de connaître la dérivée des frottements secs et celle de la force de détente pour pouvoir générer la dérivée de l'accélération de référence :

$$
V_{LqREF}=\frac{L_q}{k_q}\cdot\frac{d}{dt}\Bigg[M\,\frac{d^2x}{dt^2}+T_{\rm det}+T_s\Bigg]=\frac{L_q\cdot M}{k_q}\frac{d^3x}{dt^3}+\frac{d}{dt}\big(T_{\rm det}+T_s\big)\hspace{1cm}\text{Eq. 195}
$$

Ainsi, mê me si la 3ème dérivée de la position de référence est connue, il n'est pas possible de définir directement la tension d'inductance de référence. Cette référence n'est pas causale et génère donc des discontinuités importantes sur la force de référence (à chaque changement de signe de la vitesse pour la force de frottement sec).

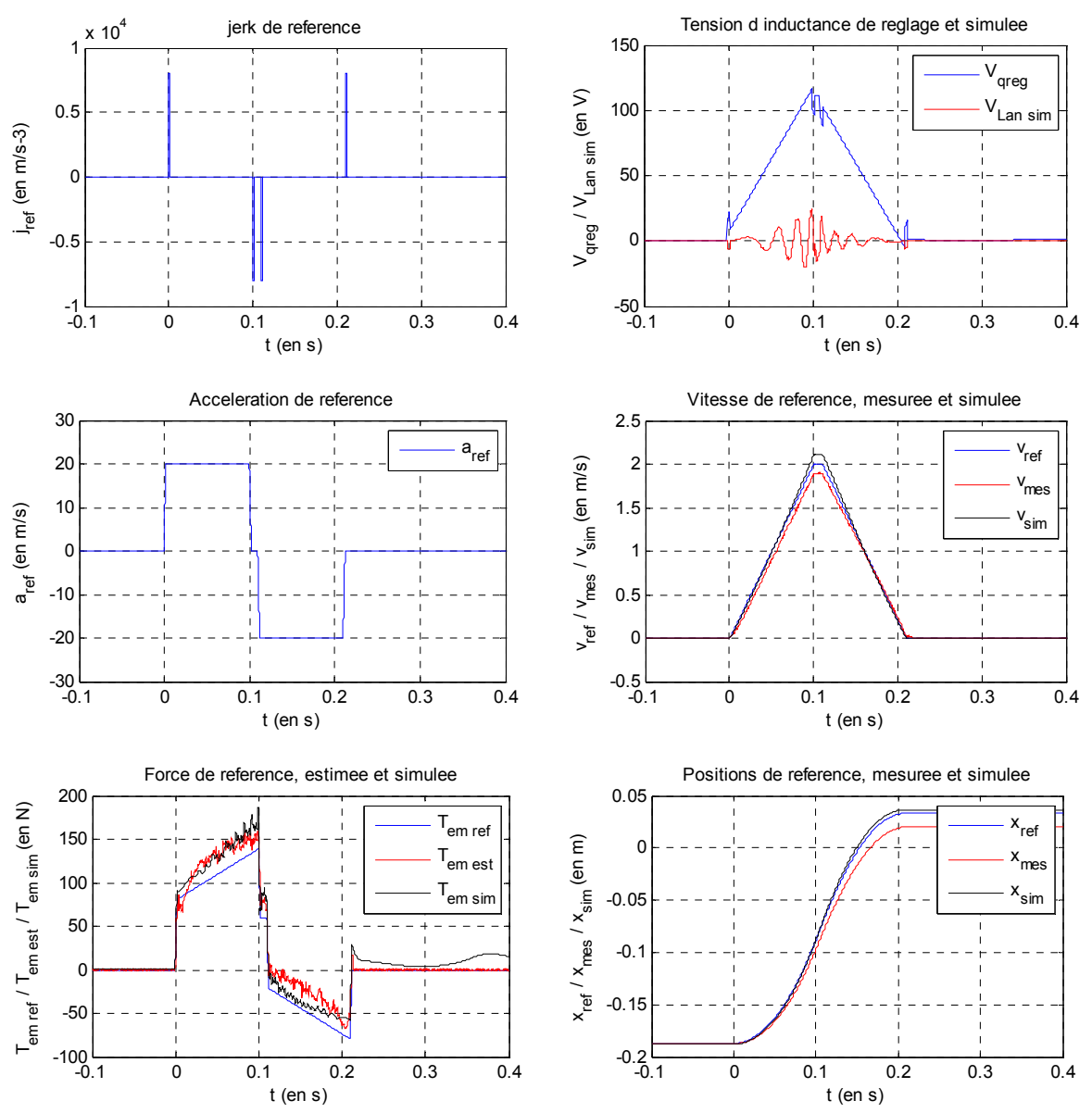

La **[Figure 162](#page-144-0)** monte la comparaison entre les références, les mesures et les résultats de simulation pour un profil en bang-bang de Jerk<sup>60</sup>, avec 20m/s<sup>2</sup>, 2m/s et 20cm déplacement.

**Figure 162 :** *Résultats des forces, jerks, accélérations, vitesses et positions de la BNF du LMD10-050*

La commande en Boucle Non-Fermée permet de représenter l'exacte inversion du modèle, soit la structure idéale de commande, puisqu'elle permet d'anticiper parfaitement le comportement du système. Par contre, la génération de la grandeur de référence de la commande en Boucle Non-Fermée (dérivée nième) est le problème majeur de ce type de commande, à l'instar du réglage des correcteurs de l'asservissement des Boucles Fermées. D'autre part, les limites physiques du moteur linéaire doivent être prises en compte dès la génération des grandeurs de référence, puisqu'il n'y a pas de capteurs pour protéger le moteur.

La génération de la grandeur de référence est donc le problème majeur dans le cas de notre modèle non-linéaire de moteur linéaire. La commande plate apparaît alors comme une autre solution possible pour piloter le moteur linéaire en Boucle Non-Fermée.

1

<sup>60</sup> Le Jerk étant la dérivée de l'accélération.

# **3.4.2 Commande plate d'un moteur linéaire**

Le principe de la commande plate pour les machines synchrones est développé dans [DELALEAU – 2004]. Ce paragraphe n'a donc pas l'ambition de redémontrer la théorie de la commande plate, mais plutôt de vérifier si elle est applicable au cas du moteur linéaire synchrone.

Un type de système pour lequel la génération de trajectoire est particulièrement aisée est celle des systèmes désignés comme (différentiellement) plats. Un système est différentiellement plat si il est possible de trouver un ensemble de sorties (égal au nombre d'entrées) tel que tous les états et toutes les entrées du système peuvent être déterminés à partir de cet ensemble de sorties sans aucune intégration<sup>61</sup>.

Plus formellement, le système défini :

$$
\dot{x} = f(u, x), x \in \mathbb{R}^n \quad \text{et} \quad u \in \mathbb{R}^m \tag{Eq. 196}
$$

est **plat** s'il existe une application une application  $h: \mathbb{R}^n \times (\mathbb{R}^n)^{k+1} \to \mathbb{R}^m$ ,  $\phi: (\mathbb{R}^m)^k \to \mathbb{R}^n$  et une application  $\Psi : (\mathbb{R}^m)^{k+1} \to \mathbb{R}^m$ , telles que les sorties *y* soient liées aux entrées *x* et aux grandeurs de commande *u* par :

$$
\begin{cases}\ny = h(x, u^{(1)}, \dots, u^{(k)}), & \text{avec } h: \mathbb{R}^n \times (\mathbb{R}^n)^{k+1} \to \mathbb{R}^m \\
x = \phi(y, y^{(1)}, \dots, y^{(k-1)}), & \text{avec } \phi: (\mathbb{R}^m)^k \to \mathbb{R}^n \\
u = \Psi(y, y^{(1)}, \dots, y^{(k-1)}, y^{(k)}), & \text{avec } \Psi: (\mathbb{R}^m)^{k+1} \to \mathbb{R}^m\n\end{cases} \qquad \qquad \text{Eq. 197}
$$

Ainsi, toutes les grandeurs de commande et tous les états peuvent s'exprimer en fonction de la grandeur de sortie *y* que l'on désire contrôler. Il est alors possible de générer les trajectoires des sorties plates *y* et d'en déduire la précommande correspondante [FLIESS – 1992], [FLIESS – 1995].

Toutefois, il est important de préciser qu'il n'y a pas de méthode générale de construction des systèmes plats. Par conséquent, il n'existe pas de méthode systématique pour définir les sorties plates [RUELLE – 2004].

Pour notre étude, cela revient à dire que si les tensions d'alimentations  $V_d$  et  $V_a$ , ainsi que les états *x*, *v*, *id* et *iq* peuvent s'exprimer en fonction des sorties *x* et *v*, alors la génération des grandeurs de commande  $V_d$  et  $V_g$  s'établira directement à partir de la trajectoire de consigne de la position *x* et de ses dérivées.

Le modèle au premier harmonique du moteur linéaire, défini à la **Figure 161**, est utilisé dans un premier temps pour simplifier les calculs. Le système à résoudre se représentera sous la forme suivante :

$$
\frac{d}{dt}x = f(x) + g(x) \cdot u + p
$$
 Eq. 198

La variable d'état *x* correspond (Figure 161) aux sorties des processeurs causaux, c'est-à-dire aux gra ndeurs « accumulatrices d'énergie » :

$$
x = \begin{bmatrix} i_d \\ i_q \\ v_m \\ x_m \end{bmatrix} = \begin{bmatrix} x_1 \\ x_2 \\ x_3 \\ x_4 \end{bmatrix}
$$
 Eq. 199

Le vecteur *x* est le vecteur d'état du système, *p* représente les perturbations du système, par exemple la force de charge  $T_r$  et le frottement sec  $T_{sec}$ , *u* est la grandeur de commande du système (soit  $V_d$  et  $V_q$ pou r le PMLSM). Toutefois, le vecteur de perturbation *p* est considéré comme nul. Ce choix des grandeurs de commande, d'état et de sortie est issu des travaux de [DELALEAU – 2004].

<sup>&</sup>lt;sup>61</sup> Par exemple pour le moteur linéaire, cela signifie qu'à partir de la mesure du courant, de la vitesse et de la position, il est possible de reconstituer toutes les grandeurs du système sans aucune intégration par de simple combinaison linéaire.

<span id="page-149-0"></span>
$$
f(x) = \begin{bmatrix} -\frac{R_d}{L_d} \cdot x_1 + N_p \frac{L_q}{L_d} \cdot x_2 x_3 \\ -\frac{R_q}{L_q} \cdot x_2 - N_p \frac{L_d}{L_q} \cdot x_1 x_3 - \frac{N_p}{L_q} \hat{\phi}_f \sqrt{3/2} \cdot x_3 \\ \frac{N_p}{M} (L_d - L_q) \cdot x_1 x_2 + \frac{N_p}{M} \hat{\phi}_f \sqrt{3/2} \cdot x_2 - \frac{f_{vis}}{M} \cdot x_3 - \frac{K}{M} \cos(kN_p \cdot x_4) \\ x_3 \end{bmatrix}
$$
 Eq. 200  

$$
g(x) = \begin{bmatrix} 1/L_d \\ 1/L_q \\ 0 \\ 0 \end{bmatrix}, \quad p = \begin{bmatrix} 0 \\ 0 \\ -\frac{T_r}{M} - \frac{T_{sec}}{M} \\ 0 \\ 0 \end{bmatrix}, et \quad u = \begin{bmatrix} V_d \\ V_q \end{bmatrix}
$$
 Eq. 201

L'Eq.200 montre que la fonction  $f(x)$  est non-linéaire à cause de la présence d'un couplage  $x_1$   $\cdot x_3$  qui empêche la séparation des variables de ce vecteur.

Pour simplifier la résolution, l'hypothèse d'un système avec courant  $i_d = 0$ , et à pôles lisses  $L_d = L_q$ , est retenue. Ce système devient alors :

$$
x = \begin{bmatrix} i_q \\ v_m \\ x_m \end{bmatrix} = \begin{bmatrix} x_2 \\ x_3 \\ x_4 \end{bmatrix}, et \quad f(x) = \begin{bmatrix} -\frac{R_q}{L_q} \cdot x_2 - \frac{N_p}{L_q} \hat{\phi}_f \sqrt{3/2} \cdot x_3 \\ \frac{N_p}{M} \hat{\phi}_f \sqrt{3/2} \cdot x_2 - \frac{f_{vis}}{M} \cdot x_3 - \frac{K}{M} \cos(k'N_p \cdot x_4) \\ x_3 \\ x_4 \end{bmatrix} \quad \text{Eq. 202}
$$
  

$$
g(x) = \begin{bmatrix} 1/L_q \\ 0 \\ 0 \end{bmatrix}, \quad p = \begin{bmatrix} 0 \\ -\frac{T_r}{M} - \frac{T_{sec}}{M} \\ 0 \end{bmatrix}, \quad u = \begin{bmatrix} V_q \end{bmatrix}, \quad et \quad V_d = N_p L_q \cdot i_q \cdot v_m \quad \text{Eq. 203}
$$

L'expression de la commande peut s'écrire sous forme canonique :

$$
V_{q_{(s)}}^{^{(0)}} = \frac{R_{q} \cdot f_{\rm vis}}{k_{q}} \cdot X_{(s)}^{^{(1)}} + \frac{R_{q} \cdot f_{\rm vis}}{k_{q}} \cdot \left(\frac{L_{q}}{R_{q}} + \frac{M}{f_{\rm vis}}\right) \cdot X_{(s)}^{^{(2)}} + \frac{L_{q} \cdot M}{k_{q}} \cdot X_{(s)}^{^{(3)}} \qquad \qquad \text{Eq. 204}
$$

L'inversion du modèle simplifié ne pose plus de problème, il est ainsi possible de générer une ten sion d'inductance de référence *VRLref* pour la commande en Boucle Non-Fermée. L'Eq. 205 montre le lien qui lie *VLq* et aux dérivées successives de la position :

$$
V_{qREG} = V_{Lq} + k_q \cdot X^{(1)} + \frac{R_q}{k_q} M \cdot X^{(2)} + \frac{R_q}{k_q} f_{\text{vis}} \cdot X^{(1)}
$$
 Eq. 205

Dans le cas non linéaire, la mise sous forme plate de ce système impose de tenir compte de phénomènes tels que les frottements secs et les forces de détente. Des méthodes mathématiques ont été développées pour la linéarisation de ces systèmes [ISIDORI – 1989]. La solution proposée est de résoudre le système non-linéaire par une technique de linéarisation par bouclage statique. Toutefois, la linéarisation ou la mise sous forme plate de système non-linéaire complexe peut engendrer un choix de sortie plate non physique. Cela pose alors le problème majeur de la génération de la référence de cette grandeur non physique. Une étude mathématique plus poussée nous ferait certainement rencontrer ce type de problème sur le moteur linéaire synchrone. D'autre part, la modélisation graphique de ce type de système, avec une technique de représentation énergétique telle que le GIC, n'est pas possible à ce jour, et s 'éloignerait donc du cadre de cette thèse. C'est pourquoi, cette analyse ne sera pas développée plus avant.

La commande en Boucle Non-Fermée ne présente pas de retard ou de perturbation liés aux mesures des capteurs et n'offre pas de problèmes de réglage, car l'élaboration de la commande à partir du modèle d'architecture de commande dite commande mixte. permet d'anticiper les phénomènes perturbateurs pris en compte. D'autre part, la commande en Boucle Fermée permet une grande robustesse face aux contraintes extérieures. Une question évidente se pose alors : est-il possible de combiner ces deux avantages ? Il se dégagerait ainsi une nouvelle forme

# **.4.3 Commande mixte : BNF et BF 3**

## **3.4.3.1 Commande à modèle de référence**

Dans notre démarche de construction de structures de commande, les principes d'inversion directe et indirecte du GIC ont été utilisés. Il est alors intéressant de se demander dans quelle mesure ces deux principes d'inversion peuvent cohabiter (et sur quels fondements mathématiques ?).

La démarche par inversion directe, **Figure 163**, ne peut être intéressante que si le modèle est suffisamment proche du système réel et si les paramètres obtenus n'autorisent pas de variations.

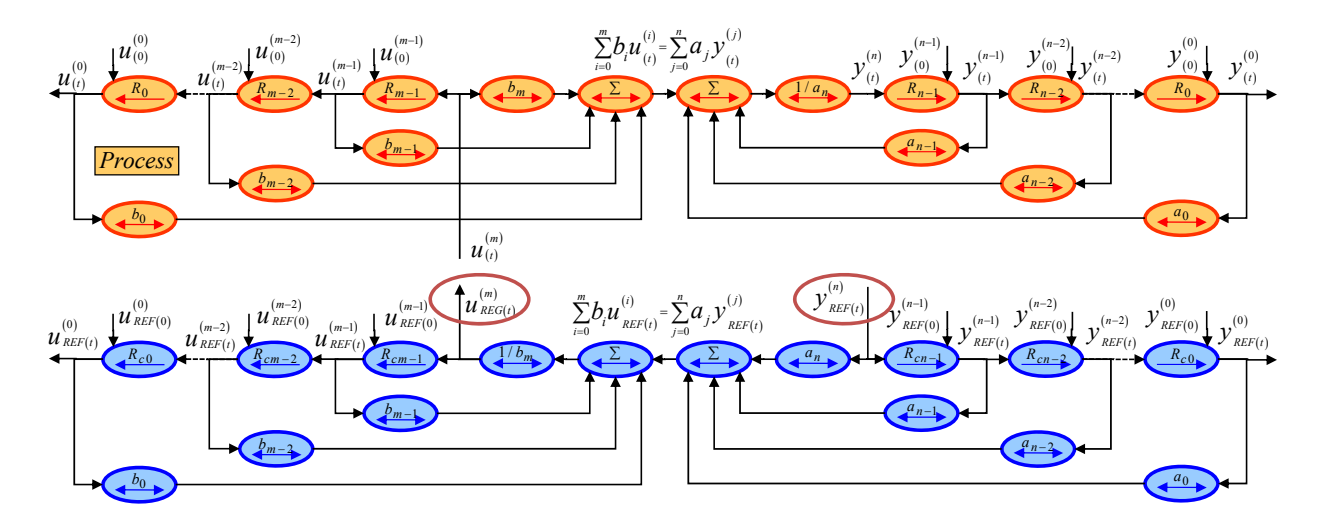

**Figure 163 :** *Structure de commande en Boucle Non-Fermée par la dérivée n<sup>ième</sup>* 

<span id="page-150-0"></span>La formulation mathématique de l'Eq. 206 représente ici l'ensemble des systèmes linéaires causaux. Ainsi, il vient naturellement qu'en cas d'erreur d'identification des paramètres  $a_0, \ldots, a_n$  et  $b_0, \ldots, b_n$ , l'erreur d'identification peut se représenter mathématiquement sous la forme :

$$
\sum_{j=0}^{n} a_j \frac{d^j y(t)}{dt^j} = \sum_{i=0}^{m} b_i \frac{d^i u(t)}{dt^i}
$$
 Eq. 206

En cas d'erreur sur les coefficients :

$$
\forall k \in [1, m], \quad \alpha_k = b \, \cdot_k - b_k \quad \text{et} \quad \forall k \in [1, n] \, \beta_k = a \, \cdot_k - a_k \tag{Eq. 207}
$$

En remplaçant ces coefficients dans l'Eq. 206 :

$$
\sum_{i=0}^{m} b \Big|_{i} \frac{d^{i} u_{REG}(t)}{dt^{i}} = \sum_{j=0}^{n} a \Big|_{j} \frac{d^{j} y_{REF}(t)}{dt^{j}} = \sum_{i=0}^{m} (b_{i} + \alpha_{i}) \frac{d^{i} u_{REG}(t)}{dt^{i}} = \sum_{j=0}^{n} (a_{j} + \beta_{j}) \frac{d^{j} y_{REF}(t)}{dt^{j}}
$$
 Eq. 208

La commande se décompose alors :

$$
\sum_{i=0}^{m} b \Big|_{i} \frac{d^{i} u_{REG}(t)}{dt^{i}} - \sum_{i=0}^{m} \alpha_{i} \frac{d^{i} u_{REG}(t)}{dt^{i}} = \sum_{i=0}^{m} b_{i} \frac{d^{i} u_{REG}(t)}{dt^{i}}
$$
  
et 
$$
\sum_{j=0}^{n} a_{j} \frac{d^{j} y_{REF}(t)}{dt^{j}} = \sum_{j=0}^{n} a \Big|_{j} \frac{d^{j} y_{REF}(t)}{dt^{j}} - \sum_{j=0}^{n} \beta_{j} \frac{d^{j} y_{REF}(t)}{dt^{j}}
$$
 Eq. 209

L'hypothèse selon laquelle la compensation est idéale induit :

$$
\sum_{i=0}^{m} b_i \frac{d^i u_{REG}(t)}{dt^i} = \sum_{i=0}^{m} b_i \frac{d^i u(t)}{dt^i} = \sum_{j=0}^{n} a_j \frac{d^j y(t)}{dt^j} = \sum_{j=0}^{n} a_j \frac{d^j y_{REF}(t)}{dt^j}
$$
 Eq. 210

La [Figure 164](#page-149-0) montre la représentation en GIC de cette structure de commande mixte. Les pro cesseurs *Rαk* et *Rβk* sont définis par :

$$
R_{\alpha k} \rightarrow \alpha_k \cdot \frac{d^k u_{REG}(t)}{dt^k} = b^{\dagger}_{\ k} \cdot \frac{d^k u_{REG}(t)}{dt^i} - b_k^{\dagger} \cdot \frac{d^k u(t)}{dt^k}
$$
  
\n
$$
R_{\beta k} \rightarrow \beta_k \cdot \frac{d^k y_{REF}(t)}{dt^k} = a^{\dagger}_{\ k} \cdot \frac{d^k y_{REF}(t)}{dt^k} - a_j^{\dagger} \frac{d^k y(t)}{dt^k}
$$
 Eq. 211

Cette commande est également connue sous le nom de « Commande à Modèle de Référence des Etats » (CMRE) [BARRE – 2004].

La **Figure 164** facilite la compréhension de cette commande : par une lecture verticale de ce GIC, il apparaît évident que l'estimation de l'erreur entre les coefficients  $b_0$  et  $b'_0$  sera compensée dans  $R_{\alpha 0}$ , et ainsi de suite, pour toutes les grandeurs d'état.

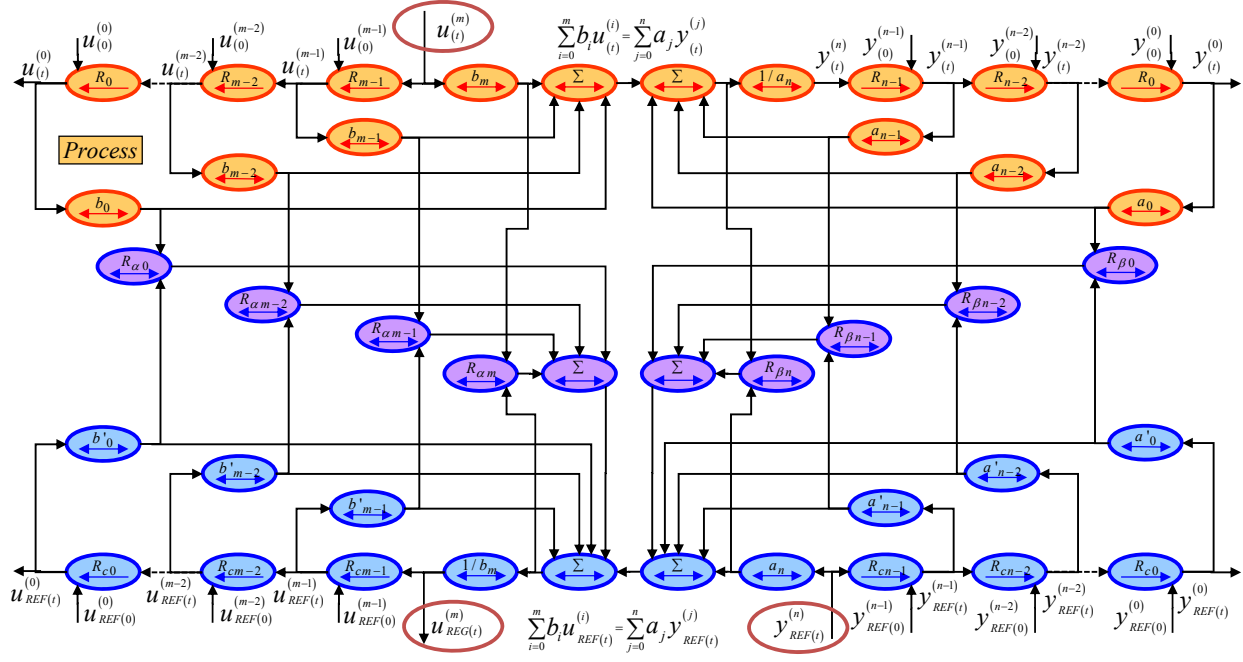

**Figure 164 :** *Structure de commande en CMRE*

La **Figure 164** montre que cette commande requiert *n + m* capteurs pour recomposer les erreurs d'estimation des coefficients de la commande. La partie inférieure de la **Figure 164** correspond à la précommande ou commande en BNF du système. La partie centrale correspond à l'estimation des erre urs des coefficients de la commande. Toutes les variables d'état sont alors mesurées et comparées à celles de la commande pour ajuster la grandeur de commande *u(m)*. La grandeur de référence est la nième dérivée de la grandeur *y*.

du système et ceux de la commande. Ce ne sont pas des gains issus de l'automatique, mais bien des Il existe une différence majeure entre la commande de type CMRE et la commande à boucle en cascade. En effet, les gains des relations *Rα* et *Rβ* sont directement issus des erreurs entre les paramètres gains issu de la physique du système.

Toutefois, cette méthodologie ne permet pas de résoudre les problèmes non linéaires, liés au frottement sec et aux forces de détente. Le grand nombre de capteurs oblige l'automaticien à quantifier l'importance de l'erreur de chaque paramètre pour ensuite simplifier la commande en éliminant les cap teurs jugés moins importants. Cette commande se rapproche alors de la commande à modèle de référence global (CMRG).

Cette commande contient donc en fait une structure simplifiée de la CMRE (Figure 165). L'objectif est donc simplement d'économiser un grand nombre de capteurs tout en conservant des performances attractives.

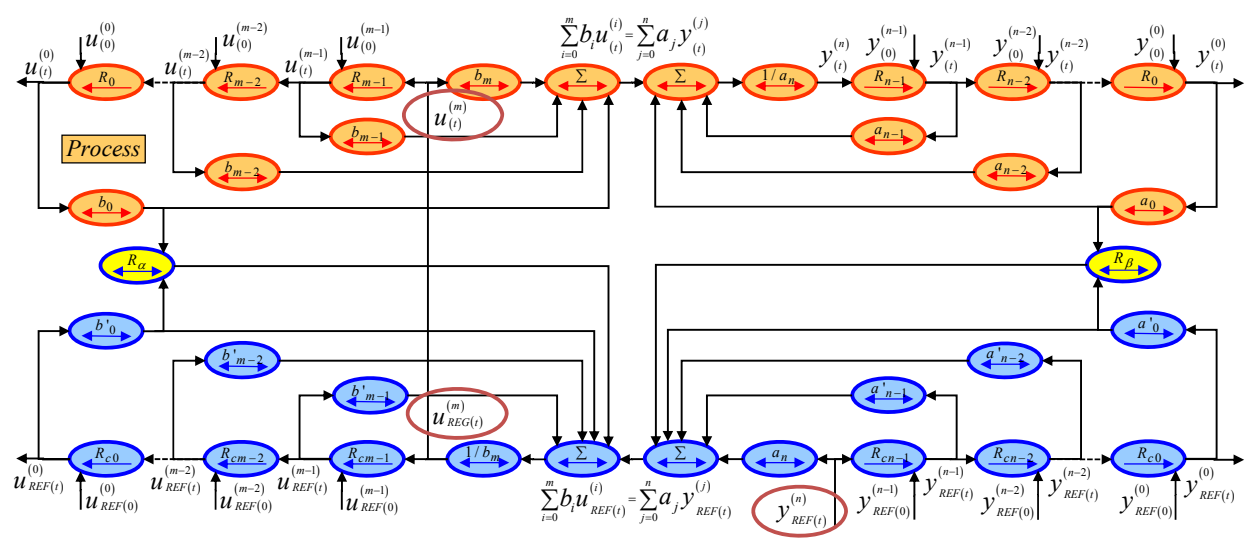

**Figure 165 :** *Structure de commande en CMRG*

La **Figure 165** [montre que presque tous les processeurs](#page-150-0) *Rαi* et *Rβj* de la **Figure 164** sont négligés. La relation *Rα* peut s'écrire sous la forme suivante :

$$
\begin{split} R_{\alpha} &\rightarrow \sum_{k=0}^{m} \alpha_k \cdot \frac{d^k u_{REG}(t)}{dt^k} = b \cdot_0 \cdot u_{REG}(t) - b_0 \cdot u(t), \quad \forall k \in \llbracket 1, m \rrbracket \quad b \cdot_k = b_k \\ R_{\beta} &\rightarrow \sum_{k=0}^{n} \beta_k \cdot \frac{d^k y_{REF}(t)}{dt^k} = a \cdot_k \cdot y_{REF}(t) - a_j \cdot y(t), \quad \forall k \in \llbracket 1, n \rrbracket \quad a \cdot_k = a_k \end{split} \qquad \begin{split} \mathsf{Eq.~212} \end{split}
$$

L'Eq. 212 montre que si l'identification des coefficients du système est p arfaite, sauf pour les coefficients  $b_0$  et  $a_0$ , alors la commande peut aisément être simplifiée (**Figure 165**). Il ne faut alors, pour cet exemple, que deux capteurs pour corriger, de façon globale, le fonctionnement du système. Par contre, si les identifications des paramètres  $a_k$  et  $b_k$  ne sont plus parfaites, et que la structure de commande reste inchangée, les coefficients des processeurs *Rα* et *Rβ* perdent alors tous sens physique.

Il est alors possible de faire des déplacements de processeurs, **Figure 165**, de la même façon que l'on déplacerait des composants d'un schéma bloc [CHAUVEAU – 1994]. Dans ce cas, les processeurs  $R_\alpha$  et  $R_\beta$  deviennent des correcteurs « fourre-tout », pour lesquels la solution la plus courante est d'utiliser un correcteur PID pour chercher à résoudre tous les problèmes.

Ainsi, les critères de réglage de *Rα* et *Rβ* qui correspondaient simplement à un critère purement physique, issu de l'erreur d'estimation des paramètres, sont écartés.

#### **3.4.3.2 Commande à modèle de comportement (CMC)**

Rappelons que la commande en Boucle Non-Fermée d'un moteur linéaire est à l'évidence peu robuste face à des variations paramétriques. Une idée simple consiste donc à coupler une commande de type Boucle Non-Fermée avec une commande de type Boucle Fermée pour augmenter la robustesse de l'ensemble :

- − La première méthode, qui consiste à tenter de rapprocher les coefficients de BNF de ceux du modèle du processus, a conduit au développement de la commande à modèle de référence des états (CMRE). L'objectif était bien de retrouver les mêmes paramètres entre la commande et le modèle du système.
- commande ne doivent pas être identiques. En ce sens, la compensation qui avait été ajoutée dans la CMRE (Figure 164), n'aura plus le même rôle ici. La commande va donc imposer un nouveau comportement au système. − La deuxième méthode est plutôt de considérer que les coefficients du modèle et ceux la

La compensation par Boucle Fermée peut apporter ici une contrainte sur le processus qui va l'obliger à suivre le comportement du modèle retenu dans la commande en Boucle Non-Fermée. Cette approche est connue sous le nom de commande à modèle de comportement (CMC) [VULTURESCU – 2004]. La structure de commande correspond à un modèle différent de celui du système. Les processeurs *Rα* et *Rβ* ont alors pour rôle de d'amener le système à se « comporter » comme le modèle défini dans la commande.

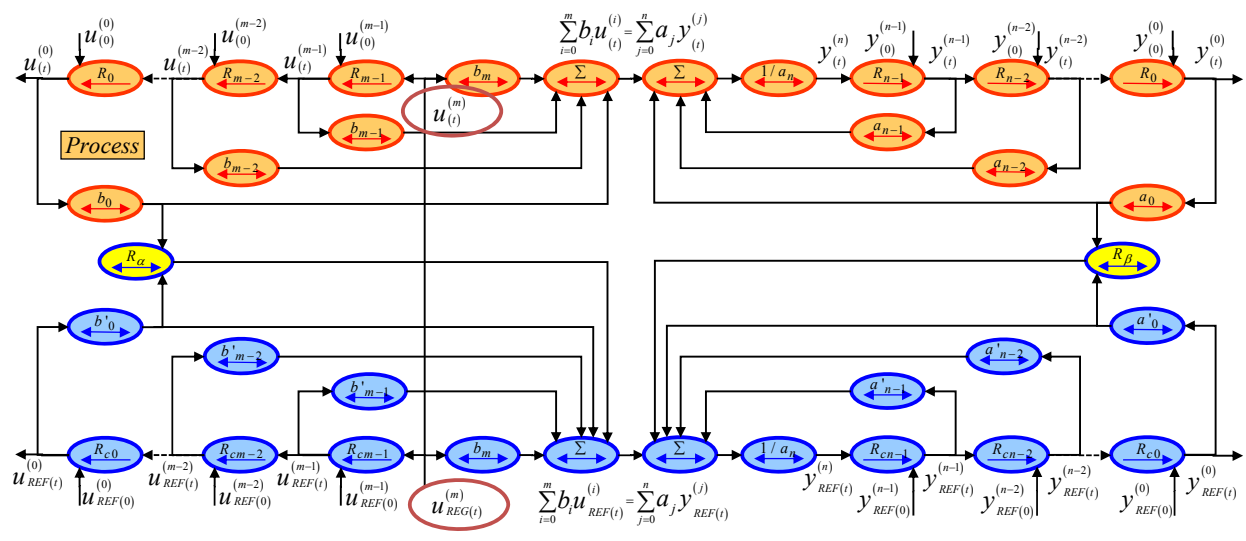

**Figure 166 :** *Structure de commande mixte BNF et BF appelée CMC*

La **Figure 167** présente l'architecture simplifiée de la commande à modèle de comportement.

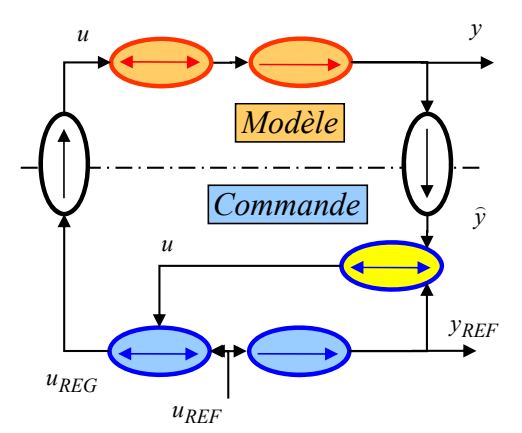

**Figure 167 :** *Architecture de la Commande à Modèle de Comportement (CMC)*

Cette commande peut s'appliquer au phénomène de non-linéarité des inductances. Pour le cas du moteur linéaire LMD10-050, le modèle du moteur linéaire (**Figure 75**), la non-linéarité des inductances entraîne une diminution de la valeur des inductances.

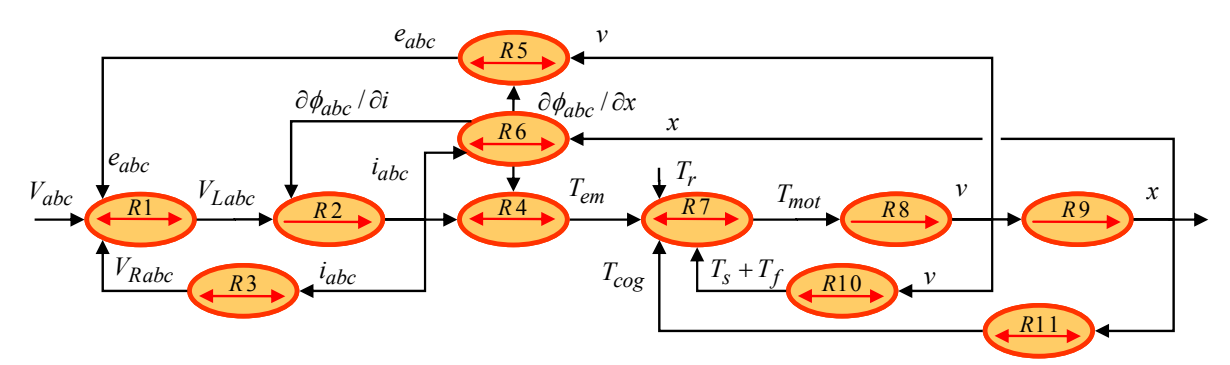

**Figure 75** *: Représentation en GIC du modèle de PMSLM en saturé* 

Cette fluctuation paramétrique des inductances peut être perçue comme un comportement non désiré, car c'est un comportement non linéaire du moteur linéaire. Ainsi, il pourrait être avantageux d'introduire une commande à modèle de comportement pour éliminer les effets non linéaires de ces inductances. La **Figure 168** présente la structure de commande ainsi obtenue :

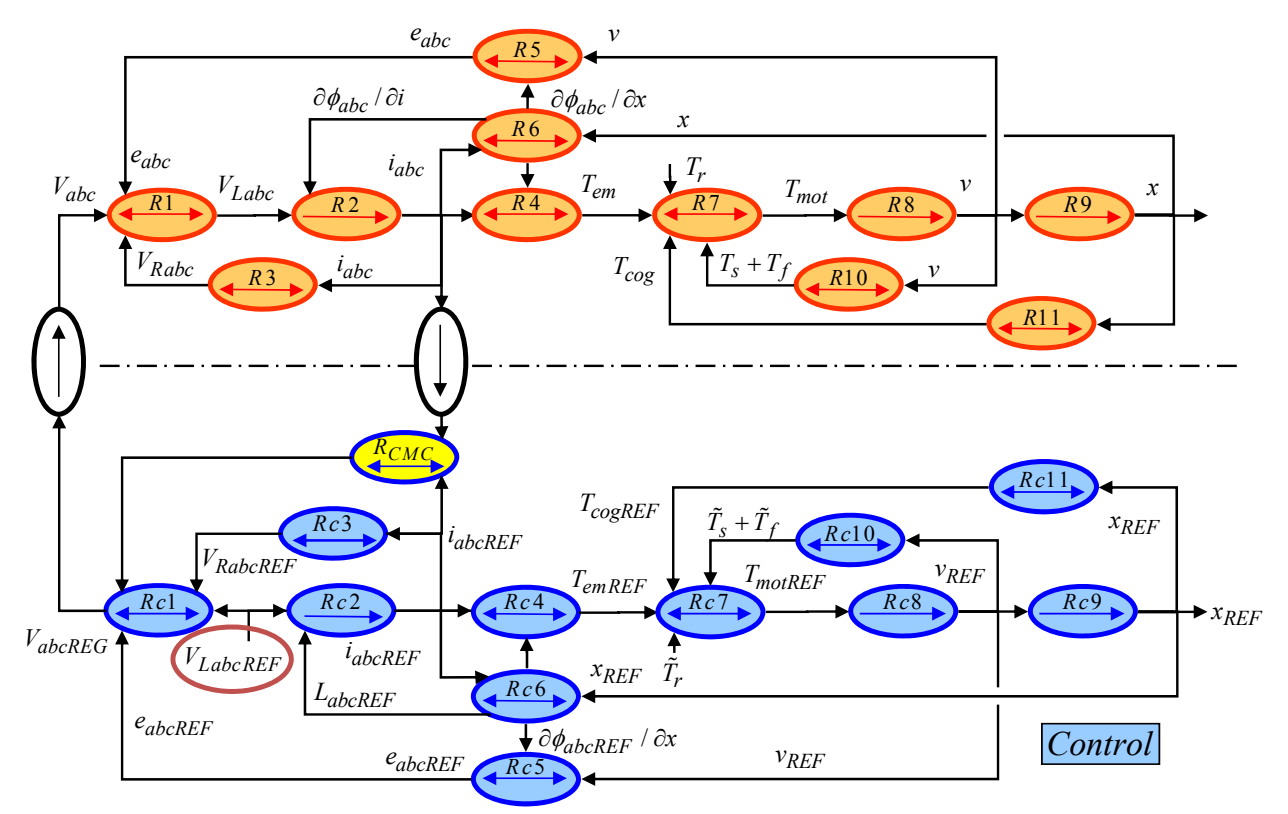

**Figure 168 :** *Commande à Modèle de Comportement (CMC) pour les inductances*

La **Figure 168** montre que la grandeur de commande est toujours la tension d'inductance.

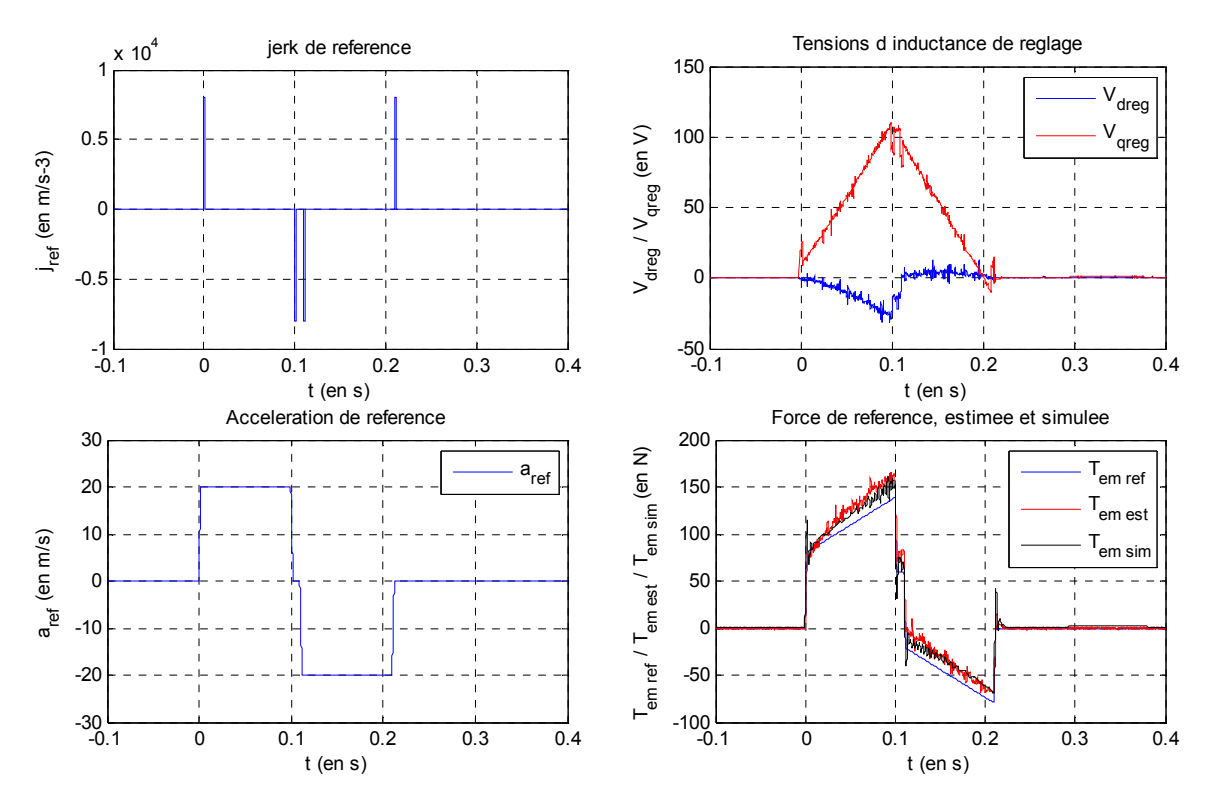

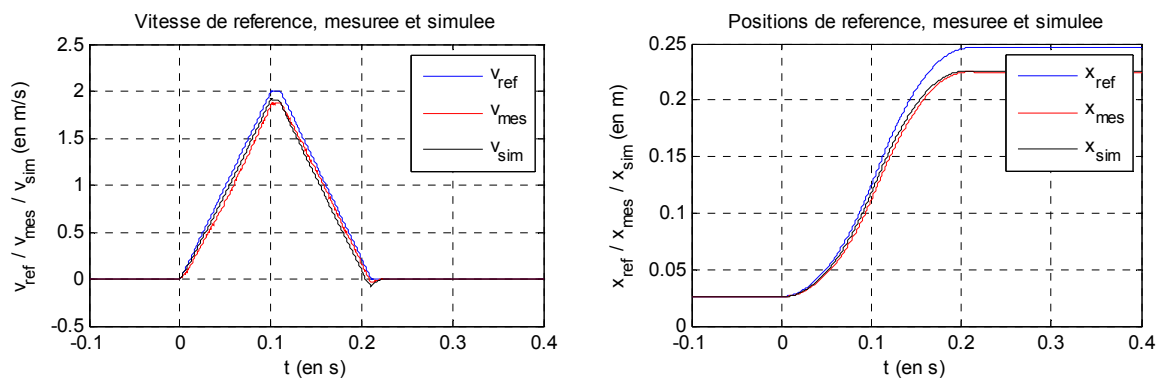

**Figure 169 :** *Commande à Modèle de Comportement CMC pour les inductances (en simulation)*

Pour établir une comparaison entre la commande à modèle de comportement et la commande en BNF par la dérivée n<sup>ième</sup>, la **[Figure 170](#page-74-0)** présente des simulations de ces commandes en utilisant le compte dans la génération de la référence. La référence est identique pour les deux commandes. Toutefois, l'écart sur la vitesse induit sur le moteur une erreur en courant, qui est alors compensé dans la commande CMC par le bouclage du courant, et qui n'est pas compensé dans le cas de la BNF. modèle complet du moteur linéaire, mais sans les forces de frottements, qui ne peuvent pas être prises en

Cela signifie qu'il est difficile de dissocier l'apport de la CMC dans la réduction du comportement non linéaire des inductances sur la force du moteur. En effet, les autres phénomènes se « superposent » sur le courant du moteur et interviennent donc dans la boucle en courant de la CMC.

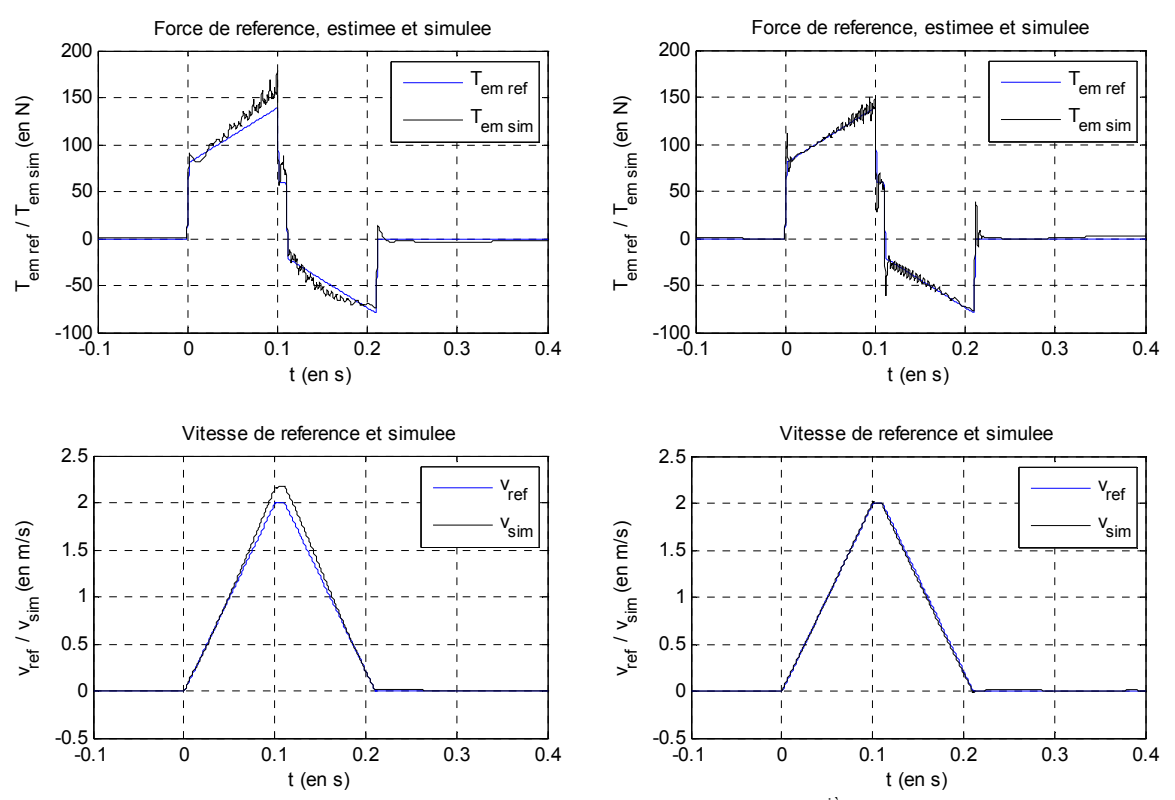

**Figure 170 :** *Comparaison de la Commande en BNF par la dérivée n<sup>ième</sup> et de la CMC (en simulation* 

La difficulté reste ici de définir la grandeur de référence de cette commande en intégrant les forces de frottement et les forces de détente.

## **3.4.3.3 Commande en BNF et génération des références par simulation en BF**

Une autre solution proposée ici est d'établir la grandeur de référence par un calcul de simulation en Boucle Fermée de la commande du moteur linéaire, en intégrant un maximum de phénomènes identifiés au préalable. Puis, la grandeur de dérivée n<sup>ième</sup>, calculée par la simulation, est mémorisée et appliquée au contrôle temps réel, **Figure 171**.

Bien que la **Figure 171** soit composée d'un grand nombre de processeurs, le respect des règles de construction du GIC permet une lecture et une compréhension instantanées du schéma.

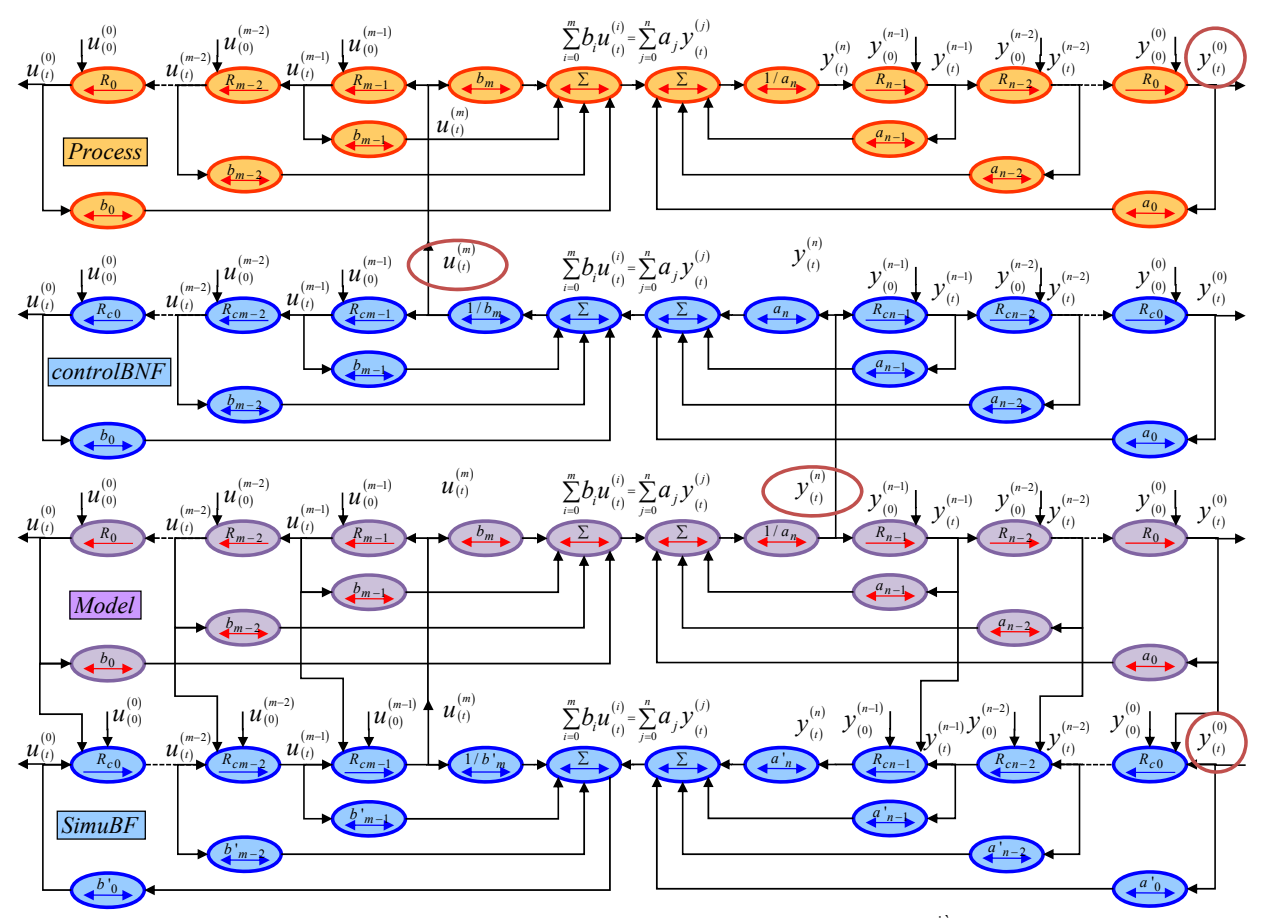

**Figure 171 :** *Commande en BNF avec la référence en dérivée nième issue de la Simulation de la commande du modèle en BF*

<span id="page-157-0"></span>Les avantages de cette méthode :

- − Elle permet de générer de façon automatique une grandeur de référence dont l'approche mathématique est trop complexe pour être réalisée de façon systématique pour certains systèmes multi-variables. Elle n'est donc nécessaire que pour les systèmes dont la complexité ne permet pas la génération de grandeurs de référence.
- − La commande du moteur linéaire s'effectue sans capteur. Cela diminue donc le prix de cette solution.

Les inconvénients de cette méthode :

− La grandeur de référence est forcément approchée puisqu'elle résulte d'un calcul en Boucle Fermée, et inclut donc les retards classiquement présents dans les systèmes bouclés.

- − Cette méthode requiert d'avoir un modèle suffisamment complexe pour justifier de son intérêt. Cela impose donc une étape de modélisation poussée qui est souvent très coûteuse en temps.
- − La commande appliquée au système étant en Boucle Non-Fermée, elle ne permet pas de faire face à des perturbations extérieures non modélisées.
- − La simulation en Boucle Fermée de la commande du moteur linéaire n'est valable que si le réglage des correcteurs permet d'obtenir les performances requises dans le cahier des charges.

La **Figure 172** montre les résultats de simulation pour un déplacement de 20cm en bang-bang de jerk de 20m/s², à 2m/s de vitesse maximale.

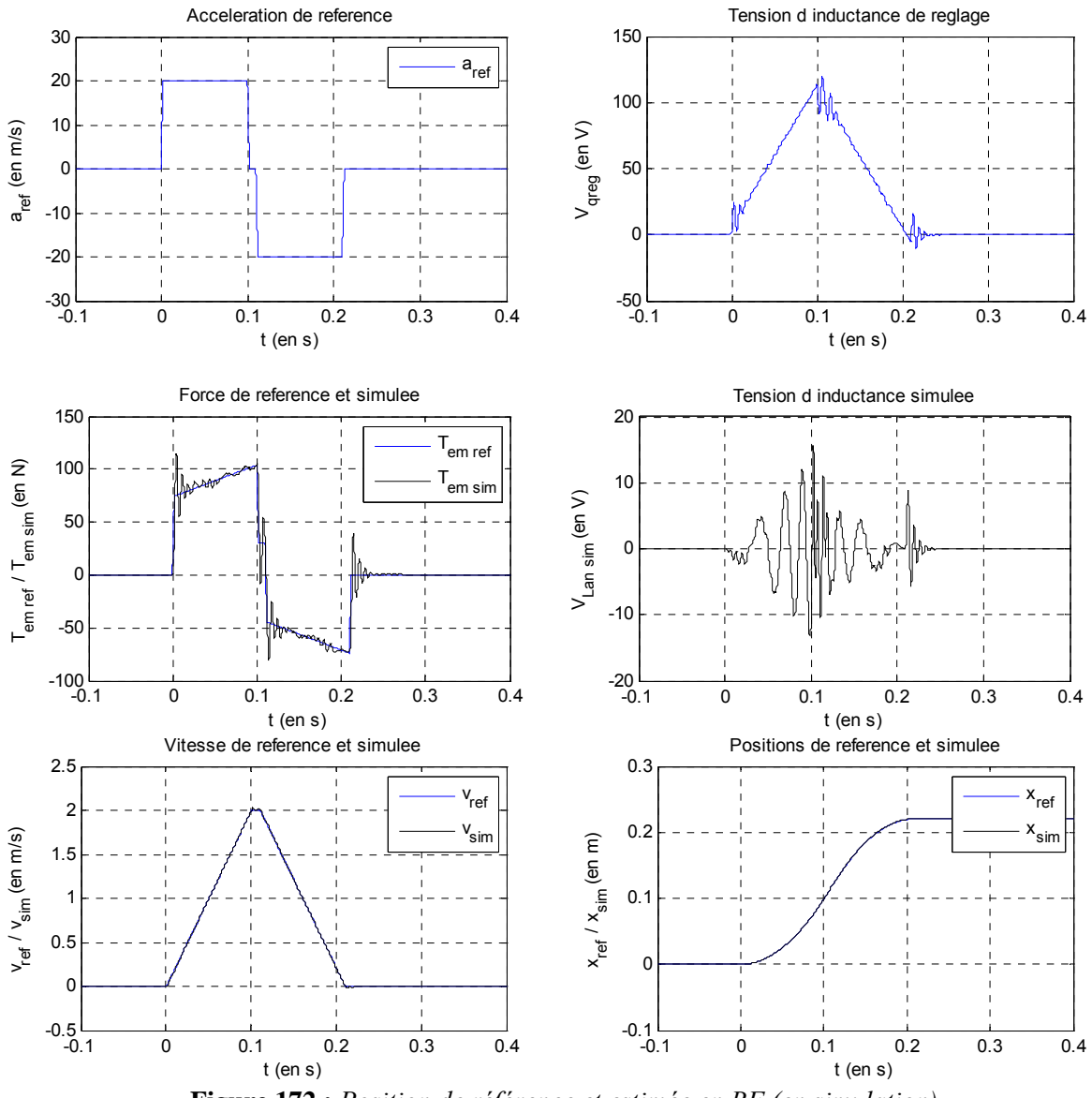

**Figure 172 :** *Position de référence et estimée en BF (en simulation)*

Les paramètres de la simulation pour le réglage de la Boucle Fermée, et plus particulièrement les val eurs des correcteurs utilisées pour les asservissements, sont les suivants :

- − Boucle de courant : Ki=10A/V; Ti=L/R=4,9ms;
- − Boucle de vitesse : Kp=3A/m/min; gain d'anticipation en vitesse = 1;
- − Boucle de position : Kv=10m/min/mm ;

La **Figure 172** montre sur le relevé de la force de poussée un bruit numérique dont l'origine n'est pas clairement identifiée à ce jour. Néanmoins, l'origine la plus probable est un problème de convergence numérique lié au changement brutal de l'accélération de référence lors de la phase de décélération, et au pas d'échantillonnage trop faible (ici 100µs de pas de calcul).

La [Figure 172](#page-157-0) montre alors la grandeur de réglage de la commande en fonction du temps (en s). Il s'agit ici de la tension d'alimentation de réglage  $V_{an\, reg}$  suivante.

Cette tension d'alimentation comporte, dans les phases d'accélération et de décélération, des oscillations supplémentaires à haute fréquence (5 fois la fréquence de la grandeur fondamentale). Elles correspondent à la compensation des harmoniques de force électromotrice.

La **Figure 172** montre aussi dans la partie centrale un surplus d'harmoniques par rapport à la phase d'accélération et de décélération. Ils correspondent à la compensation des harmoniques induits par la force de détente à compenser.

L'erreur de position résiduelle est mesurée entre la référence de position et la position mesurée de la simulation en Boucle Fermée de la commande du LMD10-050 (**Figure 173**). La précision obtenue en simulation est de l'ordre de 300µm sur l'erreur dynamique et moins de 1µm sur l'erreur statique en fin de mouvement.

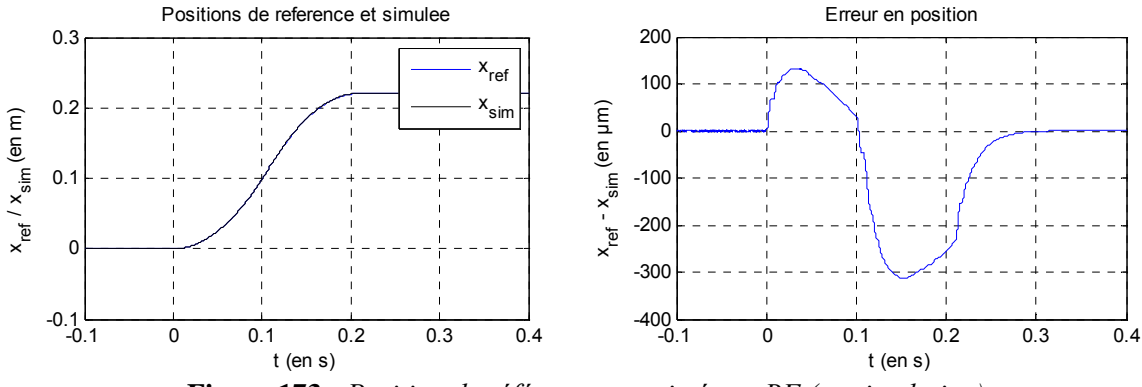

**Figure 173 :** *Position de référence et estimée en BF (en simulation)*

# *3.5 Conclusion*

A l'aide du formalisme du Graphe Informationnel Causal et de ses principes d'inversion directe et indirecte, différentes structures de commande en Boucles Fermées et en Boucles Non-Fermées ont été analysées. Finalement, dans un contexte de machine de production à dynamique élevée, la commande en Boucles Fermées de type boucles en cascade avec anticipation reste la plus performante. L'intégration co mmande en force en réduisant les ondulations de la force de poussée. dans la BF de courant d'un multiple correcteur résonant permet d'améliorer les performances de la

capteurs, mais n'offrent pas la robustesse des commandes en BF. D'autre part, les problèmes liés au en BNF sur la génération des grandeurs de référence, qu'elles soient issues de la dérivée n<sup>ième</sup> ou de l'expression de la sortie plate du système. Dans le cas du LMD 10-050, une commande en BNF donne toutefois de bons résultats, si la génération de la dérivée n<sup>ième</sup> est réalisée par une simulation en BF du Les structures de commande de type Boucles Non-Fermées permettent de réduire les coûts en réglage des gains d'asservissement dans le cas des commandes en BF sont reportés dans la commande modèle le plus détaillé possible.

# **C onclusion générale**

# *Bilan des travaux présentés*

L'objectif de cette thèse porte sur l'amélioration de la commande en force de poussée d'un moteur prem ier temps : il montre que les commandes industrielles pour ces systèmes s'établissent classiquement à l'aide d'un modèle au premier harmonique du moteur linéaire. L'amélioration de ces stru ctures de commande passe donc, tout d'abord, par une étape de modélisation pour mieux comprendre l'origine et l'influence des différents phénomènes électriques et magnétiques présents dans ces actionneurs : linéaire synchrone à aimants permanents. Un état de l'art de ces actionneurs a été présenté dans un

- − L'analyse des harmoniques de forces électromotrices (à vide et en charge) a été réalisée à l'aide d'une modélisation analytique et par la méthode des éléments finis, puis a été validée expérimentalement. Il apparait que ce phénomène génère des ondulations de force de près de 8% de la valeur de référence dans le cas du moteur LMD10-050.
- − La saturation des inductances a ensuite été abordée, en considérant l'influence des courants du primaire, mais aussi la présence des aimants dans le processus de saturation. Une approche analytique, la méthode des éléments-finis et une validation expérimentale ont montré que ce phénomène tend à augmenter la valeur des courants des trois phases sans pour autant changer le niveau de force : du fait de la forte non-linéarité de ce phénomène et de son couplage avec celui des forces électromotrices en charge, il reste difficile d'évaluer précisément l'impact de la saturation des inductances sur la génération de la force de poussée.
- − Le dernier phénomène pris en compte est la force de détente. Il est possible de scinder l'analyse des phénomènes propres à la denture (force de cogging) et ceux des deux extrémités du primaire (force d'extrémités). Les résultats d'expérimentations vérifient bien que l'amplitude de la force de détente reste constante et égale à 4N au maximum. Cela limite donc les nuisances de ce phénomène au fonctionnement à basse vitesse.

Les résultats de la modélisation sont représentés à l'aide d'un formalisme dit à énergies localisées : le Graphe Informationnel Causal (GIC). En effet, il facilite la compréhension du modèle et, grâce à ces propriétés d'inversion, il favorise la détermination systématique des structures de commande adaptées au modèle retenu.

Ainsi, pour améliorer la commande en force du moteur linéaire, nous avons cherché à comprendre la structure des commandes classiques, en appliquant les méthodologies d'inversion du GIC. La définition de structures de commande en Boucles Fermées et Non-Fermées a ainsi été analysée :

− La commande en Boucle Fermée s'obtient à partir du principe d'inversion indirecte. Elle permet d'obtenir des commandes du type boucles en cascades ou commande par retour d'état. Il a été montré que les commandes industrielles utilisent spontanément une structure de commande simplifiée, avec peu de compensation des phénomènes dissipateurs<sup>62</sup>. Deux techniques de compensation des harmoniques de forces électromotrices ont été présentées : la méthode des multi-référentiels de Park avec des correcteur PI, et le multiple correcteur résonant auto-adaptatif dans le repère diphasé. Au niveau expérimental, le correcteur résonant donne de bons résultats pour le contrôle en force du moteur linéaire.

<sup>&</sup>lt;sup>62</sup> Tels que les chutes de tension ohmique, les forces de frottements visqueux, les forces électromotrices, *etc.* 

- − La commande en Boucle Non-Fermée est ensuite abordée à l'aide du principe d'inversion directe du GIC. Elle permet de définir les structures de commandes sans capteurs. La commande par la nième dérivée de la grandeur à contrôler montre des résultats de l'ordre de 2% d'erreur par rapport à la référence en position demandée. Toutefois, ces commandes souffrent de la difficulté à générer la grandeur de référence dans le cas des systèmes non-linéaires.
- graphique est présentée pour le cas général de la commande à modèle de référence des états d'un comportement de référence du système. Un autre point de vue est de considérer que − Enfin, la commande mixte, incluant la commande en BNF et celle en BF, est présentée. Ces structures se basent sur des commandes à modèle de référence. L'origine mathématique et (CMRE) et pour sa version simplifiée, appelée commande à modèle de référence global (CMRG). Il est ensuite rappelé que ces structures de commandes cherchent à se rapprocher c'est le système qui doit s'adapter au modèle de la commande. C'est la commande à modèle de comportement (CMC). Une validation expérimentale confirme l'intérêt de cette méthode pour le contrôle en force d'un moteur linéaire.

Des structures classiques de commande industrielles ont été analysées et de nouvelles structures de commande ont ensuite été proposées pour améliorer la commande en force d'un moteur linéaire LMD10-050 de la société ETEL. La structure de commande de type boucles en cascade avec des anticipations reste la plus performante. Nous avons montré qu'il était possible d'améliorer ces structures de commande en intégrant un multiple correcteur résonant dans la BF de courant. Cela permet de réduire de près de 8% l'ondulation de force engendrée dans le moteur linéaire par les différents phénomènes électriques et magnétiques. La commande à modèle de comportement permet également d'obtenir des résultats satisfaisants sur la commande en force de poussée. Toutefois, la difficulté de générer des grandeurs de référence réduit considérablement l'intérêt d'une telle méthode.

# *Perspectives*

La modélisation d'un moteur linéaire synchrone a été réalisée (de manière détaillée) en vue d'améliorer sa commande en force de poussée. Toutefois, il reste quelques points qui n'ont pas été traités ici. En effet, la modélisation a tenu compte de divers phénomènes tels que les harmoniques de forces électromotrices à vide et en charge, les saturations des inductances, et les forces de détente.

- − D'autres phénomènes, tels que les courants de Foucault dans les aimants, induisent des pertes qui augmentent localement la température des aimants.
- − Des phénomènes d'hystérésis dans les tôles ferromagnétiques sont visibles sur les relevés des inductances dynamiques, et modifient légèrement la symétrie des courants.
- − Les forces de détente sont soumises aux champs magnétiques issus des courants, qui saturent les dents du primaire.

Bien que ces phénomènes aient été négligés dans le cas du LMD10-050, ces axes de recherche pourraient s'avérer importants pour d'autres types de moteurs linéaires.

de la structure de commande à modèle de comportement (CMC). Une analyse plus fine permettrait de mieux comprendre les différences entre ces deux structures. Enfin, la commande sans capteur donne de bons résultats sur le moteur linéaire. Il serait intéressant d'analyser la robustesse de cette structure de commande en fonction de variations paramétriques. Pour les structures de commande présentées, dans les cas des structures de commande en Boucles Fermées, la structure de commande par boucles en cascades avec anticipation se rapproche de la commande par retour d'état. Il pourrait être intéressant de mieux formaliser ce rapprochement. De même, la structure commande par Boucles Fermées avec une pré-commande (anticipation) se rapproche

L'objectif de cette thèse s'inscrit également dans une démarche plus générale d'optimisation de la commande d'un actionneur linéaire s ynchrone pour un axe de positionnement rapide. Les systèmes de positionnement ultra précis tels que les robots d'assemblage (**Figure 174**) sont aujourd'hui équipés de moteurs linéaires dits « en Gantry » : cette technologie utilise, pour un même axe, deux moteurs liné aires commandés par deux variateurs de vitesse. Aujourd'hui, nos partenaires industriels doivent faire des compromis entre la précision de positionnement et les performances dynamiques de leurs systèmes. Or, les performances de ces systèmes en Gantry dépendent fortement de la structure mécanique et des commandes utilisées.

linéaires : « On ne commande bien que ce que l'on connaît bien ». Les modèles actuels considèrent la considérées comme perceptibles au niveau de la pointe outil. Cependant, dans le domaine de la machine outil, l 'évolution des systèmes actuels tend à augmenter la dynamique des systèmes : la solution mécanique retenue est la réduction des masses embarquées, ce qui signifie l'utilisation de matériaux co mportement « souple » de ces structures mécaniques ne peut donc plus être négligé. Ainsi, dans ce contexte de commande de moteurs linéaires en Gantry, et si l'on veut réaliser des commandes optimales pour ces systèmes, il est nécessaire de disposer de bons modèles de moteurs structure mécanique comme « rigide », c'est-à-dire que les déformations de structure ne sont pas plus légers tels que l'aluminium, mais qui sont plus sensibles aux déformations structurelles. Ainsi, le

Cette thèse ouvre donc sur de multiples perspectives :

- − prendre en compte un modèle « souple » de la structure de liaison mécanique, et établir de nouvelles lois de commande adaptées.
- − développer le formalisme du GIC pour la représentation des systèmes MIMO ;

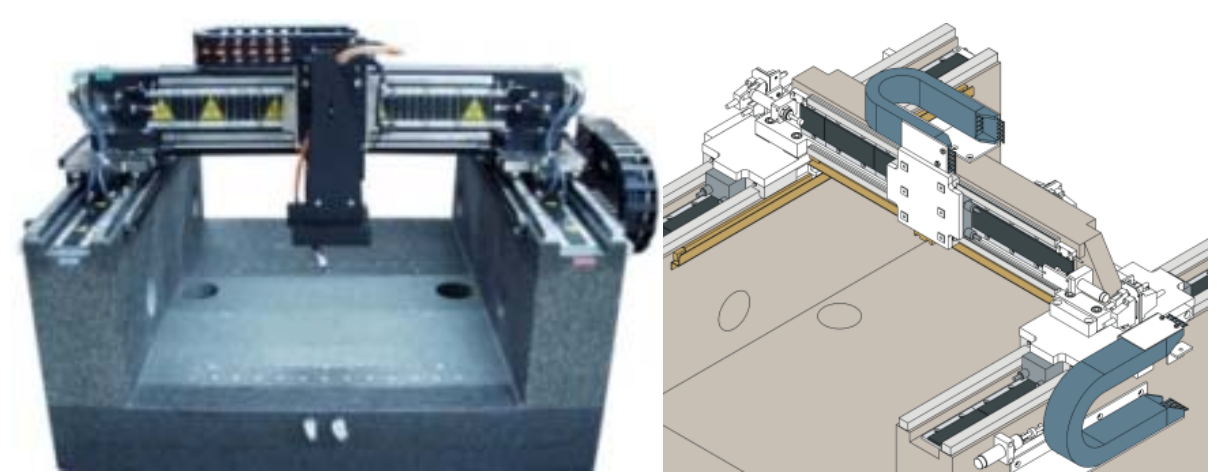

**Figure 174 :** *Robots d'assemblage dits « en Gantry » de très grande précision*

# **A 1 – Liste des Fabricants de PMLSMs**

linéaires sy nchrones à aimants permanents monolatéraux : Le tableau ci-dessous présente une liste non exhaustive des principaux fabricants de moteurs

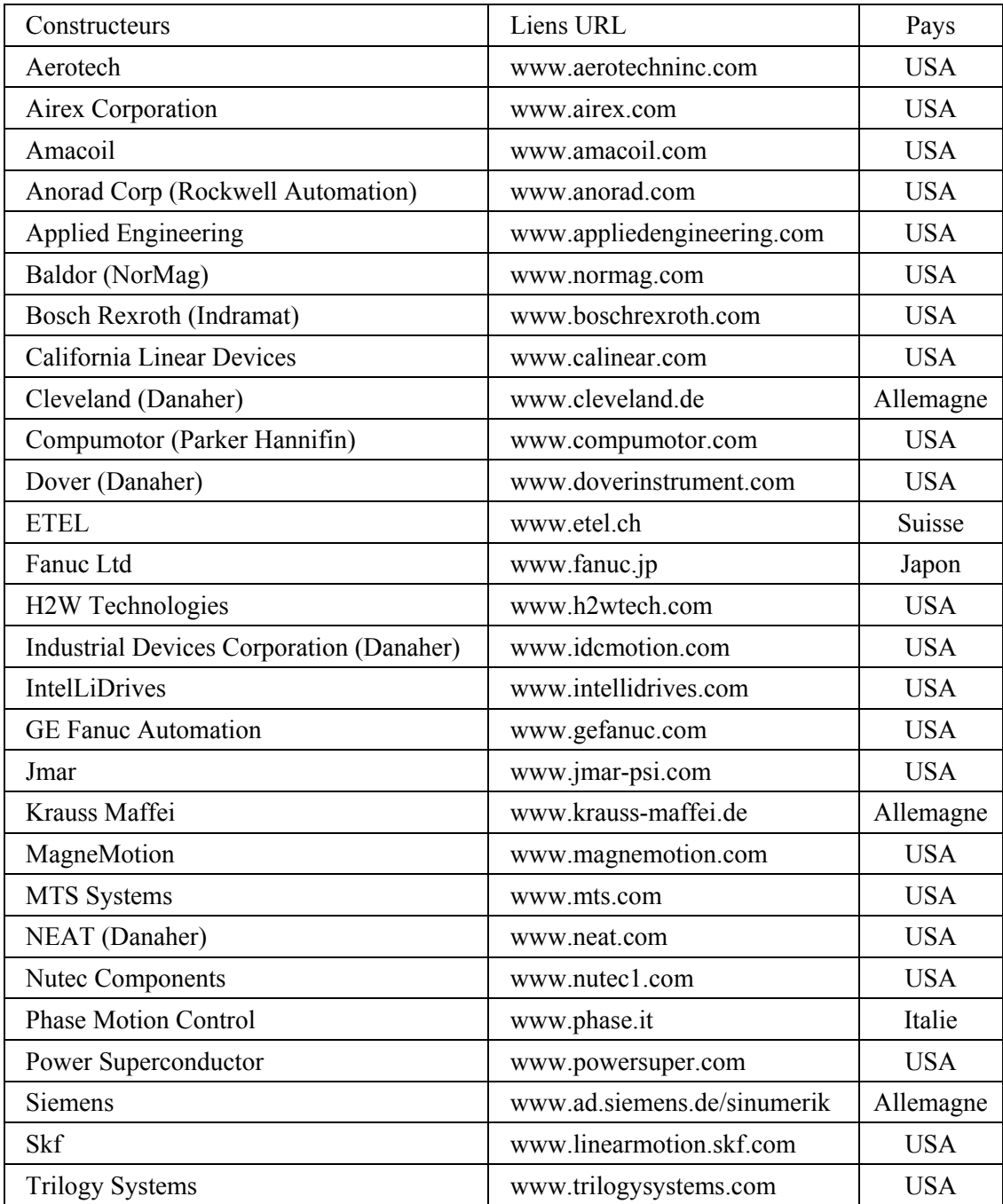

# **A2 – Paramètres du LMD10-050 d'ETEL**

Le tableau ci-dessous présente une liste des principales grandeurs géométriques du LMD10-050 d'ETEL :

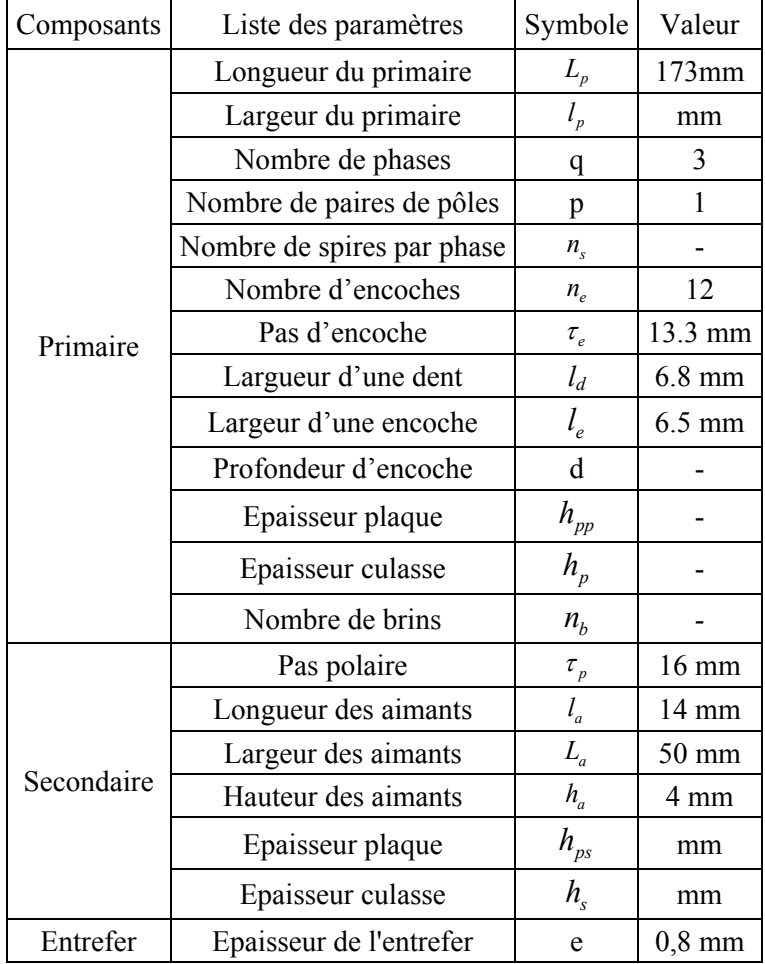

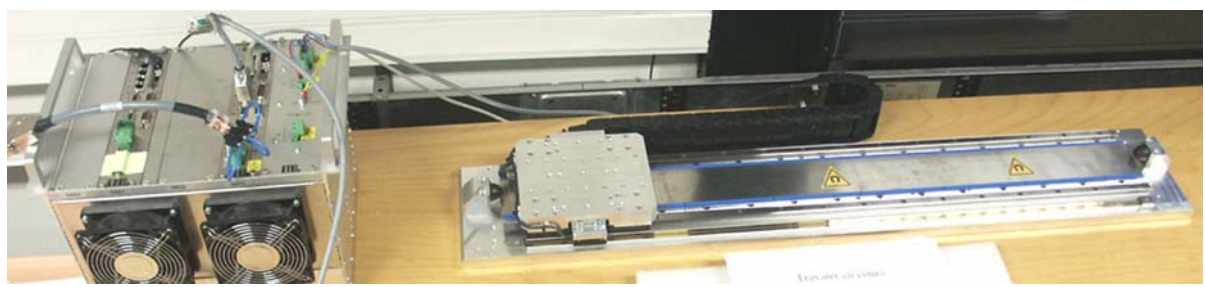

Photographie du LMD10-050 d'ETEL.

| Force de<br>poussée<br>nominale<br>$(\mathbf{N})$ | Force de<br>poussée<br>maximale<br>N | Entrefer<br>(mm) | Courant<br>nominal<br>$\left( A\right)$ | Courant<br>maximal<br>(A) | Paires<br>de pôles | Pas<br>polaire<br>(mm) | Coefficient<br>de poussée<br>N/A |
|---------------------------------------------------|--------------------------------------|------------------|-----------------------------------------|---------------------------|--------------------|------------------------|----------------------------------|
| 130                                               | 553                                  | 0,8              |                                         | 7 Q                       |                    |                        | 88.8                             |

Tableau des caractéristiques du LMD10-050

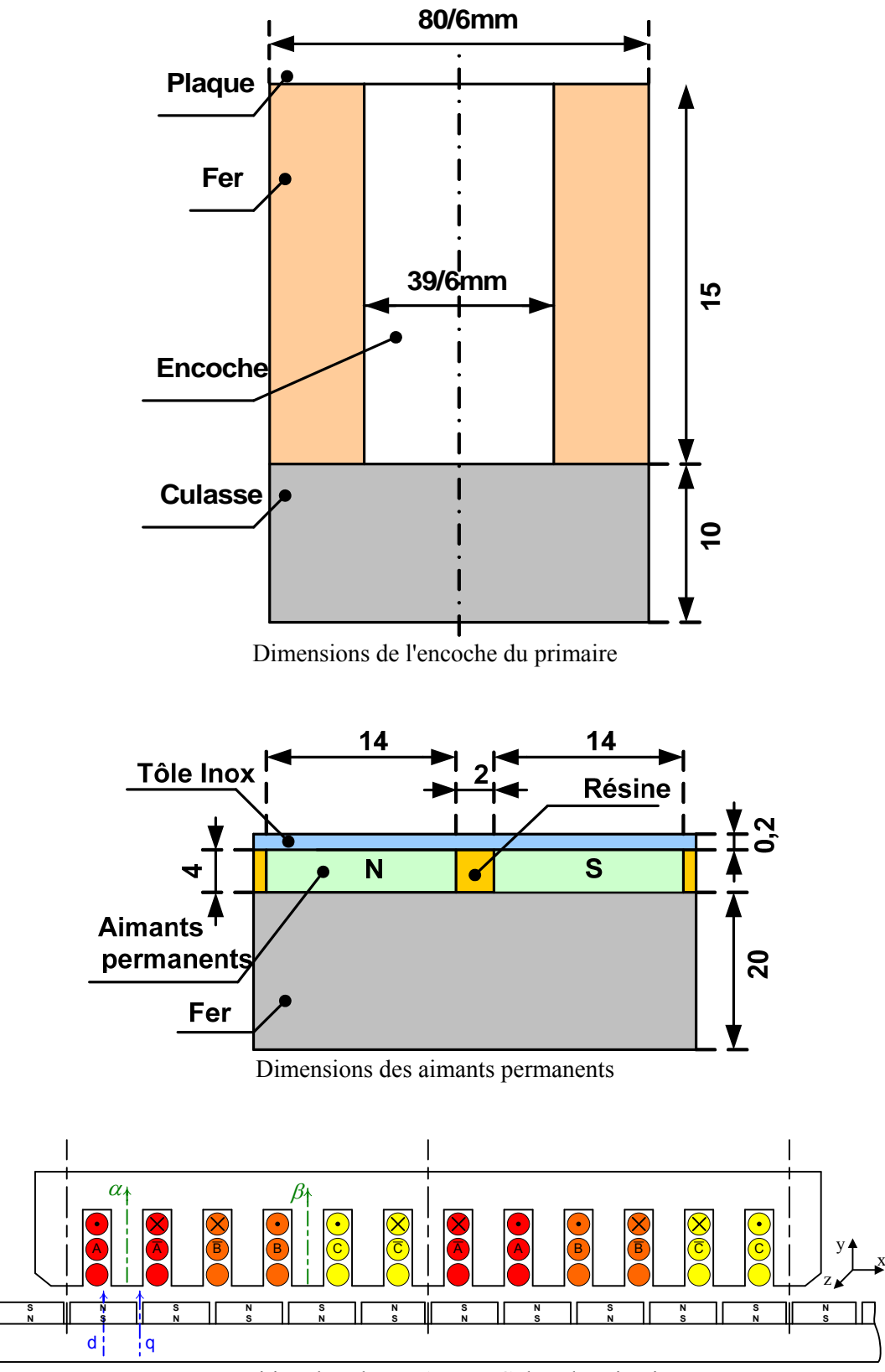

Répartition des phases A, B et C dans le primaire

# **A3 – Paramètres du LIMES 400/120 P12 de Siemens**

TS P12 1 0 MQ1 de Siemens : Le tableau ci-dessous présente une liste des principales grandeurs géométriques du LIMES 400/120

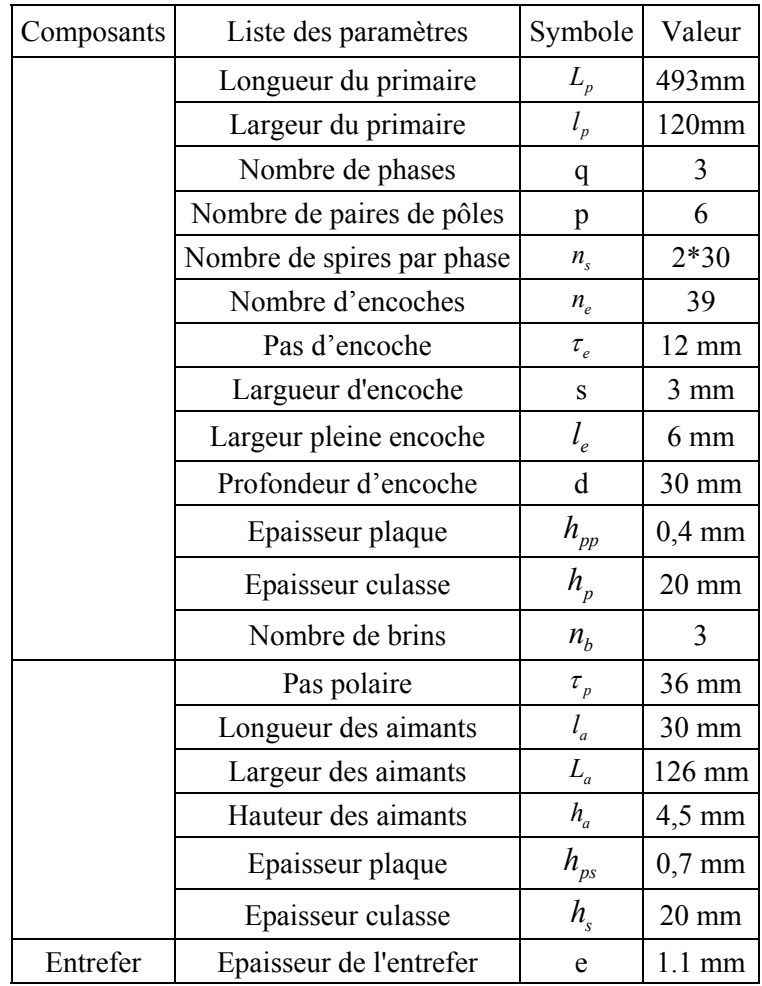

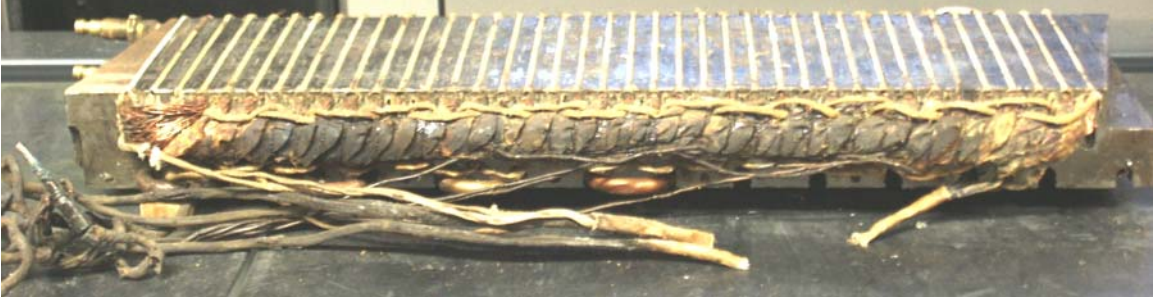

Photographie du LIMES 400/120 P12 de Siemens

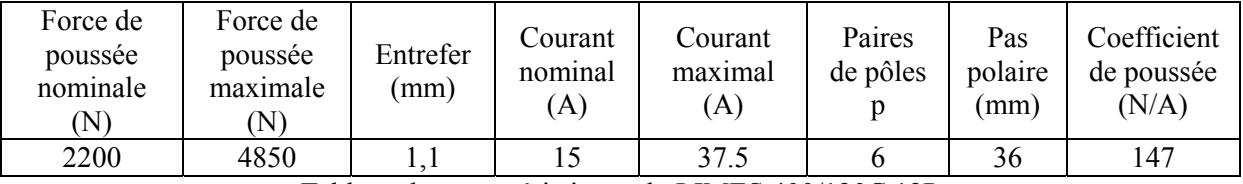

Tableau des caractéristiques du LIMES 400/120C 12P

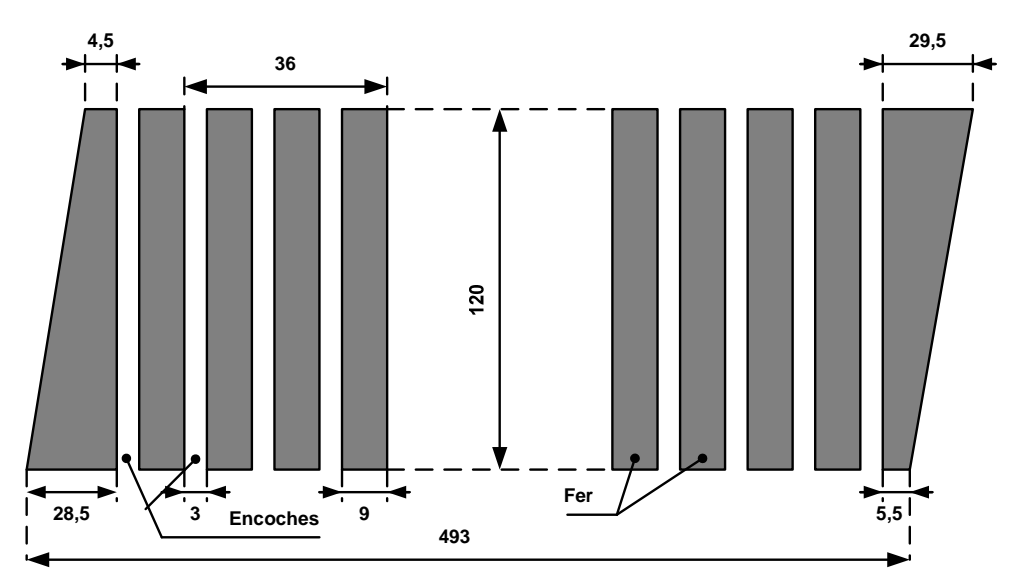

Dimensions géométriques du primaire

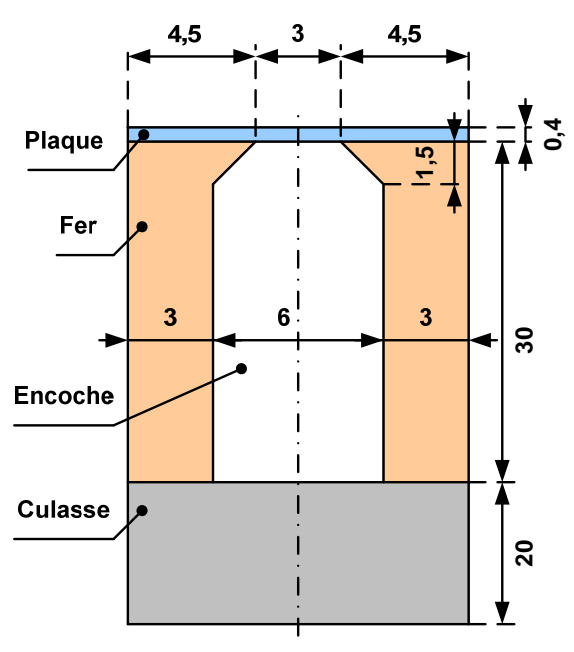

Dimensions de l'encoche du primaire

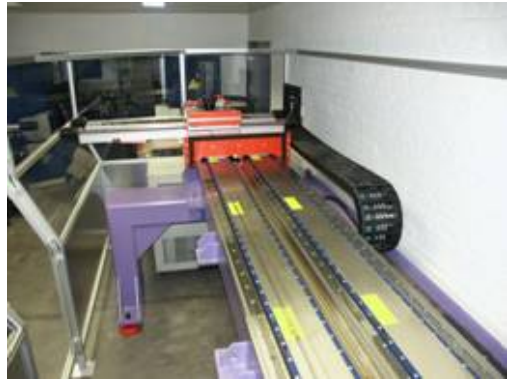

Photographie du banc SEPRO à moteurs linéaires

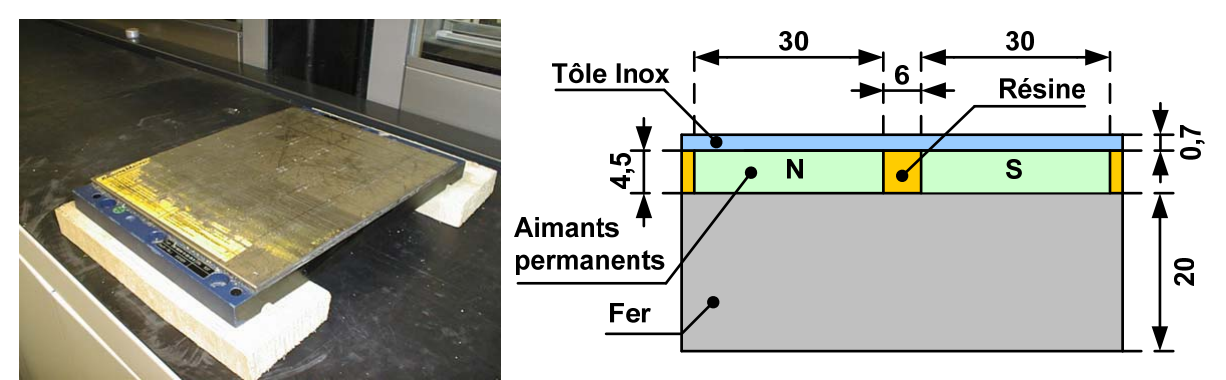

Dimensions des aimants permanents

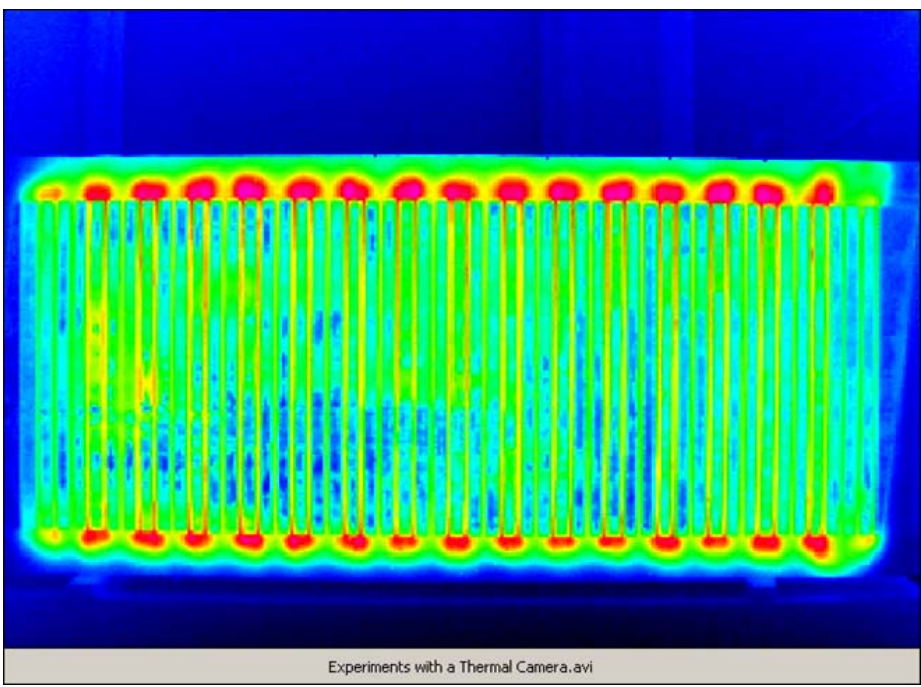

Analyse thermique du primaire pour la détermination du bobinage

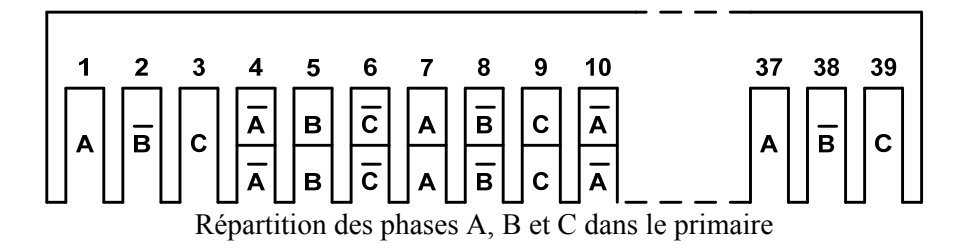

# **A4 – Transformée usuelle**

Il existe différentes relations pour appliquer les transformées de Park et de Concordia, suivant les grandeurs d'entrée et de sortie de la transformation :

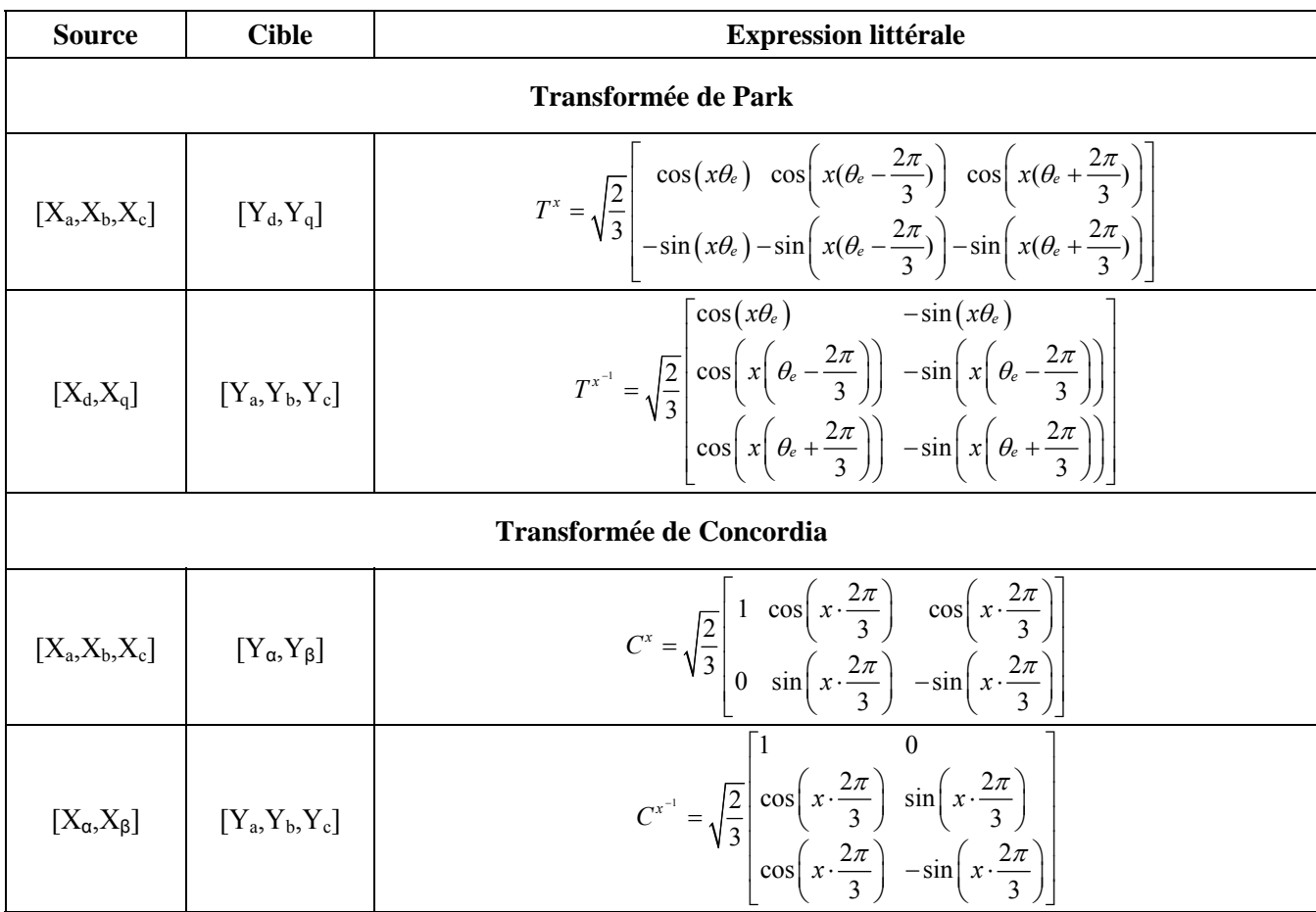

# **A5 – Documentation technique du LMD10-050**

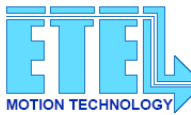

IRONCORE LINEAR MOTOR

LMD 10-050-XXX-Reference Winding Code

Direct Drives & Systems

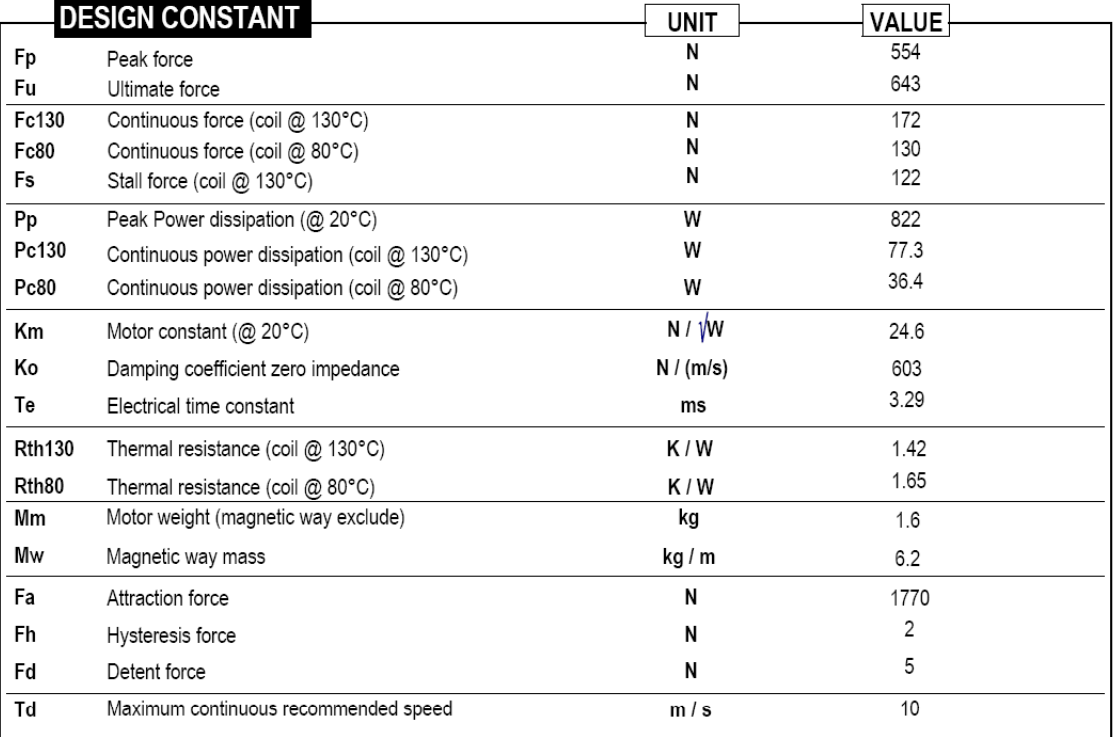

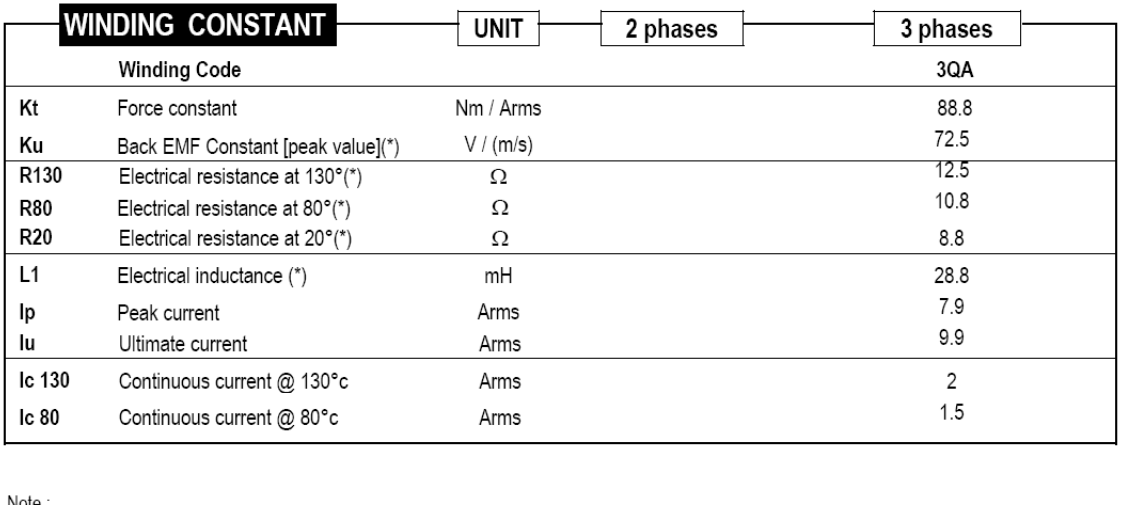

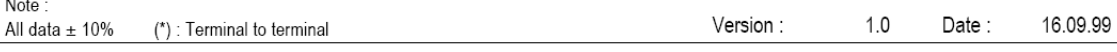

© ETEL SA - SUBJECT TO MODIFICATION WITHOUT PREVIOUS NOTICE

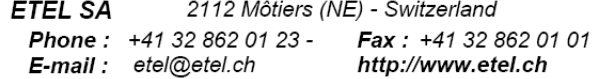

# **A6 – Méthodes d'identification expérimentale des inductances**

phénomènes de réluctance variable du rotor sont inexistants. Cette habitude se justifie parfaitement si l'hypothèse de non saturation des circuits magnétiques est adoptée. Dans le cadre de notre étude, nous souhaitons observer plus finement les éventuels phénomènes de saturation des tôles ferromagnétiques au niveau des dents de la partie primaire de l'actionneur. Par conséquent, nous sommes amenés à étudier des phénomènes de variation de réluctance, et donc d'inductance, sur une machine à pôles lisses. Cette démarche n'étant pas habituelle, les références bibliographiques de ce chapitre ne correspondent pas au type de l'actionneur étudié, mais à des machines, souvent tournantes, pour lesquelles les phénomènes de réluctance variable sont importants, voire prépondérants. En effet, dans la littérature, il existe de nombreux travaux qui présentent des méthodes de positionnement des aimants pour l'I.P.P. (Initial Pole Position) [REMY – 2003], ou encore des méthodes de contrôle de position sans capteur pour machines à réluctance variable [HUOLIVA – 1995], basées sur la mesure des variations d'inductance des enroulements liées à la saillance de la partie mobile (rotor) [AIME – 1998]. Pour les machines à aimants permanents déposés, nous considérons classiquement que les

Nous présentons ici les différentes méthodes classiques d'identification d'une inductance de machine à partie mobile bloquée, ainsi que le principe de deux méthodes d'identification en temps réel de l'actionneur en mouvement.

# *Méthodes d'identification expérimentale classiques*

[SE-YUEN - 2002] présente six méthodes classiques pour la mesure d'inductance. Nous les classons ici en deux groupes principaux : l'analyse harmonique et l'analyse temporelle.

Nous cherchons à identifier les inductances d'une machine, en fonction de la position, à partir des grandeurs électriques mesurables : le courant et la tension. L'évolution de ces grandeurs est régie par l'équation différentielle suivante :

$$
\big[u(t)\big] = [r] \cdot [i(t)] + \frac{d}{dt} ([L(x,i)] \cdot [i(t)]) + \frac{d}{dt} [\phi_m(x)] \qquad \text{Eq. 213}
$$

Nous pouvons l'écrire en faisant apparaître le terme de vitesse *v* :

$$
[u(t)] = [r] \cdot [i(t)] + [L(x,i)] \cdot \frac{d}{dt} [i(t)] +
$$
  
\n
$$
\left( \frac{\partial}{\partial i} [L(x,i)] \cdot \frac{d}{dt} [i(t)] + \frac{\partial}{\partial x} [L(x,i)] \cdot v \right) \cdot [i(t)] + v \cdot \frac{d}{dx} [\phi_m(x)]
$$
  
\nEq. 214

La simplification de cette expression repose sur une idée très simple [STUMBERGER - 2000] : travailler à primaire bloqué, de manière à éliminer tous les termes faisant intervenir la vitesse. Ainsi, nous ne travaillons que sur l'équation différentielle reliant le courant à la tension :

$$
\big[u(t)\big] = [r] \cdot \big[\dot{u}(t)\big] + \bigg(\big[L(x,i)\big] + \frac{\partial}{\partial i}\big[L(x,i)\big]\cdot \big[\dot{u}(t)\big]\bigg) \cdot \frac{d}{dt}\big[\dot{u}(t)\big] \quad \text{Eq. 215}
$$

Toutes ces méthodes sont donc à utiliser avec la partie mobile mécaniquement bloquée.

# **Analyse harmonique**

 **Mesure de la fréquence de résonance en oscillation forcée** 

Cette méthode nécessite l'utilisation d'un condensateur de capacité connue, en série avec l'enroulement à identifier, pour la réalisation d'un circuit oscillant. Une résistance de faible valeur est également placée en série avec le circuit, afin de limiter le courant à la fréquence de résonance.

Le dispositif expérimental est décrit par la figure suivante [SE-YUEN – 2002] :

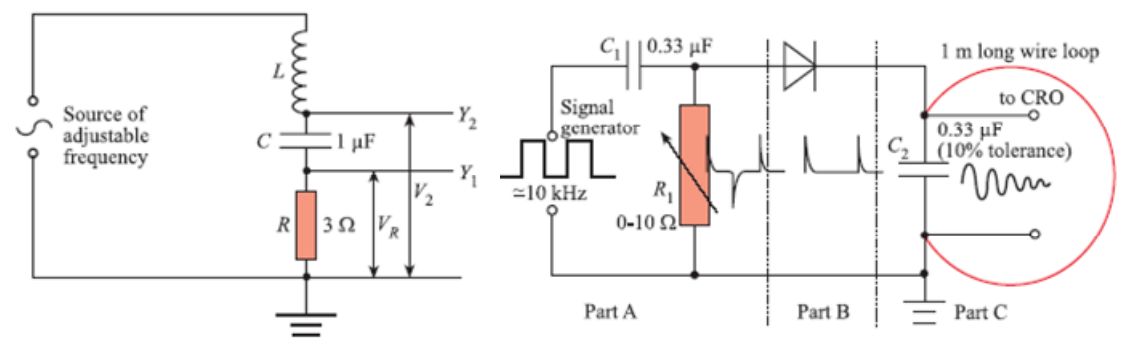

Figure 175 : Mesure de la fréquence de résonance par oscillation forcée et par oscillation libre

A la résonance, nous avons la relation de l'équation suivante qui permet, connaissant *C*, de déduire la valeur de l'inductance.

$$
\omega = \frac{1}{\sqrt{L \cdot C}}
$$
 Eq. 216

Notons que, pour cette méthode, la précision de la connaissance de la capacité du condensateur influence la précision du résultat.

Pour une alimentation allant jusqu'à 100 kHz et un condensateur plastique de 10 µF, la plus petite inductance mesurable avec cette méthode est de 10 µH. Les inductances de la machine étudiée sont de l'ordre de 10 mH. Cette méthode est donc applicable dans notre cas.

#### **Mesure de la fréquence de résonance en oscillation libre**

Lorsque l'inductance à mesurer est inférieure à 10 µH [SE-YUEN – 2002], l'erreur introduite par les inductances parasites des connexions devient trop importante. En soudant le condensateur directement aux bornes du dipôle à identifier, cette méthode permet de s'affranchir de ce problème.

L'excitation du dipôle ainsi constitué se fait par impulsions de tension, selon le montage ci-dessus. Le principe de mesure de l'inductance est le même que pour la méthode précédente, appliqué aux oscillations libres.

Cette méthode pourrait être appliquée pour l'identification des mutuelles inductances à condition d'avoir accès au neutre de la machine.

Nous disposons également de méthodes d'identification d'inductances basées sur l'observation de signaux dans le domaine temporel.

# **Analyse temporelle**

#### **Essai en sinusoïdal**

Tout d'abord, nous pouvons simplement déduire la valeur de l'inductance à partir du calcul de l'impédance :

$$
|\underline{Z}| = \frac{U_{\text{eff}}}{I_{\text{eff}}} = \sqrt{{r_L}^2 + (L \cdot \omega)^2}
$$
 Eq. 217

D'autres méthodes, sans intérêt particulier pour notre objectif, sont basées sur l'analyse du courant et des tensions d'un circuit *RL* série [SE-YUEN – 2002], en prenant *R* et *ω* tels que *R* >> *L*.*ω* >> *rL*; elles ne seront pas développées ici.

#### **Essai indiciel**

Pour une bonne précision, cette méthode n'est applicable [SE-YUEN – 2002] que pour des valeurs d'inductances supérieures à 10 *µH*. Elle consiste en l'observation de l'évolution temporelle du courant dans le bobinage à identifier, soumis à un échelon de tension. Une réalisation possible de l'essai utilisant une résistance pour visualiser le courant de décharge de l'inductance est présentée ci-dessous :

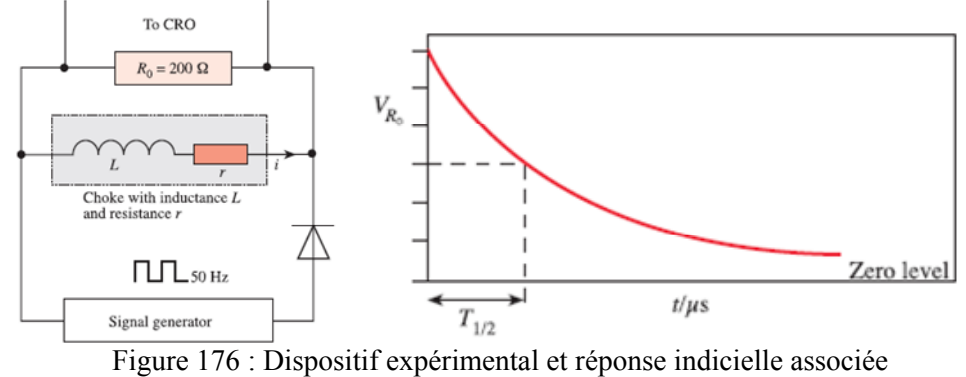

Après avoir mesuré la résistance totale de la boucle de décharge  $(r + R_0)$ , la valeur de l'inductance est déduite de l'identification de l'évolution de la tension  $V_{R0}$  aux bornes de la résistance de mesure  $R_0$  avec la résolution de l'équation différentielle. Ainsi, l'auteur propose :

$$
L = \frac{r + R_0}{\ln(2)} \cdot T_{1/2}
$$
 Eq. 218

Plus classiquement, nous pouvons nous limiter à la constante de temps

$$
\tau = \frac{L}{r + R_0} = T_{63\%}
$$
 Eq. 219

Au premier abord, ces méthodes semblent fiables et simples à appliquer. Cependant, nous n'avons traité ni le problème du blocage du primaire de l'actionneur, ni le problème à l'origine de notre étude : la saturation du matériau ferromagnétique.

# **Exploitation des signaux M.L.I.**

méthode de mesure de l'inductance des enroulements à partir des signaux d'alimentation. En faisant l'hypothèse d'un fonctionnement de la caractéristique linéaire du matériau magnétique, l'équation élec trique d'un enroulement est la suivante : Pour faire du contrôle de position sans capteur pour machines à réluctance variable, nous pouvons utiliser les effets liés à la saillance du rotor [HUOLIVA – 1995]. Pour cela, les auteurs proposent une

$$
u(t) = r \cdot i(t) + \frac{d(L(\theta) \cdot i(t))}{dt} = r \cdot i(t) + L(\theta) \cdot \frac{di(t)}{dt} + \frac{dL(\theta)}{dt} \cdot i(t)
$$
 Eq. 220

D'où l'expression de l'inductance en fonction du temps :

$$
L(\theta) = \frac{u(t) - r \cdot i(t) - \frac{dL(\theta)}{dt} \cdot i(t)}{\frac{di(t)}{dt}}
$$
 Eq. 221

En supposant que le courant croît linéairement durant les deux phases de la MLI, les signaux disponibles pour la mesure sont les suivants :

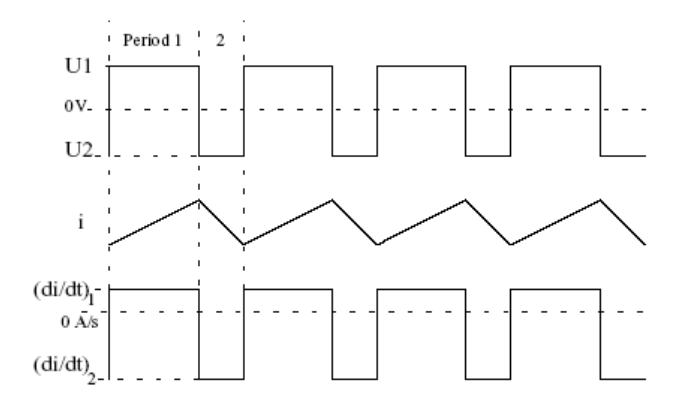

Figure 177 : Signaux MLI

Les auteurs utilisent ensuite l'hypothèse d'invariance du courant moyen, de la résistance et de l'inductance sur une période MLI de manière à écrire :

$$
L(\theta) = \frac{\left(U_1 - r \cdot i - \frac{dL}{dt} \cdot i\right) - \left(U_2 - r \cdot i - \frac{dL}{dt} \cdot i\right)}{\left(\frac{di(t)}{dt}\right)_1 - \left(\frac{di(t)}{dt}\right)_2} = \frac{U_1 - U_2}{\left(\frac{di(t)}{dt}\right)_1 - \left(\frac{di(t)}{dt}\right)_2}
$$
 Eq. 222

Avec les indices 1 et 2 respectivement pour les phases 1 et 2 (Period 1 & 2) de la MLI.

grandeurs mesurables (courants, tensions) à une fréquence 3 à 5 fois supérieure à la fréquence de modulation de largeur d'impulsion (M.L.I.) nous devrions théoriquement pouvoir obtenir 2.f<sub>MLI</sub> implique une acquisition à une fréquence minimum  $f_e = 24$  kHz. Le principe est d'utiliser le mode d'alimentation de l'actionneur à étudier : en échantillonnant les informations par seconde sur la matrice inductance. Classiquement, nous prenons  $f_{MLI} = 8$  kHz, ce qui

Dans notre cas, l'équation électrique est matricielle et fait intervenir un terme de force électromotrice :

$$
\begin{aligned}\n\left[u_{dq}(t)\right] &= [r] \cdot \left[i_{dq}(t)\right] + \left[L_{dq}\right](x, i) \cdot \frac{d}{dt} \left[i_{dq}(t)\right] \\
&+ \left(\frac{\partial}{\partial i} \left[L(x, i)\right] \cdot \frac{d}{dt} \left[i(t)\right] + \frac{\partial}{\partial x} \left[L(x, i)\right] \cdot v\right) \cdot \left[i(t)\right] + v \cdot \frac{d}{dx} \left[\phi_{m\_dq}(x)\right]\n\end{aligned}
$$
\nEq. 223

Nous avons accès aux courants, aux tensions, à la position et nous pouvons reconstruire les forces élec tromotrices en fonction de la position. En faisant l'hypothèse que les inductances ne varient pas sur une période MLI, nous sommes donc capables de calculer les inductances au cours d'un déplacement du primaire.

# **Injection d'un signal haute fréquence**

Contrairement à la précédente, cette méthode se focalise sur un autre aspect des équations élec triques de la machine pour remonter jusqu'à la matrice inductance. Il s'agit d'utiliser une commande mesurés et de calculer l'impédance, comme l'illustre la figure suivante : dans le repère de Park de l'actionneur et d'injecter un signal sinusoïdal haute fréquence aux références de tension *vd* et *vq* [BRIZ - 2001]. Il suffit ensuite d'isoler les signaux haute fréquence sur les courants

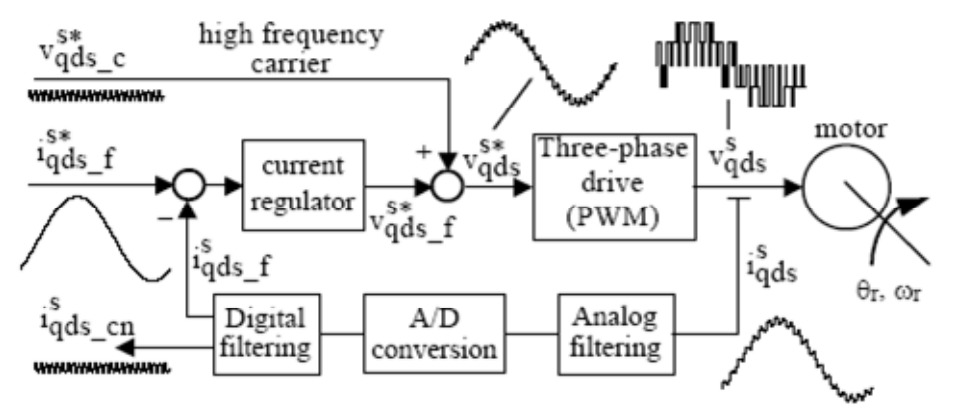

Figure 178 : Schéma de principe de la méthode par injection d'un signal HF [AIME – 1998]

Ainsi, par exemple, pour l'axe *d*, nous avons :

$$
\left| \underline{Z_d} \right| = \frac{U_{d_HHF_e} \text{eff}}{I_{d_HHF_e} \text{eff}} = \sqrt{r_L^2 + \left( L_d \cdot \omega \right)^2}
$$
 Eq. 224

Toute la difficulté de la méthode réside dans le choix de la fréquence des signaux à injecter et dans la récupération par filtrage des signaux sur les courants *i<sub>d</sub>* et *i<sub>q</sub>*. En effet, les signaux haute fréquence ayant une fréquence suffisamment élevée pour ne pas perturber le bon fonctionnement du système. Dans notre cas, une fréquence de l'ordre du kilohertz permettrait de passer à travers l'onduleur dont la MLI fonctionne à 8 kHz. doivent passer à travers l'onduleur et donc avoir une fréquence très inférieure à celle de la MLI, tout en

# **Bibliographie**

# [AIME – 1998]

Machines", IEEE-IES-IECON, pp. 286-291, September 1998. M.L. AIME, M.W. DEGNER, N.H. TICE, R.D. LORENZ, "*Measuring the Location of Saliencies in AC* 

#### [AL-NUAIM – 1998]

N.A. AL-NUAIM, H.A. TOLIYAT, "*A Novel Method for Modeling Dynamic Air-Gap Eccentricity in Synchronous Machines Based on Modify Winding Function Theory*", Energy Conversion, IEEE Transactions on, Volume: 13, Issue: 2, Pages:156-162, June 1998.

#### [ALTER – 1995]

D.M. ALTER, T. TSU-CHIN, "*Optimal feedforward tracking control of linear motors for machine tool drives*", American Control Conference, 1995. Proceedings of the, Volume: 1, Pages:210, 21-23 June 1995.

## [ALTPETER – 1999]

F. ALTPETER, "*Friction modeling, identification and compensation*", Thèse EPFL, no 1988, Lausanne, 1999.

#### [AN ORAD – 2004]

*Gantries, (UPG) Ultra Precision Gantries*", Juillet 2004. ANORAD, "*Precision Gantry Systems, (HPG) High Precision Gantries, (SPG) Super Precision* 

#### AREFEEN – 1993] [

M.S. AREFEEN, M. EHSANI, T.A. LIPO, "*Elimination of Discrete Position Sensor for Synchronous Reluctance Motor*", IEEE-PESC Conf. Rec. 1993, pp. 440-445, 1993.

#### [AR MSTRONG-HELOUVRY – 1991]

B. ARMSTRONG-HELOUVRY, "*Control of Machines with Friction*", Kluwer Academic Publishers, Norwell, MA, ISBN: 0792391330, 1991

#### [ARMSTRONG-HELOUVRY – 1994]

B. ARMSTRONG-HELOUVRY, P. DUPONT, C. CANUDAS DE WIT, "*A Survey of Models, Analysis Tools and Compensation Methods for the Control of Machines with Friction*", Automatica, Vol. 30, No. 7, pp. 1083-1138, July 1994.

## $[ASKOUR - 2002]$

R. ASKOUR, "Modélisation numérique d'un moteur linéaire synchrone à aimants permanents", Mémoire de DEA, L2EP, US TL Lille, 2002.

#### $[AZUKIZAWA - 2003]$

T. AZUKIZAWA, "*Status of Linear Drives in Japan*", Proceedings of the 4th International Symposium on Linear Drives for Industry Applications, LDIA2003, Birmingham, UK, 8-10 Sept 2003.

# [BARRE – 2001]

Electronics and Applications, Graz, 27-29 August, 2001 P.J. BARRE, A. TOUNZI, J.P. HAUTIER, S. BOUAROUDJ, "*Modelling and thrust control using resonating controller of asymmetrical PMLSM*", EPE2001, 9th European Conference on Power

#### [BARRE – 2004]

P.J. BARRE, "*Commande et entraînement des Machines-Outils à Dynamique Elevée – Formalismes et Applications*", Mémoire d'Habilitation à Diriger des Recherches, USTL de Lille, Dec. 2004.

# [BASSI – 1999]

E. BASSI, F. BENZI, F. MORO, G. BUJA, "*Force disturbance compensation for an AC brushless linear motor*", Industrial Electronics, 1999, ISIE'99. Proc. of the IEEE International Symposium on, Vol. 3, pp. 1350-1354, 12-16 July 1999.

# [BEAREE – 2004]

R. BEAREE, P-J. BARRE, S. BLOCH, "*Influence of high-speed machine tool control parameters on the contouring accuracy–Application to linear and circular interpolation*", Journal of Intelligent and Robotic Systems, Vol. 40, pp. 321-342, Kluwer Academic Publishers, 2004.

#### [BEAREE – 2005]

R. BEAREE. "*Prise en compte des phénomènes vibratoires dans la génération de commande des machines-outils à dynamique élevée*", Thèse Automatique, Arts et Métiers, ENSAM, Décembre 2005.

# [BLOCH – 2000]

S. BLOCH, "Gestion des vitesses par la commande numérique en usinage grande vitesse", AMUGV 2000, Assises Machines et Usinage à Grande Vitesse, Senlis, France, pp. 61-72, Mars 2000.

## $[BODIKA - 1999(1)]$

N. BODIKA, R.J. CRUISE, C.F. LANDY, "*Design of a simple PI co ntroller for the reduction of the effect of Detent forces in a permanent magnet linear synchronous motor*", The 8th Annual South African Universities' Power Engineering Conference, Potchefstroom, Jan. 1999.

#### $[BODIKA - 1999(2)]$

N.D. BODIKA, R.J. CRUISE, C.G. JEANS, C.F. LANDY, "*Methods of Detent force reduction in linear synchronous motors*", IEEE International Conference on Machines and Drives, Seattle, May 1999.

# [BOLDEA – 1997]

I. BOLDEA, S.A. NASAR, "Linear Electric Actuators and Generators", Cambridge University Press, ISBN: 0521480175, March 1997.

#### [BOLDEA – 2001]

I. BOLDEA, S.A. NASAR, "*Linear Motion Electromagnetic Devices*", Taylor & Francis, ISBN: 9056997025, 2001.

#### [BOUSCAYROL – 2000]

A. BOUSCAYROL, X. GUILLAUD, J.P. HAUTIER, Ph. DELARUE, "*Macro-modélisation pour les conversions électromécaniques : application à la commande des machines électriques*", Revue Internationale de Génie Electrique, Vol. 3, No. 2, pp 257-282, Juin 2000.

#### [BRANDENBURG – 2000]

G. BRANDENBURG, S. BRUCKL, J. DORMANN, J. HEINZL, C. SSCHMIDT, "*Comparative investigation of rotary and linear motor feed drive systems for high precision machine tools*", Advanced Motion Control, 2000, Proc. of the 6<sup>th</sup> International Workshop on, pp. 384-389, Apr. 2000.

#### [BRETON – 2000]

C. BRETON, J. BARTOLOME, J.A. BENITO, G. TASSINARIO, I. FLOTATS, C.W. LU, B.J. CHALMERS, "*Influence of machine symmetry on reduction of cogging torque in permanent-magnet brushless motors*", Magnetics, IEEE Transactions on, Vol. 36, No. 5, pp. 3819-3823, Sept 2000.

#### [BRIZ – 2001]

F. BRIZ, M.W. DEGNERT, J.M. GUERRERO, A. ZAMARRON, R. LORENZ, "*Implementation Issues Affecting the Performance of Carrier Signal Injection Based Sensorless Controlled AC Drives*", IEEE Industry Application Society, Annual Meeting Chicago, 2001.

## [BRUD NY – 1991]

J.F. BRUDNY, "*Etude quantitative des harmoniques de couple du moteur asynchrone triphasé* d'induction", Mémoire d'Habilitation à Diriger des Recherches, USTL de Lille, 1991.

## $[CASSAT - 2003]$

Performance Status", Proceedings of the 4th International Symposium on Linear Drives for Industry Applications, LDIA2003, Birmingham, UK, 8-10 Sept 2003. A. CASSAT, N. CORSI, N. WAVRE, R. MOSER, "*DIRECT LINEAR DRIVES: Market and* 

### $[CHAPMAN - 1999(1)]$

*nusoidal Brushless DC Drives*", IEEE Transactions on Energy Conversion, Vol.14, No.3, Sept. *Non-si* P.L. CHAPMAN, S.D. SUDHOFF, C.A. WHITCOMB, "*Multiple Reference Frame Analysis of*  1999.

#### [CHAP MAN – 1999 (2)]

P. L. CHAPMAN, S.D. SUDHOFF, C.A. WHITCOMB, "Optimal Control Strategies for Non-Sinusoidal *gnet Synchronous Machine Drives*", IEEE Transactions on Energy Conversion, Vol. 14, *Permanent-Ma* No.4, pp. 1043-1050, Dec. 1999

#### [CHAU VEAU – 1994]

J.C. CHAUVEAU, P. CHAUVEAU, "Systèmes asservis linéaires", Éducalivre, Collection: Collection A. Capliez, Jan. 1994, ISBN: 2713513596.

#### [CHEV AILLER – 2006]

*udy and selection criteria of linear motors*", Thèse EPFL, No. 3569, S. CHEVAILLER, "*Comparative st* Lausanne, 2006.

#### [CHOI – 1999]

C. CHOI, T.C. TSAO, A. MATSUBARA, "Control of linear motor machine tool feed drives for end *milling: robust MIMO approach*", American Control Conference, Proceedings of the 1999, Vol. 5, pp. 3723, 2-4 June 1999.

#### $[CHUN - 1999]$

J.S. CHUN, J.P. LIM, S.Y. JUNG, H.K. JUNG, "*Multisolution optimization of permanent magnet linear* International Conference IEMD '99, pp. 57, 9-12 May 1999. *synchronous motor for high thrust and acceleration operation*", Electric Machines and Drives,

# [COLAS – 2005]

*Robot with acceleration feedback*", INCINCO 2005, IFAC 2nd International Conference on Informatics in Control Automation and Robotics, Barcelone, 14-17 Sep. 2005. F. COLAS, P.J. BARRE, E. DUMETZ, J.Y. DIEULOT, "*Use of the COG representation to control a* 

#### [CONS TANT – 1989]

O. CONSTANT, "*L'Aérotrain, 15 ans après Voies Ferrées*", Voies Ferrées No. 52, Sep.-Oct. 1989.

#### [CORSI – 2007]

N. CORSI, R. COLEMAN, D. PIAGET, "*Status and new development of linear drives and subsystems*", LDIA2007, Proc. of the 6th International Symposium on Linear Drives for Industrial Applications, Lille, France, 2007, ISBN: 978-2915913200.

# $[CRUISE - 1996(1)]$

SAIMechE Conference on Design and Operation of Underground Locomotives and Associated Equipment, Johannesburg, Oct. 1996. R.J. CRUISE, C.F. LANDY, "*Linear motors and their suitability to an integrated transport system*",

#### $[CRUISE - 1996(2)]$

Electronics, Electric Drives and Advanced Electric Motors, Capri, June 1996. R.J. CRUISE, C.F. LANDY, "*Linear synchronous motor propelled hoists*", Symposium on Power

#### [CRUISE – 1997]

R.J. CRUISE, C.F. LANDY, "*Linear synchronous motor hoists*", The 8th International Conference on Electrical Machines and Drives, Cambridge, Sept. 1997.

#### [CRUZ – 2005]

Stator Faults in Three-Phase Induction Motors", IEEE Transactions on Energy Conversion, Vol. 20, No.3, pp. 611-619, Sept. 2005. S.M.A.CRUZ, A.J.M. Cardoso, "*Multiple Reference Frames Theory: A New Method for the Diagnosis of* 

### [DELA LEAU – 2004]

*motor*", ACC 2004, Proceeding of the 2004 American Control Conference, Boston, Massachusetts, June E. DELALEAU, A.M. STANKOVIC, "*Flatness-based hierarchical control of the PM synchronous*  30-July 2, 2004.

## [DENK ENA – 2002]

B. DENKENA, H.K. TÖNSHOFF, X. LI, C. LAPP, J. IMIELA, "*Analysis and Application of a Linear Milling*", IEEE/ASME Trans. Mechatronics, Submitted, Dec. 2002. *Drive in End* 

## [DUME TZ – 2001]

E. DUMETZ, F. VANDEN HENDE, P.J. BARRE, "Resonant load control methods application to *achine tool with linear motor*", Emerging Technologies and Factory Automation, 2001. *high-speed m* Proceedings of the 8<sup>th</sup> IEEE International Conference on, Vol. 2, pp. 23-31, 15-18 Oct. 2001.

#### [EASTH AM – 2002]

J.F. EASTHAM, A. TENCONI, F. PROFUMO, G. GIANOLIO, "Linear Drive in Industrial *Application : State of the Art and Open Problems*", Proceedings of the International Conference on Electrical Machines (ICEM'02), Proceedings CD-ROM, Bruges, Aug. 2002.

#### $[ETEL - 2005]$

ETEL, "Operation & software manual, DSC2P 903", Document Etel, Ver. F, Juin 2005, http://www.etel.ch

## [ETEL – 2007]

ETEL, "Linear Motors Handbook", Document Etel, Linear 902, Ver. C, Oct. 2007, http://www.etel.ch

#### [FAIZ – 2002]

J. FAIZ, B. REZAEI-ALAM, "*Control of a linear Permanent Magnet Synchronous Motor using Multiple Reference Frame Theory*" Maglev'2002, pp.07-101, Lausanne, Switzerland, Sept. 2002.
#### [FAVRE – 1991]

Conference Record of the 1991 IEEE, Vol.1, pp. 204-210, Sept.- Oct. 1991. E. FAVRE, L. CARDOLETTI, M. JUFER, "*Permanent magnets synchronous motors: a general approach for cogging torque suppression*", Industry Applications Society Annual Meeting 1991,

#### [FAVRE – 1993]

approach to cogging torque suppression", Industry Applications, IEEE Transactions on, Vol. 29, No. 6, pp. 1141-1149, Nov.-Dec. 1993. E. FAVRE, L. CARDOLETTI, M. JUFER, "*Permanent-magnet synchronous motors: a comprehensive* 

#### [FAVR E – 2000]

E. FAVRE, C. BRUNNER, D. PIAGET, "*Principes et applications des Moteurs Linéaires*", Etel, J'Automatise N°9, Mars-Avril 2000.

#### [FLIESS – 1992]

M. FLIESS, J. LEVINE, P. MARTIN, P. ROUCHON, "*Sur les systèmes non linéaires différentiellement plats*", Comptes rendus des séances de l'Académie des Sciences, I-315 pp. 619-624, 1992.

#### [FLIESS – 1995]

M. FLIESS, J. LEVINE, P. MARTIN, P. ROUCHON, "*Flatness end defect of nonlinear systems: Introductory theory and examples*", International Journal of Control, Vol. 61, No.6, pp. 1327-1361, June 1995.

### [FUKU DA – 2001]

S. FUKUDA, T. YODA, "A novel current-tracking method for active filters based on a sinusoidal *internal model*", Industry Applications, IEEE Transactions on, Vol. 37, No. 3, pp. 888-895, May 2001.

## [GERA RDIN – 2004]

*rmalisation et développement de méthodes d'apprentissages pour la commande des*  F. GERARDIN, "*Fo machines et des robots* ", Thèse Mécanique, Arts et Métiers, ENSAM, juin 2004.

## [GIERA S – 1999]

J.F. GIERAS, Z.J. PIECH, "Linear Synchronous Motors: Transportation and Automation Systems", CRC Press, 327 pages, ISBN: 0849318599, Sept. 1999.

#### $[GIERAS - 2003]$

J.F. GIERAS, "*Status of Linear Motors in the United States*", Proceedings of the 4<sup>th</sup> International Symposium on Linear Drives for Industry Applications, LDIA2003, Birmingham, UK, 8-10 Sept 2003.

## [GOMA ND – 2005]

Synchrone à Aimants Permanents -Etude des inductances", Mémoire de Master Recherche Energie Electrique et Développement Durable, Ecole Nationale des Arts et Métiers, Juin 2005. J. GOMAND, "*Modélisation, Identification Expérimentale et Commande d'un Moteur Linéaire* 

#### [GOMI LA – 2005]

G. GOMILA, "*Le moteur linéaire, sans rival en vitesse et précision*", Mesures, www.mesures.com, No. 774, Avril 2005

# [GOODWIN – 2001]

G.C. GOODWIN, "*Control System Design*", Prentice Hall, ISBN: 9780139586538, Jan. 2001

## [GRANJON – 2001]

Y. GRANJON, "*Automatique - Systemes linéaires, non linéaires, à temps continu, à temps discret, représentaiton d'état*", Dunod, pp. 381, ISBN : 210005399X, Sept. 2001.

## $[GROB - 2001]$

H. GROß, J. HAMANNG. WIEGÄRTNER, "Electrical Feed Drives for Automation Technology -*Basics, Computation, Dimensioning*", VCH Publishers, Jan. 2001, pp. 336, ISBN: 3895781487

#### [GUILL AUD – 1999]

X. GUILLAUD, F. VANDECASTEELE, M. WULVERICK, J.P. HAUTIER, "*New Concept of the Control of Alternative Quantities*", EPE'99, European Conference on Power *Controller for*  Electronics and Applications, Lausanne, Suisse, 7-9 Sept. 1999.

#### [GUILL AUD – 2000]

X. GUILLAUD, J.P. HAUTIER, M. WULVERICK, F. CRESPI, "Multiresonant corrector for active *filter*", Industry Applications Conference, 2000. Conference Record of the 2000 IEEE, Vol. 4, pp. 2151-2155, 8-12 Oct. 2000.

#### $[GUILLAUD - 2007]$

Electronics and Applications, Aalborg, Denmark, Sept. 2007. X. GUILLAUD, P. DEGOBERT, R. TEODORESCU, "*Use of resonant controller for grid-connected converters in case of large frequency fluctuations*", EPE2007, 12th European Conference on Power

#### [HANSELMAN - 1994]

D.C. HANSELMAN, "*Minimum torque ripple, maximum efficiency excitation of brushless permanent magnet motors*", Industrial Electronics, IEEE Transactions on, Vol.41, No.3, pp. 292-300, 1994.

## [HAUT IER – 1999 (1)]

J.P. HAUTIER, J.P. CARON, "Convertisseurs statiques : Méthodologie causale de modélisation et de *commande*", Editions Technip, pages 308, ISBN : 2710807459, Mai 1999.

## [HAUTIER – 1999 (2)]

J.P. HAUTIER, X. GUILLAUD, F. VANDECASTEELE, M. WULVERYCK, "Contrôle de grandeurs *alternatives par correcteur résonant*", Revue Internationale de Génie Électrique, Vol. 2, pp. 163-183, 1999.

### [HENR OTTE – 2002]

F. HENROTTE, G. DELIEGE, K. HAMEYER, "The eggshell method for the computation of *electromagnetic forces on rigid bodies in 2D and 3D*", CEFC 2002, Italy.

#### [HUOL IVA – 1995]

H. HUOLIVA, O. KARASTI, "A Sensorless SR Motor Position Measurement Method", Machine Automation, Finlande, 1995.

#### $[HUR - 1997]$

J. HUR, S.B. YOON, D.Y. HWANG, D.S. HYUN, "*Analysis of PMLSM using three dimensional t magnetic circuit network method*", Magnetics, IEEE Transactions on, Vol. 33, No. 5, pp. *equivalen* 41-43, Sept. 1997.

#### $[ISIDORI - 1989]$

A. ISIDORI, "*Nonlinear control systems*", Springer Verlag, New York, 2nd Ed 1989.

## [ITO – 1990]

M. ITO, F. TAJIMA, H. KANAZAWA, "*Evaluation of force calculating methods*", Magnetics, IEEE Transactions on, Vol. 26, No. 2, pp. 1035-1038, Mar. 1990.

# [JOHNSON – 1992]

C. JOHNSON, "Experimental identification of friction and its compensation in precise, position *controlled mechanisms*", MS Thesis Summary, Wisconsin Electric Machines & Power Electronics Consortium, 1992.

## $[JUNG - 2000]$

S.Y. JUNG, J.S. CHUN, H.K. JUNG, "Analysis of the End-Effect of Permanent Magnet Linear *Synchronous Motor Energized by Partially Excited Primary Current*", ICEM 2000, Espoo, Finland, 28-30 August 2000.

## $[JUNG - 2001(1)]$

synchronous motor energized by partially excited primary current", Magnetics, IEEE Transactions on , Volume: 37, Issue: 5, Pages: 3757 - 3761, Sept. 2001. S.Y. JUNG, J.S. CHUN, H.K. JUNG, "*Performance evaluation of slotless permanent magnet linear* 

## $[JUNG - 2001(2)]$

 *permanent magnet linear synchronous motor considering end-effect*", Electric Machines and *excited* Drives Conference, 2001. IEMDC 2001. IEEE International, Pages: 508 - 515, 2001. S.Y. JUNG, H.K. JUNG, J.S. CHUN, D.H. KIM, J.H. HWANG, "*Dynamic characteristics of partially* 

## $[JUNG - 2001 (3)]$

*according to various design parameters*", Magnetics, IEEE Transactions on, Volume: 37, Issue: 5, I.S. JUNG, J. HUR, D.S. HYUN, "*Performance analysis of skewed PM linear synchronous motor* Pages:3653 - 3657, Sept. 2001.

## [LE ME NACH – 2000]

Y. LE MENACH, S. CLENET, F. PIRIOU, "*Numerical model to discretize source fields in the 3D finite element method*", IEEE Trans. Magn., Vol. 36, pp. 676–679, July 2000.

## [LEMOINE – 2002]

NE, "*Commande en poussée d'un Moteur Linéaire Synchrone – Application aux*  D. LEMOI *Machines-Outils à Dynamique Elevée*", Mémoire CNAM, Arts et Métiers Lille, 23 Mai 2002.

## $[LI - 2003]$

B. DENKENA, J. IMIELA, "*Current of the linear motor-based condition monitoring in*  X. LI, R. DU, *milling*", Robotics, Intelligent Systems and Signal Processing, 2003. Proc. 2003 IEEE International Conference on, Vol. 1, pp. 559-564, 8-13 Oct. 2003.

## $[LIM - 1999]$

K.C. LIM, J.P. HONG, G.T. KIM, "The novel technique considering slot effect by equivalent magnetizing *current*", Magnetics, IEEE Transactions on, Vol. 35, No.5, pp. 3691, Sept. 1999.

## $[LIPO - 2000]$

*lectric Machine Analysis and Simulation*", Wiley Encyclopaedia of Electrical and T.A. LIPO, "*E* Electronics Engineering, Vol. 6, pp. 313-324, 2000.

## [LIU – 1998]

C.T. LIU, S.C. HSU, "*Analysis of linear electromagnetic motion devices by multiple-reference frame theory*", IEEE Transactions on Magnetics, Vol. 34, No.4, pp. 2063-2065, July 1998.

## $[LOUIS - 2004(1)]$

J.P. LOUIS, "*Modélisation des machines électriques en vue de leur commande : Concepts généraux*", Traité EGEM, série Génie électrique*,* Hermes Science Publications, ISBN: 2746209160, 1 juillet 2004.

## $[LOUIS - 2004 (2)]$

J.P. LOUIS, "*Modèles pour la commande des actionneurs électriques*", Traité EGEM, série Génie électrique, Hermes Science Publications, ISBN: 2746209179, 1 juillet 2004.

## $[LUA - 2005]$

http://www.lua.org/, "*langage de programmation de scripts*", Juin 2005.

#### [MCLE AN – 1988]

G.W. MCLEAN, "*Review of recent progress in linear motors*", Electric Power Applications, IEE Proceedings B, Vol. 6, pp. 380, Nov. 1988.

#### [MEEK ER – 2005]

2005. http://femm.foster-miller.net/Archives/doc/manual34.pdf D. MEEKER, "*Finite Elements Method Magnetics*", User's Manual, v3.4, Feb.

## [MERLET – 1969]

R. MERLET, "*Technologie d'électricité générale et professionnelle, Bobinage des machines électriques et des transformateurs statiques*", Dunod, 8ème Ed., Vol. 3, pp. 425, 1969.

## [MIZUNO – 1992]

T. MIZUNO, H. YAMADA, "*Magnetic circuit analysis of a linear synchronous motor with permanent magnets*", IEEE Trans. on Magnetics, Vol. 28, No. 5, pp. 3027-3029, 1992.

# [MULTON – 1999]

B. MULTON, J. BONAL, ""*Les Entraînements Electromécaniques Directs : Diversité, Contraintes et Solutions*", La conversion électromécanique directe, SEE - ENS Cachan, 4 Février 1999.

#### [OLSSON – 1998]

H. OLSSON, K.J. AASTRÖM, C. CANUDAS DE WIT, M. GÄFVERT, P. LISCHINSKY, "*Friction Models and Friction Compensation*", European Journal of Control, No.4, pp.176-195, Dec. 1998.

## $[PARK - 2000]$

S. PARK, S.B. HAN, B.M. JUNG, S.H. CHOI, H.G. JEONG, "A current control scheme based on *multiple synchronous reference frames for parallel hybrid active filter*", PIEMC 2000, Proc. 3th International of Power Electronics and Motion Control Conference, Vol. 1, pp. 218-223, 15-18 Aug. 2000.

#### [POLINDER – 2002]

*turational magnetic saturation*", Power Electronics, Machines and Drives, 2002. International Conference on (Conf. Publ. No. 487), pp. 632-637, 4-7 June 2002. H. POLINDER, J.G. SLOOTWEG, J.C. COMPTER, M.J. HOEIJMAKERS, "*Modelling a linear PM* 

## $[POLINDER - 2003 (1)]$

*magnetic saturation and end effects: maximum force to current ratio*", IEEE *machine including*  International Electric Machines and Drives Conference, Madison, pp. 805-811, 2-4 June 2003. H. POLINDER, J.G. SLOOTWEG, M.J. HOEIJMAKERS, J.C. COMPTER, "*Modelling of a linear PM* 

#### [POLINDER – 2003 (2)]

Machine including magnetic saturation and end effects: maximum force-to-current ratio", Industry Applications, IEEE Transactions on, Vol. 39, No. 6, pp. 1681-1688, Nov.-Dec. 2003. H. POLINDER, J.G. SLOOTWEG, M.J. HOEIJMAKERS, J.C. COMPTER, "*Modeling of a linear PM* 

#### [PROC A – 2003]

magnet motors with surface mounted magnets", Energy Conversion, IEEE Transactions on, Vol. 18, No. 3, pp. 386-391, Sept. 2003. A.B. PROCA, A. KEYHANI, A. EL-ANTABLY, W. LU, M. DAI, "*Analytical model for permanent* 

#### [PROFU MO – 1999]

Electric Machines and Drives", International Conference IEMD '99, pp. 116-118, 9-12 May 1999. F. PROFUMO, A. TENCONI, G. GIANOLIO, "*PM linear synchronous motors normal force calculation* 

## $[QU - 2002]$

R. QU, T.A. LIPO, "*Analysis and Modeling of Airgap & Zigzag Leakage Fluxes in a Surface-Mounted-PM Machine*", In Proc. of IEEE 37<sup>th</sup> IAS Annual Meeting, Pittsburgh, PA, Oct 13-18, 2002.

## [RAJASHEKARA – 1996]

K. RAJASHEKARA, A. KAWAMURA, K. MATSUSE, "*Sensorless Control of Ac Motor Drives: Speed and Position Sensorless Operation*", IEEE Press, pp. 497, Oct. 1996, ISBN: 0780310462

## [REMY – 2003]

G. REMY, "*Initial Pole Position of Permanent Magnet Linear Synchronous Motor*", Mémoire de DEA, Arts et Métiers Lille, 2003.

#### [REMY – 2006]

G. REMY, P.J. BARRE, P. DEGOBERT, J.P. HAUTIER, J. ZENG, "Comparison of Resonant *I Controllers for Thrust Control of a Permanent Magnet Linear Synchronous Motor*", *Controllers and P* MAGLEV 2006, 19th International Conference on Magnetic Levitation Systems and Linear Propulsion, Dresden, Germany, Sept. 2006

## $[REMY - 2007(1)]$

*Meshing techniques and thrust computations*", LDIA 2007, 6th International Symposium on Linear Drives for Industrial Applications, Lille, France, Sept. 2007 G. REMY, G. KREBS, A. TOUNZI, P.J. BARRE, "*Finite Element Analysis of a PMLSM (part 1) -* 

### $[REMY - 2007(2)]$

Cogging force and end-effect force calculations", LDIA 2007, 6th International Symposium on Linear Drives for Industrial Applications, Lille, France, Sept. 2007 G. REMY, G. KREBS, A. TOUNZI, P.J. BARRE, "*Finite Element Analysis of a PMLSM (part 2) -* 

## [RUEL LE – 2004]

*'approche des systems*  O. RUELLE, "*Planifications et suivis de trajectories d'un système mécanique par l* plats", Mémoire de DEA, Université de Lille1, Ecole Centrale de Lille, Juin 2004.

## $[SATO - 1998]$

Y. SATO, T. ISHIZUKA, K. NEZU, T. KATAOKA, "A new control strategy for voltage-type PWM rectifiers to realize zero steady-state control error in input current", IEEE Transactions on Industry Applications, Vol. 34, No. 3, pp. 480-486, 1998.

## [SE-YUEN – 2002]

M. SE-YUEN, "*Six Ways to Measure Inductance*", M. Se-Yuen, Physics Education (UK), Vol. 37, No. 5, pp. 439-445 (Refereed journal), 2002.

#### [SEGUIER – 1994]

G. SEGUIER, F. NOTELET, "*Electrotechnique Industrielle*", Editions Tec & Doc, Dunod, 2nd Ed., ISBN: 2852069792, Jan. 1990.

## [SHÔDA – 1991]

E. SHÔDA, "*Linear Drive Technologies and Applications*", OhmSha, 1991, pp. 250, ISBN: 4274033643 (en japonais).

#### [SHINN ERS – 1978]

S.M. SHINNERS, "Modern Control System Theory and Application", Addison-Wesley, pp. 558, Jul. 1978, ISBN: 020107494X

#### [STOIB ER – 1998]

D. STOIBER, "Synchronous Linear Motor", Krauss-Maffei AG, US Patent US005744879A, Apr. 28, 1998.

## [STRIB ECK – 1902]

R. STRIBECK, "Die Wesentlichen Eigenschaften der Gleit- und Rollenlager-the key qualities of sliding and roller bearings", Zeitschrift des Vereines Seutscher Ingenieure, Vol. 46, No.38, pp. 1342-1348, Vol. 46, No.39, pp. 1432-1437, 1902

### [STUM BERGER – 2000]

G. STUMBERGER, B. STUMBERGER, D. DOLINAR, "Identification of Linear Synchronous *Reluctance Motor Parameters*", IEEE Industry Applications Conference, Conference Record of the 2000 IEEE, Vol. 1, pp. 7-14, 2000.

## [STURTZER – 2002]

G. STURTZER, D. FLIELLER, J.P. LOUIS, "*Extension of the Park's transformation applied to non-sinusoidal saturated synchronous motors*", EPE Journal 2002, European Power Electronics and Drives Journal, Vol. 12, No.3, pp. 16-20, 2002.

## [STURTZER – 2003]

G. STURTZER, D. FLIELLER, J.P. LOUIS, "*Mathematical and experimental method to obtain the inverse modeling of non sinusoidal and saturated synchronous reluctance motors*", Energy Conversion, IEEE Transaction on, Vol. 18, No.4, pp. 494-500, Dec. 2003

## [TAKEDA – 1989]

Y. TAKEDA, S. NORIMOTO, S. ISHIKAWA, T. HIRASA, K. TANIGUCHI, H. TAKECHI, "*Optimum tooth design for linear pulse motor*", Magnetics, IEEE Transactions on, 1989.

## $[TAIBI - 2000]$

*ution à l'étude, la conception, le dimensionnement et l'optimisation de Machines à*  S. TAIBI, "*Contrib reluctance variable de type Vernier*", Mémoire de Thèse, USTL de Lille, Juillet 2002.

#### [THIER Y – 2005]

S. THIERY, "Modélisation et Compensation de Frottements dans un Moteur Linéaire", Mémoire de Master de Recherche, Lausanne, 2005.

#### [TOUNZI – 2004]

A. TOUNZI, T. HENNERON, Y. LE MENACH, R. ASKOUR, E. DUMETZ, F. PIRIOU, "*3-D approaches to determine the end winding inductances of a permanent-magnet linear synchronous motor*", IEEE Trans. Mag., Vol.40, No.2, pp.758-761, Mar. 2004.

#### [VAN DEN BRAEMBUSSCHE – 1994]

P. VAN DEN BRAEMBUSSCHE, J. SWEVERS, H. VAN BRUSSEL, P. VANHERCK, "*Advanced motion control methods for machine axes*", Publications at ISMA 19, pp. 813-824, Sept. 1994.

## $[VAS - 1990]$

*r Control of AC Machines*", Oxford University Press, Chap. 5: Effects of magnetic P. VAS, "*Vecto* saturation, 1990.

#### [VULT URESCU – 2004]

B. VULTURESCU, A. BOUSCAYROM, F. IONESCU, J.P. HAUTIER, "Behaviour model control for *cascaded processes: application to an electrical drive*", Journal of Computers & Electrical Engineering, Elsevier Science, Vol. 30, No.7, pp. 509-526, Oct. 2004.

## [WANG – 2004]

T.C.Y WANG, X. YUAN, "Design of Multiple-Reference-Frame PI Controller For Power Converters", PESC 2004, Proceeding of the 35<sup>th</sup> Annual IEEE Power Electronics Specialists Conference, Aachen Germany, 2004.

## [WAVRE – 1997]

N. WAVRE, "*Permanent-Magnet Synchronous Motor*", ETEL patent US 05642013, Jun. 1997.

### [WAVR E – 1999]

E, "*Permanent-Magnet Linear Synchronous Motor*", ETEL patent US 05910691, Jun. 1999. N. WAVR

#### [WULV ERYCK – 2000]

M. WULVERYCK, "*Contrôle de courants alternatifs par correcteur résonant multifréquentiel*", Mémoire de thèse, Université des sciences et technologies de Lille, Juin 2000.

## [YOSHIDA – 1999]

K. YOSHIDA, H. TAKAMI, X. KONG, A. SONODA, "*Mass-reduction and propulsion control of PM LSM test vehicle for container transportation*", Electric Machines and Drives, International Conference IEMD'99, pp. 72-74, 9-12 May 1999.

# [YOSHIDA – 2001]

K. YOSHIDA, H. TAKAMI, X. KONG, A. SONODA, "*Mass reduction and propulsion control for a permanent-magnet linear synchronous motor vehicle*", Industry Applications, IEEE Transactions on ,Vol. 37 , No. 1, pp. 67-72, Jan-Feb 2001.

#### [ZEHDEN – 1902]

A. ZEHDEN, "*Elektrische Beförderungsanlage*", Brevet Nr. 26847, Charlottenburg, Jun. 1902.

## $[ZENG - 2002]$

J. ZENG, "Optimisation de la Commande en Poussée d'un Moteur Linéaire Synchrone à Aimants *Permanents*", Mémoire de DEA, Arts et Métiers Lille, 2002.

## [ZENG – 2003]

J. ZENG, P.J. BARRE, P. DEGOBERT, "*Modelling and thrust control of PMLSM using principle of local energy*", Electrical Machines and Systems, 2003. ICEMS 2003. 6th International Conference on, Vol. 1, pp. 26-30, Nov. 2003.

## $[ZENG - 2004]$

J. ZENG, G. REMY, P. DEGOBERT, P.J. BARRE, "Thrust control of the Permanent Magnet Linear Synchronous Motor with Multi-Frequency Resonant Controllers", Maglev 2004, 18th International Conference on Magnetically Levitated Systems and Linear Drives, Shanghai, China, Vol. 2, pp. 886-896, Dec. 2004.

## [ZENG – 2005]

J. ZENG, "*High-Performance Control of the Permanent Magnet Synchronous Motor using Self-Tuning Multiple-Frequency Resonant Controllers* ", Thèse de l'Université des Sciences et Technologies de Lille, 21 Sept. 2005.

## [ZHAO – 2004]

Engineering Practice, Vol. 13, No.9, pp. 1081-1092, Sept. 2005. S. ZHAO, K.K. TAN, "*Adaptive feedforward compensation of force ripples in linear motors*", Control

# [ZHU – 1992]

Z. Q. ZHU, D. HOWE, "*Analytical prediction of the cogging torque in radial field permanent magnet brushless motors*", Magnetics, IEEE Transactions on, Vol. 28, No. 2, pp. 1371-1374, 1992.

# **Liste des publications**

Le travail présenté dans cette thèse a donné lieu à la publication d'un certain nombre d'articles à l'occasion de différents congrès internationaux et nationaux avec actes, ainsi que des publications dans diverses revues :

Articles de Revues Internationales :

. Remy, J. Zeng, P.J. Barre, P. Degobert, J.P. Hautier, "*Compensation of the Non-Sinusoidal*  [RI5] G *Electromotive Force with Multiple-Frequency Resonant Controller for a PMLSM*", **Transactions on Industrial Application of IEE**, Japan, Vol. 10, Oct. 2006.

[RI4] G. Remy, A. Tounzi, P.J. Barre, F. Piriou, J.P. Hautier, "*Application of Finite-Element Method to a PMLSM with Non-Sinusoidal Electromotive Force*", **Transactions on Industrial Application of IEE**, Japan, Vol. 10, Oct. 2006.

 *the Causal Ordering Graph to Synchronous*  [RI3] G. Remy, P.J. Barre, J.P. Hautier, "*Application of Motors, Part II: Control Design*", **WSEAS Transactions on POWER SYSTEMS**, Vol. 1, No.2, Feb. 2006, pp. 523-529, ISSN: 1790-5079.

*tors, Part I: Model Description*", **WSEAS Transactions on POWER SYSTEMS**, *Synchronous Mo* Vol. 1, No.2, Feb. 2006, pp. 515-522, ISSN: 1790-5079. [RI2] G. Remy, P.J. Barre, P. Degobert, J.P. Hautier, "*Application of the Causal Ordering Graph to* 

*sonant*  [RI1] G. Remy, J. Gomand, P.J. Barre, J.P. Hautier, "*New Current Control Loop with Re using the Causal Ordering Graph, Application to Machine Tools*", **WSEAS Transactions**  *Controllers by* **on SYSTEMS**, Vol. 5, No.1, Jan. 2006, pp. 233-239, ISSN: 1109-2777.

Conférences Internationales avec comité de lecture :

[CI12] G. Remy, G. Krebs, A. Tounzi, P.J. Barre, "*Finite Element Analysis of a PMLSM (part 2) - Cogging force and end-effect force calculations*", **LDIA 2007**, 6th International Symposium on Linear Drives for Industrial Applications, Lille, France, Sept. 2007

[CI11] G. Remy, G. Krebs, A. Tounzi, P.J. Barre, "*Finite Element Analysis of a PMLSM (part 1) - Meshing techniques and thrust computations*", **LDIA 2007**, 6th International Symposium on Linear Drives for Industrial Applications, Lille, France, Sept. 2007

[CI10] J. Gomand, G. Remy, A. Tounzi, P.J. Barre, J.P. Hautier, "*Impact of Permanent Magnet Field on Inductance Variation of a PMLSM*", **EPE 2007**, 12th International Conference on Power Electronics and Applications, Aalborg, Denmark, Sept. 2007

[CI9] G. Remy, P.J. Barre, P. Degobert, J.P. Hautier, J. Zeng, "*Comparison of Resonant Controllers and ust Control of a Permanent Magnet Linear Synchronous Motor*", **MAGLEV 2006**, *PI Controllers for Thr* 19th International Conference on Magnetic Levitation Systems and Linear Propulsion, Dresden, Germany, Sept. 2006

[CI8] P. Degobert, G. Remy, J. Zeng, P.J. Barre, J.P. Hautier, "*High Performance Control of the Permanent Magnet Synchronous Motor using Self-Tuning Resonant Controllers*", **IEEE-SSST 2006**, 38th South-eastern Symposium on System Theory, Tennessee Technological University Cookeville, TN, USA, Mar. 2006.

[CI7] G. Remy, P.J.Barre, J.P. Hautier, "*Control of Synchronous Motors using the Causal Ordering*  International Conferences, Tenerife, Canary Islands, Spain, Dec. 2005, ISBN: 960-8457-38-6. *Graph, Part II: Control Design*", **POWER 2005**, 5th WSEAS / IASME Int. Conf. on ELECTRIC POWER SYSTEMS, HIGH VOLTAGES, ELECTRIC MACHINES, Proceedings of the WSEAS

[CI6] G. Remy, P.J. Barre, P. Degobert, J.P. Hautier, "*Control of Synchronous Motors using the Causal Ordering Graph, Part I: Model Description*", **POWER 2005**, 5th WSEAS / IASME Int. Conf. on ELECTRIC POWER SYSTEMS, HIGH VOLTAGES, ELECTRIC MACHINES, Proceedings of the WSEAS International Conferences, Tenerife, Canary Islands, Spain, Dec. 2005, ISBN: 960-8457-38-6.

[CI5] G. Remy, J. Gomand, P.J. Barre, J.P. Hautier, "*Design of Resonant Controllers for Current Control Loop by using the Causal Ordering Graph, Application to Machine Tools*", **CONTROL 2005**, 2005 WSEAS Int. Conf. on DYNAMICAL SYSTEMS and CONTROL, Proceedings of the WSEAS International Conferences, Venice, Italy, 2-4 Nov. 2005, ISBN: 960-8457-37-8.

[CI4] G. Remy, A. Tounzi, P.J. Barre, F. Piriou, J.P. Hautier, "*Finite-Element Analysis of Non-Sinusoidal tive Force in a Permanent Magnet Linear Synchronous Motor*", **LDIA 2005**, The 5th *Electromo* International Symposium on Linear Drives for Industry Applications, Awaji Yumebutai, Hyogo, Japan, Sep. 25-28, 2005.

[CI3] G. Remy, J. Zeng, P.J. Barre, P. Degobert, J.P. Hautier, "*Non-Sinusoidal Electromotive Force* International Symposium on Linear Drives for Industry Applications, Awaji Yumebutai, Hyogo, Japan, Sep. 25-28, 2005. *Compensation of the PMLSM with Multiple-Frequency Resonant Controller*", **LDIA 2005**, The 5th

[CI2] J. Zeng , G. Remy, P. Degobert, P.J. Barre , "*Thrust control of the Permanent Magnet Linear Synchronous Motor with Multi-Frequency Resonant Controllers*", **MAGLEV 2004**, 18th International Conference on Magnetically Levitated Systems and Linear Drives, Shanghai, China, Vol. 2, Dec. 2004, pp. 886-896.

[CI1] J. Zeng, G. Remy, P.J. Barre, Ph. Degobert, "*Analysis of the influence of the initial pole position on the PMLSM thrust performances - Application to high speed machine tool*", **LDIA 2003**, 4th Int. Symposium on Linear Drives for Industry Applications, Birmingham, UK, Sept. 2003, pp. 165168.

Conférences Nationales :

[CN3] G. Remy, "*Modélisation et Identification des Forces Electromotrices Non Sinusoïdales, Application à un Moteur Linéaire Synchrone à Aimants Permanents*", **JCGE'05**, Montpellier, 7-8 Juin 2005.

[CN2] G. Remy, P.J. Barre, "*Optimisation des performances de la poussée d'un moteur linéaire synchrone à aimants permanents par la détermination de sa position initiale*", **MUGV2004**, 3èmes Assises Machines et Usinage à Grande Vitesse, Clermont Ferrand, France, 10-11 mars 2004, pp. 193-202.

[CN1] G. Remy, P.J. Barre, Ph. Degobert, "*Démarche de Conception d'une Commande utilisant le Principe d'Energie Localisée - Application au Moteur Linéaire Synchrone à Aimants Permanents*", **EF'2003**, Electrotechnique du Futur, Gif-sur-Yvette, France, 9-10 Dec. 2003, CD-ROM, session spéciale commande de machines.

# **COMMANDE OPTIMISEE D'UN ACTIONNEUR LINEAIRE SYNCHRONE POUR UN AXE DE POSITIONNEMENT RAPIDE**

**RESUME**: Les moteurs linéaires sont devenus des composants incontournables dans le domaine de la conception des machines de production. L'actionneur synchrone à aimants permanents (PMLSM) constitue le principal composant et permet aujourd'hui d'obtenir des performances nettement supérieures à celles de son homologue rotatif accouplé à un système de transformation de mouvement. Cependant, pour utiliser ces constituants de façon optimale, il est nécessaire de prendre en compte dans la commande les spécificités de ce type d'actionneur. En effet, des phénomènes électriques et magnétiques, tels que les forces électromotrices non-sinusoïdales, la saturation des inductances et les forces de détente, génèrent des forces ondulantes perturbatrices pour la partie mécanique. L'objectif de cette étude est donc, dans un premier temps, d'améliorer la modélisation de ces moteurs linéaires en vue de leur commande. Des méthodes analytiques et éléments-finis sont utilisées pour quantifier l'importance de ces phénomènes sur la force de poussée. Puis, dans une deuxième partie, nous définissons les structures de commande optimales permettant de prendre en compte les phénomènes retenus. Le formalisme du Graphe Informationnel Causal (GIC), développé par le laboratoire L2EP, est utilisé pour représenter et définir de façon systématique les structures de commande retenues. Les méthodologies d'inversion du GIC sont détaillées pour permettre la définition des structures de commande en Boucles Fermées et Non-Fermées. Les structures classiques de commande industrielles sont analysées et de nouvelles structures de commande sont proposées pour la commande en force d'un moteur linéaire LMD10-050 de la société ETEL.

**Mots-clés**: *moteur linéaire, PMLSM, modélisation, structure de commande, graphe informationnel causal.* 

# **OPTIMAL CONTROL OF A LINEAR SYNCHRONOUS MOTOR FOR A HIGH SPEED POSITIONNING ACTUATOR**

**ABSTRACT**: Linear Motors have become leading component in the field of the high-speed machine tools. Nowadays, the Permanent Magnet Linear Synchronous Motor (PMLSM) is the main component permitting to obtain higher performances than its rotary counterpart. However, to use these components in an optimal manner, it is necessary to take into account the specificities of these linear motors. Indeed, electric and magnetic phenomena, such as the non-sinusoidal electromotive forces, saturated inductances and detent forces, generate in the linear motor, the ripple forces that are disturbing for the mechanical part. Indeed, the goal of this study is to improve, in a first part, the modelling of these linear motors. Analytical methods and the finite-element method are used to show the impact of these phenomena on the electromagnetic force. Then, in a second part, we define the optimal control structures by taking into account the previously obtained models. The formalism of the Causal Ordering Graph (COG), developed at the L2EP laboratory, help to represent and to define in a systematic way the control design. Thus, the inversion principles of the COG are detailed to design the structure of feedback control and of non-feedback control. The industrial control structure is analyzed and new control structures are proposed in order to optimize the thrust of a LMD10-050 linear motor of ETEL company.

**Keywords**: *linear motor, PMLSM, modelling, control design, causal ordering graph.* 

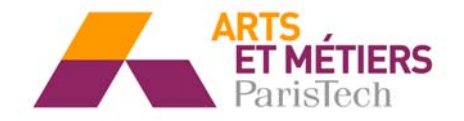